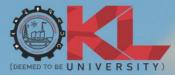

2023-24 STUDENT HANDBOOK

# B.SC. ANIMATION & GAMING

Filmmaking & VFX Animation & Gaming

www.kluniversity.in

#### VISION

To be a globally renowned university.

## MISSION

To impart quality higher education and to undertake research and extension with emphasis on application and innovation that cater to the emerging societal needs through all-round development of students of all sections enabling them to be globally competitive and socially responsible citizens with intrinsic values.

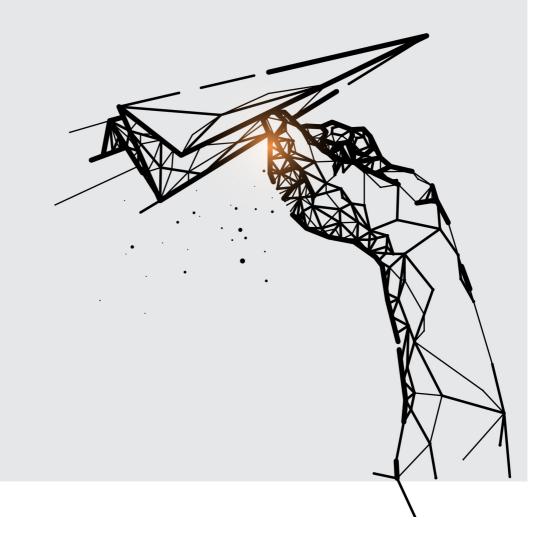

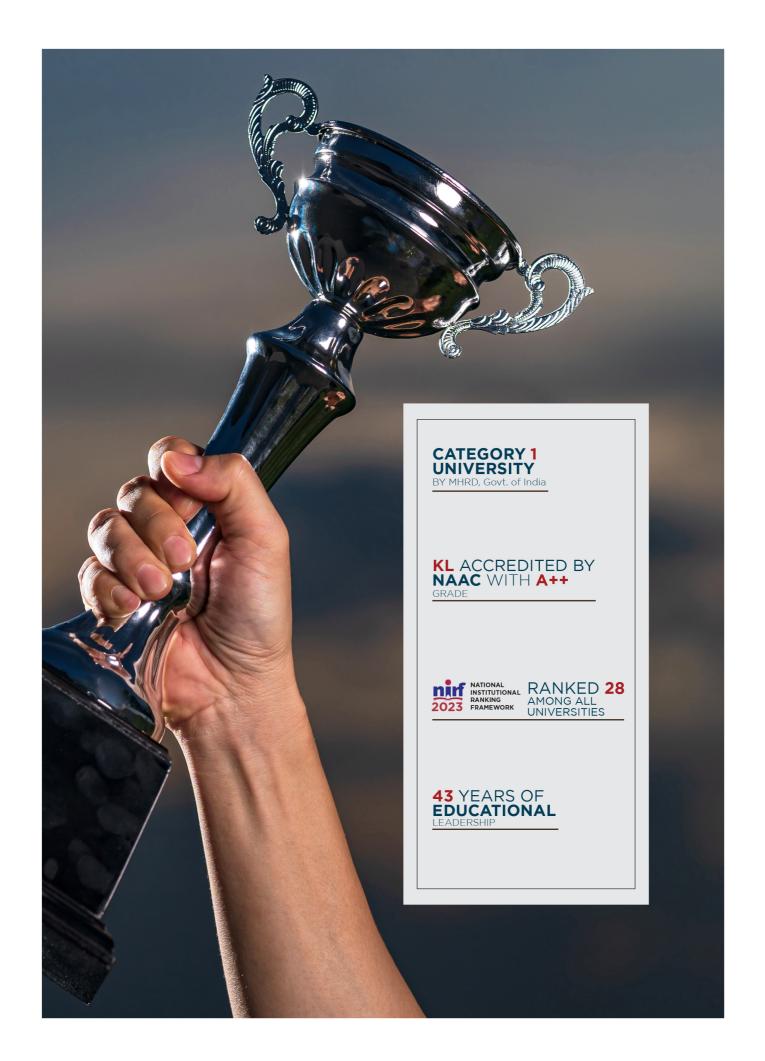

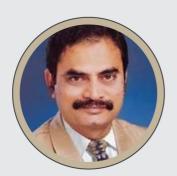

Koneru Satyanarayana, Chancellor

Sri Koneru Satyanarayana, BE, FIE, FIETE, MIEEE graduated in Electronics and Communication Engineering in the year 1977. Along with Sri Koneru Lakshmaiah, he is the co-founder of the Institute which was established in the year 1980. He is an educationist of eminence and also an industrialist of great repute. He runs a number of industries in and around Vijayawada.

> Dr. K. S. Jagannatha Rao Pro-Chancellor

Prof. K. S. Jagannatha Rao was one of the leading scientists in neuroscience research in globe. He was the Director on Institute for Scientific Research and Technological Advances (INDICASAT AIP), Republic Panama and contributed lot in building innovation in higher education and research in Panama since 2010. He played a key role in building PRISM (Panamanian Research Institutes of Science and Medicine) in Latin America. Dr. Rao has his research area on Brain Research and established Alzheimer's Centre and published 165 papers in leading Biochemistry and Neuroscience Journals, supervised 19 Ph.D students. He is also adjunct faculty of Biomedical Informatics of UTHS, Houston, and Advisory Board Member of UT- El Paso Minority Health NIH program, USA and Adjunct Faculty, Methodist Research Institute, Houston, USA. He was elected Member of Panamanian Association for the Advancement of Science (APANAC) - Considered as National Science Academy of Panama. He received his undergraduate and Ph.D degrees from Sri Venkateswara University, Tirupati. Later, joined in Central Food Technological Research Institute, Mysore. He received Sir C. V. Raman Award by Karnataka State Council of Science and Technology, 2003.

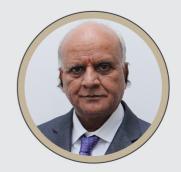

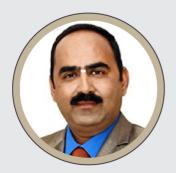

## Prof. G P S Varma Vice-Chancellor

Prof. G P S Varma, Vice-Chancellor, KLEF, is one of the most widely experienced leaders in Indian higher education, known for his commitment to expanding student opportunity, catalyzing academic innovation, and encouraging university's civic engagement and service to society. He adorned the position of Chairman, ISTE (Indian Society for Technical Education)- AP State, TSEMCET Test Committee Member-2021 nominated By Telangana State Govt, APEAMCET Admission Committee Member in 2016 by Andhra Pradesh State Council of Higher Education, Govt. of Andhra Pradesh. He has been a very farsighted Peer Team Visit Member for National Assessment and Accreditation Council (NAAC), Expert Committee Member for University Grants Commission (UGC) Autonomous Visits. He has been an Advisory Council Member for (CEGR) Centre for Education Growth, and Research India International Centre, New Delhi, and Board Member for Big-Data Analytics Forum.

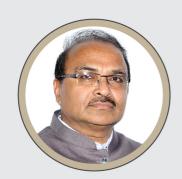

Dr. A. V. S. Prasad Pro-Vice Chancellor

Dr. A. V. S. Prasad, M.E and Ph.D from JNTU, Hyderabad is a professor in Civil Engineering. He has a rich experience of 33 years in academics which includes 26 years in administration at various cadres ranging from Head of Department, Dean, Principal, Director and Pro-Vice Chancellor. He has served as Director of Audisankara group of institutions and Narayana Group of Institutions for 18 years and was instrumental in getting these institutions accredited by NAAC, NBA, Autonomous and gained many laurels from the State Government, JNTU etc. He has served as Pro-Vice Chancellor of KL University for 3 years.

He has extensive knowledge of administrative system, maintaining statutory norms of bodies like AICTE, UGC etc and has a good understanding of NBA, NAAC procedures and norms. He served as Member, Chairman of Board of Studies at JNTU(A), KLCE(Autonomous) and KL University.

## Dr. Venkatram Nidumolu Pro-Vice Chancellor

Dr. Venkatram Nidumolu, Pro-Vice Chancellor is High performing, strategic thinking professional with more than 15years of administration experience and 20 years of teaching experience in KLEFand 30 years overall experience in the higher education sector. He graduated in B.Tech (ECE) from Acharya Nagarjuna University, pursued M.S degree from BITS, PILANI in software Systems. He received Ph.D award from Acharya Nagarjuna University. He held the positions like HOD, Joint Register, Principal, and Dean-Academics before becoming Pro-Vice Chancellor. He was core member of all NBA, NAAC, & other accreditations since 2004 and he has good experience in handling of quality issues and assessment related practices.

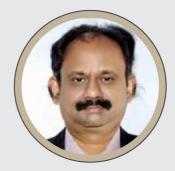

# Table of Contents

| ACRONYMS                                                                    | 1  |
|-----------------------------------------------------------------------------|----|
| CHAPTER 1: INTRODUCTION                                                     | 3  |
| CHAPTER 2: PROGRAM EDUCATIONAL OBJECTIVES (PEOs) AND PROGRAM OUTCOMES (POs) | 8  |
| CHAPTER 3: PROGRAMS LIST & ELIGIBILITY CRITERIA                             | 9  |
| CHAPTER 4: ACADEMIC REGULATIONS                                             | 10 |
| CHAPTER 5: PROGRAM CURRICULUM                                               | 15 |
| CHAPTER 6: ACADEMIC FLEXIBILITIES                                           | 18 |
| CHAPTER 7: REQUIREMENTS FOR THE AWARD OF DEGREE                             | 20 |
| CHAPTER 8: ATTENDANCE RULES & DETENTION POLICY                              | 22 |
| CHAPTER 9: ASSESSMENT & EVALUATION PROCESS                                  | 24 |
| CHAPTER 10: PROMOTION                                                       | 29 |
| CHAPTER 11: STUDENT COUNSELING & FEEDBACK                                   | 31 |
| CHAPTER 12: PROGRAM STRUCTURE                                               | 36 |
| CHAPTER 13: ARTICULATION MATRIX                                             | 40 |
| CHAPTER 14: SYLLABUS                                                        | 72 |

| SI No | Acronyms | Full Form                                               |
|-------|----------|---------------------------------------------------------|
| 1     | KLEF     | Koneru Lakshmaiah Education Foundation                  |
| 2     | CET      | Common Entrance Test                                    |
| 3     | KLEEE    | KLEF Engineering Entrance Examination                   |
| 4     | JEE      | Joint Entrance Examination                              |
| 5     | BT       | Biotechnology                                           |
| 6     | CE       | Civil Engineering                                       |
| 7     | CS       | Computer Science & Engineering                          |
| 8     | EC       | Electronics & Communication Engineering                 |
| 9     | EE       | Electrical & Electronics Engineering                    |
| 10    | СМ       | Computer Engineering                                    |
| 11    | ME       | Mechanical Engineering                                  |
| 12    | AD       | Artificial Intelligence & Data Science                  |
| 13    | CI       | Computer Science & Information Technology               |
| 14    | CGPA     | Cumulative Grade Point Average                          |
| 15    | SGPA     | Semester Grade Point Average                            |
| 16    | LTPS     | Lecture, Tutorial Practical, Skill                      |
| 17    | SEE      | Semester-End Examinations                               |
| 18    | SIE      | Semester-In Examinations                                |
| 19    | OJET     | On-the-job Engineering Training                         |
| 20    | IRP      | Industrial Relations and Placements                     |
| 21    | PS       | Practice-School                                         |
| 22    | OPAC     | Online Public Access Catalog                            |
| 23    | QCM      | Quality Circle Meeting                                  |
| 24    | MOOC     | Massive Open Online Course                              |
| 25    | MOU      | Memorandum of Understanding                             |
| 26    | OD       | On Duty                                                 |
| 27    | (A,B]    | Between A and B excluding value A and including value B |
| 28    | COE      | Controller of Examinations                              |
| 29    | VLSI     | Very Large-Scale Integration                            |
| 30    | MTech    | Master of Technology                                    |
| 31    | COA      | Council of Architecture                                 |
| 32    | JEE      | Joint Entrance Examination                              |
| 33    | NATA     | National Aptitude in Architecture                       |

# ACRONYMS

| 34 | РС         | Professional Core                                   |
|----|------------|-----------------------------------------------------|
| 35 | BSAE       | Building Science and Applied Engineering            |
| 36 | PE         | Professional Elective                               |
| 37 | PAECC      | Professional Ability Enhancement Compulsory Courses |
| 38 | SEC        | Skill Enhancement Course                            |
| 39 | OE         | Open Elective                                       |
| 40 | CTIS       | Cloud Technology and Information Security           |
| 41 | DS         | Data Science                                        |
| 42 | IoT        | Internet of Things                                  |
| 43 | IPA        | Intelligent Process Automation                      |
| 44 | PCI        | Pharmacy Council of India                           |
| 45 | PY         | Pharmacy                                            |
| 46 | B. Com (H) | Bachelor of Commerce with Honors                    |
| 47 | ACCA       | Association of Chartered Certified Accountants      |
| 48 | НМ         | Hotel Management                                    |
| 49 | ВТК        | Basic Training Kitchen                              |
| 50 | QTK        | Quantitative Training Kitchen                       |
| 51 | АТК        | Advanced Training Kitchen                           |
| 52 | MBA        | Master of Business Administration                   |
| 53 | BBA        | Bachelor of Business Administration                 |
| 54 | MSc (F&C)  | Master of Science (Finance & Control)               |
| 55 | ВА         | Bachelor of Arts                                    |
| 56 | M.Sc.      | Master of Science                                   |
| 56 | M.Sc.      | Master of Science                                   |

# CHAPTER 1: INTRODUCTION

## About KL University

The President of Koneru Lakshmaiah Education foundation, Er. Koneru Satyanarayana, along with Late Sri. Koneru Lakshmaiah, founded the K L College of Engineering in the Academic year 1980-81. With the mighty vision and restless efforts of Er. Koneru Satyanarayana K L College of Engineering carved a niche for itself through excellence in engineering education, discipline and record numbers of placements and was the leading college in the state of AP. K L College of Engineering achieved NBA Accreditation for all its B.Tech. Programs in 2004 and later re-accredited in 2007. K L College of Engineering was transformed into an autonomous engineering college in the year 2006. In 2008 this college received a record grade of 3.76 on a 4 points scale with "A" Grade from NAAC; and in February 2009, the college, and Accredited by National Assessment and Accreditation Council (NAAC) of UGC as 'A<sup>+++</sup>' with highest Grade of 3.57 CGPA on 4-point scale in 2018, through its founding society "Koneru Lakshmaiah Education Foundation" was recognized as Deemed to be University by the MHRD-Govt. of India, Under Section 3 of UGC Act 1956. This Deemed to be University is named as "KLEF".

## Location

KLEF is situated in a spacious 100-acre campus on the banks of Buckingham Canal of river Krishna, eight kilometers from Vijayawada city. Built within a rural setting of lush green fields, the institute is a virtual paradise of pristine nature and idyllic beauty. The campus has been aptly named "Green Fields" and the splendid avenue of trees and gardens bear testimony to the importance of ecology and environment. The campus ambience is most befitting for scholastic pursuits. The University is situated in a built-up area of around 15, 00,000 S.Ft.

## Facilities

## Central Library: E-Resources

The Central Library is the largest and holds materials to serve the whole University community.

It has materials relevant to the Engineering, Science & Humanities courses offered by the University.

The library system contains more than one lakh and fifty thousand books and periodicals on all subjects related to the teaching and research interests of the University staff and students. The library has over 65926 electronic journal titles, academic databases and 1519512 eBooks. Access is available on campus on student computers and remotely.

## The Data Centre

A State-of-the-Art Data center with advanced servers provides a highly interactive learning environment with full-fledged hardware and software training facilities.

## Physical Education- Sports Facilities

KLEF encourages students to explore their latent talents by providing good games and sports facilities. The institute is equipped with the following.

| Sport/Game       | No.of<br>Courts | Sport/Game        | No.of<br>Courts |
|------------------|-----------------|-------------------|-----------------|
| Athletic track   | 1               | Handball Court    | 1               |
| Hockey Field     | 1               | Netball Courts    | 2               |
| Badminton Courts | 4               | Throw ball courts | 2               |

| Tennikoit Courts                | 2 | Beach Volleyball Court | 1  |
|---------------------------------|---|------------------------|----|
| Cricket Field with Net practice | 3 | Football Field         | 1  |
| Volleyball Courts               | 2 | Basketball Courts      | 2  |
| Tennis Courts                   | 2 | Kabaddi Courts         | 2  |
| Kho Kho Court                   | 1 | Table Tennis           | 6  |
| Soft Ball                       | 1 | Chess                  | 20 |
| Archery                         | 1 | Caroms                 | 12 |

The University had a State-of- the - Art Indoor stadium of 30000 sq.ft with:

- 4 wooden Shuttle Courts/ Basketball Court
- Yoga and Meditation Centre
- Dramatics
- 8 Table Tennis Tables
- Hobby Centre
- Gymnasium for Girls
- Gymnasium for Boys
- Multipurpose room with Chess, Caroms etc.
- Power lifting/Weightlifting

#### Accommodation- Hostels

- KLEF has separate hostels for boys and girls with well furnished rooms and modern amenities.
- The overall atmosphere is very conducive for the students to concentrate on their studies.
- A state- of the- art kitchen and spacious dining area has been provided for both the hostels.
- Generators have been provided as power backup. Emphasis has been laid on hygiene and cleanliness for healthy living. A customized menu caters to the student needs, it keeps changing according to their tastes.
- Teaching staff will have to address the academic and personal problems of the students. Round-the-clock security, communication, dispensary facilities are also available.

#### *Facilities in the hostels*

- Protected drinking water
- State of the art kitchen, dining hall
- Newspapers, telephones, toilets and bathrooms are well maintained.
- Every student in the hostel is provided with a cot, study table, chair and a rack.
- Fan and light are also provided in each room.
- Gas & Steam based hygienic food preparation.
- Palatable regional, national and international cuisines
- Cleanliness and Safety STD/ISD Facilities
- Medical Kits and First Aid Boxes Soft drinks, snacks, Fruits etc.
- Laundry Stationary shop

#### Hostel Rules and Regulations

• Students are hereby informed that while staying in the hostel, it is essential to be responsible for maintaining dignity by upholding discipline.

- They must be obedient to the hostel warden/floor in –charges. Valuable items like jewelry etc. should not be kept with students while staying in the hostel.
- It is student's own responsibility to safeguard her/his Laptops, Money by locking suitcases and bags.
- If any loss is found, management will not take any responsibility. Students must intimate to the hostel authorities before giving police complaints against losses.
- Students are not allowed to indulge in smoking; consumption of Alcohol, Narcotic drugs etc., and defaulters will be strictly viewed upon.
- Students are directed that after locking their rooms they must hand over the keys to security and can collect them on returning to the hostel.
- Students must switch off Fans, Lights, Geysers, A/C's etc., before leaving their rooms.
- Visitors are not allowed inside the hostel at any time; however, they are allowed into the visitor's hall with the prior permission of the warden.
- Only family members listed by the parents are allowed to contact the student. Visiting hours are up to 7.30 pm only and after 7.30 pm visitors are required to leave the premises.
- Hostel students are not allowed to come into the hostel after 3.00 pm for morning shift students and 6.00pm for day shift students.
- Those students who are utilizing the computer lab, library etc., after the times specified must submit the permission slip to the security while entering the hostel.
- During public holiday outings, those who seek permission to leave the hostel will have to obtain written permission from the warden. Permission will be given only to those students who get permission from parents to leave the hostel during holidays/outings.
- Moving out of campus without permission is strictly prohibited. Strict study hours from 7.30 am to10.30 pm shall be maintained in the hostel.
- The hostellers must be in their allotted rooms during study hours. The general complaints of any kind should be noted in the complaint register, which is available at the hostel office.
- Registered complaints will only be entertained. Any health problem should be brought to the notice of Warden/Floor In charge for necessary treatment.

## Transportation

The institution runs 80 buses covering all the important points in Vijayawada City, Mangalagiri, Guntur & Tenali towns with a total seating capacity of 4000 students in two shifts. Transport is available 24 hrs, In case of any emergency in the institute /hostels. Transportation is available for conducting industrial tours and visits etc. Regular transport facility available up to 10PM.

## Healthcare

A full-fledged health center with all the facilities is established to cater the needs of the students, staff, Faculty and the public in the adopted villages. It consists of three doctors (Homoeopathy, Ayurvedic &Allopathy).

## Cafeteria

KLEF has a spacious canteen with the latest equipment and hygienic environment which provides quality food and prompts service and caters to the needs of all the students and staff. A central cafeteria of 1500 Sq.m. is available on the campus. Mini cafes and fast-food centers are available in various blocks. The canteen is open from 6:30 a.m. to 8:30 p.m. There is a wide variety of North-Indian and South-Indian cuisine and the students enjoy the pleasure of eating during the breaks. Cool aqua water for drinking is available.

## Placements

KLEF has meticulously planned to make all its outgoing students employed. The University had installed the infrastructure, employed well experienced faculty, designed and delivered programs that help to

enhance the communication and soft skills which are required for making the students employable. An excellent system is in place that considers all the issues that make a student employable. The University has been successful for the last 7 years in employing all the students who have registered and eligible for placement through its offices located across the country. About 50 trained personnel work extensively to make the students ready for recruitment by the industry.

## Counselling & Career Guidance

A special Counseling Cell consisting of professional student counselors, psychologists, and Professors counsels/helps the students in preparing themselves to cope with studies, perform well in the tests & various competitions. This Cell provides its services to the students in getting the solutions for their personal problems and provides career guidance with the help of the Industrial Relations and Placements (IRP) department. A group of 20 students are allotted to each faculty member who counsels them regularly and acts as their mentor.

## Social Service Wing

KLEF has a social service wing which is used to channelize the social service activities of the faculty, staff and students. It has adopted 5 nearby villages and conducts activities like medical camps, literacy camps and educates the villagers regarding hygiene and health care on a regular basis.

## NSS/NCC wings

NCC/NSS is a credit course designed with an intent to transform NCC/NSS activities into curricular activities from an extracurricular thereby providing credits to students involved in NCC/NSS along with other attended advantages to the students in the university.

## Hobby Clubs

Wholly and solely managed by the students, contributed much to the cultural life of the campus and to the cultural evolution of the students. Few student bodies and clubs operate in the campus like music society, dance club, drama society, literary and debating club, English press club, drawing club, painting club, mime club, computer club etc. Students manage entire activities and budget of the organization for the entire semester in advance. Around 4000 students are active members of the Hobby Clubs.

## Life Skills and Inner Engineering

KLEF feels that it is its responsibility to mold the students as good human beings, contributing to the country and to society by producing responsible citizens. Along with the regular programs every student admitted into KLEF undergoes a one-week special life skills /orientation program. Through this program, KLEF is producing the students with clarity of thoughts and charity at heart. Strict regularity, implicit obedience, courtesy in speech and conduct, cleanliness in dress. Life skills and inner engineering teach a student his/her obligation towards GOD, himself /herself his/her country and fellow human beings. Every student is encouraged to practice his/her own religious faith and be tolerant and respectful towards other religions.

#### **Technical Festival**

KLEF organizes various programs for the all-round development of the students. The technical festival and project exhibition is organized in the odd semester (October) every year to elicit the innovative ideas and technical skills of the students.

#### Cultural Festival

The cultural festival in the even semester (February) of every year is the best platform for the students to exhibit their talents and creativity. Through these festivals KLEF is imparting organizational skills,

leadership skills, competitive spirit, and team behavior skills to our students. Along with the knowledge, KLEF festivals provide recreation to the student community.

## Center for Innovation, Incubation and Entrepreneurship (CIIE)

KLEF being a pioneering institute supporting Academics and Research in Engineering, Science and Technology is endowed with the entire infrastructure and highly experienced faculty, has a Centre for Innovation, Incubation and Entrepreneurship (CIIE) that comprises of: Innovation Centre which aims to inculcate a spirit of innovation. Incubation Centre which aims to incubate innovations through prototype product development. Entrepreneurship Development Centre (EDC) which aims at fostering entrepreneurial skills among the students.

## About the Program

The undergraduate program in Animation and Gaming stands out with its unique specializations in Filmmaking and VFX, providing students with a comprehensive understanding of these dynamic fields. The department prides itself on a faculty of experienced professionals and state-of-the-art facilities that nurture artistic talent and technical skills. The success of its alumni, now thriving in the media industry, reflects the department's commitment to producing skilled and innovative graduates. With a rich blend of theoretical knowledge and practical experience, the Department of Fine Arts continues to inspire and shape the future of creative professionals in the ever-evolving world of visual arts and media.

## Vision of Department

To produce comprehensively trained, socially responsible and creative media professionals with global perspectives to serve society and industry.

## Mission of the Department

To provide Visual Media education, fostering creative thinking, personality development, and ethical values, while establishing Industry-Institution Interaction to prepare students for the challenges of the dynamic media environment using emerging technology.

## Mission statements

| M 1 | Provide Visual Media education through well designed curriculum to media professionals with an ability to solve real world problems using emerging technology. |
|-----|----------------------------------------------------------------------------------------------------|
| M 2 | Create learning environment and providing facilities for creative thinking and personality development.                                                        |
| M 3 | Promote ethical and moral values among the students to enable them to emerge as responsible professionals.                                                     |
| M 4 | Establish Industry Institution Interaction to make students ready for the industrial environment.                                                              |

# CHAPTER 2: PROGRAM EDUCATIONAL OBJECTIVES (PEOs) AND PROGRAM OUTCOMES (POs)

# Program Educational Objectives (PEOs)

| PEO 1 | Graduates apply appropriate communication skills across settings, purposes, and audiences.                                                |
|-------|----------------------------------------------------------------------------------------------------|
| PEO 2 | Graduates shall promote professionalism in the practice of visual communication.                                                          |
| PEO 3 | Graduates with sense of responsibility and rooted in community involvement with a global perspective.                                     |
| PEO4  | Participate as leaders in their fields of expertise and in activities that support service and economic development throughout the world. |

# Program Outcomes (POs)

| 0    |                                                                                                    |
|------|----------------------------------------------------------------------------------------------------|
| PO1  | Build a solid foundation in fundamental elements, principles and process of visual communication                                                                                                    |
| PO2  | Engage in critical analysis of their own and their peer's creative works                                                                                                    |
| PO3  | Apply design principles to software in a manner to provide the skills necessary to adapt<br>to the latest technologies as well as to the technologies that might emerge in near<br>future                                       |
| PO4  | Carry out research study to fill in the research gap thus developing new dimensions in communications                                                                                                    |
| PO5  | Explore mediation, communication and dissemination techniques to entertain, educate and inform via written, oral and visual media                                                                                               |
| PO6  | Apply knowledge in fundamentals to solve increasingly complex problems in the field of visual communication                                                                                                    |
| PO7  | Environment and sustainability: to demonstrate the knowledge of visual communication solutions, contemporary issues understanding their impacts on societal and environmental contexts, leading towards sustainable development |
| PO8  | Engage in the practicing of ethical professionalism in the creative world                                                                                                    |
| PO9  | Ability to design solutions for the development of current society and a design which is functional in the growth of acting society                                                                                             |
| PO10 | Communicate effectively with clients and utilize the talents and strengths of design colleagues to develop the best design products.                                                                                            |

Programme Specific Outcomes (PSO's)

| PSO1 | Understand and apply basic concepts of film, electronic and digital media tools and techniques in order to complete an independent production |
|------|----------------------------------------------------------------------------------------------------|
| PSO2 | Discover the relationships and adapt production procedures in visual design using the latest software and technical equipment.                |

# CHAPTER 3: PROGRAMS LIST & ELIGIBILITY CRITERIA

| S.NO | NAME OF THE PROGRAM                          | DURATION<br>(Years) |
|------|----------------------------------------------|---------------------|
| 1    | BACHELOR OF SCIENCES IN ANIMATION AND GAMING | 3                   |

# Eligibility Criteria for Admission in B.Sc. Animation and Gaming

Candidates should have passed Intermediate or equivalent (10+2) Examination, from recognized school leaving certificate examination boards; with minimum of 50% marks or equivalent CGPA in any discipline.

# CHAPTER 4: ACADEMIC REGULATIONS

## Terminology

**Academic Council:** The Academic Council is the highest academic body of the University and is responsible for the maintenance of standards of instruction, education and examination within the University. The Academic Council is an authority as per UGC regulations and it has the right to take decisions on all academic matters including academic research.

**Academic Year:** It is the period necessary to complete an actual course of study within a year. It comprises of two consecutive semesters i.e., Even and Odd semester.

**Academic Pathways:** Students of all programs of study are given the opportunity to choose their career pathways viz. Employability, Innovation and Research. Each of these pathways prepares the students in a unique way, enabling them to achieve the heights of their career.

**Acceleration:** Enables advanced learners to overload themselves to create free time to concentrate on the work aligned with their career track. Internship semester, semester abroad program or prototype semester are the options available for the students.

Academic Bank of Credits (ABC): It helps the students to digitally store their academic credits from any higher education institute registered under ABC in order to award Certificate / Diploma / Degree / Honors based on the credits earned by the student. All the credits acquired by the students are stored digitally by registering into Academic Bank of Credits (ABC) portal. It also supports retaining the

credits for a shelf period and continue their program study with multiple breakovers.

Audited Course: It is a course of study which has zero credits and has a "Satisfactory" or an "Unsatisfactory" grade.

Backlog Course: A course is considered to be a backlog if the student has obtained a failure grade (F).

**Betterment:** Betterment is a way that contributes towards improving the students' grade in any course(s). It can be done by either (a) re-appearing or (b) re-registering for the course.

**Board of Studies:** Board of Studies (BOS) is an authority as defined in UGC regulations, constituted by Vice Chancellor for each of the department separately. They are responsible for curriculum design and update in respect of all the programs offered by a department.

**Branch of Study:** It is a branch of knowledge, an area of study or a specific program (like Civil Engineering, Mechanical Engineering, Electrical and Electronics Engineering etc.,)

**Certificate course:** It is a course that makes a student gain hands-on expertise and skills required for holistic development. It is a mandatory, non-credited course for the award of degree.

**Change of Branch:** Change of branch means transfer from one's branch of study to another.

**Compulsory course:** Course required to be undertaken for the award of the degree as per the program.

**Course:** A course is a subject offered by the University for learning in a particular semester.

**Course Handout:** Course Handout is a document which gives a complete plan of the course. It contains the details of the course viz. Course title, Course code, Pre-requisite, Credit structure, team of instructors, Course objectives, Course rationale, Course Outcomes and the relevant syllabus, textbook(s) and reference books, Course delivery plan and session plan, evaluation method, chamber

consultation hour, course notices and other course related aspects. In essence, course handout is an agreement between students (learners) and the instructor.

**Course Outcomes:** The essential skills that need to be acquired by every student through a course.

**Credit:** A credit is a unit that gives weight to the value, level or time requirements of an academic course. The number of 'Contact Hours' in a week of a particular course determines its credit value. One credit is equivalent to one lecture hour per week or two hours per week of tutorials/ self-learning/ practical/ field work during a semester.

Credit Point: It is the product of grade point and number of credits for a course.

**Credit Transfer:** The procedure of granting credit(s) to a student for course(s) undertaken at another institution.

**Choice Based Credit System:** The institute adopts Choice Based Credit System (CBCS) on all the programs offered by it which enables the students to choose their courses, teachers and timings during their registration. This enables the students to decide on the courses to be done by them in a specific semester according to their interests in other activities.

**Cumulative Grade Point Average (CGPA):** It is a measure of cumulative performance of a student over all the completed semesters. The CGPA is the ratio of total credit points secured by a student in various courses in all semesters and the sum of the total credits of all courses in all the semesters. It is expressed upto two decimal places.

**Curriculum:** Curriculum is a standards-based sequence of planned experiences where students practice and achieve proficiency in content and applied learning skills. Curriculum is the central guide for all educators as to what is essential for teaching and learning, so that every student has access to rigorous academic experiences.

**Course Withdrawal:** Withdrawing from a Course means that a student can drop from a course within the first week of the odd or even Semester (there is no withdrawal for summer semester). However, s/he can choose a substitute course in place of it by exercising the option within 5 working days from the date of withdrawal.

**Degree:** A student who fulfils all the Program requirements is eligible to receive a degree.

**Degree with Specialization:** A student who fulfills all the Program requirements of her/his discipline and successfully completes a specified set of Professional elective courses in a specialized area is eligible to receive a degree with specialization.

**Deceleration:** Students may opt for a smaller number of courses in a semester or distribute the selection of courses across regular and summer semesters in order to cope up with their learning pace or to take part in other activities like innovative projects, pursuing their startups or doing research work.

**Double degree:** Students pursuing various programs in the university are given an opportunity to pursue two-degree programs in parallel. While B.Tech. program is pursued by physically attending classes on campus, the other program can be pursued on-campus (if timetable permits) or in the online mode provided either by KL Center for Distance & Online Education or any such external providers.

**Department:** An academic entity that conducts relevant curricular and co-curricular activities, involving both teaching and non-teaching staff and other resources.

**Detention in a course:** Student who does not obtain minimum prescribed attendance in a course shall be detained in that course. Refer to Attendance & Detention PoloPolicy

**Dropping from the Semester:** A student who doesn't want to register for the semester should do so in writing in a prescribed format before commencement of the semester.

**Elective Course:** A course that can be chosen from a set of courses. An elective can be Professional Elective, Open Elective, Management Elective and Humanities Elective.

**Evaluation:** Evaluation is the process of judging the academic work done by the student in her/his courses. It is done through a combination of continuous in-semester assessment and semester end examinations.

**ERP:** ERP (Enterprise Resource Planning) system is a comprehensive software solution designed to streamline and automate various administrative, academic, and financial processes within the University. It manages student information, including admissions, registration, enrollment, attendance, grades, and academic records.

**Grade:** It is an index of the performance of the students in a said course. Grades are denoted by alphabets.

Grade Point: It is a numerical weight allotted to each letter grade on a 10 - point scale.

**Honors Degree:** A student who fulfills all the Program requirements of her/his discipline and successfully completes a specified set of additional courses within the same program is eligible to receive an Honors degree.

Humanities Elective: A course offered in the area of Liberal Arts.

**Industrial Training:** Training program undergone by the student as per the academic requirement in any company/firm. It is a credited course.

**Industrial Visit:** Visit to a company/firm as per the academic requirement.

**In-Semester Evaluation**: Summative assessments used to evaluate student learning, acquired skills, and academic attainment during a course.

**LMS:** LMS stands for Learning Management System. It is a platform used in the institution to manage and deliver courses. Students can access learning resources, participate in online discussions, submit assignments, take assessments, and communicate with their instructors and peers.

Make-up Test: An additional test scheduled on a date other than the originally scheduled date.

Management elective: A course that develops managerial skills and inculcates entrepreneurial skills.

**Minor Degree:** A student who fulfills all the Program requirements of her/his discipline and successfully completes a specified set of courses from another discipline is eligible to receive a minor degree in that discipline.

Multi-Section Course: Course taught for more than one section.

**Open Elective:** This is a course of interdisciplinary nature. It is offered across the University for All Programs.

**Overloading:** Registering for more number of credits than normally prescribed by the Program in a semester.

**Practice School:** It is a part of the total program and takes one full semester in a professional location, where the students and the faculty get involved in finding solutions to real-world problems. A student can choose Project/Practice School during his/her 7<sup>th</sup> or 8<sup>th</sup> semester of his/her Academic Year to meet the final requirements for the award of B.Tech degree.

**Pre-requisite:** A course, the knowledge of which is required for registration into higher level course.

**Professional Core:** The courses that are essential constituents of each engineering discipline are categorized as Professional Core courses for that discipline.

**Professional Elective**: A course that is discipline centric. An appropriate choice of minimum number of such electives as specified in the program will lead to a degree with specialization.

**Program:** A set of courses offered by the Department. A student can opt and complete the stipulated minimum credits to qualify for the award of a degree in that Program.

**Program Outcomes:** Program outcomes are statements that describe what students are expected to know or be able to do at the end of a program of study. They are often seen as the knowledge and skills students will have obtained by the time they have received their intended degree.

**Program Educational Objectives:** The broad career, professional, personal goals that every student will achieve through a strategic and sequential action plan.

**Project:** Course that a student has to undergo during his/her final year which involves the student to undertake a research or design, which is carefully planned to achieve a particular aim. It is a credit based course.

**Supplementary**: A student can reappear only in the semester end examination for the Theory component of a course, subject to the regulations contained herein.

**Registration**: Process of enrolling into a set of courses in a semester/ term of the Program.

**Re-Registration:** Student who are detained in courses due to attendance or marks criteria as per their regulation are given a chance to re-register for the same and complete it during the summer term.

**Semester:** It is a period of study consisting of 16<u>+</u>1 weeks of academic work equivalent to normally 90 working days including examination and preparation holidays. The odd Semester starts normally in July and even semester in December.

Semester End Examinations: It is an examination conducted at the end of a course of study.

Single Section Course: Course taught for a single section.

**Social Service:** An activity designed to promote social awareness and generate well-being; to improve the life and living conditions of the society.

**Student Outcomes:** The essential skill sets that need to be acquired by every student during her/his program of study. These skill sets are in the areas of employability, entrepreneurial, social and behavioral.

**Substitution of Elective course:** Replacing an elective course with another elective course as opted by the student.

**Summer term:** The term during which courses are offered from May to July. Summer term is not a student's right and will be offered at the discretion of the University.

**Term Paper:** A 'term paper' is a research report written by students that evolves their course-based knowledge, accounting for a grade. Term paper is a written original research work discussing a topic in detail. It is a credit-based course.

**Underloading:** Registering for lesser number of credits than normally prescribed for a semester in that Program.

# CHAPTER 5: PROGRAM CURRICULUM

For an academic program the curriculum is the basic framework that will stipulate the credits, category, course code, course title, course delivery (Lectures / Tutorials / Practice / Skill / Project/ Self Study / Capstone Design etc.), in the Choice Based Credit System. However, all such are essentially designed, implemented and assessed in Outcome Based Education Framework.

## Program Structure:

- An Academic Year is made of two semesters each is of, approximately 16<u>+</u>1-week duration and each semester are classified as:
  - Odd Semester (July–December)
  - Even Semester (December May).
- KLEF may offer summer term between May and June.
- Students have the flexibility to choose courses of their own choice prescribed by the institution.
- Student can register for a maximum of 26 credits, other than audited and certificate courses per semester. This is not applicable when student exercises the overloading option (while doing project work / practice school / Minor degree / Honors degree program / specialization).

## Course Structure:

- Every course has a Lecture-Tutorial-Practice-Skill (L-T-P-S) component attached to it.
- Based upon the L-T-P-S structure the credits are allotted to a course using the following criteria.
  - Every 1 hour of Lecture / Tutorial session is equivalent to one credit.
  - Every 2 hours of Practical session is equivalent to one credit.
  - Every 4 hours of skill-based practice is equivalent to one credit.

# Course Classification:

Any course offered under B.Sc. Animation and Gaming program is classified as:

**Induction Courses:** Student who gets admitted into B.Tech. program must complete a set of Induction courses for a minimum period of 1 weeks and obtain a "Satisfactory" result prior to registering into 1<sup>st</sup> Semester of the Program.

**Humanities Arts & Social Science Courses (HAS):** Humanities, arts, and social sciences (HAS) courses are a broad field of study that encompasses the study of human culture and society. These courses focus on developing students' critical thinking, problem-solving, and communication skills. These skills are valuable in a variety of careers, and they can also help students become more engaged citizens.

**Basic Science Courses (BSC):** Basic science courses are the foundation of all science education. They provide students with the knowledge and skills they need to understand the natural world. Basic science courses typically cover Mathematics, Physics, Chemistry, Biology etc., Basic science courses are essential for students who want to pursue careers in science, engineering, medicine, and other STEM fields.

**Professional Core Courses (PCC):** Professional core courses are a set of courses that are essential for all B.Sc. students. These courses provide students with the knowledge and skills they need to be successful in their chosen discipline.

**Professional Elective Courses (PEC):** Professional electives are a set of courses that are chosen by students to supplement their education. Professional electives are a great way for students to customize their education and prepare for their future careers. By choosing electives that are relevant to their interests and goals, students can gain the knowledge and skills they need to be successful in their chosen field.

**Open Elective Courses (OEC):** Open electives are a set of courses that are not specifically related to Animation and Gaming, but that can provide students with knowledge and skills that are valuable in a variety of fields. Open electives are a great way for students to broaden their horizons and explore their interests outside of engineering. By choosing electives that are relevant to their interests and goals, students can gain the knowledge and skills they need to be successful in a variety of fields.

**Skill Development Courses (SDC):** Skill development courses can provide students with the knowledge and skills they need to use specific software or hardware. This can be especially important for students who are interested in pursuing a career in a particular field.

**Project Research & Internships (PRI):** Project, Research and Internships can help students gain a better understanding of their chosen field by giving them the opportunity to apply their knowledge and skills to real-world problems. These can help students explore their interests by giving them the opportunity to work on projects that they are passionate about.

**Social Immersive Learning (SIL):** Social immersive learning is a type of experiential learning that allows students to learn by interacting with others in a simulated environment. This type of learning can be especially beneficial for B.Sc. Animation and Gaming students because it can help them develop their soft skills, such as communication, teamwork, and problem-solving.

**Audit Courses (AUC):** Any course offered in the University that has no assessment of student performance and no grading. Though "Satisfactory" completion of audit courses doesn't acquire any credit but they are part of the graduation requirements.

**Value-Added Courses (VAC):** Courses leading to certification and those which are conducted exclusively for employability are referred to as value added courses. Though "Satisfactory" completion of value-added courses doesn't acquire any credit but they are part of the graduation requirements.

# **Course Precedence**

The following are the guidelines for registering into courses with pre-requisites. • Every course may have one or more of its preceding course(s) as pre- requisite(s). • To register for a course, the student must successfully be promoted in these course(s) earmarked as pre-requisite(s) for that course.

- A student who has qualified in all the courses in the pre-requisite would be allowed to register in the course.
- In any course if a student appears for final exam or is successfully promoted (through internals etc.) deemed to have met the prerequisite for next higher level course.
- The Dean Academics after consulting with Department concerned has the prerogative to waive the prerequisite (if it is satisfied through a test) if the student has gained sufficient proficiency to take up the course.

# Summer Term Courses

KLEF offers summer term courses during May and June. The following are the guidelines to register in to courses offered in Summer Semester.

- A student may register for course/s in each summer term by paying the stipulated fee.
- Students registering for more than one (1) summer course must ensure that there is no clash in the time table.
- A student can register into a detained course or a not-registered course (course offered in regular semester, but student failed to register due to the non- compliance of pre-requisite condition but has paid the fee.) A student can also register for other than the above two mentioned categories of courses only if they are permitted for acceleration.
- In any case, a student can register only for a maximum of 12 credits during summer term.
- Attendance & Promotion policy for summer term is same as compared to the regular semester except for condonation policy. Condonation is not applicable for summer term courses.

## Practice School

The Practice School (PS) program forms an important component of education at KLEF. It is an attempt to bridge the gap between an academic institution and the industry. The Program, which would be a simulation of real work environment, requires the students to undergo the rigor of professional environment, both inform and in substance. In the process, it provides an opportunity for the students to satisfy their inquisitiveness about the corporate world provides exposure to practicing professional skills and helps them acquire social skills by being in constant interaction with the professionals of an organization. During Practice School, some of the students may be offered stipend and/or job offer as per the discretion of the concerned industry. Practice School is offered usually for a period of one year, however, student must put a request through the organization and the Head of the Department to the Dean Academics requesting for extension of the duration after completion of first semester.

# CHAPTER 6: ACADEMIC FLEXIBILITIES

## Academic Flexibilities

- Honors degree can be awarded if students complete additional courses from their core program and earn 20 extra credits or Students may acquire 20 credits extra by doing advanced courses.
- Honors through Research degree offers students the chance to explore their chosen field of study in greater depth, cultivate valuable research skills, and make meaningful contributions to their specific area of interest. Students can be awarded this Degree upon fulfilling the requirement of earning an additional 20 credits through advanced coursework. The breakdown of these credits includes 10 credits from core courses, 4 credits from a skill development course, and 6 credits from project work.
- Honors through Innovation emphasize the exploration of innovative ideas, problem-solving, and creative thinking within a particular field of study. It may provide opportunities for students to engage in innovative projects, research, or entrepreneurial activities. Students can be awarded their degree upon successful completion of additional courses from their core program and earning an extra 20 credits through advanced coursework. Specifically, this entails completing 10 credits from core courses, 6 credits from a skill development course, and 4 credits from project work.
- Honors through Experiential Learning focuses on hands-on, practical experiences that complement and enhance traditional classroom learning. Students will be eligible for the degree upon the successful completion of additional courses from their core program and the attainment of 20 extra credits through advanced coursework. Specifically, this includes obtaining 10 credits from core courses, 6 credits from a skill development course, and 4 credits from project work.

For the above said categories, if a student fails to meet the CGPA and SGPA requirements, at any point after registration, s/he will be dropped from the list of students eligible for the specified Degree, then student will receive B.Sc. Degree only. However, such students will receive a separate grade sheet mentioning the additional courses completed by them.

## **Program Add-ons:**

- **Specialization:** Specialization degree can be awarded if Student completes five professional electives and one skill development course in the same track and/or earns minimum of 17 credits from the Professional elective courses.
- **Minor:** Minor degree can be awarded if student fulfills all the program requirements of their discipline and are successful in completing a specified set of courses from another discipline through which they earn an additional 20 credits are eligible to get minor degree in that discipline.
- **Double Major:** Double Major degree can be awarded if student earns 30 additional credits to meet the requirements of both majors.

# Academic Flexibility Table

|                                             | No Major<br>Flexibility                                    | Major<br>Flexibility<br><b>Honors</b>                               | Major<br>Flexibility<br>Honors<br>through<br>Research                                         | Major<br>Flexibility<br>Honors<br>through<br>Innovation                                         | Major<br>Flexibility<br>Honors<br>through<br>Experiential<br>Learning                                      |
|---------------------------------------------|------------------------------------------------------------|---------------------------------------------------------------------|-----------------------------------------------------------------------------------------------|-------------------------------------------------------------------------------------------------|----------------------------------------------------------------------------------------------------|
| No Program<br>Add-On                        | B.Sc.<br>Animation<br>and Gaming                           | B.Sc.<br>Animation<br>and Gaming<br>(honors)                        | B.Sc.<br>Animation<br>and Gaming<br>(honors<br>through<br>Research)                           | B.Sc.<br>Animation<br>and Gaming<br>(honors<br>through<br>Innovation)                           | B.Sc.<br>Animation<br>and Gaming<br>(honors<br>through<br>Experiential<br>Learning)                        |
| Program Add-<br>On<br><b>Specialization</b> | B.Sc.<br>Animation<br>and Gaming<br>with<br>Specialization | B.Sc.<br>Animation<br>and Gaming<br>(honors) with<br>Specialization | B.Sc.<br>Animation<br>and Gaming<br>(honors<br>through<br>Research)<br>with<br>Specialization | B.Sc.<br>Animation<br>and Gaming<br>(honors<br>through<br>innovation)<br>with<br>Specialization | B.Sc.<br>Animation<br>and Gaming<br>(honors<br>through<br>Experiential<br>Learning) with<br>Specialization |
| Program Add-<br>On<br><b>Minor</b>          | B.Sc.<br>Animation<br>and Gaming<br>with Minor             | B.Sc.<br>Animation<br>and Gaming<br>(honors) with<br>Minor          | B.Sc.<br>Animation<br>and Gaming<br>(honors<br>through<br>Research)<br>with Minor             | B.Sc.<br>Animation<br>and Gaming<br>(honors<br>through<br>Innovation)<br>with Minor             | B.Sc.<br>Animation<br>and Gaming<br>(honors<br>through<br>Experiential<br>Learning) with<br>Minor          |
| Program Add-<br>on<br><b>Double Major</b>   | B.Sc.<br>Animation<br>and Gaming<br>with Second<br>Major   | B.Sc.<br>Animation<br>and Gaming<br>(honors) with<br>Second Major   | B.Sc.<br>Animation<br>and Gaming<br>(honors<br>through<br>Research)<br>with Second<br>Major   | B.Sc.<br>Animation<br>and Gaming<br>(honors<br>through<br>innovation)<br>with Second<br>Major   | B.Sc.<br>Animation<br>and Gaming<br>(honors<br>through<br>Experiential<br>Learning) with<br>Second Major   |

# CHAPTER 7: REQUIREMENTS FOR THE AWARD OF DEGREE

## Requirements for Award of Degree

The student is awarded a B.Sc. Animation and Gaming degree provided she/he

- Must successfully earn a minimum of 123 credits, as stipulated in the program structure.
- Must successfully complete Minimum two certificate courses
- Must successfully complete Social Internship and Technical Internship.
- Must have successfully obtained a minimum CGPA of 5.25 at the end of the program.
- Must have finished all the above-mentioned requirements in less than twice the period mentioned in the Academic structure for each program, which includes deceleration period chosen by the student, deceleration imposed by KLEF or debarred from the KLEF.

The credits required for the award of degree for each category is given in the following PDFs.

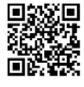

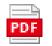

Academic Structures and Cred

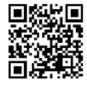

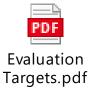

## Award of Degree

A student having cleared all the courses and met all the requirements for the award of degree with:

- $5.25 \le CGPA < 5.75$  will be awarded Pass Class.
- $5.75 \le CGPA < 6.75$  will be awarded Second-Class.
- 6.75 ≤ CGPA < 7.75 will be awarded First Class
- CGPA ≥ 7.75 will be awarded First class with Distinction, provided the student has cleared all the courses in first attempt and must have fulfilled all the program requirements within the specified minimum years duration.

## Multiple Entry and Multiple Exit

Students have the flexibility to enroll in a degree program, and if they choose to exit the program at a certain point, they can still receive a formal qualification based on the completed coursework or

credits. This enables students to have recognized certifications even if they are unable to complete the full program. It allows the students to gain formal qualifications at different stages while providing opportunities for further educational advancement as per their personal circumstances and goals. This offers students multiple exit options, so that they can rejoin the course after a break.

Students who opt to exit after completion of the first year and have secured 41 credits will be awarded a UG certificate if, in addition, they complete one vocational course of 4 credits during the summer vacation of the first year.

Students who opt to exit after completion of the second year and have secured 83 credits will be awarded the UG diploma if, in addition, they complete one vocational course of 4 credits during the summer vacation of the second year.

Students who wish to undergo a 3-year UG programme will be awarded UG Degree in the Major discipline after successful completion of three years, securing 123 credits and satisfying the minimum credit requirement as per the regulation.

An additional 40 credits leading to a total of 163 credits leads to an Honors degree. Students have the choice to focus their Honors degree additionally on "Research" or "Innovation" or "Experiential Learning".

Exiting students will get a certificate upon completing one year, a diploma certificate after two years, a degree certificate after three years.

# CHAPTER 8: ATTENDANCE RULES & DETENTION POLICY

## Attendance policy for promotion in a course:

The student must maintain minimum 85% of attendance to be promoted in a course and to appear for Sem End Examination. In case of medical exigencies, the student/parent should inform the principal within a week by submitting necessary proofs and in such cases the attendance can be condoned up to an extent of 10% by Principal on the recommendation of the committee established for condonation.

Attendance in a course shall be counted from the date of commencement of the classwork only and not from the date of his/her registration.

Attendance for the students who are transferred from other institutes and for new admissions, attendance must be considered from the date of his/her admission.

In case of attendance falling marginally below 75% due to severe medical reasons or any other valid reasons, the Principal / Program chair may bring such cases, along with valid and adequate evidence to the notice of the Dean Academics. The condonation board formed by Vice-Chancellor under the chairman ship of Dean-Academics will consider any further relaxation in attendance from the minimum attendance percentage requirement condition after going through case by case.

## Attendance based Marks:

There are no specific marks attached to attendance as such, however, if the Course Coordinator of a course desires to award certain marks, for attendance in a course, She/he can do so based on following guidelines, which thereby must be clearly reflected in the respective course handouts which should duly be approved by the Dean Academics. For any course, not more than 5% marks can be allotted for attendance.

The distribution of marks for attendance is [85,88]=1 mark, [89,91]=2marks, [92,94]=3marks, [95,97]=4marks and [98,100]=5marks, below 85%, even in case of condonation,"0" marks. The marks, if allotted for attendance will have to be considered for all L-T-P-S components of a course cumulatively but not specifically for theory component for any course.

## Attendance Waiver:

Students maintaining a CGPA  $\geq$  9.00 and SGPA  $\geq$  9.00 in the latest completed semester get a waiver for attendance in the following semester. Students who thus utilize an attendance waiver will be awarded the marks allocated for attendance (if any) based on their performance in an advanced assignment specified by the course coordinator (emerging topics related to the course). S/he can appear in all assessments and evaluation components without being marked ineligible due to attendance-based regulations.

# Attendance Condonation for Participation in KLEF / National / International Events:

Only those students nominated / sponsored by the KLEF to represent in various forums like seminars / conferences / workshops / competitions or taking part in co- curricular / extra- curricular events will be given compensatory attendance provided the student applies in writing for such a leave in advance and obtain sanction from the Principal basing on the recommendations of the Head of the Department (HoD) for academic related requests; or from the Dean Student Affairs for extracurricular related requests. For participation in the KLEF's placement process the names of students will be forwarded by the placement cell in-charge to the respective Heads of the Departments. Students participating in KLEF/National/International events like technical fests, workshops, conferences etc., will be condoned

for 10% of total classes conducted for each course in the semester. This condonation is not applicable for summer term.

# Course Based Detention Policy:

In any course, a student must maintain a minimum attendance as per the attendance policy for promotion in a course, to be eligible for appearing in the Sem-End examination. Failing to fulfill this condition, will deem such student to be detained in that course and become ineligible to take semester end exam.

# Eligibility for appearing Sem – End Examination:

A Student registered for a course and maintained minimum attendance of 85% is eligible to write the Semester-End Examination for that course unless found ineligible due to one or more of the following reasons:

- Shortfall of attendance
- Detained
- Acts of indiscipline
- Withdrawal from a course

# CHAPTER 9: ASSESSMENT & EVALUATION PROCESS

The assessment is conducted in formative and summative modes with a weightage of 60% for Semester-In evaluation and 40% for Semester-End Evaluation.

The distribution of weightage for various components of formative and summative modes are decided and notified by the course coordinator through the course handout after approval by the Dean Academics, prior to the beginning of the semester. Students are advised to refer the course handout to get more detailed information on assessment.

Sem-In tests and the Semester-End Examinations will be conducted as per the Academic Calendar.

Students may have to take more than one examination in a day during Sem-In exams, Semester-End Examinations /Supplementary examinations.

Examinations may be conducted on consecutive days, beyond working hours and during holidays.

## Semester-In Evaluation

The following are the guidelines for the Semester-In evaluation.

The process of evaluation is continuous throughout the semester.

The distribution of marks for Semester-In evaluation is 60% of aggregate marks of the courses.

To maintain transparency in evaluation, answer scripts are shown to the students for verification, within one week of conduct of exam. If there is any discrepancy in evaluation, the student can request the course-coordinator to re-evaluate.

The solution key and scheme of evaluation for all examinations are displayed by the Course-Coordinator in the appropriate web portal of the course, on the day of the conduct of examination.

In case the student is unable to appear for any evaluation component owing to hospitalization, participation in extra/ co-curricular activities representing KLEF/ state/ country; the Dean Academics can permit to conduct of re- examination for such students.

In case a student has missed any of the two in-semester evaluations, S/he is eligible for and will be provided with an opportunity of appearing for re- examination.

## Semester End Examination

The distribution of marks for Semester-End evaluation is 40% of aggregate marks of the course

The pattern and duration of Sem End examination are decided and notified by the Course Coordinator through the Course handout, after approval from the Dean Academics.

To maintain transparency in evaluation, answer scripts are shown to the students for verification. If there is any discrepancy in evaluation, the student can request the Controller of Examinations to reevaluate.

If a student earns 'F' grade in any of the courses of a semester, an instant supplementary exam (for only Semester End Exam component) will be provided within a fortnight of the declaration of the results.

# Assessment of Project/Research-Based Subjects

All project or research-based subjects must have a defined time limit for completion. The specific time limits and schedule for monitoring and evaluating student performance will be announced each term.

The final project report, after obtaining a plagiarism certificate, will be considered, and evaluated by the panel of examiners. Student project reports must follow the guidelines prescribed by the Dean of Academics.

# Absence in Assessment & Examination

If a student fails to take any formative assessment component (due to ill-health or any valid reason), no second chance will be given, and zero marks will be awarded for the same. In cases of excused absence, the instructor may provide an opportunity to the student to reappear in quizzes or assignments or any other internal assessment criteria based on the approval from the principal & the concerned Head of the Department in written. If a student fails to write Sem-In Exam-I or obtained less than 50% marks in Sem-In Exam-I, he must attend remedial classes and maintain a minimum 85% of attendance in remedial classes to be eligible for Make-up test for Sem-In exam-I. Further, the number of remedial classes to be conducted shall be 50% of regular classes held till the Sem-In exam-I. However, there is no make-up test for Sem-In Exam-II or for the Laboratory exams.

A student's absence for Sem-In exams under the following circumstances are only considered for makeup test.

Pre-approved participation in University/State/National/International co- curricular and extracurricular activities

Ill health and medical emergencies for the student leading to hospitalization with certification by the doctor stating inability of student to attend Sem-In exams clearly within the necessary dates.

Death of immediate family member

#### Remedial Classes & Remedial Exam

#### The following categories of students are recommended to attend Remedial classes:

Students who did not attend or obtain a minimum of 50% marks in the Sem-In examination-1

Students for whom the learning objectives of CO1/CO2 are not attained in the Sem-In examination-1

Any other student may also be permitted to attend remedial classes as per the discretion of the Principal.

#### The following are the guidelines to conduct remedial classes:

Remedial classes are scheduled to be conducted usually one- or two- weeks after the conclusion of Sem-In exam-1.

The number of remedial classes to be conducted shall be 50% of regular classes held until the Sem-In exam-I.

Remedial classes MUST NOT be scheduled during regular class work hours.

#### The following are the guidelines for remedial exams:

Students attending remedial classes must maintain attendance of minimum 80% in classes conducted under remedial classes, without fail for being eligible for attending remedial exam.

After conduction of remedial test, the Sem-in exam-1 marks will be updated by considering the weightage of 75% of marks obtained by student in remedial exam, and 25 % of marks obtained by student in regular exam; with a CAP of 75% in overall marks.

# Grading Process

At the end of all evaluation components based on the performance of the student, each student is awarded grade based on absolute/relative grading system. Relative grading is only applicable to a section of a course in which the number of registered students is greater than or equal to 25. Choice of grading system is decided by the Course-Coordinator with due approval of Dean Academics and is specified in the course handout.

## Absolute Grading

The list of absolute grades and its connotation are given below

| Performance   | Letter Grade | Grade Point | Percentage of marks |
|---------------|--------------|-------------|---------------------|
| Outstanding   | 0            | 10          | 90-100              |
| Excellent     | A+           | 9           | 80-89               |
| Very Good     | A            | 8           | 70-79               |
| Good          | В+           | 7           | 60-69               |
| Above Average | В            | 6           | 50-59               |
| Average       | С            | 5           | 46-49               |
| Pass          | Р            | 4           | 40-45               |
| Fail          | F            | 0           | 0-39                |
| Absent        | АВ           | 0           | Absent              |

8.6.2 Relative Grading

The following table lists the grades and its connotation for relative grading:

| Letter Grade | Grade<br>Point | Grade Calculation                                  |
|--------------|----------------|----------------------------------------------------|
| 0            | 10             | total marks >= 90% and total marks >= mean + 1.50σ |
| A+           | 9              | μ+0.50σ <= total marks < μ+1.50σ                   |
| A            | 8              | $\mu$ <= total marks < $\mu$ +0.50 $\sigma$        |
| В+           | 7              | μ-0.50σ <= total marks < μ                         |
| В            | 6              | μ-1.00σ <= total marks < μ-0.50σ                   |
| с            | 5              | μ-1.25σ <= total marks < μ-1.00σ                   |
| Р            | 4              | μ-1.50σ <= total marks < μ-1.25σ or ≥40            |
| F            | 0              | total marks <μ-1.50σ or total marks <=39           |
| AB           | 0              | Absent                                             |

 $\mu$  is the mean mark of the class excluding the marks of those students who scored  $\geq$  90% and  $\leq$ 40% after rounding the percentages to the next highest integer.  $\sigma$  is the standard deviation of the marks.

## 8.7 SGPA & CGPA

The SGPA is the ratio of sum of the product of the number of credit s with the grade points scored by a student in all the courses and the sum of the number of credits of all the courses undergone by a student, in a semester.

Where 'Ci' is the number of credits of the i<sup>th</sup> course and 'Gi' is the grade point scored by the student in the i<sup>th</sup> course.

The CGPA is also calculated in the same manner considering all the courses undergone by a student over all the semesters of a program, where 'Si' is the SGPA of the i<sup>th</sup> semester and 'Ci' is the total number of credits in that semester.

The SGPA and CGPA shall be rounded off to 2 decimal points and reported in the transcripts.

CGPA can be converted to percentage of marks: 10 X CGPA -7.5

A student appearing for a course having lab integrated with theory and in case obtains less than 40% in either of lab or theory component of semester end examination, and in such case the student must reappear for the component only in which he has secured less than 40%. Till successful attainment of minimum 40% of both components, the student remains in the F grade for that course.

Audit/Certificate courses are graded as satisfactory (S) or non-satisfactory (NS) only.

At the end of each semester, the KLEF issues a grade sheet indicating the SGPA and CGPA of the student. However, grade sheets will not be issued to the student if he/she has any outstanding dues.

8.8 Illustration of Computation of SGPA and CGPA

| COURSE   | CREDITS | GRADE LETTER | GRADE POINT | CREDIT POINT<br>(Credit x Grade) |
|----------|---------|--------------|-------------|----------------------------------|
| Course 1 | 3       | A            | 8           | 3 X 8 = 24                       |
| Course 2 | 4       | B+           | 7           | 4 X 7 = 28                       |
| Course 3 | 3       | В            | 6           | 3 X 6 = 18                       |
| Course 4 | 3       | 0            | 10          | 3 X 10 = 30                      |
| Course 5 | 3       | C            | 5           | 3 X 5 = 15                       |
| Course 6 | 4       | В            | 6           | 4 X 6 = 24                       |
|          | 20      |              |             | 139                              |

#### SGPA Computation

Thus, SGPA =139/20 =6.95

#### CGPA Computation

| ltem    | Semester |     |     |     |     |     |  |  |
|---------|----------|-----|-----|-----|-----|-----|--|--|
|         | I        | II  | III | IV  | V   | VI  |  |  |
| Credits | 20       | 22  | 25  | 26  | 26  | 25  |  |  |
| SGPA    | 6.9      | 7.8 | 5.6 | 6.0 | 6.3 | 8.0 |  |  |

$$CGPA = \frac{(20*6.9+22*7.8+25*5.6+26*6.0+26*6.3+25*8.0)}{(20+22+25+26+26+25)} = 6.73$$

Thus,

## Betterment

A student may reappear for semester end examination for betterment only in the theory part of the course for improving the grade, subject to the condition that, the student has passed the course, his/her CGPA is  $\leq$  6.75 and the grade in the respective course to be equal to or lower than "C". In the case of reappearing for a course, the best of the two grades will be considered. A Student can reregister in any course in any semester during the program for improvement of grade if the current grade in the course is lower than B+ and with due approval from Dean Academics in accordance with academic regulations. A student cannot reappear for semester end examination in courses like Industrial Training, courses with their L-T/ST-P-S Structure like 0-0-X-X, Project, Practice School and Term Paper.

# CHAPTER 10: PROMOTION

# Change of Branch

A student admitted to a particular Branch of the B.Sc. Animation and Gaming Program will normally continue studying in that branch until the completion of the program. However, in special cases the KLEF may permit a student to change from one branch to another after the second semester, provided s/he has fulfilled admission requirement for the branch into which the change is requested.

## The rules governing change of branch are as listed below:

Top 1% (based on CGPA until 2<sup>nd</sup> semester) students will be permitted to change to any branch of their choice within the program discipline.

Apart from students mentioned in above clause, those who have successfully completed all the first and second semester courses and with CGPA  $\geq$  8 are also eligible to apply, but the change of Branch in such case is purely at the discretion of the KLEF.

All changes of Branch will be effective from third semester. Change of branch shall not be permitted thereafter.

Change of branch once made will be final and binding on the student. No student will be permitted, under any circumstances, to refuse the change of branch offered.

Students in clause a and b may be permitted subject to the availability of seats in the desired branch.

# Credit Transfer

# Credit transfer between KLEF and other institution

**Credit transfer from KLEF to other institutions:** Student studying in KLEF can take transfer to another institution under the following conditions:

KLEF has signed MOU with the institution.

However, a student, after seeking transfer from KLEF can return to KLEF after a semester or year. Based on courses done in the other institution, equivalent credits shall be awarded to such students.

**Credit transfer from another institution to KLEF:** A student studying in another institution can take transfer to KLEF under the following conditions:

When a student seeks transfer, equivalent credits will be assigned to the student based on the courses studied by the student.

The student, when transferred from other institutions, has to stick to the rules and regulations of KLEF.

To graduate from KLEF, a student must study at least half of the minimum duration prescribed for a program at KLEF.

# Credit Transfer Through MOOCs:

Undergraduate students can get credits for MOOCs courses recommended by KLEF up to a maximum of 20% of their minimum credits required for graduation. The discretion of allocation of MOOCs courses equivalent to the courses in the curriculum lies with the office of the Dean Academics.

A student may also be permitted to obtain 20 credits through MOOCs in addition to the minimum credits required for graduation. These 20 credits can also be utilized to acquire a Minor degree or an Honors degree if the courses are pronounced equivalent to those specified for the respective degrees

by the office of the Dean Academics. These additional credits through MOOCs if to be considered for CGPA/Minor/Honors degree must be approved by Dean Academics prior to enrollment in the respective MOOCs.

Students acquiring additional credits for Honors / Minor degree must adhere to the rules governing the award of the respective degree, otherwise, a student applying for registering into additional credits through MOOCs must possess a minimum CGPA of 7.5 till that semester.

## Rustication

A student may be rusticated from the KLEF on disciplinary grounds, based on the recommendations of any empowered committee, by the Vice Chancellor.

## Award of Medals

KLEF awards Gold and Silver medals to the top two candidates in each program after successful completion of their study. The medals are awarded based on their CGPA during the Annual Convocation with the following constraints:

a. The grade obtained through betterment/ supplementary will not be considered for this award.

b. S/he must have obtained first class with distinction for the award of Gold or Silver-medal.

## Academic Bank of Credits:

ABC helps the students to digitally store their academic credits from any higher education institute registered under ABC in order to award Certificate/Diploma/Degree/Honors based on the credits earned by the student. All the credits acquired by the students are stored digitally by registering into Academic Bank of Credits (ABC) portal. It also supports retaining the credits for a shelf period and continue their program study with multiple breakovers. Students may exit from their current program of study due to any unforeseen reasons or to focus on their chosen career path. In such cases, the student may break for a period of time (preferably not in the middle of an academic year) and may continue with the program of study at a later stage. Moreover, students must be able to complete their program by not exceeding the maximum duration of the program. If not, they may be issued with a Certificate, diploma, degree or honors based on the credits acquired over the period of time for all the programs approved by UGC.

## CHAPTER 11: STUDENT COUNSELING & FEEDBACK

Student counselling / mentoring service ensures that every student gets to know the academic structure of the University and utilize maximum opportunities that the institute offers to fulfill their career and personal life goals. The objective of "Student Counselling /Mentoring Service" is to provide friendly support to the students for their well-being during their stay in the campus and for their holistic development. Counsellors offer individual counselling to help students resolve personal or interpersonal problems. They may also offer small group counselling to help students enhance listening and social skills, learn to empathize with others, and find social support through healthy peer relationships. Counsellors also provide support to faculty by assisting with classroom management techniques and the development of programs to improve quality or safety. When necessary, counsellors may also intervene in a disrupted learning environment. However, the benefits of counsellor student relationships are as follows:

- Maintain academic standards and set goals for academic success.
- Develop skills to improve organization, study habits, and time management.
- Work through personal problems that may affect academics or relationships.
- Improve social skills.
- Cope with university or community-related violence, accidents. Identify interests, strengths, and aptitudes through assessment.

#### Academic Counselling Board (ACB)

Academic Counselling Board is constituted by the Dean Academics. This board shall comprise of the Chairman, Convener, Principal/Director, HODand Professor/Associate Professor. A student will be put under Academic Counselling Board in the following circumstances:

Has CGPA of less than 6.00.

Has 'F' grade or 'Detained' in multiple courses.

The first level of Counselling such students will be done by the Mentor of the student and the HoD followed by the ACB and the list of students who have to undergo the ACB counselling be forwarded by the HoD to the Office of Dean Academics.

The students undergoing the Academic Counselling Board process may be allowed to register only for a few courses based on the recommendation of Academic Counselling Board.

#### **Counselling Policy**

Student counselling takes great place in K L University. Counselling is designed to facilitate student achievement, improve student behavior, subject analysis levels, attendance, and help students develop socially, professionals with bachelor's, master's degrees or beyond. Faculty counsellors provide counselling and serve an educational role in K L University. We have Mentors, Academic, Career, Physiological, Co-Curricular & Extra Curricular activities counsellors in order to support students who are experiencing personal or academic challenges, help students choose careers and plan for university and intervene when students face behavioral, physical, or mental health challenges.

#### The duties of counsellors:

Mentoring: Plan and design a system for student behavior, mental health and academic challenges, define structural and functional characteristics of the system in detail, plan provisions for academic mentoring apart from classroom interaction.

#### Academic Counselling:

Develop a systematic and process-oriented mechanism to improve academic counselling in relation to student attendance, punctuality, performance of students in internal and semester examinations, course / program to be enrolled based on the strength and weakness of the student

Career Counselling: Conduct personality test (SWEAR) to find suitable career path, Create awareness on the job opportunities, career paths that exist in a specific discipline.

Psychological Counselling: Organize and strengthen the student counselling services, engage qualified and experienced mentors and advisories for each class of students for providing psychological guidance as required.

#### Guidance on Co-Curricular & Extra Curricular activities:

Form student clubs to give train and encourages the students to improve their skills, physical fitness and mental strength.

#### Early intervention:

Counsellors receive training about learning difficulties and psychological concerns that commonly manifest in children and adolescents. They may also provide referrals, recommendations, and suggestion to parents about mental health of their wards.

#### Special needs services:

Counsellors often support the special needs of students and may oversee programs that address requirements or learning difficulties.

#### Counselling Procedures:

The HOD will allot 20 Students once admitted into a program to a faculty with allocation priority commencing from professors and onwards. The faculty concerned will be called a counsellor/mentor. One hour per week will be allocated by the departments to enable the counsellors to counsel the students on various aspects. The counsellor will maintain a separate sheet to record student performance and also different kinds of counselling undertaken. Counsellor shall communicate with parents through mail, SMS and also through telephonic conversations. Student's atteandance, marks, placement etc. data must infrom to parents once in a month. The communication undertaken shall be recorded in a separate register. The following are the various aspects of counselling that the counsellors will address during their interaction.

#### Mentoring

1. Counsellor shall counsel the students regularly when the performance of the student is found be un-satisfactory

2. Form a Student-Teacher-Group to share regular updates and events.

- 3. Form a Parent-Teacher-Association to share regular updates and events.
- 4. Conduct the feedback on counselling.

5. The counselling data sheet shall be submitted to the principal for verification and approval.

6. At the end of the semester a summary report and recommendations will be sent to Dean Academics Office

#### Academic Counselling

1. Counsellor shall acquire backlog data and record the same into the counselling sheets

2. Counsellor will acquire data about the attendance and performance in the internal evaluation and record them into the counselling data sheet.

3. Counsellors shall counsel the students regularly to track the performance of the students

4. The counselling data sheet shall be submitted to the principal for verification and approval.

5. At the end of the semester a summary report will be sent to Dean Academics Office.

#### Career Counselling

1. Counsellor has to take SWEAR analysis data in first year.

2. Counsellor shall acquire the data related to performance of the students in all the soft skills and other courses that contributes towards employability/ entrepreneurship/ career advancement the career counselling data sheets.

3. Counsellor will acquire data about the attendance and performance of the students during all the placement drives conducted by KLU and records the same into the counselling sheet.

4. Counsellors shall counsel the students regularly when the performance of the student is found be un-satisfactory.

5. The counselling sheet shall be verified by principal and corrective actions if any will be recommended to the respective departments.

6. At the end of the semester a summary report will be sent to Dean Academics Office.

#### Psychological Counselling

1. Counsellor shall acquire data pertaining to psychological status of the students and record the same into the counselling sheets

2. Counsellor will acquire data about the attendance and performance in the internal evaluation and 66 record them into the counselling sheet and see whether the performance is in any way related.

3. Counsellor shall counsel the students regularly when the performance of the student is found to be un-satisfactory

4. Counsellor should identify the need of any therapy required.

5. Once it is identified, the counsellor will arrange the treatment according to the psychological status of the student.

6. Counsellor should maintain the progression level of the student periodically.

7. The counselling sheet shall be verified by principal and corrective actions if any will be recommended to the respective departments.

8. At the end of the semester a summary report will be sent to Dean Academics Office.

HODs have to submit monthly /semester / Academic Year Counselling reports with necessary comments and proofs to Dean Academics office duly signed by concerned Principal/Director.

Visit following linkhttps://www.kluniversity.in/site/acadboard.htm

#### Feedback System

At KLEF, monitoring of feedback is a continuous process. Feedback is obtained from students and parents on various aspects. Feedback is taken through personal interaction with students, interaction with parents in addition to mid-semester and end-semester feedback. The institution assesses the learning levels of the students, after admission and organizes special programs for advanced learners and slow learners. Feedback Types: In first year SWEAR analysis is done for every student in such a way it identifies their interests, pre-existing knowledge, aspects to improve technical and logical skills based on their career choice.

#### Feedback Types

The following are the different types of feedback taken at regular intervals:

- (i). Student General Feedback (Twice in a Sem.)
- (ii). Student Satisfaction Survey (Once in a Sem.)
- (iii). Student Exit Feedback (Once in a Year)
- (iv). Academic Peers Feedback on Curriculum (Once in a Sem.)
- (v). Parents Feedback on Curriculum (Once in a Sem.)
- (vi). Alumni Feedback on Curriculum (Once in a Sem.)
- (vii). Industry Personnel Feedback on Curriculum (Once in a Sem.)
- (viii). Student Feedback on Curriculum (Once in a Sem.)
- (ix). Faculty Satisfaction Survey (Once in a Sem.)
- (x). Parent Teacher Association (Once in a Sem.)

#### Feedback Procedure:

General Feedback to be taken from the students on the aspects like Course Contents, Teaching Learning Process, Outcomes, Resources and Evaluation twice in every semester (Mid semester and End Semester Feedback) in a structured format floated by dean academics office.

Student Satisfaction Survey (SSS) to all innovative methods and approaches should be recorded at appropriate intervals and the process should be refined based on that. Students should be sensitized on the process and methods and their understanding of the same should be assured.

Exit survey feedback to be taken from the final year students on the aspects like entrance test, admission process, Course Contents, Teaching Learning Process, Outcomes, Resources and Evaluation, placements etc.

Structured feedback for design and review of syllabus – semester wise / year wise is received from Students, Alumni, Peers, Parent, Industry Personnel. Satisfaction Survey to be taken from the existing faculty on Course Contents, Teaching Learning Process, Outcomes, Resources and Evaluation once in every semester in a structured format floated by dean academics office.

Parent Teacher Association (PTA) to develop the potential of parents and to strengthen their relationship with their children through planning and conducting a variety of developmental and recreational activities.

Online Feedback is collected from all the students once at the end of the semester using well designed questionnaire. Informal feedback will be collected in parallel from selected student representatives within 4-5 weeks of commencement of the semester by the Office of Dean Academics.

HODs have to submit monthly /semester / Academic Year Feedback reports with necessary comments and proofs to Dean Academics office duly signed by concerned Principal/Director.

Visit following link https://www.kluniversity.in/site/feedsys.htm

|              |                    | Dep                                                | artme         | nt <u>of F</u> | ine /        | Art | s    |      |       |        |        |                   |
|--------------|--------------------|----------------------------------------------------|---------------|----------------|--------------|-----|------|------|-------|--------|--------|-------------------|
|              |                    | Y23 REGULATION,Adm                                 | nitted Ba     | tch Cate       | egory        | wis | e Co | ours | e Sti | ructi  | ure    |                   |
| Sl<br>N<br>o | Cours<br>e<br>Code | Course Title                                       | Short<br>Name | Cate<br>gory   | M<br>od<br>e | L   | Т    | Р    | S     | C<br>r | C<br>H | Pre-<br>requisite |
| 1            | 23UC1<br>101       | INTEGRATED<br>PROFESSIONAL<br>ENGLISH              | IPE           | HAS            | R            | 0   | 0    | 4    | 0     | 2      | 4      | Nil               |
| 2            | 22FL3<br>054       | Language -<br>Telugu/French                        | FL            | HAS            | R            | 2   | 0    | 0    | 0     | 2      | 2      | Nil               |
| 3            | 23UC1<br>202       | English Proficiency                                | EPI           | HAS            | R            | 0   | 0    | 4    | 0     | 2      | 4      | Nil               |
| 4            | 22UC0<br>010       | Universal Human<br>Values & Professional<br>Ethics | UHV           | HAS            | R            | 2   | 0    | 0    | 0     | 2      | 2      | Nil               |
| 5            | 22UC2<br>103       | Essential Skills for<br>Employability              | ESE           | HAS            | R            | 0   | 0    | 4    | 0     | 2      | 4      | Nil               |
| 6            | 22UC1<br>203       | Design Thinking for<br>Innovation                  | DTI           | HAS            | R            | 0   | 0    | 4    | 0     | 2      | 4      | Nil               |
| 7            | 22UC2<br>204       | CORPORATE<br>READINESS SKILLS                      | CRS           | HAS            | R            | 0   | 0    | 4    | 0     | 2      | 4      | Nil               |
| 8            | 22UC0<br>021       | Social Immersive<br>Learning                       | SIL           | SIL            | R            | 0   | 0    | 0    | 4     | 1      | 0      | Nil               |
| 9            | 22UC0<br>022       | Social Immersive<br>Learning                       | SIL           | SIL            | R            | 0   | 0    | 0    | 4     | 1      | 0      | Nil               |
| 10           | 22UC0<br>023       | Social Immersive<br>Learning                       | SIL           | SIL            | R            | 0   | 0    | 0    | 4     | 1      | 0      | Nil               |
| 11           | 23AG1<br>101       | Introduction to Visual<br>Communication            | IVC           | PCC            | R            | 3   | 0    | 0    | 0     | 3      | 3      | Nil               |
| 12           | 23AG1<br>102       | Drawing Basics                                     | DB            | PCC            | R            | 2   | 0    | 4    | 0     | 4      | 6      | Nil               |
| 13           | 23AG1<br>103       | Digital Art                                        | DA            | PCC            | R            | 2   | 0    | 4    | 0     | 4      | 6      | Nil               |
| 14           | 23AG1<br>104       | Colour Theory                                      | СТ            | PCC            | R            | 3   | 0    | 2    | 0     | 4      | 5      | Nil               |
| 15           | 23AG1<br>205       | Visual Analysis Tools                              | VAT           | PCC            | R            | 2   | 2    | 0    | 0     | 4      | 4      | Nil               |
| 16           | 23AG1<br>206       | Matte Painting                                     | MP            | PCC            | R            | 2   | 0    | 4    | 0     | 4      | 6      | Nil               |
| 17           | 23AG2<br>107       | Advertising and<br>Public Relations                | APR           | PCC            | R            | 3   | 0    | 4    | 0     | 5      | 7      | Nil               |
| 18           | 23AG2<br>108       | Sound Design                                       | SD            | PCC            | R            | 3   | 0    | 0    | 0     | 3      | 3      | Nil               |
| 19           | 23AG2<br>209       | Media Management<br>and Entrepreneurship           | MME           | PCC            | R            | 3   | 0    | 0    | 0     | 3      | 3      | Nil               |
| 20           | 23AG2<br>210       | Lighting and<br>Rendering                          | LR            | PCC            | R            | 0   | 0    | 6    | 0     | 3      | 6      | Nil               |
| 21           | 23AG3<br>111       | Composting<br>Techniques                           | СТ            | PCC            | R            | 0   | 0    | 6    | 0     | 3      | 6      | Nil               |

## CHAPTER 12: PROGRAM STRUCTURE

| 22 | 23AG3<br>112 | UI and UX Design                         | UIUX     | PCC     | R    | 3      | 0 | 4           | 0      | 5           | 7           | Nil      |
|----|--------------|------------------------------------------|----------|---------|------|--------|---|-------------|--------|-------------|-------------|----------|
| 23 | FC1          | Flexi Core 1                             | FC1      | FCC     | R    | 0      | 0 | 6           | 0      | 3           | 6           | Nil      |
| 24 | FC2          | Flexi Core 2                             | FC2      | FCC     | R    | 0      | 0 | 6           | 0      | 3           | 6           | Nil      |
| 25 | PE1          | Professional Elective<br>1               | PE1      | PEC     | R    | 0      | 0 | 8           | 0      | 4           | 8           | FC1, FC2 |
| 26 | PE2          | Professional Elective<br>2               | PE2      | PEC     | R    | 0      | 0 | 8           | 0      | 4           | 8           | NiL      |
| 27 | PE3          | Professional Elective<br>3               | PE3      | PEC     | R    | 0      | 0 | 6           | 0      | 3           | 6           | NiL      |
| 28 | PE4          | Professional Elective<br>4               | PE4      | PEC     | R    | 0      | 0 | 6           | 0      | 3           | 6           | NiL      |
| 29 | PE5          | Professional Elective<br>5               | PE5      | PEC     | R    | 0      | 0 | 6           | 0      | 3           | 6           | NiL      |
| 30 | 23SDA<br>G01 | Basics of Photography                    | BOP      | SDC     | R    | 0      | 0 | 6           | 4      | 4           | 1<br>0      | Nil      |
| 31 | 23SDA<br>G02 | Previsualization                         | PV       | SDC     | R    | 2      | 0 | 0           | 4      | 3           | 6           | Nil      |
| 32 | 23SDA<br>G03 | Post Production Tools                    | PPT      | SDC     | R    | 2      | 0 | 0           | 4      | 3           | 6           | Nil      |
| 33 | 23SDA<br>G04 | Character Animation                      | CHA      | SDC     | R    | 2      | 0 | 0           | 4      | 3           | 6           | Nil      |
| 34 | 23IE31<br>01 | Mini Project                             | MIP      | PRI     | R    | 0      | 0 | 6           | 0      | 3           | 6           | Nil      |
| 35 | 23IE32<br>02 | Major Project                            | MAP      | PRI     | R    | 0      | 0 | 1<br>6      | 0      | 8           | 1<br>6      | Nil      |
| 36 | 23IE32<br>03 | Internship                               | IE       | PRI     | R    | 0      | 0 | 1<br>6      | 0      | 8           | 1<br>6      | Nil      |
| 37 | 22UC0<br>011 | Gender and Social<br>Equality            | GSE      | AUC     | R    | 2      | 0 | 0           | 0      | 0           | 2           | Nil      |
| 38 | 23UC0<br>019 | Essence of Indian<br>Knowledge Tradition | EIK      | AUC     | R    | 2      | 0 | 0           | 0      | 0           | 2           | Nil      |
| 39 | 23UC0<br>009 | Ecology and<br>Environment               | EE       | AUC     | R    | 2      | 0 | 0           | 0      | 0           | 2           | Nil      |
| 40 | 22UC0<br>008 | Indian Constitution                      | IC       | AUC     | R    | 2      | 0 | 0           | 0      | 0           | 2           | NII      |
| 41 | 23AG2<br>213 | Graphic Designing                        | GD       | VAC     | R    | 0      | 0 | 0           | 8      | 0           | 8           | Nil      |
| 42 | 23AG3<br>114 | Video Editing                            | VE       | VAC     | R    | 0      | 0 | 0           | 8      | 0           | 8           | Nil      |
| 43 | OE1          | Open Elective 1                          | OE1      | OEC     | R    | 3      | 0 | 0           | 0      | 3           | 3           | Nil      |
| 44 | OE2          | Open Elective 2                          | OE2      | OEC     | R    | 3      | 0 | 0           | 0      | 3           | 3           | Nil      |
|    |              | <b>Total Credits</b>                     |          |         |      | 5<br>2 | 2 | 1<br>5<br>6 | 4<br>8 | 1<br>2<br>3 | 2<br>4<br>0 |          |
|    |              |                                          | Flexi Co | ore Cou | rses |        |   |             |        |             |             |          |
| FC | 23AG1<br>221 | Screenwriting                            | SW       | FCC     | R    | 0      | 0 | 6           | 0      | 3           | 6           | Nil      |
| 1  | 23AG1<br>222 | Motion Builder                           | MB       | FCC     | R    | 0      | 0 | 6           | 0      | 3           | 6           | Nil      |

| FC | 23AG1<br>223  | Principles of<br>Cinematography | POC       | FCC                  | R      | 0    | 0   | 6      | 0  | 3 | 6      | Nil                     |
|----|---------------|---------------------------------|-----------|----------------------|--------|------|-----|--------|----|---|--------|-------------------------|
| 2  | 23AG1<br>224  | Concepts of 3D                  | C3D       | FCC                  | R      | 0    | 0   | 6      | 0  | 3 | 6      | Nil                     |
|    | 221           | Pro                             | fessional | Electiv              | e Cou  | rses |     |        |    |   |        |                         |
| PE | 23AG2<br>1F1  | Cinematic Lighting              | CL        | PEC                  | R      | 0    | 0   | 8      | 0  | 4 | 8      | 23AG1221,<br>23AG1223   |
| 1  | 23AG2<br>1A1  | Modelling &<br>Texturing        | MT        | PEC                  | R      | 0    | 0   | 8      | 0  | 4 | 8      | 23AG1222,<br>23AG1224   |
| PE | 23AG2<br>1F2  | Rotoscope and Keying            | RK        | PEC                  | R      | 0    | 0   | 8      | 0  | 4 | 8      | Nil                     |
| 2  | 23AG2<br>1A2  | Game Assets                     | GA        | PEC                  | R      | 0    | 0   | 8      | 0  | 4 | 8      | Nil                     |
| PE | 23AG2<br>2F3  | Film and TV<br>Production       | FTP       | PEC                  | R      | 0    | 0   | 6      | 0  | 3 | 6      | Nil                     |
| 3  | 23AG2<br>2A3  | Animation and<br>Rigging        | AR        | PEC                  | R      | 0    | 0   | 6      | 0  | 3 | 6      | Nil                     |
| PE | 23AG2<br>2F4  | Wire removal and<br>Painting    | WRP       | PEC                  | R      | 0    | 0   | 6      | 0  | 3 | 6      | Nil                     |
| 4  | 23AG2<br>2A4  | Environment Design              | ED        | PEC                  | R      | 0    | 0   | 6      | 0  | 3 | 6      | Nil                     |
| PE | 23AG3<br>1F5  | Practical Filmmaking            | PF        | PEC                  | R      | 0    | 0   | 6      | 0  | 3 | 6      | Nil                     |
| 5  | 23AG3<br>1A5  | 3D Dynamics                     | 3DD       | PEC                  | R      | 0    | 0   | 6      | 0  | 3 | 6      | Nil                     |
| PE | 23AG3<br>1F6  | Commercial<br>Filmmaking        | CF        | PEC                  | R      | 0    | 0   | 1<br>0 | 0  | 5 | 1<br>0 | Nil                     |
| 6  | 23AG3<br>1A6  | Advanced Character<br>Animation | ACA       | PEC                  | R      | 0    | 0   | 1<br>0 | 0  | 5 | 1<br>0 | Nil                     |
|    |               | Open Electiv                    | ve Cours  | <mark>es (Off</mark> | ered b | y F  | ine | Art    | s) |   |        |                         |
| 1  | OEAG<br>0001  | Photography                     | РНҮ       | OE                   | R      | 0    | 0   | 6      | 0  | 3 | 6      | Nil                     |
| 2  | OEAG<br>0002  | Writing for Media               | WFM       | OE                   | R      | 0    | 0   | 6      | 0  | 3 | 6      | Nil                     |
| 3  | OEGN<br>0007  | Acting Skills                   | AS        | OE                   | R      | 2    | 0   | 0      | 4  | 3 | 6      | Nil                     |
|    |               | ADV                             | ANC       | ED CO                | DUR    | SE   | S   |        |    |   |        |                         |
| Sl | Cours         |                                 | Short     | Тур                  | Μ      |      |     |        |    | С | С      | Pre-                    |
| Ν  | e             | <b>Course Title</b>             | Nam       | ryp<br>e             | od     | L    | Т   | Р      | S  | r | С<br>Н | Requisitive             |
| 0  | Code          |                                 | e         |                      | e      |      |     |        |    | - |        | requisitive             |
| 1  | 23AG1<br>221A | Screenwriting                   | SW        | FCC                  | Α      | 0    | 0   | 1<br>0 | 0  | 5 | 1<br>0 | Nil                     |
| 2  | 23AG1<br>222A | Motion Builder                  | MB        | FCC                  | A      | 0    | 0   | 1<br>0 | 0  | 5 | 1<br>0 | Nil                     |
| 3  | 23AG1<br>223A | Principles of<br>Cinematography | POC       | FCC                  | A      | 0    | 0   | 1<br>0 | 0  | 5 | 1<br>0 | Nil                     |
| 4  | 23AG1<br>224A | Concepts of 3D                  | C3D       | FCC                  | Α      | 0    | 0   | 1<br>0 | 0  | 5 | 1<br>0 | Nil                     |
| 5  | 23AG2<br>1F1A | Cinematic Lighting              | CL        | PEC                  | А      | 0    | 0   | 1<br>2 | 0  | 6 | 1<br>2 | 23AG1221A,<br>23AG1223A |

| 6  | 23AG2         | Modelling &                              | MT  | PEC | А | 0 | 0 | 1<br>2 | 0 | 6      | 1<br>2 | 23AG1222A, |
|----|---------------|------------------------------------------|-----|-----|---|---|---|--------|---|--------|--------|------------|
|    | 1A1A          | Texturing                                |     |     |   |   |   |        |   |        |        | 23AG1224A  |
| 7  | 23AG2<br>1F2A | Rotoscope and Keying                     | RK  | PEC | А | 0 | 0 | 1<br>2 | 0 | 6      | 1<br>2 | Nil        |
| 8  | 23AG2<br>1A2A | Game Assets                              | GA  | PEC | А | 0 | 0 | 1<br>2 | 0 | 6      | 1<br>2 | Nil        |
| 9  | 23AG2<br>2F3A | Film and TV<br>Production                | FTP | PEC | А | 0 | 0 | 1<br>0 | 0 | 5      | 1<br>0 | Nil        |
| 10 | 23AG2<br>2A3A | Animation and<br>Rigging                 | AR  | PEC | A | 0 | 0 | 1<br>0 | 0 | 5      | 1<br>0 | Nil        |
| 11 | 23AG2<br>2F4A | Wire removal and<br>Painting             | WRP | PEC | А | 0 | 0 | 1<br>0 | 0 | 5      | 1<br>0 | Nil        |
| 12 | 23AG2<br>2A4A | Environment Design                       | ED  | PEC | А | 0 | 0 | 1<br>0 | 0 | 5      | 1<br>0 | Nil        |
| 13 | 23AG3<br>1F5A | Practical Filmmaking                     | PF  | PEC | А | 0 | 0 | 1<br>0 | 0 | 5      | 1<br>0 | Nil        |
| 14 | 23AG3<br>1A5A | 3D Dynamics                              | 3DD | PEC | А | 0 | 0 | 1<br>0 | 0 | 5      | 1<br>0 | Nil        |
| 15 | 23AG2<br>108A | Sound Design                             | SD  | PCC | А | 3 | 2 | 0      | 0 | 5      | 5      | Nil        |
| 16 | 23AG2<br>209A | Media Management<br>and Entrepreneurship | MME | PCC | А | 3 | 2 | 0      | 0 | 5      | 5      | Nil        |
| 17 | 23AG2<br>210A | Lighting and<br>Rendering                | LR  | PCC | А | 0 | 0 | 1<br>0 | 0 | 5      | 1<br>0 | Nil        |
| 18 | 23AG3<br>111A | Composting<br>Techniques                 | СТ  | PCC | А | 0 | 0 | 1<br>0 | 0 | 5      | 1<br>0 | Nil        |
| 19 | 23SDA<br>G03A | Post Production Tools                    | PPT | SDC | А | 3 | 0 | 0      | 8 | 5      | 1<br>1 | Nil        |
| 20 | 23SDA<br>G04A | Character Animation                      | CHA | SDC | А | 3 | 0 | 0      | 8 | 5      | 1<br>1 | Nil        |
| 21 | 23IE31<br>01A | Mini Project                             | MIP | PRI | А | 0 | 0 | 1<br>0 | 0 | 5      | 1<br>0 | Nil        |
| 22 | 23IE32<br>02A | Major Project                            | MAP | PRI | А | 0 | 0 | 2<br>0 | 0 | 1<br>0 | 1<br>6 | Nil        |

# CHAPTER 13: ARTICULATION MATRIX

## Programme Articulation Matrix

|              | PROGRA         | MME ART                                          |   | CU | LÆ | ١T | 10  | N | N | 1A | T | RIX    | ( - 1 | BS  | C A&     | G        |
|--------------|----------------|--------------------------------------------------|---|----|----|----|-----|---|---|----|---|--------|-------|-----|----------|----------|
|              |                |                                                  |   | 2  | 02 | 3- | -24 | 1 |   |    |   |        |       |     |          |          |
| SI<br>N<br>O | Course<br>Code | Course Title                                     | 1 | 2  | 3  | 4  | 5   | 6 | 7 | 8  | 9 | 1<br>0 | 1     | 1 2 | PSO<br>1 | PSO<br>2 |
| 0            | Cout           | Integrated                                       | 1 | 4  | 5  | -  | 5   | U | / | 0  | , | U      |       | 2   | 1        | 4        |
| 1            | 23UC1101       | Professional<br>English                          |   |    |    |    |     |   |   |    | 2 | 2      |       |     | 2        |          |
| 2            | 23UC1202       | English<br>Proficiency                           |   |    |    |    |     |   |   |    | 2 | 2      |       |     | 2        |          |
| 3            | 22FL3054       | French<br>Language<br>(FL)                       |   |    |    |    |     |   | 2 |    |   |        |       |     |          |          |
| 4            | 22UC2103       | Essential<br>Skills for<br>Employability         |   |    |    |    | 3   | 3 |   |    |   |        |       |     |          |          |
|              |                | Universal<br>Human<br>Values and<br>Professional |   |    |    |    |     |   |   |    |   |        |       |     |          |          |
| 5            | 22UC0010       | Ethics                                           | 2 |    |    | 2  | 3   |   |   |    |   | 3      |       |     |          |          |
| 6            | 22UC1203       | Design<br>Thinking and<br>Innovation             |   | 2  | 3  |    | 2   | 2 | 3 | 2  |   |        |       |     |          |          |
| 7            | 22UC2204       | Corporate<br>Readiness<br>Skills                 |   |    |    |    |     |   |   |    |   | 3      |       | 3   |          |          |
|              |                | Introduction<br>to Visual<br>Communicati         |   |    |    |    |     |   |   |    |   |        |       |     |          |          |
| 8            | 23AG1101       | On Drowing                                       | 2 | 3  |    |    |     | 2 |   |    |   |        |       |     | 2        |          |
| 9            | 23AG1102       | Drawing<br>Basics                                | 2 | 3  | 2  |    | 3   |   |   |    |   |        |       |     |          | 3        |
| 1<br>0       | 23AG1103       | Digital art                                      |   | 2  | 3  |    |     |   | 3 |    |   |        |       |     |          |          |
| 1<br>1       | 23AG1104       | Colour theory                                    | 2 | 2  | 2  |    | 2   |   |   |    |   |        |       |     |          | 3        |
| 1<br>2       | 23AG1205       | Visual<br>analysis tools                         | 2 | 2  | 2  | 3  |     |   |   |    |   |        |       |     |          |          |
| 1<br>3       | 23AG1206       | Matte<br>painting                                | 2 | 2  | 3  | 3  |     |   |   |    |   |        |       |     |          |          |
| 1<br>4       | 23AG2107       | Advertising<br>and Public<br>Relations           | 2 | 2  | 2  | 3  | 3   |   |   |    |   |        |       |     |          |          |

| 1<br>5 | 23AG2108 | Sound design                                       | 2 | 2 | 2 | 3 |   |   |   |   |  |  |   |   |
|--------|----------|----------------------------------------------------|---|---|---|---|---|---|---|---|--|--|---|---|
| 1<br>6 | 23AG2209 | Media<br>Management<br>and<br>Entrepreuners<br>hip | 2 | 2 | 3 | 3 |   |   |   |   |  |  |   |   |
| 1<br>7 | 23AG3111 | Composting<br>techniques                           | 2 |   | 2 | 2 |   |   | 3 |   |  |  |   |   |
| 1<br>8 | 23AG3112 | UI and UX<br>Design                                | 2 |   | 2 | 2 | 2 | 2 | 2 | 3 |  |  | 2 | 2 |
| 1<br>9 | 23AG2210 | Lighting & rendering                               |   | 2 | 2 | 3 |   |   |   |   |  |  |   |   |
| 2<br>0 | 23AG1221 | Screenwriting                                      | 2 |   | 2 |   | 3 | 3 |   |   |  |  |   |   |
| 2<br>1 | 23AG1222 | Motion<br>builder                                  |   | 2 | 2 |   |   |   |   |   |  |  | 3 |   |
| 2<br>2 | 23AG1223 | Principles of<br>Cinematograp<br>hy                | 2 | 3 | 3 | 3 | 2 |   |   |   |  |  |   |   |
| 2<br>3 | 23AG1224 | Concepts of 3D                                     |   | 2 | 2 |   |   |   |   |   |  |  | 3 |   |
| 2<br>4 | 23AG21F1 | Cinematic<br>lighting                              | 2 |   | 3 | 2 | 2 |   |   |   |  |  |   | 3 |
| 2<br>5 | 23AG21A1 | Modelling<br>and Texturing                         |   | 2 | 2 |   |   | 3 | 2 |   |  |  |   |   |
| 2<br>6 | 23AG21F2 | Rotoscope<br>and Keying                            | 2 | 2 | 3 | 3 |   |   |   |   |  |  |   |   |
| 2<br>7 | 23AG21A2 | Game assets                                        |   | 2 | 2 |   |   |   |   |   |  |  | 3 |   |
| 2<br>8 | 23AG22F3 | Film and TV<br>Production                          | 2 | 2 | 3 | 3 |   |   |   |   |  |  |   |   |
| 2<br>9 | 23AG22A3 | Animation<br>and Rigging                           |   | 2 | 2 |   |   |   |   |   |  |  | 3 |   |
| 3<br>0 | 23AG22F4 | Wire removal<br>and Painting                       | 2 | 2 | 3 | 3 |   |   |   |   |  |  |   |   |
| 3<br>1 | 23AG22A4 | Environment<br>design                              |   | 2 | 2 |   |   |   |   |   |  |  | 3 |   |
| 3<br>2 | 23AG31F5 | Practical filmmaking                               | 2 |   | 3 |   |   |   | 2 |   |  |  |   |   |
| 3<br>3 | 23AG31A5 | 3d dynamics                                        | 2 |   | 2 |   |   | 3 | 2 |   |  |  |   |   |
| 3<br>4 | 23AG31F6 | Commercial filmmaking                              | 2 | 2 | 2 | 3 |   |   |   |   |  |  |   |   |
| 3<br>5 | 23AG31A6 | Advanced<br>character<br>animation                 |   | 2 | 2 |   |   |   |   |   |  |  | 3 |   |
| 3<br>6 | 23SDAG01 | Basics of<br>Photography                           | 2 |   | 2 | 3 |   | 2 | 3 |   |  |  | 3 | 3 |

| 3<br>7 | 23SDAG02      | Previsualizati<br>on                                             | 2 | 3 | 2 |   | 3 |   |   |  |  |   | 3 |
|--------|---------------|------------------------------------------------------------------|---|---|---|---|---|---|---|--|--|---|---|
| 3<br>8 | 23SDAG03      | Post<br>production<br>tools                                      | 2 | 2 | 2 | 3 | 3 |   |   |  |  |   |   |
| 3<br>9 | 23SDAG04      | Character animation                                              |   | 2 | 2 |   |   |   |   |  |  | 3 | 3 |
| 4<br>0 | 23AG2209<br>A | Media<br>Management<br>and<br>Entrepreuners<br>hip<br>(Advanced) | 2 | 2 | 2 | 3 | 3 |   |   |  |  |   |   |
| 4<br>1 | 23AG2108<br>A | Sound design (advanced)                                          | 2 | 2 | 2 | 3 | 3 |   |   |  |  |   |   |
| 4      | 23AG2210<br>A | Lighting and<br>Rendering<br>(Advanced)                          | 2 |   | 2 |   | 3 | 3 | 2 |  |  |   |   |
| 4<br>3 | 23AG3111<br>A | Composting<br>techniques<br>(advanced)                           | 2 | 2 | 2 | 3 | 3 |   |   |  |  |   |   |
| 4<br>4 | 23AG1221<br>A | Screenwriting (advanced)                                         | 2 |   | 2 |   | 3 | 3 | 3 |  |  |   |   |
| 4<br>5 | 23AG1222<br>A | Motion<br>builder<br>(advanced)                                  |   | 2 | 3 |   |   |   |   |  |  | 3 |   |
| 4<br>6 | 23AG1223<br>A | Principles of<br>Cinematograp<br>hy<br>(Advanced)                | 2 | 2 | 2 | 3 | 3 |   |   |  |  |   |   |
| 4<br>7 | 23AG1224<br>A | Concepts of<br>3D<br>(Advanced)                                  |   | 2 | 3 |   |   |   |   |  |  | 3 |   |
| 4<br>8 | 23AG21F1<br>A | Cinematic<br>lighting<br>(advanced)                              | 2 |   | 3 | 2 | 2 |   |   |  |  |   | 3 |
| 4<br>9 | 23AG21A1<br>A | Modelling<br>and Texturing<br>(Advanced)                         |   | 2 | 3 |   |   | 3 | 2 |  |  |   |   |
| 5<br>0 | 23AG21F2<br>A | Rotoscope<br>and Keying<br>(Advanced)                            | 2 | 2 | 3 | 3 | 3 |   |   |  |  |   |   |
| 5<br>1 | 23AG21A2<br>A | Game assets (advanced)                                           |   | 2 | 2 |   |   |   |   |  |  | 3 | 3 |
| 5<br>2 | 23AG22F3<br>A | Film and TV<br>Production<br>(Advanced)                          | 2 | 2 | 2 | 3 | 3 |   |   |  |  |   |   |

| 5<br>3 | 23AG22A3<br>A | Animation<br>and Rigging<br>(Advanced)     |   | 2 | 2 |   |   |   |   |  |  | 3 | 3 |
|--------|---------------|--------------------------------------------|---|---|---|---|---|---|---|--|--|---|---|
| 5<br>4 | 23AG22F4<br>A | Wire removal<br>and Painting<br>(Advanced) | 2 | 2 | 3 | 3 | 3 |   |   |  |  |   |   |
| 5<br>5 | 23AG22A4<br>A | Environment<br>design<br>(advanced)        |   | 2 | 3 |   |   |   |   |  |  | 3 |   |
| 5<br>6 | 23AG31F5<br>A | Practical<br>filmmaking<br>(advanced)      | 2 |   | 3 | 3 | 3 |   | 2 |  |  |   |   |
| 5<br>7 | 23AG31A5<br>A | 3d dynamics (advanced)                     | 2 |   | 2 |   | 3 | 3 | 2 |  |  |   |   |
| 5<br>8 | 23AG22F6<br>A | Post-<br>production<br>tools<br>(advanced) | 2 | 2 | 2 | 3 |   | 3 | 3 |  |  |   |   |
| 5<br>9 | 23AG31A6<br>A | Character<br>animation<br>(advanced)       |   | 2 | 3 |   |   |   |   |  |  | 3 | 3 |

### Course Articulation Matrix

| (     | Οι             | JRSE                               | Ā     | RTICULATION<br>2023-                                                                                                |   |   | 1/ | 1 | ſF | RI | X | - | B | S      | C      | Α      | &(               | G                |
|-------|----------------|------------------------------------|-------|----------------------------------------------------------------------------------------------------|---|---|----|---|----|----|---|---|---|--------|--------|--------|------------------|------------------|
| SI No | Course<br>Code | Course<br>Title                    | CO.NO | Description of the<br>Course Outcome                                                                                | 1 | 2 | 3  | 4 | 5  | 6  | 7 | 8 | 9 | 1<br>0 | 1<br>1 | 1<br>2 | P<br>S<br>O<br>1 | P<br>S<br>O<br>2 |
| 1     | 23UC1101       | Integrated<br>Professional English | C01   | Understanding the<br>language Mechanics in<br>Basic Grammar &<br>Interactive Listening &<br>Speaking                |   |   |    |   |    |    |   |   | 2 | 2      |        |        | 2                |                  |
|       | 23             | In<br>Profess                      | C02   | Applying Integrated<br>Reading skills &<br>Techniques of Writing                                                    |   |   |    |   |    |    |   |   | 3 | 3      |        |        | 3                |                  |
| 2     | 23UC1202       | English Proficiency                | C01   | Understanding<br>Language Mechanics in<br>advanced Grammar and<br>advanced<br>Communicative<br>Listening & Speaking |   |   |    |   |    |    |   |   | 2 | 2      |        |        | 2                |                  |
|       |                | Engl                               | C02   | Applying the advanced<br>Reading techniques and                                                                     |   |   |    |   |    |    |   |   | 3 | 3      |        |        | 3                |                  |

|   |          |                                |     | Advanced Techniques<br>of Writing                                                                                                    |  |   |   |   |  |  |  |
|---|----------|--------------------------------|-----|----------------------------------------------------------------------------------------------------|--|---|---|---|--|--|--|
|   |          |                                | CO1 | Acquire a working<br>knowledge of the basic<br>elements of the French<br>language<br>viz. letters, vowels,<br>accents, articles, useful<br>expressions, etc.                  |  |   |   | 2 |  |  |  |
| 3 | 22FL3054 | French Language (FL)           | C02 | Frame questions and<br>respond in the<br>affirmative or negative<br>with être and avoir and<br>form plurals                                                                   |  |   |   | 3 |  |  |  |
|   | (4       | French                         | CO3 | Understand and apply<br>the adjectives and<br>essential verbs.                                                                                                    |  |   |   | 3 |  |  |  |
|   |          |                                | C04 | Comprehend and use in<br>speech, vocabulary,<br>reading, questions and<br>answers on passages<br>pertaining to<br>monuments of France                                         |  |   |   | 3 |  |  |  |
|   |          |                                | C01 | Developing basic<br>grammar Identify and<br>organize sentence<br>structures based on<br>grammar and apply in<br>writing skills                                                |  | 3 |   |   |  |  |  |
|   | 2103     | ər Employability               | C02 | Develop effective<br>interpersonal skills,<br>cultivate a positive<br>attitude, apply positive<br>self-talk techniques, and<br>use SWOC analysis to<br>enhance employability. |  |   | 3 |   |  |  |  |
| 4 | 22UC2103 | Essential Skills for Employabi | CO3 | Develop drafting skills<br>through Cloze Test,<br>Passage completion, E-<br>mail writing, Paragraph<br>writing, Essay writing                                                 |  | 3 |   |   |  |  |  |
|   |          | Es                             | C04 | Develop effective<br>communication skills<br>through JAM and<br>extempore, describing<br>products and processes<br>through JAM and<br>extempore,<br>demonstrating proper      |  | 3 |   |   |  |  |  |

|   |          |                                                |     | email and phone<br>etiquette, and improving<br>listening skills to<br>enhance personal and<br>professional<br>relationships.  |   |   |   |   |   |   |   |   |   |   |  |
|---|----------|------------------------------------------------|-----|----------------------------------------------------------------------------------------------------|---|---|---|---|---|---|---|---|---|---|--|
|   |          | essional Ethics                                | C01 | Understand and analyse<br>the essentials of human<br>values and skills, self<br>exploration, happiness<br>and prosperity.     | 2 |   |   |   |   |   |   |   |   |   |  |
|   | 0        | d Prof                                         | C02 | Evaluate coexistence of the "I" with the body.                                                                                |   |   |   | 3 |   |   |   |   |   |   |  |
| 5 | 22UC0010 | I Values and                                   | CO3 | Identify and associate<br>the holistic perception<br>of harmony at all levels<br>of existence.                                |   |   |   |   | 4 |   |   |   |   |   |  |
|   |          | Universal Human Values and Professional Ethics | C04 | Develop appropriate<br>technologies and<br>management patterns to<br>create harmony in<br>professional and<br>personal lives. |   |   |   |   |   |   |   |   | 4 |   |  |
|   |          | ovation                                        | C01 | Understand the<br>importance of Design<br>thinking mindset for<br>identifying<br>contextualized problems                      |   | 2 |   |   |   | 2 |   |   |   |   |  |
| 9 | C1203    | g and Inne                                     | C02 | Analyze the problem<br>statement by<br>empathizing with user                                                                  |   |   | 4 |   |   |   | 4 |   |   |   |  |
| ) | 22UC     | inking                                         | CO3 | Develop ideation and test the prototypes made                                                                                 |   |   |   |   | 3 |   | 3 |   |   |   |  |
|   |          | Design Thinking and Innovation                 | CO4 | Explore the<br>fundamentals of<br>entrepreneurship skills<br>for transforming the<br>challenge into an<br>opportunity         |   |   |   |   | 2 |   |   | 2 |   |   |  |
|   | 204      | Corporate Readiness<br>Skills                  | CO1 | Extend word power for<br>developing effective<br>speaking and writing<br>skills                                               |   |   |   |   |   |   |   |   | 3 | 3 |  |
| 7 | 22UC2204 | orate R<br>Skill                               | C02 | Apply Interpersonal<br>Skills in day-to-day life                                                                              |   |   |   |   |   |   |   |   | 3 | 3 |  |
|   | 0        | Corpc                                          | CO3 | Differentiate and<br>enhance critical and<br>general reading skills                                                           |   |   |   |   |   |   |   |   | 3 | 3 |  |

|    |          |                                         | C04 | Demonstrate necessary skills to be employable                                                                                                    |   |   |   |   |   |  | 3 | 3 |   |   |
|----|----------|-----------------------------------------|-----|----------------------------------------------------------------------------------------------------|---|---|---|---|---|--|---|---|---|---|
|    |          | ıal                                     | C01 | To understand<br>communication Models<br>& Assumptions                                                                                                    | 2 |   |   |   |   |  |   |   |   |   |
| 8  | 23AG1101 | Introduction to Visual<br>Communication | C02 | To Understand the<br>Visual Communication:<br>The Visual Process and<br>Message                                                                                                    |   |   |   |   |   |  |   |   | 2 |   |
|    | 23       | Introduc<br>Com                         | CO3 | To apply techniques of<br>design in the field of<br>visual communication                                                                                                    |   |   |   |   | 3 |  |   |   |   |   |
|    |          |                                         | C04 | To Analyse Theories of<br>communication                                                                                                    |   | 4 |   |   |   |  |   |   |   |   |
|    |          |                                         | C01 | To make student learn<br>about pictorial space<br>division and to develop<br>student's skill set in<br>rendering of Head<br>anatomy.                                                                                                 | 2 | 2 |   |   |   |  |   |   |   |   |
|    |          |                                         | C02 | To encourage student to<br>do various kind of<br>Mediums Portrait<br>painting/sculpture style                                                                                                    |   |   | 2 | 2 |   |  |   |   |   |   |
|    | 1102     | Basics                                  | CO3 | To develop Students<br>Sense of imagination and<br>Portrait<br>painting/sculpture<br>techniques.                                                                                                    |   | 3 | 3 |   |   |  |   |   |   |   |
| 6  | 23AG1102 | Drawing Basics                          | C04 | To develop Students<br>Portrait<br>painting/Sculpture skills<br>and Organizing and<br>planning of<br>compositions its moods-<br>selection of<br>pigments/mediums and<br>its application- color<br>mixing/formation with<br>contours. |   | 4 |   | 4 |   |  |   |   |   |   |
|    |          |                                         | CO5 | Evaluate the process of<br>making drawing<br>purposefully with a<br>concept.                                                                                                    |   |   |   |   |   |  |   |   |   | 5 |
| 10 | 23AG1103 | Digital Art                             | CO1 | Understand the<br>fundamental principles<br>and concepts of digital<br>art creation.                                                                                                    |   |   | 2 |   |   |  |   |   |   |   |

|    |          |                       | C02 | Apply various digital art<br>techniques and tools to<br>create visually<br>appealing and engaging<br>artworks                                            |   | 3 |   |   |   |  |  |  |   |
|----|----------|-----------------------|-----|----------------------------------------------------------------------------------------------------|---|---|---|---|---|--|--|--|---|
|    |          |                       | CO3 | Analyze and evaluate<br>digital art compositions<br>in terms of design<br>elements, color theory,<br>and visual<br>communication                         |   |   | 3 |   |   |  |  |  |   |
|    |          |                       | C04 | Demonstrate advanced<br>proficiency in using<br>digital art software and<br>techniques to create<br>complex and detailed<br>artworks                     |   |   | 4 |   |   |  |  |  |   |
|    |          |                       | CO5 | Synthesize knowledge<br>and skills to produce<br>original and innovative<br>digital art pieces that<br>demonstrate creativity<br>and artistic expression |   |   |   |   | 5 |  |  |  |   |
|    |          |                       | C01 | Remembering the three<br>characteristics of color:<br>hue, value, and intensity                                                                          | 2 | 2 |   |   |   |  |  |  |   |
|    | 104      | Cheory                | C02 | Understanding<br>knowledge and<br>vocabulary of the color<br>wheel and the visible<br>light spectrum.                                                    |   |   | 2 | 2 |   |  |  |  |   |
| 11 | 23AG11   | our The               | CO3 | Applying & Formulate a range of color schemes                                                                                                    |   | 3 | 3 |   |   |  |  |  |   |
|    | 23       | Colour T              | C04 | Analyzing & Identify<br>and apply the elements<br>and principles of design<br>of Color.                                                                  |   | 2 |   | 2 |   |  |  |  |   |
|    |          |                       | CO5 | Evaluate the process of<br>making coloring<br>purposefully with a<br>concept.                                                                            |   |   |   |   |   |  |  |  | 5 |
|    | 05       | Visual Analysis Tools | CO1 | Introduction to Semiotic<br>Analysis and Visual<br>Analysis Tools                                                                                        | 2 |   |   |   |   |  |  |  |   |
| 12 | 23AG1205 | Analys                | CO2 | Understand the concepts<br>of Semiotic Systems                                                                                                    |   | 3 |   |   |   |  |  |  |   |
|    | 23       | Visual ∉              | CO3 | Applying the concepts<br>of psycho-sexual<br>analysis to media texts                                                                                     |   |   | 3 |   |   |  |  |  |   |

|    |          |                                  | C04 | Analyze Media Texts in<br>the framework of<br>Marxist Analysis                                                                                                    |   |   |   | 4 |   |  |  |  |  |  |
|----|----------|----------------------------------|-----|----------------------------------------------------------------------------------------------------|---|---|---|---|---|--|--|--|--|--|
|    |          |                                  | C01 | Understand the<br>principles of matte<br>painting techniques.                                                                                                    | 2 |   |   |   |   |  |  |  |  |  |
|    | 206      | inting                           | C02 | Apply digital tools and software for matte painting.                                                                                                    |   | 3 |   |   |   |  |  |  |  |  |
| 13 | 23AG1206 | Matte Painting                   | CO3 | Create realistic matte<br>paintings for different<br>visual effects.                                                                                                    |   |   | 4 |   |   |  |  |  |  |  |
|    |          |                                  | CO4 | Analyze and critique<br>matte paintings for<br>artistic and technical<br>quality.                                                                                                    |   |   |   | 4 |   |  |  |  |  |  |
|    |          |                                  | C01 | Remember basic and<br>emerging concepts and<br>principles in the areas of<br>advertising & allied<br>fields                                                                            | 2 |   |   |   |   |  |  |  |  |  |
|    |          | tions                            | C02 | Understand various<br>types and functions of<br>Advertising agencies                                                                                                    |   | 2 |   |   |   |  |  |  |  |  |
| 14 | 23AG2107 | Advertising and Public Relations | CO3 | Apply knowledge in<br>advertising to create ad<br>campaigns and PR<br>campaigns                                                                                                    |   |   | 3 |   |   |  |  |  |  |  |
| T  | 23AC     | rtising and                      | C04 | Analyse the need,<br>format and step-by-step<br>methods of public<br>relations campaigning                                                                                             |   |   |   | 4 |   |  |  |  |  |  |
|    |          | Adve                             | CO5 | Critically evaluate and<br>integrate digital<br>marketing strategies and<br>techniques into<br>advertising and public<br>relations campaigns to<br>maximize reach and<br>effectiveness |   |   |   |   | 5 |  |  |  |  |  |
|    | 08       | sign                             | C01 | Identify and describe<br>the basic principles and<br>elements of sound<br>design.                                                                                                    | 2 |   |   |   |   |  |  |  |  |  |
| 15 | 23AG2108 | Sound Design                     | C02 | Outline various types<br>and functions of<br>Recording equipment's                                                                                                    |   | 3 |   |   |   |  |  |  |  |  |
|    |          | •1                               | CO3 | Apply knowledge of<br>sound design principles<br>to create and manipulate                                                                                                    |   |   | 3 |   |   |  |  |  |  |  |

|    |          |                                       |     | sound effects for different media formats.                                                                                                    |   |   |   |   |  |  |  |  |  |
|----|----------|---------------------------------------|-----|----------------------------------------------------------------------------------------------------|---|---|---|---|--|--|--|--|--|
|    |          |                                       | C04 | Analyze the<br>effectiveness of sound<br>design choices in<br>enhancing narrative,<br>mood, and overall<br>audience experience.                                                              |   |   |   | 4 |  |  |  |  |  |
|    |          | srship                                | CO1 | Recall fundamental<br>concepts of media<br>management and<br>entrepreneurship                                                                                                    | 2 |   |   |   |  |  |  |  |  |
|    | 209      | id Entrepreune                        | C02 | Interpret the role of<br>project management,<br>budgeting, marketing,<br>and legal considerations<br>in media projects                                                                       |   | 3 |   |   |  |  |  |  |  |
| 16 | 23AG2209 | Media Management and Entrepreunership | CO3 | Apply media<br>management and<br>entrepreneurial skills to<br>plan and execute<br>projects                                                                                                   |   |   | 4 |   |  |  |  |  |  |
|    |          | Media M                               | CO4 | Analyze the success and<br>impact of media<br>management and<br>entrepreneurial<br>approaches                                                                                                |   |   |   | 4 |  |  |  |  |  |
|    |          | nes                                   | CO1 | Introduction to the User<br>Interface of Adobe<br>After effects ,Video<br>formats, New project,<br>Composition, &<br>Timeline panels ,<br>Introduction Tools,<br>Introduction to Menus       | 2 |   |   |   |  |  |  |  |  |
| 18 | 23AG3111 | Composting Techniques                 | C02 | Working with Text<br>,Particle Simulations,<br>Masking, Animating<br>with Keyframes,<br>Previewing in Real<br>Time,<br>Exporting Techniques,2<br>d & 3d Layers ,Working<br>with Shape Layers |   |   | 2 |   |  |  |  |  |  |
|    |          |                                       | CO3 | Rotoscoping, Rig<br>removel, Color<br>Correction, Using Null<br>Object, Camera<br>Tracking, Chroma                                                                                           |   |   |   | 3 |  |  |  |  |  |

|    |          |                      |     | keying, Color key,<br>keylight techniques,<br>Using Motion Blur<br>,Alpha Channel,                                                                                    |   |   |   |   |   |   |   |   |  |  |   |   |
|----|----------|----------------------|-----|----------------------------------------------------------------------------------------------------|---|---|---|---|---|---|---|---|--|--|---|---|
|    |          |                      | C04 | Distorting Objects with<br>the Puppet Tools, About<br>the Puppet tools, Using<br>Write on effect, Vegas<br>effect, Camera<br>Animation Techiniques<br>in Compositing, |   |   |   |   |   |   | 4 |   |  |  |   |   |
|    |          |                      | C01 | Understand the<br>fundamental principles<br>of user interface (UI)<br>design.                                                                                         |   |   | 2 | 2 |   |   |   |   |  |  |   |   |
|    |          | gn                   | C02 | Gain knowledge of user<br>experience (UX) design<br>principles and<br>methodologies.                                                                                  | 2 |   |   |   | 2 |   |   |   |  |  |   |   |
| 19 | 23AG3112 | UI & UX Design       | CO3 | Demonstrate<br>proficiency in using<br>industry-standard design<br>tools and software.                                                                                |   |   |   |   |   | 2 |   |   |  |  | 2 |   |
|    |          | IU                   | C04 | Apply user-centred<br>design techniques to<br>create effective and<br>engaging interfaces.                                                                            |   |   |   |   |   |   | 3 |   |  |  |   | 3 |
|    |          |                      | CO5 | Evaluate existing<br>UI&UX designs for<br>usability and<br>effectiveness.                                                                                             |   |   |   |   |   |   |   | 4 |  |  |   |   |
|    |          |                      | C01 | Remembering the<br>significance of Lighting<br>concepts in 3D<br>Environment.                                                                                         |   | 2 |   |   |   |   |   |   |  |  |   |   |
| 17 | 23AG2210 | Lighting & Rendering | C02 | Understanding the<br>various types of<br>Lighting environments<br>with usage of different<br>types of lights in 3D<br>Environment                                     |   |   |   | 2 |   |   |   |   |  |  |   |   |
|    | 23.      | Lighting             | CO3 | Apply various quality<br>display with utilization<br>Render engines and its<br>Lighting elements in a<br>3D Scene.                                                    |   |   | 3 |   |   |   |   |   |  |  |   |   |
|    |          |                      | C04 | Evaluate the Render<br>Global standard with<br>Scanline and                                                                                                    |   |   |   | 5 |   |   |   |   |  |  |   |   |

|    |          |                              |     | Progressive Render<br>quality in Maya                                                                                                    |   |   |   |   |   |   |  |  |  |   |  |
|----|----------|------------------------------|-----|----------------------------------------------------------------------------------------------------|---|---|---|---|---|---|--|--|--|---|--|
|    |          |                              | C01 | Identify and analyze<br>narrative structures in<br>screenwriting.                                                                                    | 2 |   |   |   |   |   |  |  |  |   |  |
| 20 | 31221    | Screenwriting                | C02 | Develop well-rounded<br>and compelling<br>characters in<br>screenplays.                                                                              |   |   | 3 |   |   |   |  |  |  |   |  |
| 2  | 23AG122  | Screen                       | CO3 | Apply screenwriting<br>techniques and script<br>formatting effectively.                                                                              |   |   |   |   | 4 |   |  |  |  |   |  |
|    |          |                              | C04 | Analyze and evaluate<br>the use of visual and<br>cinematic language in<br>screenwriting.                                                             |   |   |   |   |   | 4 |  |  |  |   |  |
|    |          |                              | CO1 | Understand about 3D<br>interface motion capture<br>environment and its<br>functioning.                                                               |   | 2 |   |   |   |   |  |  |  |   |  |
|    | 2        | der                          | C02 | Explain the application<br>of assigning motion<br>capture data to pre-<br>rigged Characters I<br>Motion Builder.                                     |   |   | 3 |   |   |   |  |  |  |   |  |
| 21 | 23AG1222 | Motion Builder               | CO3 | Apply the types of<br>motion capture data and<br>like walking, running<br>and combining the<br>multiple motion<br>captured data and<br>looping them. |   |   | 3 |   |   |   |  |  |  |   |  |
|    |          |                              | C04 | Analyse the building of<br>action-oriented motion<br>with rigged characters<br>with manipulating the<br>clips.                                       |   |   |   |   |   |   |  |  |  | 4 |  |
| 22 | 23AG1223 | Principles of Cinematography | C01 | Understand the basic<br>concepts of<br>cinematography, such as<br>lighting, framing,<br>composition, camera<br>motion, and camera<br>angles.         | 2 |   |   |   |   |   |  |  |  |   |  |
|    | 23,      | iples of                     | C02 | Application of light and colour to a scene                                                                                                    |   |   |   |   | 3 |   |  |  |  |   |  |
|    |          | Princi                       | CO3 | Analysing the<br>significant lighting<br>sources                                                                                                    |   |   |   | 4 |   |   |  |  |  |   |  |

|    |          |                         | C04 | Creating a scene with<br>varied lighting<br>conditions                                                                                                    |   | 5 | 5 |   |   |   |  |  |   |   |
|----|----------|-------------------------|-----|----------------------------------------------------------------------------------------------------|---|---|---|---|---|---|--|--|---|---|
|    | 224      |                         | CO1 | Understand about 3D<br>interface environment<br>and its functioning                                                                                                    |   | 2 |   |   |   |   |  |  |   |   |
| 23 | 23AG1224 | Concepts of 3D          | CO2 | Explain the basics of 3d<br>interface and 3d<br>environment design                                                                                                    |   |   | 3 |   |   |   |  |  |   |   |
|    |          | Concep                  | CO3 | Apply basic level 3d<br>interface and its tools<br>for design                                                                                                    |   |   | 3 |   |   |   |  |  |   |   |
|    |          |                         | C04 | Analyze basic level 3d<br>interface and its tools<br>for design                                                                                                    |   |   |   |   |   |   |  |  | 4 |   |
|    |          |                         | CO1 | Understanding the basic concepts of lighting                                                                                                    | 2 |   |   |   |   |   |  |  |   |   |
|    |          | ng                      | C02 | Demonstrate<br>proficiency in using<br>lighting equipment and<br>accessories.                                                                                                    |   |   |   |   | 2 |   |  |  |   |   |
| 24 | 23AG21F1 | Cinematic Lighting      | CO3 | Apply lighting<br>principles and<br>techniques to enhance<br>the aesthetics and<br>narrative of a film or<br>video project.                                                      |   |   |   | 3 |   |   |  |  |   |   |
|    |          |                         | C04 | Analyse and evaluate<br>the impact of lighting on<br>visual storytelling and<br>mood in cinematic<br>works.                                                                      |   |   | 4 |   |   |   |  |  |   | 4 |
|    |          |                         | 1   | Remembering the need<br>of 3d modelling<br>environment and its                                                                                                    |   |   |   |   |   |   |  |  |   |   |
|    | 21A1     | d Texturing             | CO1 | operation with the<br>functioning tools<br>assigning with basic<br>shader colors.                                                                                                |   | 2 |   |   |   |   |  |  |   |   |
| 25 | 23AG21A1 | Modelling and Texturing | C02 | Understanding the<br>various types of<br>procedural modelling<br>concepts in 3d Sets &<br>Props environment, and<br>assigning shader<br>attributes, creating<br>shading networks |   |   |   |   |   | 2 |  |  |   |   |

|    |          |                           | CO3 | Applying the technical<br>procedures with the<br>reference provided<br>towards the assignment.<br>And achieving the<br>outcome of modelling &<br>texturing with both<br>Texturing & Lighting |   |   | 3 |   |   |  |  |  |   |  |
|----|----------|---------------------------|-----|----------------------------------------------------------------------------------------------------|---|---|---|---|---|--|--|--|---|--|
|    |          |                           | C04 | Evaluating on the<br>justification of applied<br>both Modelling<br>&Texturing with<br>required Lighting<br>assignment procedures<br>in a 3d Scene                                            |   |   |   |   | 4 |  |  |  |   |  |
|    |          | ing                       | C01 | Understand the<br>principles and<br>techniques of rotoscope<br>and keying                                                                                                    | 2 |   |   |   |   |  |  |  |   |  |
| 26 | 23AG21F2 | and Key                   | C02 | Apply digital tools and<br>software for rotoscoping<br>and keying                                                                                                    |   | 3 |   |   |   |  |  |  |   |  |
| 2  | 23AC     | Rotoscope and Keying      | CO3 | Create accurate and<br>seamless mattes for<br>various visual effects                                                                                                    |   |   | 4 |   |   |  |  |  |   |  |
|    |          | Rc                        | C04 | Evaluate and refine<br>rotoscope and keying<br>work for artistic and<br>technical quality                                                                                                    |   |   |   | 4 |   |  |  |  |   |  |
|    |          |                           | CO1 | Understanding the<br>significance of process<br>in Game asset<br>modelling in production                                                                                                    |   | 2 |   |   |   |  |  |  |   |  |
| 27 | 21A2     | Game Assets               | C02 | Explore the visual and<br>detail and proportion<br>volume procedure in<br>Game asset modelling                                                                                               |   |   | 2 |   |   |  |  |  |   |  |
| 2  | 23AG21A2 | Game                      | CO3 | Applying artistic<br>expression in a<br>production process with<br>real or sketch references                                                                                                 |   |   | 3 |   |   |  |  |  |   |  |
|    |          |                           | C04 | Analyze the Photo<br>Realistic 3D model with<br>reference in Set / Props /<br>Character                                                                                                    |   |   |   |   |   |  |  |  | 4 |  |
| 28 | 23AG22F3 | Film and TV<br>Production | C01 | Technical aspects of<br>film and TV production,<br>such as how to use<br>cameras, lenses, and<br>lighting.                                                                                   | 2 |   |   |   |   |  |  |  |   |  |

|    |          |                       | CO3 CO2 | Develop their creative<br>skills, such as how to<br>write scripts, direct<br>actors, and edit footage<br>Business side of film<br>and TV production,<br>such as how to raise<br>funds, market films, and                                                                                                    | 3 | 4 |   |  |  |  |   |  |
|----|----------|-----------------------|---------|----------------------------------------------------------------------------------------------------|---|---|---|--|--|--|---|--|
|    |          |                       | C04     | negotiate contracts.<br>How to solve problems<br>that arise during the<br>production process.                                                                                                    |   |   | 4 |  |  |  |   |  |
|    |          |                       | C01     | Understanding<br>constrains parenting and<br>grouping objects, using<br>point, orient, parent<br>constrains, creating<br>controllers, set driven<br>keys, etc., Setting joints,<br>editing joints, parenting<br>joints, orienting joints,<br>knowing hierarchical<br>structures and skeletons<br>for biped and quadruped<br>characters | 2 |   |   |  |  |  |   |  |
| 29 | 23AG22A3 | Animation and Rigging | C02     | Exploring Forward<br>Kinematics and Inverse<br>Kinematics, Using IK<br>solvers on skeletons,<br>blending FK and IK,<br>creating controllers and<br>adding custom<br>attributes, creating<br>facial setups, blend<br>shape deformers                                                                                                    |   | 2 |   |  |  |  |   |  |
|    |          |                       | CO3     | Applying animation<br>tools, motion path<br>animation, ghosting,<br>play blasting, setting<br>keyframes, copying and<br>pasting keyframes,<br>Graph editor, tangents,<br>dope sheet, playback<br>speed. Bouncing ball<br>animation, pendulum<br>animation, et                                                                          |   | 3 |   |  |  |  |   |  |
|    |          |                       | C04     | Analyze important<br>storytelling poses, pose<br>to pose vs straight ahead<br>animation, line of                                                                                                    |   |   |   |  |  |  | 4 |  |

|    |          |                           |     | action, extremes, and<br>breakdowns, primary<br>locomotion actions                                                                                                    |   |   |   |   |  |  |  |  |  |
|----|----------|---------------------------|-----|----------------------------------------------------------------------------------------------------|---|---|---|---|--|--|--|--|--|
|    |          | 50                        | C01 | Demonstrate<br>proficiency in wire<br>removal techniques                                                                                                    | 2 |   |   |   |  |  |  |  |  |
|    | 34       | l Painting                | C02 | Apply appropriate<br>painting techniques for<br>different surfaces                                                                                                    |   | 3 |   |   |  |  |  |  |  |
| 30 | 23AG22F4 | Wire removal and Painting | CO3 | Analyze and solve<br>problems related to wire<br>removal and painting<br>processes                                                                                                    |   |   | 4 |   |  |  |  |  |  |
|    |          | Wire r                    | C04 | Demonstrate knowledge<br>of safety protocols and<br>industry standards in<br>wire removal and<br>painting                                                                                                    |   |   |   | 4 |  |  |  |  |  |
|    |          |                           | COI | Understanding the<br>significance of process<br>in Game Environment<br>& asset modelling in<br>production, like Urban,<br>Rural, Wilderness,<br>Landscape Scale,<br>proportion, volume,<br>details, Lights, Sky,<br>water bodies.                                                                                                    |   | 2 |   |   |  |  |  |  |  |
| 31 | 23AG22A4 | Environment Design        | C02 | Explore the visual and<br>detail and proportion<br>volume procedure in<br>Game Environment<br>asset modelling.<br>Planning the Scale of<br>the Virtual area Wild<br>environment Elements<br>like, Mountains, Hills,<br>Rocks, Water Bodie,<br>Forest Vegetation,<br>(Trees & Plants, Grass,<br>meadows, Huge wooden<br>dead logs etc. |   |   | 2 |   |  |  |  |  |  |
|    |          |                           | CO3 | Applying artistic<br>expression in a<br>production process with<br>real image or sketch<br>references with visual<br>details.                                                                                                    |   |   | 3 |   |  |  |  |  |  |

|    |          |                      | C04 | Analyse the scene with<br>Photo Realistic 3D<br>model, with visual detail<br>reference for Set / Props<br>and types of vegetation<br>& foliage details.              |   |   |   |   |   |  |  | 4 |  |
|----|----------|----------------------|-----|----------------------------------------------------------------------------------------------------|---|---|---|---|---|--|--|---|--|
|    |          |                      | COI | To gain information<br>regarding the basic<br>principles of<br>filmmaking under three<br>categories of pre-<br>production, production<br>and post-production.        | 2 |   |   |   |   |  |  |   |  |
| 32 | 23AG31F5 | Practical Filmmaking | C02 | To understand the<br>intrinsics of<br>screenwriting,<br>techniques of<br>cinematography as well<br>as editing.                                                       |   |   |   |   | 3 |  |  |   |  |
|    | 23       | Practice             | CO3 | To work on a film<br>project applying all the<br>techniques and methods<br>imparted through the<br>course                                                            |   | 4 |   |   |   |  |  |   |  |
|    |          |                      | C04 | To peer review films for<br>their visual grammar,<br>aesthetics and technique<br>and appreciate films for<br>their efforts and<br>aesthetics                         |   |   | 4 |   |   |  |  |   |  |
|    |          |                      | C01 | Remembering the<br>unique concept of paint<br>effects in Maya and its<br>technical aspects.                                                                          | 1 |   |   |   |   |  |  |   |  |
|    | 45       | nics                 | C02 | Understanding types of<br>particle simulation and<br>its dynamics, with<br>various fields &<br>Solvers, deflectors.                                                  |   |   |   |   | 2 |  |  |   |  |
| 33 | 23AG31A5 | 3D Dynamics          | CO3 | Applying high standard<br>special effects<br>simulations natural<br>elements, fire, liquids,<br>gases, dust, clouds,<br>smoke, fur, Cloth,<br>Destructive fragments. |   | 3 |   |   |   |  |  |   |  |
|    |          |                      | C04 | Evaluate high standard<br>special effects<br>simulations natural<br>elements, fire, liquids,                                                                         |   |   |   | 4 |   |  |  |   |  |

|    |          |                              |     | gases, dust, clouds, smoke, fur, Cloth.                                                                                                    |   |   |   |   |  |  |  |  |   |  |
|----|----------|------------------------------|-----|----------------------------------------------------------------------------------------------------|---|---|---|---|--|--|--|--|---|--|
|    |          |                              | C01 | Students will learn<br>about the different<br>stages of the acting<br>process, such as script<br>analysis, character<br>development, and<br>performance.                       | 1 |   |   |   |  |  |  |  |   |  |
| 34 | 23AG31F6 | Commercial Filmmaking        | C02 | Students will learn<br>about the different roles<br>and responsibilities<br>involved in the film<br>industry, as well as the<br>common terminology<br>used in film production. |   | 2 |   |   |  |  |  |  |   |  |
|    | 23A      | Commercia                    | CO3 | Students will gain<br>hands-on experience<br>using acting techniques<br>such as scene study,<br>improvisation, and cold<br>readings.                                           |   |   | 3 |   |  |  |  |  |   |  |
|    |          |                              | CO4 | Students will develop<br>the skills they need to<br>analyze scripts, make<br>creative choices, and<br>troubleshoot problems<br>during the acting<br>process.                   |   |   |   | 4 |  |  |  |  |   |  |
|    |          |                              | CO1 | Understand the concept<br>of acting behaviours of<br>Character Locomotion                                                                                                    |   | 2 |   |   |  |  |  |  |   |  |
| 34 | 23AG31A6 | Advanced Character Animation | C02 | Explain the procedure<br>of dynamic action and<br>the behaviours to<br>Advanced level<br>Animation to a<br>Character                                                           |   |   | 2 |   |  |  |  |  |   |  |
|    | 23A(     | vanced Cha                   | CO3 | Apply the locomotion<br>and acting based Biped<br>& Quadruped Character<br>animation.                                                                                          |   |   | 3 |   |  |  |  |  |   |  |
|    |          | Ad                           | CO4 | Analyse the locomotion<br>and acting based<br>Character animation<br>with a demo real.                                                                                         |   | _ |   |   |  |  |  |  | 4 |  |
| S  | 23SDA    | Basics<br>of                 | C01 | Understanding the basic<br>parts of a Digital<br>Camera                                                                                                    | 2 |   |   |   |  |  |  |  |   |  |

|    |          |                             | C02 | Understand the different<br>Camera techniques<br>involved in Basic<br>Photography<br>Identify the different                                                                                                    |   |   | 3 |   |   | 3 |   |  |  |   |   |
|----|----------|-----------------------------|-----|----------------------------------------------------------------------------------------------------|---|---|---|---|---|---|---|--|--|---|---|
|    |          |                             | CO3 | dynamic methods of<br>image making using<br>light.                                                                                                    |   |   |   | 4 |   |   |   |  |  |   |   |
|    |          |                             | C04 | Analysis of basic methods of photography                                                                                                    |   |   |   |   |   |   | 4 |  |  | 4 |   |
|    |          |                             | CO5 | Evaluating the process<br>according to the camera<br>functioning and taking<br>better performance.                                                                                                    |   |   |   |   |   |   |   |  |  |   | 5 |
|    |          |                             | COI | To make student learn<br>about pictorial space<br>division and to develop<br>student's skill set in<br>rendering of anatomy<br>and study of perspective<br>views.                                                          | 2 | 2 |   |   |   |   |   |  |  |   |   |
|    |          |                             | C02 | To encourage student to<br>do various kinds of<br>story boarding<br>according to concepts.                                                                                                    |   |   | 2 |   | 2 |   |   |  |  |   |   |
| 15 | 23SDAG02 | evisualization              | CO3 | To develop Students<br>Sense of imagination<br>and applying the<br>techniques of<br>previsualization to their<br>projects                                                                                                  |   | 3 | 3 |   |   |   |   |  |  |   |   |
|    | 53       | Prev                        | C04 | To develop Students<br>command in work area<br>about presentation in an<br>analytical way with a<br>proper timing schedules<br>and with production<br>management values<br>including planning and<br>execution structures. |   | 4 |   |   | 4 |   |   |  |  |   |   |
|    |          |                             | CO5 | Evaluate the process of<br>making their visual<br>presentations<br>purposefully with a<br>concept.                                                                                                    |   |   |   |   |   |   |   |  |  |   | 5 |
| 31 | 23SDAG0  | Post<br>Production<br>Tools | C01 | Understand the<br>workflow and<br>organization of media<br>files in post-production.                                                                                                    | 2 |   |   |   |   |   |   |  |  |   |   |

|    |           |                                                     | C02 | comprehend the<br>principles and<br>techniques of color<br>correction and grading.                                     |   | 2 |   |   |   |  |  |  |   |   |
|----|-----------|-----------------------------------------------------|-----|----------------------------------------------------------------------------------------------------|---|---|---|---|---|--|--|--|---|---|
|    |           |                                                     | CO3 | Utilize non-linear<br>editing systems to edit<br>and assemble video and<br>audio clips.                                |   |   | 3 |   |   |  |  |  |   |   |
|    |           |                                                     | C04 | Analyze and assess the<br>visual effects and<br>compositing techniques<br>used in a project.                           |   |   |   | 4 |   |  |  |  |   |   |
|    |           |                                                     | CO5 | Apply advanced audio<br>editing techniques to<br>enhance the sound<br>quality and create a<br>cohesive audio mix       |   |   |   |   | 5 |  |  |  |   |   |
|    |           |                                                     | C01 | Understand the<br>principles of Character<br>animation                                                                 |   | 2 |   |   |   |  |  |  |   |   |
|    |           | ion                                                 | C02 | Explain the procedure to<br>animate locomotion to<br>Character Animation                                               |   |   | 2 |   |   |  |  |  |   |   |
| 31 | 23SDAG04  | r Animat                                            | CO3 | Apply the locomotion to<br>the Biped Character<br>animation.                                                           |   |   | 3 |   |   |  |  |  |   |   |
|    | 23SI      | Character Animation                                 | C04 | Analyze the locomotion<br>to a Biped or Creature<br>rigged Character<br>Animation.                                     |   |   |   |   |   |  |  |  | 4 |   |
|    |           |                                                     | CO5 | Evaluate the dynamic<br>action-based animation<br>to a Biped Rigged<br>Character                                       |   |   |   |   |   |  |  |  |   | 5 |
|    |           | and<br>anced)                                       | C01 | Recall fundamental<br>concepts of media<br>management and<br>entrepreneurship                                          | 1 |   |   |   |   |  |  |  |   |   |
| 25 | 23AG2209A | Media Management and<br>Entrepreunership (Advanced) | C02 | Interpret the role of<br>project management,<br>budgeting, marketing,<br>and legal considerations<br>in media projects |   | 2 |   |   |   |  |  |  |   |   |
|    |           | Media<br>Entrepre                                   | CO3 | Apply media<br>management and<br>entrepreneurial skills to<br>plan and execute<br>projects                             |   |   | 3 |   |   |  |  |  |   |   |

|    |           |                                  | C04 | Analyze the success and<br>impact of media<br>management and<br>entrepreneurial<br>approaches<br>Evaluate emerging                   |   |   |   | 4 |   |   |  |  |  |  |
|----|-----------|----------------------------------|-----|----------------------------------------------------------------------------------------------------|---|---|---|---|---|---|--|--|--|--|
|    |           |                                  | CO5 | trends and technologies<br>in media management<br>and entrepreneurship<br>and incorporate them<br>strategically in media<br>projects |   |   |   |   | 5 |   |  |  |  |  |
|    |           |                                  | C01 | Identify and describe<br>the basic principles and<br>elements of sound<br>design.                                                    | 2 |   |   |   |   |   |  |  |  |  |
|    |           |                                  | C02 | Outline various types<br>and functions of<br>Recording equipment's                                                                   |   | 2 |   |   |   |   |  |  |  |  |
| 35 | 23AG2108A | Sound Design (Advanced)          | CO3 | Apply knowledge of<br>sound design principles<br>to create and manipulate<br>sound effects for<br>different media formats.           |   |   | 3 |   |   |   |  |  |  |  |
|    | 23A(      | Sound Desi                       | CO4 | Analyze the<br>effectiveness of sound<br>design choices in<br>enhancing narrative,<br>mood, and overall<br>audience experience.      |   |   |   | 4 |   |   |  |  |  |  |
|    |           |                                  | CO5 | Critically Evaluate and<br>Navigate basic editing<br>and mixing functions in<br>a digital audio<br>workstation                       |   |   |   |   | 5 |   |  |  |  |  |
|    |           | lvanced)                         | CO1 | Remembering the<br>significance of Lighting<br>concepts in<br>3denvironment.                                                         | 1 |   |   |   |   |   |  |  |  |  |
| 35 | 23AG2210A | ighting and Rendering (Advanced) | C02 | Understanding the<br>various types of<br>Lighting environments<br>with usage of different<br>types of lights in 3d<br>environment    |   |   |   |   |   | 2 |  |  |  |  |
|    |           | Lighting a                       | CO3 | Apply various quality<br>display with utilization<br>Render engines and its<br>Lighting elements in a<br>3d Scene.                   |   |   | 3 |   |   |   |  |  |  |  |

|    |           |                                  | CO5 CO4 | Evaluate the Render<br>Global standard with<br>Scanline and<br>Progressive Render<br>quality in Maya<br>Evaluate the Render<br>settings that are required<br>to covert 3d data into<br>the video or images<br>files. Troubleshoot the |   |   |   |   | 5 | 4 |  |  |  |  |
|----|-----------|----------------------------------|---------|----------------------------------------------------------------------------------------------------|---|---|---|---|---|---|--|--|--|--|
|    |           |                                  | CO1     | errors in 3d renders.<br>Introduction to the User<br>Interface of Adobe<br>After effects ,Video<br>formats, New project,<br>Composition, &<br>Timeline panels ,<br>Introduction Tools,<br>Introduction to Menus                       | 2 |   |   |   |   |   |  |  |  |  |
|    |           | Advanced)                        | C02     | Working with Text<br>,Particle Simulations,<br>Masking, Animating<br>with Keyframes,<br>Previewing in Real<br>Time, Exporting<br>Techniques,2d & 3d<br>Layers ,Working with<br>Shape Layers                                           |   | 2 |   |   |   |   |  |  |  |  |
| 35 | 23AG3111A | Composting Techniques (Advanced) | CO3     | Rotoscoping, Rig<br>removel, Color<br>Correction, Using Null<br>Object, Camera<br>Tracking, Chroma<br>keying, Color key,<br>keylight techniques,<br>Using Motion Blur<br>,Alpha Channel,                                              |   |   | 3 |   |   |   |  |  |  |  |
|    |           |                                  | CO4     | Distorting Objects with<br>the Puppet Tools, About<br>the Puppet tools, Using<br>Write on effect, Vegas<br>effect, Camera<br>Animation Techiniques<br>in Compositing,                                                                 |   |   |   | 4 |   |   |  |  |  |  |
|    |           |                                  | CO5     | Advanced Compositing<br>Techniques,<br>Compositing multiple<br>layers, Layer blending<br>modes, Track mattes,<br>Stabilization techniques,                                                                                            |   |   |   |   | 5 |   |  |  |  |  |

|    |           |                           |     | Advanced masking techniques                                                                                                    |   |   |   |   |   |   |  |  |   |  |
|----|-----------|---------------------------|-----|----------------------------------------------------------------------------------------------------|---|---|---|---|---|---|--|--|---|--|
|    |           |                           | C01 | Identify and analyze<br>narrative structures in<br>screenwriting.                                                                                     | 2 |   |   |   |   |   |  |  |   |  |
|    |           | anced)                    | C02 | Develop well-rounded<br>and compelling<br>characters in<br>screenplays.                                                                               |   |   | 3 |   |   |   |  |  |   |  |
| 20 | 23AG1221A | ng (Adv                   | CO3 | Apply screenwriting<br>techniques and script<br>formatting effectively.                                                                               |   |   |   | 4 |   |   |  |  |   |  |
|    | 23A(      | Screenwriting (Advanced)  | C04 | Analyze and evaluate<br>the use of visual and<br>cinematic language in<br>screenwriting.                                                              |   |   |   |   | 4 |   |  |  |   |  |
|    |           |                           | CO5 | Critically assess and<br>justify creative choices<br>made in screenwriting<br>through theoretical and<br>practical perspectives                       |   |   |   |   |   | 5 |  |  |   |  |
|    |           |                           | C01 | Understand about 3D<br>interface motion capture<br>environment and its<br>functioning.                                                                |   | 2 |   |   |   |   |  |  |   |  |
|    |           |                           | C02 | Explain the application<br>of assigning motion<br>capture data to pre-<br>rigged Characters I<br>Motion Builder.                                      |   |   | 3 |   |   |   |  |  |   |  |
| 21 | 23AG1222A | Motion Builder (Advanced) | CO3 | Apply the types of<br>motion capture data and<br>like walking, running<br>and combining the<br>multiple motion<br>captured data and<br>looping them.  |   |   | 3 |   |   |   |  |  |   |  |
|    | 0         | Motion                    | C04 | Analyse the building of<br>action-oriented motion<br>with rigged characters<br>with manipulating the<br>clips.                                        |   |   |   |   |   |   |  |  | 4 |  |
|    |           |                           | CO5 | Analyze and synthesize<br>complex motion capture<br>data to create<br>customized and highly<br>realistic character<br>animations in Motion<br>Builder |   |   | 5 | ~ |   |   |  |  |   |  |

|    |           |                                            | C01 | Understanding the basic concepts of lighting                                                                                | 1 |   |   |   |   |  |  |  |   |   |
|----|-----------|--------------------------------------------|-----|----------------------------------------------------------------------------------------------------|---|---|---|---|---|--|--|--|---|---|
|    |           | raphy                                      | C02 | Application of light and colour to a scene                                                                                  |   | 2 |   |   |   |  |  |  |   |   |
| 22 | 23AG1223A | s of Cinematog<br>(Advanced)               | CO3 | Analysing the<br>significant lighting<br>sources                                                                            |   |   | 3 |   |   |  |  |  |   |   |
| 2  | 23AG      | Principles of Cinematography<br>(Advanced) | C04 | Analyze and evaluate<br>films from a technical<br>and aesthetic<br>perspective.                                             |   |   |   | 4 |   |  |  |  |   |   |
|    |           | Prii                                       | CO5 | Creating a scene with<br>varied lighting<br>conditions                                                                      |   |   |   |   | 5 |  |  |  |   |   |
|    |           |                                            | C01 | Understand about 3D<br>interface environment<br>and its functioning                                                         |   | 2 |   |   |   |  |  |  |   |   |
|    |           | nced)                                      | CO2 | Explain the basics of 3d<br>interface and 3d<br>environment design                                                          |   |   | 3 |   |   |  |  |  |   |   |
| 23 | 23AG1224A | Concepts of 3D (Advanced)                  | CO3 | Apply basic level 3d<br>interface and its tools<br>for design                                                               |   |   | 3 |   |   |  |  |  |   |   |
| 5  | 23AG      | epts of 3                                  | C04 | Analyze basic level 3d<br>interface and its tools<br>for design                                                             |   |   |   |   |   |  |  |  | 4 |   |
|    |           | Conc                                       | CO5 | Utilize advanced 3D<br>interface tools and<br>techniques to design<br>complex and visually<br>appealing 3D<br>environments  |   |   | 5 |   |   |  |  |  |   |   |
|    |           |                                            | CO1 | Understanding the basic concepts of lighting                                                                                | 2 |   |   |   |   |  |  |  |   |   |
|    | A         | dvanced)                                   | C02 | Demonstrate<br>proficiency in using<br>lighting equipment and<br>accessories.                                               |   |   |   |   | 2 |  |  |  |   |   |
| 24 | 23AG21F1A | Cinematic Lighting (Advanced)              | CO3 | Apply lighting<br>principles and<br>techniques to enhance<br>the aesthetics and<br>narrative of a film or<br>video project. |   |   |   | 3 |   |  |  |  |   |   |
|    |           | Cinen                                      | C04 | Analyse and evaluate<br>the impact of lighting on<br>visual storytelling and<br>mood in cinematic<br>works.                 |   |   | 4 |   |   |  |  |  |   | 4 |

|    |           |                                    | CO5 | Evaluate the effectiveness of lighting                                                                                                    |   |   |   |  |   | 5 |  |  |  |
|----|-----------|------------------------------------|-----|----------------------------------------------------------------------------------------------------|---|---|---|--|---|---|--|--|--|
|    |           |                                    | CC  | in conveying emotions, themes, and narratives.                                                                                                    |   |   |   |  |   | 5 |  |  |  |
|    |           |                                    | CO1 | Remembering the need<br>of 3d modelling<br>environment and its                                                                                                    |   | 2 |   |  |   |   |  |  |  |
|    |           |                                    | C02 | Understanding the<br>various types of<br>procedural modelling<br>concepts in 3d Sets &<br>Props environment, and<br>assigning shader<br>attributes, creating<br>shading networks                                                                 |   |   |   |  |   | 2 |  |  |  |
| 25 | 23AG21A1A | Modelling and Texturing (Advanced) | CO3 | Applying the technical<br>procedures with the<br>reference provided<br>towards the assignment.<br>And achieving the<br>outcome of modelling &<br>texturing with both<br>Texturing & Lighting                                                     |   |   | 3 |  |   |   |  |  |  |
|    | 23/       | Modelling and                      | CO4 | Evaluating on the<br>justification of applied<br>both Modelling<br>&Texturing with<br>required Lighting<br>assignment procedures<br>in a 3d Scene                                                                                                |   |   |   |  | 4 |   |  |  |  |
|    |           |                                    | CO5 | Critically analyze and<br>troubleshoot technical<br>issues related to 3D<br>modeling, texturing, and<br>lighting in a 3D<br>environment,<br>implementing effective<br>solutions to optimize the<br>quality and efficiency of<br>the final output |   |   | 5 |  |   |   |  |  |  |
|    | F2A       | l Keying<br>ed)                    | CO1 | Understand the<br>principles and<br>techniques of rotoscope<br>and keying                                                                                                    | 2 |   |   |  |   |   |  |  |  |
| 26 | 23AG21F2A | Rotoscope and Keying<br>(Advanced) | C02 | Apply digital tools and<br>software for rotoscoping<br>and keying                                                                                                    |   | 3 |   |  |   |   |  |  |  |
|    | . 1       | Rotos                              | CO3 | Create accurate and<br>seamless mattes for<br>various visual effects                                                                                                    |   |   | 4 |  |   |   |  |  |  |

|    |           |                                   | C04 | Evaluate and refine<br>rotoscope and keying<br>work for artistic and<br>technical quality                                                                                       |   |   |   | 4 |   |  |  |  |   |   |
|----|-----------|-----------------------------------|-----|----------------------------------------------------------------------------------------------------|---|---|---|---|---|--|--|--|---|---|
|    |           |                                   | CO5 | Apply advanced<br>techniques in motion<br>tracking and<br>matchmoving for visual<br>effects                                                                                     |   |   |   |   | 5 |  |  |  |   |   |
|    |           |                                   | C01 | Understanding the<br>significance of process<br>in Game asset<br>modelling in production                                                                                        |   | 2 |   |   |   |  |  |  |   |   |
|    |           | (                                 | C02 | Explore the visual and<br>detail and proportion<br>volume procedure in<br>Game asset modelling                                                                                  |   |   | 2 |   |   |  |  |  |   |   |
| 2  | 1A2A      | (Advanced                         | CO3 | Applying artistic<br>expression in a<br>production process with<br>real or sketch references                                                                                    |   |   | 3 |   |   |  |  |  |   |   |
| 27 | 23AG21A2A | Game Assets (Advanced)            | CO4 | Analyze the Photo<br>Realistic 3D model with<br>reference in Set / Props /<br>Character                                                                                         |   |   |   |   |   |  |  |  | 4 |   |
|    |           | 0                                 | CO5 | Evaluate the virtual<br>models of Sets &<br>properties of the<br>environment Assets in<br>making of Photo<br>Realistic 3D model with<br>reference in Set / Props /<br>Character |   |   |   |   |   |  |  |  |   | 5 |
|    |           | ced)                              | C01 | Recall processes and<br>techniques of film and<br>TV production                                                                                                    | 2 |   |   |   |   |  |  |  |   |   |
|    | F3A       | ion (Advan                        | C02 | Interpret the roles and<br>responsibilities of<br>different crew members<br>in productions                                                                                      |   | 2 |   |   |   |  |  |  |   |   |
| 28 | 23AG22F3A | Film and TV Production (Advanced) | CO3 | Apply film and TV<br>production techniques to<br>plan and execute<br>projects                                                                                                   |   |   | 3 |   |   |  |  |  |   |   |
|    |           | Film and                          | CO4 | Analyze the production<br>value, technical<br>execution, and<br>collaborative efforts in<br>productions                                                                         |   |   |   | 4 |   |  |  |  |   |   |

|    |           |                                  | CO5 | Utilize effective<br>communication and<br>teamwork skills to<br>collaborate with crew<br>members and<br>stakeholders during film<br>and TV productions                                                                                                    |   |   | 5 |  |  |  |   |  |
|----|-----------|----------------------------------|-----|----------------------------------------------------------------------------------------------------|---|---|---|--|--|--|---|--|
|    |           |                                  | C01 | Understanding<br>constrains parenting and<br>grouping objects, using<br>point, orient, parent<br>constrains, creating<br>controllers, set driven<br>keys, etc., Setting joints,<br>editing joints, parenting<br>joints, orienting joints,<br>knowing hierarchical<br>structures and skeletons<br>for biped and quadruped<br>characters | 2 |   |   |  |  |  |   |  |
| 29 | 23AG22A3A | Animation and Rigging (Advanced) | C02 | Exploring Forward<br>Kinematics and Inverse<br>Kinematics, Using IK<br>solvers on skeletons,<br>blending FK and IK,<br>creating controllers and<br>adding custom<br>attributes, creating<br>facial setups, blend<br>shape deformers                                                                                                    |   | 2 |   |  |  |  |   |  |
|    |           | Animation                        | CO3 | Applying animation<br>tools, motion path<br>animation, ghosting,<br>play blasting, setting<br>keyframes, copying and<br>pasting keyframes,<br>Graph editor, tangents,<br>dope sheet, playback<br>speed. Bouncing ball<br>animation, pendulum<br>animation, et                                                                          |   | 3 |   |  |  |  |   |  |
|    |           |                                  | C04 | Analyze important<br>storytelling poses, pose<br>to pose vs straight ahead<br>animation, line of<br>action, extremes, and<br>breakdowns, primary<br>locomotion actions                                                                                                    |   |   |   |  |  |  | 4 |  |

|    |           |                                      | CO5 | Evaluate the<br>environment design<br>like, Sets of Nature, Sets<br>of Uran environment,<br>Sets of rural<br>environment and<br>Science Fiction<br>environments and all its<br>relevant physical<br>properties design &<br>construction with realist<br>manner. |   |   |   |   |   |  |  |  |  | 5 |
|----|-----------|--------------------------------------|-----|----------------------------------------------------------------------------------------------------|---|---|---|---|---|--|--|--|--|---|
|    |           |                                      | C01 | Demonstrate<br>proficiency in wire<br>removal techniques                                                                                                    | 2 |   |   |   |   |  |  |  |  |   |
|    |           | lvanced)                             | C02 | Apply appropriate<br>painting techniques for<br>different surfaces                                                                                                    |   | 3 |   |   |   |  |  |  |  |   |
| 30 | 23AG22F4A | ainting (Ad                          | CO3 | Analyze and solve<br>problems related to wire<br>removal and painting<br>processes                                                                                                    |   |   | 4 |   |   |  |  |  |  |   |
| n  | 23AG      | Wire removal and Painting (Advanced) | C04 | Demonstrate knowledge<br>of safety protocols and<br>industry standards in<br>wire removal and<br>painting                                                                                                    |   |   |   | 4 |   |  |  |  |  |   |
|    |           | Wire                                 | CO5 | Apply wire removal<br>techniques to seamlessly<br>remove unwanted wires<br>or objects from video<br>footage.                                                                                                    |   |   |   |   | 5 |  |  |  |  |   |
| 31 | 23AG22A4A | Environment Design (Advanced)        | C01 | Understanding the<br>significance of process<br>in Game Environment<br>& asset modelling in<br>production, like Urban,<br>Rural, Wilderness,<br>Landscape Scale,<br>proportion, volume,<br>details, Lights, Sky,<br>water bodies.                               |   | 2 |   |   |   |  |  |  |  |   |
|    | 23A       | Environment I                        | C02 | Explore the visual and<br>detail and proportion<br>volume procedure in<br>Game Environment<br>asset modelling.<br>Planning the Scale of<br>the Virtual area Wild<br>environment Elements                                                                        |   |   | 2 |   |   |  |  |  |  |   |

|    |           |                                 |     | like, Mountains, Hills,<br>Rocks, Water Bodie,<br>Forest Vegetation,<br>(Trees & Plants, Grass,<br>meadows, Huge wooden<br>dead logs etc.                                                                                                    |   |   |   |  |   |  |  |   |  |
|----|-----------|---------------------------------|-----|----------------------------------------------------------------------------------------------------|---|---|---|--|---|--|--|---|--|
|    |           |                                 | CO3 | Applying artistic<br>expression in a<br>production process with<br>real image or sketch<br>references with visual<br>details.                                                                                                    |   | 3 |   |  |   |  |  |   |  |
|    |           |                                 | CO4 | Analyse the scene with<br>Photo Realistic 3D<br>model, with visual detail<br>reference for Set / Props<br>and types of vegetation<br>& foliage details.                                                                                                    |   |   |   |  |   |  |  | 4 |  |
|    |           |                                 | CO5 | Evaluate the<br>environment design<br>like, Sets of Nature, Sets<br>of Uran environment,<br>Sets of rural<br>environment and<br>Science Fiction<br>environments and all its<br>relevant physical<br>properties design &<br>construction with realist<br>manner. |   | 5 |   |  |   |  |  |   |  |
|    |           | lvanced)                        | CO1 | To gain information<br>regarding the basic<br>principles of<br>filmmaking under three<br>categories of pre-<br>production, production<br>and post-production.                                                                                                   | 2 |   |   |  |   |  |  |   |  |
| 32 | 23AG31F5A | Practical Filmmaking (Advanced) | C02 | To understand the<br>intrinsics of<br>screenwriting,<br>techniques of<br>cinematography as well<br>as editing.                                                                                                    |   |   |   |  | 3 |  |  |   |  |
|    |           | Practical                       | CO3 | To work on a film<br>project applying all the<br>techniques and methods<br>imparted through the<br>course                                                                                                    |   | 4 |   |  |   |  |  |   |  |
|    |           |                                 | C04 | To peer review films for<br>their visual grammar,                                                                                                    |   |   | 4 |  |   |  |  |   |  |

|    |           |                                     | CO5 | aesthetics and technique<br>and appreciate films for<br>their efforts and<br>aesthetics<br>To analyze and<br>critically evaluate the<br>impact of filmmaking<br>techniques and<br>aesthetics on<br>atomtalling |   |   |   | 5 |   |   |  |  |  |  |
|----|-----------|-------------------------------------|-----|----------------------------------------------------------------------------------------------------|---|---|---|---|---|---|--|--|--|--|
|    |           |                                     | C01 | storytelling.<br>Remembering the<br>unique concept of paint<br>effects in Maya and its<br>technical aspects.                                                                                                   | 1 |   |   |   |   |   |  |  |  |  |
|    |           | (                                   | C02 | Understanding types of<br>particle simulation and<br>its dynamics, with<br>various fields &<br>Solvers, deflectors.                                                                                            |   |   |   |   |   | 2 |  |  |  |  |
| 33 | 23AG31A5A | 3D Dynamics (Advanced)              | CO3 | Applying high standard<br>special effects<br>simulations natural<br>elements, fire, liquids,<br>gases, dust, clouds,<br>smoke, fur, Cloth,<br>Destructive fragments.                                           |   |   | 3 |   |   |   |  |  |  |  |
|    |           | 3D Dy                               | CO4 | Evaluate high standard<br>special effects<br>simulations natural<br>elements, fire, liquids,<br>gases, dust, clouds,<br>smoke, fur, Cloth                                                                      |   |   |   |   | 4 |   |  |  |  |  |
|    |           |                                     | CO5 | Evaluate cache data in<br>dynamics with hair and<br>fur simulations.<br>Dynamics effects on<br>paint effects.                                                                                                  |   |   |   | 5 |   |   |  |  |  |  |
|    | T         | Tools                               | C01 | Understand the<br>workflow and<br>organization of media<br>files in post-production.                                                                                                    | 2 |   |   |   |   |   |  |  |  |  |
| 33 | 23SDAG03A | Post-Production Tools<br>(Advanced) | C02 | Comprehend the<br>principles and<br>techniques of color<br>correction and grading.                                                                                                    |   | 2 |   |   |   |   |  |  |  |  |
|    | (1        | Post-                               | CO3 | Utilize non-linear<br>editing systems to edit<br>and assemble video and<br>audio clips.                                                                                                    |   |   | 3 |   |   |   |  |  |  |  |

|    |           |                        | C04 | Analyze and assess the<br>visual effects and<br>compositing techniques<br>used in a project.<br>Design and implement                                                                                 |   |   | 4 |   |   |  |  |   |   |
|----|-----------|------------------------|-----|----------------------------------------------------------------------------------------------------|---|---|---|---|---|--|--|---|---|
|    |           |                        | CO5 | advanced editing<br>techniques to enhance<br>storytelling and pacing.                                                                                                    |   |   |   |   | 5 |  |  |   |   |
|    |           |                        | C06 | Evaluate the<br>effectiveness of post-<br>production techniques<br>and make informed<br>decisions to enhance the<br>overall visual and<br>auditory impact of a<br>project at a professional<br>level |   |   |   | 6 |   |  |  |   |   |
|    |           |                        | C01 | Understand the concept<br>of acting behaviours of<br>Character Locomotion                                                                                                    | 2 |   |   |   |   |  |  |   |   |
|    |           |                        | C02 | Explain the procedure<br>of dynamic action and<br>the behaviours to<br>Advanced level<br>Animation to a<br>Character                                                                                 |   | 2 |   |   |   |  |  |   |   |
|    |           | (Advanced)             | CO3 | Apply the locomotion<br>and acting based Biped<br>& Quadruped Character<br>animation.                                                                                                    |   | 3 |   |   |   |  |  |   |   |
| 33 | 23SDAG04A | Character Animation (A | C04 | Analyse the aesthetics<br>of locomotion and<br>acting based Character<br>animation with a<br>production standard<br>animation.                                                                       |   |   |   |   |   |  |  | 4 |   |
|    |           | Charac                 | CO5 | Evaluate the aesthetics<br>of locomotion and<br>acting based Character<br>animation for making of<br>demo reel.                                                                                      |   |   |   |   |   |  |  |   | 5 |
|    |           |                        | C06 | Utilize advanced<br>animation principles and<br>techniques to create<br>nuanced and expressive<br>character performances<br>in locomotion and<br>acting-based animations                             |   | 5 |   |   |   |  |  |   |   |

# CHAPTER 14: SYLLABUS

Integrated Professional English (IPE)

| COURSE CODE | 23UC1101 | MODE | R | LTPS | 0-0-4-0 | PRE-REQUISITE | NIL |
|-------------|----------|------|---|------|---------|---------------|-----|
|-------------|----------|------|---|------|---------|---------------|-----|

| 0001   | SE CODE        | 20001101         | INCODE       |      | 211.5     | 0010       |       | THE INEQ | OISTIL |                     |
|--------|----------------|------------------|--------------|------|-----------|------------|-------|----------|--------|---------------------|
| Course | ourse Outcomes |                  |              |      |           |            |       |          |        |                     |
| CO#    | CO Descr       | iption           |              |      |           |            |       |          | BTL    | PO Mapping          |
| CO1    | Understa       | nding the lang   | uage Mec     | hani | cs in Bas | ic Gramm   | nar 8 | х<br>х   | 2      | PO9 & PO10          |
|        | Interactiv     | ve Listening & S | Speaking     |      |           |            |       |          |        | PSO 1               |
| CO2    | Applying       | Integrated Rea   | ading skills | & Т  | echnique  | es of Writ | ing   |          | 3      | PO9 & PO10<br>PSO 1 |

### Syllabus

| Module 1 | Discuss people you admire (review of tenses, Character adjectives) Discuss a          |
|----------|---------------------------------------------------------------------------------------|
|          | challenge questions)                                                                  |
|          | Discuss a challenge (Questions, Trying and succeeding)                                |
|          | Explain what to do and check understanding (Rapid Speech)                             |
|          | Give advice on avoiding danger (Future time clauses and conditionals) Breaking off a  |
|          | conversation, Explaining and checking understanding.                                  |
|          | Discuss dangerous situations (Narrative tenses, Expressions with 'get')               |
|          | Give and respond to compliments (Intonation in Question Tags, Agreeing using          |
|          | question tags; giving compliments and responding)                                     |
| Module 2 | Discuss ability and achievement (Multi-word verbs, Ability and achievement)           |
|          | Discuss sports activities and issues (present perfect and present perfect continuous, |
|          | words connected with sports). C. Make careful suggestions (Keeping to the topic of    |
|          | the conversation; Making careful suggestions) D. Discuss events that changed your     |
|          | life (used to and would, cause and result)                                            |
| Module 3 | A. Discuss choices, discuss changes (infinitives and ing forms, the passive)          |
|          | B. Introduce requests and say you are grateful (Consonant sounds)                     |
|          | C. Discuss living in cities (too / enough; so / such, Describing life in cities)      |
|          | D. Discuss changes to a home (Causative have / get Film and TV; Houses)               |
|          | E. Imagine how things could be (Stress in compound nouns)                             |
|          | F. Discuss personal finance (First and second conditionals)                           |
| Module 4 | A. Discuss moral dilemmas and crime (Third conditional; should have + past            |
|          | participle), Stressed and unstressed words; Sound and spelling                        |
|          | B. Discuss new inventions (Relative clauses), Discuss people's lives and achievements |
|          | Reported speech; Reporting verbs, verbs describing thought and knowledge.             |
|          | C. Express uncertainty (Linking and intrusion, Clarifying a misunderstanding)         |
|          | D. Speculate about the past (Past modals of deduction Adjectives with prefixes)       |
|          | E. Discuss life achievements (Wishes and regrets, Verbs of effort)                    |
|          | F. Describe how you felt (Consonant clusters, describing how you felt; Interrupting   |
|          | and announcing news)                                                                  |

#### Reference Books:

| Sl no | Title   | Author(s)           | Publisher        | Year |
|-------|---------|---------------------|------------------|------|
| 1     | Empower | Andrian Doff, Craig | Cambridge        | 2022 |
|       |         | Thaine, Herbert     | university press |      |
|       |         | Puchta, Jeff        |                  |      |
|       |         | Stranks, Peter      |                  |      |
|       |         | Lewis-Jones         |                  |      |

| 2 | Practical English Usage, 4th Edn:<br>Michael Swan's Guide To Problems In<br>English (Practical English Usage, 4th<br>Edition) | Michael Swan | Oxford | 2022 |
|---|----------------------------------------------------------------------------------------------------|--------------|--------|------|
| 3 | Word Power Made Easy                                                                                                    | Norman Lewis | Oxford | 2022 |

Global Certifications:

| Map | oped Glo         | bal Certificatio        | ons:     |           |                         |                                                                   |
|-----|------------------|-------------------------|----------|-----------|-------------------------|-------------------------------------------------------------------|
| SI  |                  |                         |          |           |                         |                                                                   |
| Ν   |                  | Certificatio            | Proctor  | Format of | Exam                    | URL of the Certification                                          |
| 0   | Title            | n Provider              | ed (Y/N) | the Exam  | Provider                |                                                                   |
| 1   | Lingu<br>askills | Canbridge<br>University | У        | Online    | Cambridge<br>University | https://www.cambridgeenglish.o<br>rg/exams-and-tests/linguaskill/ |

#### Tools used in Practical / Skill:

| SI No | Tool Name | Parent Industry | Open Source/ Commercial |
|-------|-----------|-----------------|-------------------------|
| 1     | Padlet    |                 | Open Source             |
| 2     | Lexipedia |                 | Open Source             |

| Evaluation | Component                      | Weightage | Total |
|------------|--------------------------------|-----------|-------|
| In-Sem     | Quiz                           | 12.5      | 25    |
| Formative  | Project Continuous Evaluation  | 12.5      |       |
| In-Sem     | Sem-in 1                       | 17.5      | 35    |
| Summative  | Sem-in 2                       | 17.5      |       |
| End-Sem    | Classed Book Ever /Dener Bosed | 40        | 40    |
| Summative  | Closed Book Exam/Paper Based   |           |       |

# English Proficiency (EP)

| ( | COURSE CODE | 23UC1202 | MODE | R | LTPS | 0-0-4-0 | PRE-REQUISITE | NIL |  |
|---|-------------|----------|------|---|------|---------|---------------|-----|--|
|---|-------------|----------|------|---|------|---------|---------------|-----|--|

Course Outcomes

| CO# | CO Description                                                                                       | BTL | PO Mapping      |
|-----|----------------------------------------------------------------------------------------------------|-----|-----------------|
| CO1 | Understanding Language Mechanics in advanced Grammar and advanced Communicative Listening & Speaking | 2   | PO9,10<br>PSO 1 |
| CO2 | Applying the advanced Reading techniques and Advanced Techniques of Writing                          | 3   | PO9,10<br>PSO 1 |

#### Syllabus

| Module 1 | <ul> <li>A. Talk about learning a second language (adverbs and adverbial language learning noun forms, word stress and noun forms with – <i>tion</i> and <i>-ity</i>)</li> <li>B. Describe extreme sensory experiences (Comparison, multi-word verbs,</li> <li>C. Talk about crime and punishment (relative clauses)</li> <li>D. Talk about using instinct and reason (noun phrases); Express yourself in an inexact way.</li> <li>E. Describe photos and hobbies (simple and continuous verbs and adjectives)</li> <li>F. Idioms: body parts, movement, landscapes, crime and feelings</li> </ul>                                                                                                    |
|----------|----------------------------------------------------------------------------------------------------|
| Module 2 | <ul> <li>A. Talk about plans, intensions, and arrangements (intensions and arrangements, verbs of movement); Give advice (advising a friend about a problem)</li> <li>B. Emphasis positive and negative experiences by describing journeys and landscapes; architecture and buildings (future in the past, narrative tenses, ellipsis, and substitutions)</li> <li>C. Listen to Job Profiles. Talk about job requirements and fair pay (obligation, necessity, and permission)</li> <li>D. Listen to/Tell a descriptive narrative – a personal story (participle clauses)</li> <li>E. Emphasis opinions about the digital age- explain how you would overcome a hypothetical problem.</li> <li>F. Describe sleeping habits, routines, lifestyles and life expectancy (gerunds, infinitives and conditionals)</li> </ul> |
| Module 3 | <ul> <li>A. Paraphrasing and summarising</li> <li>B. Read and talk about memories and remembering (structures with have and get)</li> <li>C. Speculate about inventions and technology (compound adjectives)</li> <li>D. City life and urban space (reflexive and reciprocal pronouns, verbs with re-)</li> <li>E. Superstitions and rituals (passive reporting verbs)</li> <li>F. Read a review, report, and recommendation of a committee.</li> </ul>                                                                                                    |
| Module 4 | <ul> <li>A. Write a web forum post (expressing opinions)</li> <li>B. Write a report and travel review.</li> <li>C. Write a profile article (read an Interview of a celebrity and write an article)</li> <li>D. Write an essay: opinion essay and discussion essay.</li> <li>E. Write an application e-mail.</li> <li>F. Write promotional material using persuasive language.</li> </ul>                                                                                                    |

#### Reference Books:

| SI No | Title               | Author(s)           | Publisher | Year |
|-------|---------------------|---------------------|-----------|------|
| 1     | Empower 3rd Edition | Andrian Doff, Craig | Cambridge | 2022 |
|       |                     | Thaine, Herbert     |           |      |

| 2 | The Cambridge Guide to English Usage | Puchta, Jeff<br>Stranks, Peter<br>Lewis-Jones<br>Pam Peters | Cambridge                                                                             | 2020 |
|---|--------------------------------------|-------------------------------------------------------------|---------------------------------------------------------------------------------------|------|
| 3 | Academic English                     | Letty Chan                                                  | Hong Kong :<br>Hong Kong<br>University Press<br>; London :<br>Eurospan<br>distributor | 2021 |

#### Global Certifications:

| Ma      | pped Glob                        | al Certifica                    | tions:        |                  |                                 |                                                                                                    |  |  |  |
|---------|----------------------------------|---------------------------------|---------------|------------------|---------------------------------|----------------------------------------------------------------------------------------------------|--|--|--|
| SI<br>N |                                  | Certific<br>ation<br>Provide    | Proct<br>ored | Format<br>of the | Exam<br>Provide                 | URL of the Certification                                                                                                    |  |  |  |
| 0       | Title                            | r                               | (Y/N)         | Exam             | r                               |                                                                                                    |  |  |  |
| 1       | Lingua<br>Skills<br>Busines<br>s | Cambri<br>dge<br>universi<br>ty | У             | online           | Cambri<br>dge<br>universi<br>ty | https://www.cambridgeenglish.org/exams-<br>and-tests/linguaskill/information-about-the-<br>test/test-formats-and-task-types/ |  |  |  |
| Tool    | ools used in Practical / Skill:  |                                 |               |                  |                                 |                                                                                                    |  |  |  |

| SI No | Tool Name | Parent Industry | Open Source/ Commercial |
|-------|-----------|-----------------|-------------------------|
| 1     | Padlet    |                 | Open source             |
| _     |           |                 |                         |
| 2     |           |                 |                         |
|       | Lexipedia |                 | Open source             |

| Evaluation | Component                     | Weightage | Total |
|------------|-------------------------------|-----------|-------|
| In-Sem     | Quiz                          | 12.5      | 25    |
| Formative  | Project continuous evaluation | 12.5      |       |
| In-Sem     | Sem in 1                      | 17.5      | 35    |
| Summative  | Sem in 2                      | 17.5      |       |
| End-Sem    | Closed book/paper based exam  | 40        | 40    |
| Summative  |                               |           |       |

# French Language (FL)

| COURSE CODE | 22FL3054 | MODE | R | LTPS | 2-0-0-0 | PRE-REQUISITE | NIL |
|-------------|----------|------|---|------|---------|---------------|-----|
|             |          |      |   |      |         |               |     |

Course Outcomes

| CO# | CO Description                                                                                                    | BTL | PO Mapping |
|-----|----------------------------------------------------------------------------------------------------|-----|------------|
| CO1 | Acquire a working knowledge of the basic elements of the French language                                                  | 2   | PO7        |
|     | viz. letters, vowels, accents, articles, useful expressions, etc.                                                         |     |            |
| CO2 | Frame questions and respond in the affirmative or negative with être and avoir and form plurals                           | 3   | PO7        |
| CO3 | Understand and apply the adjectives and essential verbs.                                                                  | 3   | PO7        |
| CO4 | Comprehend and use in speech, vocabulary, reading, questions<br>and answers on passages pertaining to monuments of France | 3   | PO7        |

Syllabus

| Module 1 | L'Alphabet et les Voyelles,                            |
|----------|--------------------------------------------------------|
|          | Les Accents,                                           |
|          | Les Noms, Le Pluriel,                                  |
|          | Les Articles Indéfinis, Les Articles Définis,          |
|          | Les Expressions Utiles,                                |
|          | Les Nombres Cardinaux, Les Nombres Ordinaux,           |
|          | Les Jours de la Semaine,                               |
|          | Les Mois de l'Année,                                   |
| Module 2 | Le temps (Quelle heure est-il ?)                       |
|          | Les Pronoms Personnels (Sujets),                       |
|          | L'Interrogatif,                                        |
|          | Le Négatif,                                            |
|          | Le Verbe Être – Forme Affirmatif, Forme Interrogatif,  |
|          | Le Verbe Avoir – Forme Affirmatif, Forme Interrogatif, |
|          | Les Prépositions.                                      |
| Module 3 | Les Articles Contractés,                               |
|          | Les Adjectifs Qualificatifs,                           |
|          | Les Adjectifs Possessifs,                              |
|          | Les Adjectifs Démonstratifs,                           |
|          | Les Verbes de Premier Groupe,                          |
|          | Deuxième groupe,                                       |
|          | Troisième groupe                                       |
|          | Les Verbes Irréguliers.                                |
| Module 4 | Les animaux                                            |
|          | Les pays et les nationalités                           |
|          | Les parties du corps                                   |
|          | Le Futur proche.                                       |
|          | Le passe recent                                        |
|          | La famille                                             |
|          | Présentez-vous ?                                       |

#### Reference Books:

| SI No | Title                                                                      | Author(s)                | Publisher                                   | Year |
|-------|----------------------------------------------------------------------------|--------------------------|---------------------------------------------|------|
| 1     | Le Nouvel Esprit, Méthode de<br>Français,                                  | Meenal Tiwari            | Langers<br>international<br>private limited | 2016 |
| 2     | Cours de Langue et de Civilisation<br>Françaises, Tome Un                  | G.Mauger Blue            | publié par<br>Hachette.                     | 2011 |
| 3     | Dondo Modern French Course écrit<br>par Mathurin Dondo,<br>Publié par OUP. | Mathurin marius<br>Dondo | Oxford                                      | 1997 |
| 4     | Grammaire progressive du Francais                                          | Maia Gregoire            | CLE<br>international                        | 2020 |

#### Global Certifications:

| Марр                                                          | Mapped Global Certifications: |          |       |      |          |               |  |  |
|---------------------------------------------------------------|-------------------------------|----------|-------|------|----------|---------------|--|--|
| SI Titl Certification Proctored Format of the Exam URL of the |                               |          |       |      |          |               |  |  |
| No                                                            | е                             | Provider | (Y/N) | Exam | Provider | Certification |  |  |
| 1                                                             | NA                            | NA       | NA    | NA   | NA       | NA            |  |  |
| 2                                                             | NA                            | NA       | NA    | NA   | NA       | NA            |  |  |

#### Tools used in Practical / Skill:

| SI No | Tool Name | Parent Industry | Open Source/ Commercial |
|-------|-----------|-----------------|-------------------------|
| 1     | NA        | NA              | NA                      |
| 2     | NA        | NA              | NA                      |

| Evaluation | Component                     | Weightage | Total |
|------------|-------------------------------|-----------|-------|
| In-Sem     | ALM                           | 10        | 20    |
| Formative  | Home Assignment and text book | 10        |       |
| In-Sem     | Semester in Exam-I            | 20        | 40    |
| Summative  | Semester in Exam-II           | 20        |       |
| End-Sem    | End semester Exam             | 40        | 40    |
| Summative  |                               |           |       |

# Essential Skills for Employability (ESE)

| COURSE CODE | 22UC2103 | MODE | R | LTPS | 0-0-4-0 | PRE-REQUISITE | NA |
|-------------|----------|------|---|------|---------|---------------|----|

#### Course Outcomes

| CO# | CO Description                                                                                                    | BTL | PO Mapping |
|-----|----------------------------------------------------------------------------------------------------|-----|------------|
| CO1 | Developing basic grammar Identify and organize sentence structures based on grammar and apply in writing skills                                                                                                    | 3   | PO5        |
| CO2 | Develop effective interpersonal skills, cultivate a positive<br>attitude, apply positive self-talk techniques, and use SWOC<br>analysis to enhance employability.                                                                                                    | 3   | PO6        |
| CO3 | Develop drafting skills through Cloze Test, Passage completion,<br>E-mail writing, Paragraph writing, Essay writing                                                                                                    | 3   | PO5        |
| CO4 | Develop effective communication skills through JAM and<br>extempore, describing products and processes through JAM<br>and extempore, demonstrating proper email and phone<br>etiquette, and improving listening skills to enhance personal<br>and professional relationships. | 3   | PO 5       |

#### Syllabus

| Synabas  |                                                                                                    |
|----------|----------------------------------------------------------------------------------------------------|
| Module 1 | Grammar: Tenses, Voice, Reported Speech, Spotting Errors, Sentence Improvement,<br>Sentence Rearrangement                                                                                                    |
| Module 2 | SWOC, Self-awareness, Attitude, Self-Confidence & Positive Self-Talk, Grooming,<br>Intrapersonal skills, and Interpersonal Skills.                                                                              |
| Module 3 | Writing Skills: Cloze Test, Passage completion, E-mail writing, Paragraph writing,<br>Essay<br>writing                                                                                                    |
| Module 4 | Speaking from the script through JAM & Extempore, Product & Process Description<br>through JAM & Extempore, Transactional Analysis, Persuasion & Negotiation,<br>Etiquettes (E-Mail & Phone), Listening Skills. |

#### Reference Books:

| SI No | Title                             | Author(s)         | Publisher      | Year |
|-------|-----------------------------------|-------------------|----------------|------|
| 1     | Objective English for Competitive | Hari Mohan Prasad | McGraw Hill    | 2017 |
|       | Examination                       | and Uma Sinha.    |                |      |
| 2     | English Language Communication    | Y. Prabhavati     | Cenage         | 2014 |
|       | Skills, C                         |                   |                |      |
| 3     | Bridging the Softskills Gap       | Bruce Tulgan      | Jossey-Bass    | 2015 |
|       |                                   |                   |                |      |
| 4     | The Soft Skills Book-The Key      | Dan White         | LID Publishing | 2121 |
|       | Difference to Becoming Highly     |                   |                |      |
|       | Effective & Valued                |                   |                |      |

Global Certifications:

| Ma           | Mapped Global Certifications: |                               |                        |                       |                             |                                                                                     |  |  |
|--------------|-------------------------------|-------------------------------|------------------------|-----------------------|-----------------------------|-------------------------------------------------------------------------------------|--|--|
| SI<br>N<br>O | Ti<br>tl<br>e                 | Certificati<br>on<br>Provider | Proctor<br>ed<br>(Y/N) | Format of<br>the Exam | Exam<br>Provider            | URL of the Certification                                                            |  |  |
| 1            |                               | Lingua<br>Skills              | yes                    | online                | Cambridg<br>e<br>University | https://www.cambridgeenglish.org/exa<br>ms-and-tests/qualifications/business/       |  |  |
| 2            |                               | IELTS                         | yes                    | online                | British<br>Council          | https://www.britishcouncil.in/teach/te<br>acher-training/masterclass-ielts-trainers |  |  |

#### Tools used in Practical / Skill:

| S. | Tool Name                | Parent     | Open Source/ Commercial                                                       |
|----|--------------------------|------------|-------------------------------------------------------------------------------|
| No |                          | Industry   |                                                                               |
| 1  | Lingua Skills            | Cambridge  |                                                                               |
|    | Intermediate             | University | https://www.cambridgeenglish.org/exams-and-<br>tests/qualifications/business/ |
| 2  |                          | Cambridge  |                                                                               |
|    | Lingua Skills<br>Vantage | University | https://www.cambridgeenglish.org/exams-and-<br>tests/qualifications/business/ |

| Evaluation          | Component                      | Weightage | Total |
|---------------------|--------------------------------|-----------|-------|
|                     | ALM                            | 12.5      | 25    |
| In-Sem<br>Formative | Group Discussion (CO2)         | 6.25      |       |
| Formative           | Quiz (CO4)                     | 6.25      |       |
|                     | Project Evaluation             | 8.75      | 35    |
| In-Sem              | Sem in -1 (Co1)                | 8.75      |       |
| Summative           | Exercise (CO2)                 | 8.75      |       |
|                     | Semester In Exam II (CO4)      | 8.75      |       |
| End-Sem             | End Semester Exam (online MCQ) | 40        | 100   |
| Summative           | (CO1,CO2,CO3 &CO4)             |           |       |

### Universal Human Values and Professional Ethics (UHV&PE)

| COURSE C | ODE | 22UC0010 | MODE | R | LTPS | 2-0-0- | PRE-      | NIL |
|----------|-----|----------|------|---|------|--------|-----------|-----|
|          |     |          |      |   |      | 0      | REQUISITE |     |

Course Outcomes

| CO# | CO Description                                                                                                 | BTL | PO Mapping |
|-----|----------------------------------------------------------------------------------------------------|-----|------------|
| CO1 | Understand and analyse the essentials of human values and skills, self exploration, happiness and prosperity.  | 2   | PO1        |
| CO2 | Evaluate coexistence of the "I" with the body.                                                                 | 3   | PO4        |
| CO3 | Identify and associate the holistic perception of harmony at all levels of existence.                          | 4   | PO5        |
| CO4 | Develop appropriate technologies and management patterns to create harmony in professional and personal lives. | 4   | PO10       |

Syllabus

| Synabas  | -                                                                                                    |
|----------|----------------------------------------------------------------------------------------------------|
| Module 1 | Introduction to Value Education: Understanding Value Education, Self-exploration as<br>the Process for Value Education, Continuous Happiness and Prosperity - The Basic<br>Human Aspirations, Right Understanding, Relationship and Physical Facilities,<br>Happiness and Prosperity – Current Scenario, Method to fulfil the Basic Human<br>Aspirations. |
| Module 2 | Harmony in the Human Being: Understanding the Human Being as Co-existence of<br>Self ('I') and Body, Discriminating between the Needs of the Self and the Body, The<br>Body as an Instrument of 'I', Understand Harmony in the Self ('I'), Harmony of the<br>Self ('I') with the Body, Program to Ensure Sanyam and Svasthya.                             |
| Module 3 | Harmony in the Family and Society: Harmony in the Family - the Basic Unit of Human<br>Interaction, Values in Human-to-Human Relationships, 'Trust' – the Foundational<br>Value in Relationships, 'Respect' – as the Right Evaluation, Understand Harmony in<br>the Society, Vision for the Universal Human Order.                                         |
| Module 4 | Harmony in the Nature (Existence): Understand Harmony in the Nature,<br>Interconnectedness, Self-regulation and Mutual Fulfillment among the Four Orders of<br>Nature, Realizing 'Existence is Co-existence' at All Levels, The Holistic Perception of<br>Harmony in Existence.                                                                           |

#### Reference Books:

| SI No | Title                                             | Author(s)            | Publisher    | Year |
|-------|---------------------------------------------------|----------------------|--------------|------|
| 1     | A Foundation Course In Human Values               | R.R. Gaur, R.        | Excel Books, | 1996 |
|       | & Professional Ethics                             | Sangal, G.P. Bagaria | New Delhi    |      |
| 2     | Universal Human Values and                        | Dr. Archana          | Book Rivers  | 2001 |
|       | Professional Ethics                               | Chaudhary            |              |      |
| 3     | Universal Human Values and<br>Professional Ethics | Dr. Ritu Soryan      | katson print | 2001 |
| 4     | Human Values and Professional Ethics              | B.S.Raghavan         | S. Chand     | 204  |

Global Certifications:

Mapped Global Certifications:

| SI | Titl | Certification | Proctored | Format of the | Exam     | URL of the                  |
|----|------|---------------|-----------|---------------|----------|-----------------------------|
| No | e    | Provider      | (Y/N)     | Exam          | Provider | Certification               |
| 1  |      | AICTE         | Yes       | Online        | AICTE    | https://www.uhv.o<br>rg.in/ |

Tools used in Practical / Skill:

| SI No | Tool Name | Parent Industry | Open Source/ Commercial |
|-------|-----------|-----------------|-------------------------|
| 1     | NA        | NA              | NA                      |
| 2     | NA        | NA              | NA                      |

| Evaluation | Component         | Weightage | Total |
|------------|-------------------|-----------|-------|
| In-Sem     | ALMs              | 10        | 20    |
| Formative  | Home assignments  | 10        |       |
| In-Sem     | Sem in 1          | 20        | 40    |
| Summative  | Sem in 2          | 20        |       |
| End-Sem    | End Semester Exam | 40        | 40    |
| Summative  |                   |           |       |

# Design Thinking and Innovation (DTI)

| COURSE CODE | 22UC1203 | MODE | R | LTPS | 0-0-4-0 | PRE-REQUISITE | Nil |
|-------------|----------|------|---|------|---------|---------------|-----|
|-------------|----------|------|---|------|---------|---------------|-----|

#### Course Outcomes

| Course | Outcomes                                                                                               |     |          |
|--------|----------------------------------------------------------------------------------------------------|-----|----------|
| CO#    | CO Description                                                                                         | BTL | PO/PSO   |
|        |                                                                                                    |     | Mapping  |
| CO1    | Understand the importance of Design thinking mindset for identifying contextualized problems           | 2   | PO2, PO6 |
| CO2    | Analyze the problem statement by empathizing with user                                                 | 4   | PO3, PO7 |
| CO3    | Develop ideation and test the prototypes made                                                          | 3   | PO5, PO7 |
| CO4    | Explore the fundamentals of entrepreneurship skills for transforming the challenge into an opportunity | 2   | PO5, PO8 |

Syllabus

| Synapus  |                                                                                                    |
|----------|----------------------------------------------------------------------------------------------------|
| Module 1 | Introduction to Design Thinking and Innovation                                                                                                    |
|          | <ul> <li>Introduction to design thinking and its principles</li> <li>Learning, listening, observation, dialogue, and reading in the context of design thinking</li> <li>Design definitions and stories: desirability, feasibility, viability, mystery, heuristics, algorithm, requirements, patterns, connect, blind spots</li> <li>Laws of Design Thinking: less is more, last 2% equals 200%, theory of prioritization</li> <li>Design mind: definitions, 5 forces of growth (SEPIA), 5 frictional forces (DCAFE), 3 capacity levers (VAL)</li> </ul> |
| Module 2 | Design Thinking Process                                                                                                    |
|          | <ul> <li>Overview of the design thinking process</li> <li>Design thinking for contextualized problem-solving</li> <li>Incorporating sustainable development goals into design thinking</li> <li>Design framework (L0)</li> <li>Empathy research: understanding user needs and perspectives</li> <li>Persona development: creating user profiles</li> <li>Customer journey mapping: visualizing user experiences</li> <li>Define phase: asking the right questions and problem statement formulation</li> </ul>                                          |
| Module 3 | Ideation and Prototyping                                                                                                    |
|          | <ul> <li>Ideation techniques: brainstorming and generating creative ideas</li> <li>Identifying patterns and anti-patterns in ideation</li> <li>Evaluation of ideas using different criteria (10/100/1000 gm)</li> <li>Prototyping and testing: translating ideas into tangible prototypes</li> </ul>                                                                                                    |
| Module 4 | Entrepreneurial Innovation                                                                                                    |
|          | <ul> <li>Introduction to innovation management</li> <li>Basics of business models and their role in innovation</li> </ul>                                                                                                    |

| <ul> <li>Financial estimation for innovation projects</li> <li>Pitch decks: creating persuasive presentations for innovation</li> <li>Considerations for intellectual property rights (IPR) in innovation</li> </ul> |  |
|----------------------------------------------------------------------------------------------------|--|
|----------------------------------------------------------------------------------------------------|--|

#### Reference Books:

| SI No | Title                                                                                        | Author(s)                                          | Publisher                                     | Year |
|-------|----------------------------------------------------------------------------------------------|----------------------------------------------------|-----------------------------------------------|------|
| 1     | Design Thinking in Classroom                                                                 | David Lee                                          | Ulysses Press                                 | 2018 |
| 2     | The Art of Innovation Lessons in<br>Creativity from IDEO                                     | Tom Kelley                                         | IDEO                                          | 2001 |
| 3     | The Design Thinking <i>Play Book</i>                                                         | Michael Lewrick,<br>Patrick Link & Larry<br>Leifer | Wiley Press                                   | 2018 |
| 4     | Change by Design: How Design<br>Thinking Transforms Organizations<br>and Inspires Innovation | Tim Brown                                          | Harper Business                               | 2009 |
| 5     | Unmukt-Science and Art of Design<br>Thinking                                                 | Arun Jain                                          | Arun Jain and<br>School of Design<br>Thinking | 2019 |

Global Certifications:

| Марр     | oed Global Certificati                                 | ons:                              |                        |                       |                                    |                                                                                      |
|----------|--------------------------------------------------------|-----------------------------------|------------------------|-----------------------|------------------------------------|--------------------------------------------------------------------------------------|
| SI<br>No | Title                                                  | Certification<br>Provider         | Procto<br>red<br>(Y/N) | Format of<br>the Exam | Exam<br>Provider                   | URL of the<br>Certification                                                          |
| 1        | Certified Design<br>Thinking<br>Professional<br>(CDTP) | Global<br>innovative<br>Institute | Y                      | Written               | Global<br>innovativ<br>e Institute | https://www.gini.o<br>rg/cdtp                                                        |
| 2        | Design Thinking<br>for Innovation                      | University of<br>Virginia         | Y                      | Online                | Coursera                           | https://www.cours<br>era.org/learn/uva-<br>darden-design-<br>thinking-<br>innovation |
| 3        | IBM Enterprise<br>Design thinking                      | IBM                               | N                      | Online                | IBM                                | https://www.ibm.c<br>om/design/thinkin<br>g/page/courses/Pr<br>actitioner            |

#### Tools used in Practical / Skill:

| SI No      | Tool Name              | Parent Industry | Open Source | Open Source/ Commercial |  |
|------------|------------------------|-----------------|-------------|-------------------------|--|
| 1          | NA                     | NA              | NA          |                         |  |
| Evaluation | Evaluation Components: |                 |             |                         |  |
| Evaluation | Evaluation Component   |                 | Weightage   | Total                   |  |

|                      | Active Participation (Breakout Activities)          | 10 |    |
|----------------------|-----------------------------------------------------|----|----|
| In-Sem<br>Formative  | Continuous Evaluation Project (Work in<br>Progress) | 30 | 60 |
|                      | Quiz                                                | 20 |    |
| End-Sem<br>Summative | SEM-End Project                                     | 40 | 40 |

### Corporate Readiness Skills (CRS)

|             |          | ,    |   |      |         |               |     |
|-------------|----------|------|---|------|---------|---------------|-----|
| COURSE CODE | 22UC2204 | MODE | R | LTPS | 0-0-4-0 | PRE-REQUISITE | ESE |

#### Course Outcomes

| -   |                                                                        |     |            |
|-----|------------------------------------------------------------------------|-----|------------|
| CO# | CO Description                                                         | BTL | PO Mapping |
| CO1 | Extend word power for developing effective speaking and writing skills | 3   | PO10, PO12 |
| CO2 | Apply Interpersonal Skills in day-to-day life                          | 3   | PO10, PO12 |
| CO3 | Differentiate and enhance critical and general reading skills          | 3   | PO10, PO12 |
| CO4 | Demonstrate necessary skills to be employable                          | 3   | PO10, PO12 |

#### Syllabus

| Module | Verbal Ability: Synonyms and Antonyms, Sentence Completion, Idioms & Phrases, One    |
|--------|--------------------------------------------------------------------------------------|
| 1      | Word Substitutes, Analogies, Spellings, Selecting words, Sentence Formation.         |
| Module | Life Skills: Goal Setting, Team Building, Leadership, Time Management, Managing      |
| 2      | Stress, Work Ethics.                                                                 |
| Module | Reading Skills: Reading Comprehension and Types of Questions and Critical Reading .  |
| 3      |                                                                                      |
| Module | Employability Skills: Empathy, Assertiveness, Group Discussion, CV, Video Resume and |
| 4      | Interview Skills.                                                                    |

#### Reference Books:

| SI No | Title                                  | Author(s)          | Publisher      | Year |
|-------|----------------------------------------|--------------------|----------------|------|
| 1     | The 7 Habits of Highly Effective       |                    | Franklin Covey | 2014 |
|       | College Students: Succeeding in        | Covey, Stephen R.  |                |      |
|       | Collegeand in Life                     |                    |                |      |
| 2     | The Complete Guide to Mastering Soft   | Adams, John        | Adams Media    | 2019 |
|       | Skills for Workplace Success           |                    |                |      |
| 3     | Objective English for Competitive      | Hari Mohan Prasad, | McGraw Hill    | 2017 |
|       | Examination                            | Uma Sinha          | Education      |      |
| 4     | The Business Student's Handbook:       | Fisher, Julie and  | Cengage        | 2017 |
|       | Skills for Study and Employment        | Bailey, Peter      | Learning       |      |
| 5     | Writing Tools: 55 Essential Strategies | Roy Peter Clark    | Little, Brown  | 2006 |
|       | for Every Writer                       |                    | and Company    |      |

| Globa    | Global Certifications:        |                                   |                        |                                     |                         |                                                                               |  |  |
|----------|-------------------------------|-----------------------------------|------------------------|-------------------------------------|-------------------------|-------------------------------------------------------------------------------|--|--|
| Map      | Mapped Global Certifications: |                                   |                        |                                     |                         |                                                                               |  |  |
| SI<br>No | Titl<br>e                     | Certific<br>ation<br>Provid<br>er | Proct<br>ored<br>(Y/N) | For<br>mat<br>of<br>the<br>Exa<br>m | Exam<br>Provider        | URL of the Certification                                                      |  |  |
| 1        | Lin<br>gua<br>Skil<br>Is      | Lingua<br>Skills                  | Yes                    | Onli<br>ne                          | Cambridge<br>University | https://www.cambridgeenglish.org/exams-<br>and-tests/qualifications/business/ |  |  |

| 2     IEL<br>TS     IELTS     Yes     British<br>Onli<br>ne     British<br>Council     https://www.britishcouncil.in/teach/teach/teac |
|----------------------------------------------------------------------------------------------------|
|----------------------------------------------------------------------------------------------------|

Tools used in Practical / Skill:

| S.  | Tool Name     | Parent     | Open Source/ Commercial                     |
|-----|---------------|------------|---------------------------------------------|
| No. |               | Industry   |                                             |
| 1   | Lingua Skills | Cambridge  | https://www.cambridgeenglish.org/exams-and- |
|     | Intermediate  | University | tests/qualifications/business/              |
| 2   | Lingua Skills | Cambridge  | https://www.cambridgeenglish.org/exams-and- |
|     | Vantage       | University | tests/qualifications/business/              |

| Evaluation | Component                                  | Weightage | Total |
|------------|--------------------------------------------|-----------|-------|
| In-Sem     | Lab Weekly Exercise/ Continuous Evaluation | 12.5      | 25    |
| Formative  | Project Continuous Evaluation              | 12.5      |       |
| In-Sem     | Semester in Exam-I                         | 17.5      | 35    |
| Summative  | Semester in Exam-II                        | 17.5      |       |
| End Som    | Viva                                       | 7         | 40    |
| End-Sem    | Exercise                                   | 20        |       |
| Summative  | Report                                     | 5         |       |

# Introduction to Visual Communication (IVC)

|            |            |      | × | ,    |         |               |     |
|------------|------------|------|---|------|---------|---------------|-----|
| COURSE COD | E 23AG1101 | MODE | R | LTPS | 3-0-0-0 | PRE-REQUISITE | NIL |

#### Course Outcomes

| CO# | CO Description                                                      | BTL | PO Mapping |
|-----|---------------------------------------------------------------------|-----|------------|
| CO1 | Understand communication Models & Assumptions                       | 2   | PO1        |
| CO2 | Understand the Visual Communication: The Visual Process and Message | 2   | PSO1       |
| CO3 | Apply techniques of design in the field of visual communication     | 3   | PO6        |
| CO4 | Analyze Theories of communication                                   | 4   | PO2        |

#### Syllabus

| Synabus  |                                                                                                    |
|----------|----------------------------------------------------------------------------------------------------|
| Module 1 | Introduction to communication: Types and Functions of Communication. Need for<br>and the Importance of Human and Visual Communication, nature of communication,<br>Communication as expression, skill and process, Understanding Models of<br>Communication: SMCR Model, .Shannon and Weaver's Model, Lasswell's model,<br>Newcomb's model, Berlos SMCR, Osgood and schrams, Johari window model Linear<br>models and Transactional Models of communication. |
| Module 2 | How We See – The Visual Process in the Brain, Principles of Visual and other Sensory<br>Perceptions. Color psychology, Perception and Procedure for Analyzing a Visual<br>Message. Communication as a process: Message, Meaning, Connotation, Denotation<br>Culture/Codes etc. Levels of communication: Technical, Semantic, and Pragmatic. The<br>semiotic landscape: language and visual communication, narrative representation                           |
| Module 3 | Fundamentals of Design: Definition. Approaches to Design, Centrality of Design,<br>Elements of Design: Line, Shape, Space, Color, Texture. Form Etc. Principles of Design:<br>Symmetry, Rhythm, Contrast, Balance Mass/Scale etc. Johannes itten-color theory<br>and John Berger ways of seeing                                                                                                    |
| Module 4 | Theories of Mass Communication: Normative Toery: Authoritarian, Libertarian, Soviet<br>media theory, Social Responsibility theory, Hypodermic Needle, Uses and<br>Gratification, Agenda Setting, Cultivation Theory, Two step flow theory, Spiral of<br>silence, Gate keeping, Social learning theory, Reinforcement theory, Cultural Studies.                                                                                                    |

#### Reference Books:

| SI No | Title                               | Author(s)          | Publisher        | Year |
|-------|-------------------------------------|--------------------|------------------|------|
| 1     | "Visual Communication: Images with  | Paul Martin Lester | Wadsworth        | 2020 |
|       | Messages"                           |                    | Publishing       |      |
| 2     | Visual Communication: A Critical    | Kevin Donnelly     | Routledge        | 2013 |
|       | Introduction                        |                    |                  |      |
| 3     | The Language of Visual              | Paul Messaris and  | Oxford           | 2011 |
|       | Communication                       | Karen Messaris     | University Press |      |
| 4     | "The Language of Graphic Design: An | Richard Poulin     | Rockport         | 2011 |
|       | Illustrated Handbook for            |                    | Publishers       |      |
|       | Understanding Fundamental Design    |                    |                  |      |
|       | Principles"                         |                    |                  |      |
| 5     | Visual Communication: Beyond Words  | Mathur, Pratish K  | Gnosis           | 2006 |
|       |                                     |                    |                  |      |

| Evaluation           | Component                  | Weightage | Total |
|----------------------|----------------------------|-----------|-------|
| In-Sem               | Active Learning            | 10        | 20    |
| Formative            | Home Assignments           | 10        |       |
| In-Sem 1             |                            | 20        | 40    |
| Summative            | In-Sem 2                   | 20        |       |
| End-Sem<br>Summative | End-Sem Exam (Paper Based) | 40        | 40    |

### Drawing basics (DB)

| COURSE CODE     | 23AG1102 | MODE | R | LTPS | 2-0-4-0 | PRE-<br>REQUISITE | NIL |
|-----------------|----------|------|---|------|---------|-------------------|-----|
| Course Outcomes |          | I    |   | l    |         |                   |     |

| Course | Course Outcomes                                                                                                    |     |            |  |  |  |
|--------|----------------------------------------------------------------------------------------------------|-----|------------|--|--|--|
| CO#    | CO Description                                                                                                    | BTL | PO Mapping |  |  |  |
| CO1    | To make student learn about pictorial space division and to develop student's skill set in rendering of Head anatomy.                                                                                           | 2   | 1,2        |  |  |  |
| CO2    | To encourage student to do various kind of Mediums Portrait painting/sculpture style                                                                                                    | 2   | 3,5        |  |  |  |
| CO3    | To develop Students Sense of imagination and Portrait painting/sculpture techniques.                                                                                                    | 3   | 2,3        |  |  |  |
| CO4    | To develop Students Portrait painting/Sculpture skills and<br>Organizing and planning of compositions its moods- selection of<br>pigments/mediums and its application- color mixing/formation<br>with contours. | 4   | 5,2        |  |  |  |
| CO5    | Evaluate the process of making drawing purposefully with a concept .                                                                                                    | 5   | PSO2       |  |  |  |

Syllabus

| Syllabus                                                                                                    |                                                                                                    |           |           |           |  |
|----------------------------------------------------------------------------------------------------|----------------------------------------------------------------------------------------------------|-----------|-----------|-----------|--|
| Module 1                                                                                                    | Anatomy Drawing: Starting from construction of skull-planes and masses of head,<br>details such as eyes, nose, mouth etc. Relative proportions amongst head, neck and<br>shoulders. The student has to prepare of every part of body like skull, Torso, legs,<br>hands, body in movement, views etc detailed study of Bone, muscle, contour of<br>human, animal and bird.<br>Freehand Sketching: At least 10 sketches daily related to the subject assignments to<br>improve their ability towards professional way.                                             |           |           |           |  |
| Module 2                                                                                                    | Composition Drawing –Objective and Figurative: General characteristics and specific<br>contour values of material properties understanding, Study of light & shades, Study<br>of different materials in different compositions, Including still life objects and nature<br>elements with quality output.<br>Geometrical & Perspective Drawing: By using basic geometric forms with Architecture<br>forms showing infrastructure, streets, areal views, landscapes etc according to<br>perspective principles. History of Art- Mantegna work of art to MC Ecsher. |           |           |           |  |
| Module 3                                                                                                    | Cultural Drawing: Different civilizations approach drawing from Cave paintings,<br>medieval art and design, Folk art, traditional arts ,pre and post-independence art and<br>contemporary art practice.<br>Transformation Drawing: Process of converting an idea into drawing with aesthetic<br>values , specific rules and regulations use full for creative and innovative design ideas                                                                                                    |           |           |           |  |
| Module 4Animation Oriented Drawing: Caricature, Character Design, Still and motion drawings<br>story board preparation-content oriented script based.<br>Aero Dynamic Drawing: Product Design oriented and Auto mobile Dynamic Design<br>operation according to science principles.<br>Advertising Drawings: Ad making traditional practice and also with Photoshop<br>software<br>Creative Drawing: Contemporary Art treatments and Art theories |                                                                                                    |           |           | ic Design |  |
| Reference Books:                                                                                                    |                                                                                                    |           |           |           |  |
| SI No Title                                                                                                    | e                                                                                                    | Author(s) | Publisher | Year      |  |

| 1 | Head Study: Simplifying the Human<br>Head                                                                           | Tushar Moleshwari                   | Jyotsna<br>Prakashan              | First<br>Edition (1<br>May 2015)  |
|---|----------------------------------------------------------------------------------------------------|-------------------------------------|-----------------------------------|-----------------------------------|
| 2 | Drawing and Sketching Portraits:<br>How to Draw Realistic Portraits for<br>Beginners                                | Jacquelyn<br>Descanso               | Createspace<br>Independent<br>Pub | 12-Nov-15                         |
| 3 | Illustrated Anatomy of the Head and<br>Neck Paperback                                                               | Margaret J.<br>Fehrenbach RDH<br>MS | Saunders; 5th<br>edition          | 14 March<br>2016 -<br>illustrated |
| 4 | Drawing: A Complete Guide<br>Paperback                                                                              | Giovanni Civardi                    | Search press                      | march2010<br>illustrated          |
| 5 | The Big Book of Realistic Drawing<br>Secrets: Easy Techniques for<br>drawing people, animals, flowers<br>and nature | Carrie Stuart<br>Parks& Rick Parks  | North Light<br>Books              | 16-May-09                         |

#### Global Certifications:

|              | Mapped Global Certifications:                  |                               |                               |                          |                      |                                                                                          |
|--------------|------------------------------------------------|-------------------------------|-------------------------------|--------------------------|----------------------|------------------------------------------------------------------------------------------|
| SI<br>N<br>O | Title                                          | Certifica<br>tion<br>Provider | Proctor<br>ed<br>(Y/N)        | Format<br>of the<br>Exam | Exam<br>Provi<br>der | URL of the Certification                                                                 |
| 1            | Complete<br>drawing course                     | Udemy                         | Udemy                         | online                   | Ude<br>my            | https://www.udemy.com/course/l<br>earn-how-to-draw-for-game-<br>developers-and-artists/  |
| 2            | Improve Your<br>Drawing and<br>Painting Skills | LinkedIn<br>Learning          | LinkedI<br>n<br>Learni<br>ng. | Online                   | Linke<br>dIn         | https://www.linkedin.com/learnin<br>g/paths/improve-your-drawing-<br>and-painting-skills |

### Tools used in Practical / Skill:

| SI No | Tool Name                    | Parent Industry | Open Source/ Commercial |
|-------|------------------------------|-----------------|-------------------------|
| 1     | Sketchbook                   | Auto desk       | Commercial              |
| 2     | Adobe Illustrator, Photoshop | Adobe           | Commercial              |

| Evaluation          | Component                       | Weightage | Total |
|---------------------|---------------------------------|-----------|-------|
| In Com              | Active Learning                 | 8         |       |
| In-Sem<br>Formativo | Home Assignments                | 7         | 22    |
| Formative           | Practical Continuous Evaluation | 7         |       |
|                     | In-Sem 1                        | 15        |       |
| In-Sem<br>Summative | In-Sem 2                        | 15        | 38    |
| Summative           | Practical In-Sem                | 8         |       |
| End-Sem             | End-Sem Exam (Paper Based)      | 24        | 40    |
| Summative           | Lab End-Sem Exam                | 16        | 40    |

# Digital Art (DA)

| COURSE CODE | 23AG1103 | MODE | R | LTPS | 2-0-4-0 | PRE-REQUISITE | NIL |
|-------------|----------|------|---|------|---------|---------------|-----|
|-------------|----------|------|---|------|---------|---------------|-----|

Course Outcomes

| -   |                                                                                                    |     |            |
|-----|----------------------------------------------------------------------------------------------------|-----|------------|
| CO# | CO Description                                                                                                    | BTL | PO Mapping |
| CO1 | Understand the fundamental principles and concepts of digital art creation.                                                               | 2   | PO3        |
| CO2 | Apply various digital art techniques and tools to create visually appealing and engaging artworks                                         | 3   | PO2        |
| CO3 | Analyze and evaluate digital art compositions in terms of design elements, color theory, and visual communication                         | 3   | PO3        |
| CO4 | Demonstrate advanced proficiency in using digital art software and techniques to create complex and detailed artworks                     | 4   | PO3        |
| CO5 | Synthesize knowledge and skills to produce original and innovative digital art pieces that demonstrate creativity and artistic expression | 5   | PO7        |

Syllabus

| Syllabus    |                                                                     |
|-------------|---------------------------------------------------------------------|
|             | Introduction to digital art and its history,                        |
| Module 1    | Digital art tools and software overview,                            |
|             | Principles of digital art creation.                                 |
|             | Digital painting techniques,                                        |
| Module 2    | Photo manipulation and compositing,                                 |
|             | Creating digital illustrations and character designs.               |
|             | Elements and principles of design in digital art,                   |
| Module 3    | Color theory and its application in digital art,                    |
|             | Visual communication and storytelling through digital art.          |
|             | Advanced digital rendering techniques,                              |
| Module 4    | 3D modeling and texturing,                                          |
|             | Digital sculpting and character rigging.                            |
|             | Exploration of personal style and artistic vision,                  |
| Module 5    | Experimental and mixed media techniques in digital art,             |
|             | Creating a portfolio of original and innovative digital art pieces. |
| Reference I | Books:                                                              |
|             |                                                                     |

| SI No | Title | Author(s) | Publisher | Year |
|-------|-------|-----------|-----------|------|
|-------|-------|-----------|-----------|------|

| 1 | "Thinking with Type"             | Ellen Lupton                            | Princeton<br>Architectural Press | 2010 |
|---|----------------------------------|-----------------------------------------|----------------------------------|------|
| 2 | "The Non-Designer's Design Book" | Robin Williams                          | Peachpit Press                   | 2014 |
| 3 | "Graphic Design: The New Basics" | Ellen Lupton, Jennifer<br>Cole Phillips | Princeton<br>Architectural Press | 2008 |
| 4 | "Logo Design Love"               | David Airey                             | Peachpit Press                   | 2014 |
| 5 | "Interaction of Color"           | Josef Albers                            | Yale University<br>Press         | 2006 |

#### Global Certifications:

| Ma           | apped Globa                                        | l Certificatio             | ns:                 |            |                  |                                                                           |
|--------------|----------------------------------------------------|----------------------------|---------------------|------------|------------------|---------------------------------------------------------------------------|
| SI<br>N<br>O | Title                                              | Certificatio<br>n Provider | Proctore<br>d (Y/N) |            | Exam<br>Provider | URL of the Certification                                                  |
| 1            | Adobe<br>Certified<br>Associate<br>(ACA)           | Adobe                      | Yes                 | Onlin<br>e | Certipor<br>t    | https://www.adobe.com/education/certificatio<br>n-programs/associate.html |
| 2            | Certified<br>Professiona<br>I in Graphic<br>Design |                            | NO                  | Online     | AIGA             | https://www.aiga.org/certified-professional-<br>design                    |

Tools used in Practical / Skill:

| SI No | Tool Name         | Parent Industry | Open Source/ Commercial |
|-------|-------------------|-----------------|-------------------------|
| 1     | Adobe Photoshop   | Adobe           | Commercial              |
| 2     | Adobe Illustrator | Adobe           | Commercial              |

| Evaluation                         | Component                       | Weightage | Total |  |
|------------------------------------|---------------------------------|-----------|-------|--|
| In Com                             | Active Learning                 | 8         |       |  |
| In-Sem                             | Home Assignments                | 7         | 22    |  |
| Formative                          | Practical Continuous Evaluation | 7         |       |  |
| In Com                             | In-Sem 1                        | 15        |       |  |
| In-Sem<br>Summative                | In-Sem 2                        | 15        | 38    |  |
| Summative                          | Practical In-Sem                | 8         |       |  |
| End-Sem End-Sem Exam (Paper Based) |                                 | 24        | 40    |  |
| Summative                          | Lab End-Sem Exam                | 16        | 40    |  |

# Color theory (CT)

|--|

Course Outcomes

| r   | F                                                                                     |     |            |
|-----|---------------------------------------------------------------------------------------|-----|------------|
| CO# | CO Description                                                                        | BTL | PO Mapping |
| CO1 | Remember the three characteristics of color: hue, value, and intensity                | 2   | 1,2        |
| CO2 | Understand knowledge and vocabulary of the color wheel and the visible lightspectrum. | 2   | 3,5        |
| CO3 | Apply & Formulate a range of color schemes                                            | 3   | 2,3        |
| CO4 | Analyze & Identify and apply the elements and principles of design of Color .         | 4   | 5,2        |
| CO5 | Evaluate the process of making coloring purposefully with a concept .                 | 5   | PSO2       |

### Syllabus

| Module 1 | Introduction to Color Theory, Properties of Color, Color Mixing, Color Relationship                                                                                                    |
|----------|----------------------------------------------------------------------------------------------------|
| Module 2 | The Psychology of Color, Color and Emotion, Color and Culture, Color and Symbolism                                                                                                    |
| Module 3 | Color in Art and Design, Color in Painting, Color in Illustration, Color in Graphic Design                                                                                                    |
| Module 4 | Color Scheme Projects, Monochromatic Scheme, Complementary Scheme, Analogous<br>Scheme, Color in the environment like backgrounds, fashion, culture, architecture<br>and interior and exterior etc. |

#### Reference Books:

| SI No | Title                                                                                 | Author(s)        | Publisher                       | Year |  |
|-------|---------------------------------------------------------------------------------------|------------------|---------------------------------|------|--|
| 1     | "The Art of Color"                                                                    | Van Nostrand     | John Wiley &                    | 1961 |  |
|       |                                                                                       | Reinhold,        | Sons.                           | 1901 |  |
| 2     | The Interaction of Color"                                                             | Josef Albers     | Yale University                 | 1963 |  |
|       |                                                                                       | JUSEI AIDEIS     | Press                           | 1903 |  |
| 3     | Color and psychological functioning:<br>a review of theoretical and empirical<br>work | Andrew J. Elliot | National Library<br>of Medicine | 2015 |  |

#### Global Certifications:

|              | Mapped Global Certifications:            |                               |                             |                          |                      |                                                              |  |
|--------------|------------------------------------------|-------------------------------|-----------------------------|--------------------------|----------------------|--------------------------------------------------------------|--|
| SI<br>N<br>O | Title                                    | Certificati<br>on<br>Provider | Proctore<br>d (Y/N)         | Format<br>of the<br>Exam | Exam<br>Provid<br>er | URL of the Certification                                     |  |
| 1            | Design: Color Theory<br>and Application: | IIT<br>kanpur                 | Dr. Amit<br>Ray             | online                   | NPTEL                | https://nptel.ac.in/cours<br>es/109104075                    |  |
| 2            | Visual<br>Communication                  | IIT<br>rookela                | Prof.<br>Saptarshi<br>Kolay | online                   | NPTEL                | https://onlinecourses.np<br>tel.ac.in/noc20_ar15/pre<br>view |  |

| Design for Digital |  |  |  |
|--------------------|--|--|--|
| Media              |  |  |  |

Tools used in Practical / Skill:

| SI No | Tool Name   | Parent Industry | Open Source/ Commercial |
|-------|-------------|-----------------|-------------------------|
| 1     | Adobe Color | Adobe           | Commercial              |
| 2     | Color Hex   | Adobe           | Commercial              |

| Evaluation                         | Component                       | Weightage | Total |
|------------------------------------|---------------------------------|-----------|-------|
| In Com                             | Active Learning                 | 8         |       |
| In-Sem<br>Formative                | Home Assignments                | 7         | 22    |
| Formative                          | Practical Continuous Evaluation | 7         |       |
| In Com                             | In-Sem 1                        | 15        |       |
| In-Sem<br>Summative                | In-Sem 2                        | 15        | 38    |
| Summative                          | Practical In-Sem                | 8         |       |
| End-Sem End-Sem Exam (Paper Based) |                                 | 24        | 40    |
| Summative                          | Lab End-Sem Exam                | 16        | 40    |

### Visual Analysis Tools (VAT)

| COURSE CODE 23AG21205 MODE R LTPS 3-0-0-0 PRE-REQUISITE NIL | _ | ,           | X 7       |      |   |      |         |               |     |
|-------------------------------------------------------------|---|-------------|-----------|------|---|------|---------|---------------|-----|
|                                                             | C | COURSE CODE | 23AG21205 | MODE | R | LTPS | 3-0-0-0 | PRE-REQUISITE | NIL |

Course Outcomes

| CO# | CO Description                                              | BTL | PO Mapping |
|-----|-------------------------------------------------------------|-----|------------|
| CO1 | Understand Semiotic Analysis and Visual Analysis Tools      | 2   | PO 1       |
| CO2 | Understand the concepts of Semiotic Systems                 | 3   | PO 2       |
| CO3 | Apply the concepts of psycho-sexual analysis to media texts | 3   | PO3        |
| CO4 | Analyze Media Texts in the framework of Marxist Analysis    | 4   | PO4        |

#### Syllabus

| Syllabus |                                                                                                    |
|----------|----------------------------------------------------------------------------------------------------|
| Module 1 | Introduction to semiotics: Basic concepts of semiotics, such as signs, signifiers, signifieds, and codes. History of semiotics: From its origins in philosophy and linguistics to its development in the 20th century. |
| Module 2 | An introduction to the power Semiotics in language: Focus on the application of semiotics to language, including the study of grammar, syntax, and semantics.                                                          |
| Module 3 | Semiotics of culture: Application of semiotics to culture, including the study of art, literature, and film.                                                                                                    |
| Module 4 | Semiotics of media: Explore the application of semiotics to media, including the study of advertising, television, and the internet                                                                                    |

#### Reference Books:

| SI No | Title                                 | Author(s)          | Publisher       | Year |
|-------|---------------------------------------|--------------------|-----------------|------|
| 1     | Media Analysis Techniques             | Arthur Asa Berger, | SAGE            | 1976 |
|       |                                       |                    | Publication     |      |
| 2     | Techniques of interpretation          | Dallas J.R.Ewing   | SAGE            | 1982 |
|       |                                       |                    | Publication,    |      |
| 3     | Making Sense of Television – The      | Sonia M            | Routledge       | 2017 |
|       | psychology of audience interpretation | Livingstone        |                 |      |
| 4     | Handbook of Transpersonal             | Harris L Freidman  | Wiley Blackwell | 2014 |
|       | Psychology                            | and Glen Hartelius |                 |      |
| 5     | A Guide to Gender Analysis            | Canida March, Ines | Oxfam           | 1999 |
|       |                                       | Smyth & Maitrayee  | Publishers      |      |
|       |                                       | Mukhopadhyay       |                 |      |

#### Global Certifications:

Mapped Global Certifications:

| SI<br>N<br>O | Title                  | Certification<br>Provider                  | Proctor<br>ed<br>(Y/N) | Format of the Exam | Exam<br>Provider            | URL of the Certification                                 |
|--------------|------------------------|--------------------------------------------|------------------------|--------------------|-----------------------------|----------------------------------------------------------|
| 1            | Film<br>study          | Visual Analysis<br>for Film<br>Certificate | Y                      | Offline            | London<br>Film<br>Academy   | London Film Academy<br>(@LDNFilmAcademy) /<br>Twitter    |
| 2            | Film<br>Psychol<br>ogy | NYFA                                       | Y                      | Online             | New York<br>Film<br>Academy | Film School   Degrees,<br>Programs & Workshops  <br>NYFA |

| Evaluation           | Component                  | Weightage | Total |
|----------------------|----------------------------|-----------|-------|
| In-Sem               | Active Learning            | 10        | 20    |
| Formative            | Home Assignments           | 10        |       |
| In-Sem               | In-Sem 1                   | 20        | 40    |
| Summative            | In-Sem 2                   | 20        |       |
| End-Sem<br>Summative | End-Sem Exam (Paper Based) | 40        | 40    |

# Matte painting (MP)

| COURSE CODE | 23AG1206 | MODE | R | LTPS | 0-0-6-0 | PRE-REQUISITE | NIL |
|-------------|----------|------|---|------|---------|---------------|-----|
|-------------|----------|------|---|------|---------|---------------|-----|

Course Outcomes

| CO# | CO Description                                                           | BTL | PO Mapping |
|-----|--------------------------------------------------------------------------|-----|------------|
| CO1 | Understand the principles of matte painting techniques.                  | 2   | PO1        |
| CO2 | Apply digital tools and software for matte painting.                     | 3   | PO2        |
| CO3 | Create realistic matte paintings for different visual effects.           | 4   | PO3        |
| CO4 | Analyze and critique matte paintings for artistic and technical quality. | 4   | PO4        |

Syllabus

| Syliabus |                                                                           |
|----------|---------------------------------------------------------------------------|
| Module 1 | Introduction to Matte Painting Techniques, Fundamentals of matte painting |
|          | History and evolution of matte painting in visual effects                 |
|          | Principles of composition, lighting, and perspective in matte painting    |
|          | Traditional matte painting techniques                                     |
| Module 2 | Digital Tools and Software for Matte Painting                             |
|          | Introduction to digital painting tools and software                       |
|          | Working with layers, brushes, and textures in digital painting software   |
|          | Creating realistic textures and blending techniques                       |
|          | Matte painting for static backgrounds                                     |
| Module 3 | Advanced Techniques in Matte Painting                                     |
|          | Creating atmospheric effects like fog, mist, and smoke in matte paintings |
|          | Matte painting for set extensions and virtual environments                |
|          | Integration of matte paintings with live-action footage                   |
|          | Digital compositing techniques for seamless integration                   |
| Module 4 | Matte Painting for Visual Effects in Film and Animation                   |
|          | Matte painting for complex scenes and dynamic elements                    |
|          | Introduction to 3D integration and camera projection                      |
|          | Matte painting techniques for visual effects shots                        |
|          | Analysis of matte paintings for technical accuracy and realism            |
| L        |                                                                           |

#### Reference Books:

| SI<br>No | Title                                                                             | Author(s)                                | Publisher               | Year |
|----------|-----------------------------------------------------------------------------------|------------------------------------------|-------------------------|------|
| 1        | "The Invisible Art: The Legends of Movie Matte<br>Painting"                       | Mark Cotta Vaz, Craig<br>Barron          | Chronicle Books         | 2002 |
| 2        | "Digital Matte Painting: Techniques, Tutorials,<br>and Walk-Throughs"             | David B. Mattingly                       | Sybex                   | 2010 |
| 3        | "The Techniques of Scott Robertson: Volume 1 -<br>Basic Perspective Form Drawing" | Scott Robertson                          | Design Studio<br>Press  | 2011 |
| 4        | "Digital Painting Techniques: Practical<br>Techniques of Digital Art Masters"     | Edited by 3DTotal<br>Publishing          | 3DTotal<br>Publishing   | 2014 |
| 5        | "D'artiste Matte Painting: Digital Artists Master<br>Class"                       | Alp Altiner, Dylan Cole,<br>Chris Stoski | Ballistic<br>Publishing | 2005 |

#### Global Certifications:

|          | Mapped Global Certifications                    |                           |                    |                          |                                              |                             |  |  |  |  |
|----------|-------------------------------------------------|---------------------------|--------------------|--------------------------|----------------------------------------------|-----------------------------|--|--|--|--|
| SI<br>No | Title                                           | Certification<br>Provider | Proctored<br>(Y/N) | Format of the<br>Exam    | Exam<br>Provider                             | URL of the<br>Certification |  |  |  |  |
| 1        | Autodesk<br>Certified<br>Professio<br>nal (ACP) | Autodesk                  | Yes                | Online and In-<br>person | Autodesk<br>Authorized<br>Training<br>Center | Autodesk<br>Certification   |  |  |  |  |
| 2        | Adobe<br>Certified<br>Expert<br>(ACE)           | Adobe                     | Yes                | Online                   | Pearson VUE                                  | Adobe Certification         |  |  |  |  |

### Tools used in Practical / Skill:

| SI No | Tool Name       | Parent Industry | Open Source/ Commercial |
|-------|-----------------|-----------------|-------------------------|
| 1     | Adobe Photoshop | Digital Art     | Commercial              |
| 2     | Corel Painter   | Digital Art     | Commercial              |

| Evaluation | Component                       | Weightage | Total |
|------------|---------------------------------|-----------|-------|
|            | Practical Continuous Evaluation | 12.5      | 25    |

| In-Sem<br>Formative  | Project Continuous Evaluation | 12.5         |    |
|----------------------|-------------------------------|--------------|----|
| In-Sem<br>Summative  | In-Sem 1<br>In-Sem 2          | 17.5<br>17.5 | 35 |
| End-Sem<br>Summative | Lab End-Sem Exam              | 40           | 40 |

#### Advertising and Public Relations (APR)

| COURSE CODE 23AG1207 MODE R LTPS 3-0-4-0 F | PRE-REQUISITE | NIL |
|--------------------------------------------|---------------|-----|
|--------------------------------------------|---------------|-----|

Course Outcomes

|     | Outcomes                                                                                                    | -   | 1          |
|-----|----------------------------------------------------------------------------------------------------|-----|------------|
| CO# | CO Description                                                                                                    | BTL | PO Mapping |
| CO1 | Remember basic and emerging concepts and principles in the areas of advertising & allied fields                                                                   | 2   | PO 1       |
| CO2 | Understand various types and functions of Advertising agencies                                                                                                    | 2   | PO 2       |
| CO3 | Apply knowledge in advertising to create ad campaigns and PR campaigns                                                                                            | 3   | PO3        |
| CO4 | Analyse the need, format and step-by-step methods of public relations campaigning                                                                                 | 4   | PO4        |
| CO5 | Critically evaluate and integrate digital marketing strategies and techniques into advertising and public relations campaigns to maximize reach and effectiveness | 5   | PO5        |

Syllabus

| Module | Introduction to Advertising and Public Relations: Introduce students to the field of APR, |
|--------|-------------------------------------------------------------------------------------------|
| would  |                                                                                           |
| 1      | including its history, role in society, and different forms of communication              |
| Module | Research: How to conduct research to gather information about target audiences,           |
| 2      | competitors, and trends                                                                   |
| Module | Branding: How to develop and manage brands, including creating brand identities,          |
| 3      | positioning statements, and marketing strategies                                          |
| Module | Creative Strategy: To develop creative strategies for advertising and public relations    |
| 4      | campaigns, including identifying target audiences, setting objectives, and developing     |
|        | creative concepts.                                                                        |
| Module | Digital Marketing and Social Media Integration: Understanding the role of digital         |
| 5      | marketing and social media in advertising and public relations campaigns, and how to      |
|        | effectively integrate them into the overall marketing strategy. This module will cover    |
|        | topics such as:                                                                           |

#### Reference Books:

| SI No | Title                                                                         | Author(s)       | Publisher    | Year |
|-------|-------------------------------------------------------------------------------|-----------------|--------------|------|
| 1     | The new rules of marketing and PR                                             | David Meerman   | Wiley        | 2015 |
|       |                                                                               | Scott           |              |      |
| 2     | Social media: marketing strategies for rapid growth using: facebook, twitter, | John Williams   | Sage         | 2016 |
|       | instagram, linkedin, pinterest and                                            |                 |              |      |
|       | youtube                                                                       |                 |              |      |
| 3     | Fundamentals of advertising & public                                          | Dhruv Sabharwal | Evincepub    | 2018 |
|       | relation                                                                      |                 | publishing   |      |
| 4     | The new rules of marketing and PR                                             | David Meerman   | Gildan Media | 2009 |
|       |                                                                               | Scott           |              |      |
| 5     | The little book of big PR                                                     | Jennifer        | AMACOM       | 2004 |
|       |                                                                               |                 |              |      |

Global Certifications:

Mapped Global Certifications:

| SI<br>N<br>O | Title                                                               | Certificat<br>ion<br>Provider | Procto<br>red<br>(Y/N) | Format<br>of the<br>Exam | Exam<br>Provi<br>der | URL of the Certification                                        |
|--------------|---------------------------------------------------------------------|-------------------------------|------------------------|--------------------------|----------------------|-----------------------------------------------------------------|
| 1            | Certificate in Advertising<br>PR & Corporate<br>Communication       | AAFT                          | Y                      | Online                   | AAFT                 | Advertising PR &<br>Corporate<br>Communication   AAFT<br>Online |
| 2            | Introduction to Public<br>Relations and the Media<br>Specialization | Universit<br>y of<br>Colorado | N                      | Online                   | Cours<br>era         | Introduction to Public<br>Relations and the Media<br>  Coursera |

### Tools used in Practical / Skill:

| SI No | Tool Name         | Parent Industry | Open Source/ Commercial |
|-------|-------------------|-----------------|-------------------------|
| 1     | Adobe Photoshop   | Adobe           | Commercial              |
| 2     | Adobe illustrator | Adobe           | Commercial              |

| Evaluation          | Component Weightage             |    | Total |
|---------------------|---------------------------------|----|-------|
|                     | Active Learning                 | 8  |       |
| In-Sem<br>Formative | Home Assignments                | 7  | 22    |
| Formative           | Practical Continuous Evaluation | 7  |       |
|                     | In-Sem 1                        | 15 |       |
| In-Sem              | In-Sem 2                        | 15 | 38    |
| Summative           | Practical In-Sem                | 8  |       |
| End-Sem             | End-Sem Exam (Paper Based)      | 24 | 40    |
| Summative           | Lab End-Sem Exam                | 16 | 40    |

#### Sound Design (SD)

| COURSE CODE | 23AG2108 | MODE | R | LTPS | 3-0-0-0 | PRE-REQUISITE | NIL |
|-------------|----------|------|---|------|---------|---------------|-----|
|             |          |      |   |      |         |               |     |

Course Outcomes

| 000100 |                                                                                                    |     |            |  |  |  |
|--------|----------------------------------------------------------------------------------------------------|-----|------------|--|--|--|
| CO#    | CO Description                                                                                                   | BTL | PO Mapping |  |  |  |
| CO1    | Identify and describe the basic principles and elements of sound design.                                         | 2   | PO 1       |  |  |  |
| CO2    | Outline various types and functions of Recording equipment's                                                     | 3   | PO 2       |  |  |  |
| CO3    | Apply knowledge of sound design principles to create and manipulate sound effects for different media formats.   | 3   | PO3        |  |  |  |
| CO4    | Analyze the effectiveness of sound design choices in enhancing narrative, mood, and overall audience experience. | 4   | PO4        |  |  |  |

Syllabus

| Syllabus |                                                                                                    |  |  |  |
|----------|----------------------------------------------------------------------------------------------------|--|--|--|
| Module 1 | Physical properties of sound, concepts of amplitude and frequency wavelength<br>and harmonics. Psychoacoustics, Acoustics: Room acoustics, sound propagation<br>and reflection principles Absorption, reflection, diffraction, refraction,<br>reverberation                                                                                        |  |  |  |
| Module 2 | Digital Audio Basics: Sampling, bit depth, and audio file formats, Microphones:<br>Types, polar patterns, and microphone placement Field Recording: Techniques for<br>capturing ambient sounds and specific effects Voice Recording: Techniques for<br>capturing dialogue and voiceover.                                                           |  |  |  |
| Module 3 | Digital Audio Workstations (DAWs): Introduction to popular software and their<br>features, Editing Sound Effects: Techniques for cleaning, trimming, and arranging<br>sound effects, Dialogue Editing: Techniques for editing and cleaning dialogue<br>recordings, Sound Mixing: Balancing audio levels, panning, and creating spatial<br>effects. |  |  |  |
| Module 4 | Audio cable and connectors, Sampling Frequency, Bit Rates. Problems in digital<br>audio. Standard digital recording & mastering formats. Audio file formats, Foley<br>Techniques: Performing and recording Foley for different objects and movements,<br>Foley Editing and Integration: Syncing and editing Foley recordings with visuals          |  |  |  |

#### Reference Books:

| SI No | Title                               | Author(s)           | Publisher   | Year |
|-------|-------------------------------------|---------------------|-------------|------|
| 1     | The Expressive Power of Music,      | David               | Focal Press | 2001 |
|       | Voice, and Sound Effects in Cinema  | Sonnenschein        |             |      |
| 2     | Electronic Music and Sound Design – | Alessandro Cipriani | CRC Press   | 2014 |
|       | Theory and Practice with Max 8 –    | and Maurizio Giri   |             |      |
|       | Volume 1                            |                     |             |      |
| 3     | The Sound Effects Bible: How to     | Ric Viers           | Hal Leonard | 2007 |
|       | Create and Record Hollywood Style   |                     | Corporation |      |
|       | Sound Effects                       |                     |             |      |
| 4     | Creating Sounds from Scratch: A     | Daniel James        | Hal Leonard | 2014 |
|       | Practical Guide to Music Synthesis  |                     | Corporation |      |
|       | for Producers and Composers         |                     |             |      |

| 5 | Principles of Game Audio and Sound | Michael Giacchino  | Focal Press | 2012 |
|---|------------------------------------|--------------------|-------------|------|
|   | Design                             | and William Harper |             |      |

Global Certifications:

| Maj          | oped Global Certifications:                             |                               |                        |                       |                      |                                                  |
|--------------|---------------------------------------------------------|-------------------------------|------------------------|-----------------------|----------------------|--------------------------------------------------|
| SI<br>N<br>O | Title                                                   | Certificati<br>on<br>Provider | Proctor<br>ed<br>(Y/N) | Format of<br>the Exam | Exam<br>Provid<br>er | URL of the<br>Certification                      |
| 1            | Free Certified Training<br>by CALREC Sound<br>Institute | CALREC                        | Y                      | Online                | CALRE<br>C           | Group One Limited<br>(g1limited.com)             |
| 2            | Mixing a Song from Start<br>to Finish                   | Udemy                         | Y                      | Online                | Udemy                | Mixing a Song From<br>Start to Finish  <br>Udemy |

| Evaluation           | Component                  | Weightage | Total |
|----------------------|----------------------------|-----------|-------|
| In-Sem               | Active Learning            | 10        | 20    |
| Formative            | Home Assignments           | 10        |       |
| In-Sem               | In-Sem 1                   | 20        | 40    |
| Summative            | In-Sem 2                   | 20        |       |
| End-Sem<br>Summative | End-Sem Exam (Paper Based) | 40        | 40    |

# Media Management and Entrepreneurship (MME)

| COURSE CODE     23AG2201     MODE     R     LTPS     3-0-0-0     PRE-REQUISITE     NIL |             |          |      |   |      |         |               |     |
|----------------------------------------------------------------------------------------|-------------|----------|------|---|------|---------|---------------|-----|
|                                                                                        | COURSE CODE | 23AG2201 | MODE | R | LTPS | 3-0-0-0 | PRE-REQUISITE | NIL |

Course Outcomes

| CO# | CO Description                                                                                                | BTL | PO Mapping |
|-----|----------------------------------------------------------------------------------------------------|-----|------------|
| CO1 | Recall fundamental concepts of media management and entrepreneurship                                          | 2   | PO1        |
| CO2 | Interpret the role of project management, budgeting,<br>marketing, and legal considerations in media projects | 3   | PO2        |
| CO3 | Apply media management and entrepreneurial skills to plan and execute projects                                | 4   | PO3        |
| CO4 | Analyze the success and impact of media management and entrepreneurial approaches                             | 4   | PO4        |

## Syllabus

| Synabus  |                                                                                                    |
|----------|----------------------------------------------------------------------------------------------------|
| Module 1 | Introduction to media management and entrepreneurship, Understanding the media industry and its dynamics, Key concepts and principles of media management and entrepreneurship, The role of innovation and creativity in media projects          |
| Module 2 | Introduction to project management in the media industry, Defining project scope<br>and objectives, Planning and scheduling media projects, Resource allocation and<br>management, Risk assessment and mitigation strategies                     |
| Module 3 | Basics of budgeting for media projects, Cost estimation and budget development<br>Financial analysis and control, Funding sources and financing options, Profitability<br>assessment and return on investment                                    |
| Module 4 | Introduction to media marketing and promotion, Market research and audience<br>analysis, Developing marketing strategies and campaigns, Advertising and public<br>relations in the media industry, Digital marketing and social media strategies |

#### Reference Books:

| SI No | Title                              | Author(s)      | Publisher         | Year |
|-------|------------------------------------|----------------|-------------------|------|
| 1     | Media Management                   | Bernd W. Wirtz | Springer Texts in | 2020 |
|       | Strategy, Business Models and Case |                | Business and      |      |
|       | Studies                            |                | Economics (STBE)  |      |
| 2     | Business Models and Value Creation | Bernd W. Wirtz | Springer Texts in | 2020 |
|       | in the Movie Market                |                | Business and      |      |
|       |                                    |                | Economics (STBE)  |      |
| 3     | Business Models and Value Creation | Bernd W. Wirtz | Springer Texts in | 2020 |
|       | in the TV Market                   |                | Business and      |      |
|       |                                    |                | Economics (STBE)  |      |
| 4     | The Rowman & Littlefield Handbook  | L. Meghan      | Rowman &          | 2022 |
|       | of Media Management and Business   | Mahoney and    | Littlefield       |      |
|       |                                    | Tang Tang      | Publishers        |      |
| 5     | Media Management and Artificial    | Alex Connock   | Routledge         | 2022 |
|       | Intelligence                       |                |                   |      |

|              | Mapped Global Certifications:                                                   |                                                                   |                            |                              |                          |                                                                                                    |  |
|--------------|---------------------------------------------------------------------------------|-------------------------------------------------------------------|----------------------------|------------------------------|--------------------------|----------------------------------------------------------------------------------------------------|--|
| SI<br>N<br>O | Title                                                                           | Certification<br>Provider                                         | Proc<br>tore<br>d<br>(Y/N) | Forma<br>t of<br>the<br>Exam | Exa<br>m<br>Prov<br>ider | URL of the Certification                                                                             |  |
| 1            | Fundamentals of<br>digital marketing                                            | Google                                                            | Y                          | Onlin<br>e                   | Goo<br>gle               | Fundamentals of digital<br>marketing - Google Digital<br>Garage<br>(learndigital.withgoogle.com<br>) |  |
| 2            | Industry's Only<br>Artificial Intelligence<br>Based Digital<br>Marketing Course | Artificial<br>Intelligence<br>Marketing<br>Professional<br>(AIMP) | Y                          | Onlin<br>e                   | IIM<br>skills            | Artificial Intelligence Based<br>Digital Marketing Course -<br>IIM SKILLS                            |  |

| Evaluation           | Component                  | Weightage | Total |
|----------------------|----------------------------|-----------|-------|
| In-Sem               | Active Learning            | 10        | 20    |
| Formative            | Home Assignments           | 10        |       |
| In-Sem               | In-Sem 1                   | 20        | 40    |
| Summative            | In-Sem 2                   | 20        |       |
| End-Sem<br>Summative | End-Sem Exam (Paper Based) | 40        | 40    |

# Lighting & Rendering (LR)

| COURSE CODE | 23AG2210 | MODE | R | LTPS | 0-0-6-0 | PRE-REQUISITE | NIL |
|-------------|----------|------|---|------|---------|---------------|-----|
|             |          |      |   |      |         |               |     |

#### Course Outcomes

| CO# | CO Description                                                                                                    | BTL | PO Mapping |
|-----|----------------------------------------------------------------------------------------------------|-----|------------|
| CO1 | Remembering the significance of Lighting concepts in 3D Environment.                                               | 2   | PO2        |
| CO2 | Understanding the various types of Lighting environments with usage of different types of lights in 3D Environment | 2   | PO4        |
| CO3 | Apply various quality display with utilization Render engines and its Lighting elements in a 3D Scene.             | 3   | PO3        |
| CO4 | Evaluate the Render Global standard with Scanline and Progressive Render quality in Maya                           | 4   | PO5        |

## Syllabus

| Syllabus | -                                                                                                    |
|----------|----------------------------------------------------------------------------------------------------|
| Module 1 | Light Theory, Physical properties of light, Concepts of lighting - 3-Point Lighting, Key –<br>Fill- BG - Rim etc. The Visual Functions of Shadows Shadow types - SSS shaders- Color<br>Bleeds                                                                                                    |
| Module 2 | Maya Lights: Classification of lights in MAYA, Common Light Attributes. Depth map<br>Shadows, Raytraced shadows.<br>Rendering                                                                                                    |
| Module 3 | Essentials of rendering - Types of rendering engines - Using the Render Settings<br>Window- Image & Video formats Resolution, Intro to shaders, Understanding<br>Concept of camera, Orthographic projection, working with Maya camera and<br>attributes. Layer Rendering and Compositing and lifting the levels in the layer or<br>Node based Compositing Applications like After Effects/ Nuke.<br>Render global |
| Module 4 | Working with software rendering, hardware rendering, vector rendering and settings-<br>Rendering optimization – LOD, Lighting effects, outdoor lighting, indoor lighting,<br>product lighting                                                                                                    |

#### Reference Books:

| SI No | Title                                   | Author(s)       | Publisher   | Year |
|-------|-----------------------------------------|-----------------|-------------|------|
| 1     | Digital Lighting and Rendering (2nd     | Jeremy Birn     |             |      |
|       | Edition) - Jeremy Birn                  |                 | 2nd Edition | 2014 |
| 2     | 3D Lighting: History, Concepts, and     |                 |             | 2018 |
|       | Techniques                              | Arnold Gallardo | 1st Edition |      |
| 3     | Aesthetic 3D Lighting: History, Theory, | Lee lainer      | 1st Edition | 2015 |
|       | and Application                         |                 |             |      |

| Map | ped Global ( | Certifications: |           |               |          |           |      |     |
|-----|--------------|-----------------|-----------|---------------|----------|-----------|------|-----|
| SI  |              | Certification   | Proctored | Format of the | Exam     | URL       | of   | the |
| No  | Title        | Provider        | (Y/N)     | Exam          | Provider | Certifica | tion |     |

| 1 | Introduc<br>tion To<br>Autodes<br>k Maya<br>3D -<br>2022-23 | APSSDC | Y | Online | AP<br>Governme<br>nt | http://engineering.<br>apssdc.in/ |
|---|-------------------------------------------------------------|--------|---|--------|----------------------|-----------------------------------|
|---|-------------------------------------------------------------|--------|---|--------|----------------------|-----------------------------------|

| SI No | Tool Name     | Parent Industry | Open Source/ Commercial |
|-------|---------------|-----------------|-------------------------|
| 1     | Autodesk Maya | Autodesk        | Commercial              |

| Evaluation | Component                       | Weightage | Total |  |  |
|------------|---------------------------------|-----------|-------|--|--|
| In-Sem     | Project Continuous Evaluation   | 12.5      |       |  |  |
| Formative  | Practical Continuous Evaluation | 12.5      | 25    |  |  |
| In-Sem     | In-Sem 1                        | 17.5      | 35    |  |  |
| Summative  | In-Sem 2                        | 17.5      |       |  |  |
| End-Sem    | Lab End-Sem Exam                | 40        | 40    |  |  |
| Summative  |                                 |           |       |  |  |

# Composting Techniques (CT)

| COURSE CODE 23AG312 |  | R LTPS | 0-0-6-0 | PRE-REQUISITE | NIL |
|---------------------|--|--------|---------|---------------|-----|
|---------------------|--|--------|---------|---------------|-----|

#### Course Outcomes

|     |                                                                                                    |     | 1          |
|-----|----------------------------------------------------------------------------------------------------|-----|------------|
| CO# | CO Description                                                                                                    | BTL | PO Mapping |
| CO1 | Introduction to the User Interface of Adobe After effects, Video<br>formats, new project, Composition, & Timeline panels, Introduction<br>Tools, Introduction to Menus    |     | PO1        |
| CO2 | Working with Text, Particle Simulations, Masking, Animating with Keyframes, Previewing in Real Time, Exporting Techniques,2d & 3d Layers, Working with Shape Layers       |     | PO3        |
| CO3 | Rotoscoping, Rig removal, Colour Correction, Using Null Object,<br>Camera Tracking, Chroma keying, Colour key, key light techniques,<br>Using Motion Blur, Alpha Channel, | 3   | PO4        |
| CO4 | Distorting Objects with the Puppet Tools, About the Puppet tools,<br>Using Write on effect, Vegas effect, Camera Animation Techniques in<br>Compositing,                  | 4   | PO7        |

# Syllabus

| Module 1 | Intro to After Effects, Adding Easing & Motion Blur, Exporting an Animated GIF                                                                                   |
|----------|----------------------------------------------------------------------------------------------------|
| Module 2 | Anchor Points & Animating with Overshoot, Masking Layers & Parenting, Creating Text effects                                                                      |
| Module 3 | Rotoscoping & Rig removel, Keying, Tracking, CC Color correction, Null objects .                                                                                 |
| Module 4 | Puppet tool, Working with write on effect, Camera Animation<br>Motion Graphics using After effects ,planer Tracking with Mocha Ae .Advanced Rendering<br>Methods |

#### Reference Books:

| SI No | Title                                                                       | Author(s)         | Publisher      | Year |
|-------|-----------------------------------------------------------------------------|-------------------|----------------|------|
| 1     | Adobe After Effects CC Visual Effects<br>and Compositing: Studio Techniques | Mark Christiansen | Adobe Pr       | 2020 |
| 2     | Adobe After Effects Classroom in a<br>Book                                  | Lisa Fridsma      | Adobe Press    | 2022 |
| 3     | Adobe AfterEffects: A Complete Course<br>and Compendium of Features         | Ben Goldsmith     | Rocky Nook     | 2021 |
| 4     | Learn Adobe After Effects CC for Visual<br>Effects and Motion Graphics      | Joe Dockery       | Peachpit Press | 2020 |

| 5 | Hands-On Motion Graphics with Adobe<br>After Effects CC | David Dodds | Packt Publishing | 2023 |
|---|---------------------------------------------------------|-------------|------------------|------|
|---|---------------------------------------------------------|-------------|------------------|------|

#### Global Certifications:

|    |                                                         |             | Ma     | apped Globa | al Certific        | ations:                                                                                      |
|----|---------------------------------------------------------|-------------|--------|-------------|--------------------|----------------------------------------------------------------------------------------------|
| SI |                                                         | Certificati | Procto | Format      | Exam               |                                                                                              |
| Ν  | Title                                                   | on          | red    | of the      | Provid             | URL of the Certification                                                                     |
| 0  |                                                         | Provider    | (Y/N)  | Exam        | er                 |                                                                                              |
| 1  | Adobe<br>Certified<br>Professio<br>nal                  | Adobe       | Y      | Online      | Pears<br>on<br>Vue | https://certifiedprofessional.adobe.co<br>m/after-effects                                    |
| 2  | Autodes<br>k<br>Certified<br>Professio<br>nal -<br>Maya | Autodesk    | Y      | Online      | Certip<br>ort      | https://certiport.pearsonvue.com/Certi<br>fications/Autodesk/Certifications/Certif<br>y.aspx |

# Tools used in Practical / Skill: Adobe Aftereffects

| SI No | Tool Name           | Parent Industry | Open Source/ Commercial |
|-------|---------------------|-----------------|-------------------------|
| 1     | Adobe After Effects | Adobe           | Commercial              |

| Evaluation           | Component                       | Weightage | Total |
|----------------------|---------------------------------|-----------|-------|
| In-Sem               | Practical Continuous Evaluation | 12.5      | 25    |
| Formative            | Project Continuous Evaluation   | 12.5      |       |
| In-Sem               | In-Sem 1                        | 17.5      | 35    |
| Summative            | In-Sem 2                        | 17.5      |       |
| End-Sem<br>Summative | Lab End-Sem Exam                | 40        | 40    |

## UI and UX Design (UIX)

| COURSE CODE | 23AG3112 | MODE | R | LTPS | 3-0-4-0 | PRE-REQUISITE | NIL |
|-------------|----------|------|---|------|---------|---------------|-----|

#### Course Outcomes

|     | Outcomes                                                                          |     |            |
|-----|-----------------------------------------------------------------------------------|-----|------------|
| CO# | CO Description                                                                    | BTL | PO Mapping |
| CO1 | Understand the fundamental principles of user interface (UI) design.              | 2   | PO3,PO4    |
| CO2 | Gain knowledge of user experience (UX) design principles and methodologies.       | 2   | PO1,PO5    |
| CO3 | Demonstrate proficiency in using industry-standard design tools and software.     | 2   | PO6,PSO1   |
| CO4 | Apply user-centred design techniques to create effective and engaging interfaces. | 3   | PO7,PSO2   |
| CO5 | Evaluate existing UI&UX designs for usability and effectiveness.                  | 4   | PO8        |

#### Syllabus

| Intersection of Design. Technology. Business. Knowing Your User, User Research    |
|-----------------------------------------------------------------------------------|
| Through Interviews User research methods and techniques                           |
| Creating user personas and user profiles, Conducting user interviews and surveys  |
| Refining User Research and Creating Personas, Synthesis of User Research, Journey |
| Maps, and User Flows, ) User Empathy Mapping                                      |
| Visual Design for Interfaces, Principles of visual design                         |
| Typography, colour theory, and layout Information Architecture and Content        |
| Strategy,                                                                         |
| Content organization and structure, Designing effective navigation systems,       |
| Wireframing, Sketching, Prototyping, Creating low-fidelity and high-fidelity      |
| prototypes. Prototyping & User Testing Iterating the Prototype and Further User   |
| Testing, Design Design thinking                                                   |
|                                                                                   |
| Building a Case Study Final Project Presentation + The Business of UX Design      |
|                                                                                   |

#### Reference Books:

| SI No | Title                                                                                       | Author(s)                                       | Publisher   | Year |
|-------|---------------------------------------------------------------------------------------------|-------------------------------------------------|-------------|------|
| 1     | "The Design of Everyday Things"                                                             | Don Norman                                      | Basic Books | 1988 |
| 2     | "Seductive Interaction Design:<br>Creating Playful, Fun, and Effective<br>User Experiences" | Stephen Anderson                                | New Riders  | 2011 |
| 3     | "Designing for the Digital Age: How to<br>Create Human-Centered Products and<br>Services"   | Kim Goodwin                                     | Wiley       | 2009 |
| 4     | "The Elements of User Experience:<br>User-Centered Design for the Web<br>and Beyond"        | Jesse James Garrett                             | New Riders  | 2002 |
| 5     | "About Face: The Essentials of<br>Interaction Design"                                       | Alan Cooper,<br>Robert Reimann,<br>David Cronin | Wiley       | 2014 |

## Global Certifications:

|          | Mapped Global Certifications:          |                           |                     |                       |                      |                                                           |  |  |  |
|----------|----------------------------------------|---------------------------|---------------------|-----------------------|----------------------|-----------------------------------------------------------|--|--|--|
| SI<br>No | Title                                  | Certification<br>Provider | Proctore<br>d (Y/N) | Format of<br>the Exam | Exam<br>Provide<br>r | URL of the Certification                                  |  |  |  |
| 1        | Adobe<br>Certified<br>Professio<br>nal | Adobe                     | γ                   | Online                | Pearson<br>Vue       | https://certifiedprofessional.a<br>dobe.com/after-effects |  |  |  |

# Tools used in Practical / Skill:

| SI No | Tool Name | Parent Industry | Open Source/ Commercial |
|-------|-----------|-----------------|-------------------------|
| 1     | Adobe XD  | Adobe           | Commercial              |
| 2     | Figma     | Adobe           | Open Source             |

| Evaluation          | Component                       | Weightage | Total |
|---------------------|---------------------------------|-----------|-------|
| In Com              | Active Learning                 | 8         |       |
| In-Sem<br>Formativo | Home Assignments                | 7         | 22    |
| Formative           | Practical Continuous Evaluation | 7         |       |
| In Com              | In-Sem 1                        | 15        |       |
| In-Sem<br>Summative | In-Sem 2                        | 15        | 38    |
| Summative           | Practical In-Sem                | 8         |       |
| End-Sem             | End-Sem Exam (Paper Based)      | 24        | 40    |
| Summative           | Lab End-Sem Exam                | 16        | 40    |

# Screenwriting (SW)

| 01          | /        |      |   |      |         |               |     |
|-------------|----------|------|---|------|---------|---------------|-----|
| COURSE CODE | 23AG1221 | MODE | R | LTPS | 0-0-6-0 | PRE-REQUISITE | NIL |

Course Outcomes

| 004100 |                                                                                 |     |            |
|--------|---------------------------------------------------------------------------------|-----|------------|
| CO#    | CO Description                                                                  | BTL | PO Mapping |
| CO1    | Identify and analyze narrative structures in screenwriting.                     | 2   | PO1        |
| CO2    | Develop well-rounded and compelling characters in screenplays.                  | 3   | PO3        |
| CO3    | Apply screenwriting techniques and script formatting effectively.               | 4   | PO5        |
| CO4    | Analyze and evaluate the use of visual and cinematic language in screenwriting. | 4   | PO6        |

## Syllabus

| ,        |                                                                                                    |
|----------|----------------------------------------------------------------------------------------------------|
| Module 1 | Overview of the screenwriting process and industry, Elements of a compelling screenplay, Introduction to narrative structures and plot development                                         |
| Module 2 | Creating three-dimensional characters with depth and complexity, Exploring character arcs and motivations, Character relationships and conflicts                                           |
| Module 3 | Script formatting guidelines and industry standards, Developing scenes, sequences, and acts, Building tension and pacing in screenplays                                                    |
| Module 4 | Utilizing visual descriptions to enhance storytelling, Introduction to cinematic language (camera angles, shots, and movement), Incorporating visual and sensory elements in screenwriting |

#### Reference Books:

| SI No | Title                                 | Author(s)      | Publisher     | Year |
|-------|---------------------------------------|----------------|---------------|------|
| 1     | "The Screenwriter's Bible: A Complete |                |               |      |
|       | Guide to Writing, Formatting, and     |                | Silman-James  |      |
|       | Selling Your Script"                  | David Trottier | Press         | 2019 |
| 2     | "Save the Cat! The Last Book on       |                | Michael Wiese |      |
|       | Screenwriting You'll Ever Need"       | Blake Snyder   | Productions   | 2005 |
| 3     | "Story: Substance, Structure, Style,  |                |               |      |
|       | and the Principles of Screenwriting"  | Robert McKee   | ReganBooks    | 1997 |
| 4     | "Screenplay: The Foundations of       |                |               |      |
|       | Screenwriting"                        | Syd Field      | Delta         | 2005 |
| 5     | "Writing Screenplays That Sell: The   |                |               |      |
|       | Complete Guide to Turning Story       |                |               |      |
|       | Concepts into Movie and Television    |                | Collins       |      |
|       | Deals"                                | Michael Hauge  | Reference     | 2011 |

|    |       | Mappe     | d Global | Certificatio | ons:  |                          |
|----|-------|-----------|----------|--------------|-------|--------------------------|
| SI |       | Certifica | Proct    | Format       | Exam  |                          |
| Ν  | Title | tion      | ored     | of the       | Provi | URL of the Certification |
| о  |       | Provider  | (Y/N)    | Exam         | der   |                          |
|    |       |           |          |              |       |                          |

| 1 | Script Writing: Write a<br>Pilot Episode for a TV or<br>Web Series | Coursera | Ν | Online  | Cours<br>era | https://www.coursera.org/l<br>earn/script-writing                     |
|---|--------------------------------------------------------------------|----------|---|---------|--------------|-----------------------------------------------------------------------|
| 2 | Certificate in Screenplay<br>Writing                               | AAFT     | Y | Offline | AAFT         | https://aaft.com/schoolofci<br>nema/programmes/screen<br>play-writing |

| SI No | Tool Name     | Parent Industry | Open Source/ Commercial |
|-------|---------------|-----------------|-------------------------|
| 1     | Celtx         | Celtx           | Commercial              |
| 2     | Studio Binder | Studio Binder   | Open Source             |

| Evaluation           | Component                       | Weightage | Total |
|----------------------|---------------------------------|-----------|-------|
| In-Sem               | Practical Continuous Evaluation | 12.5      | 25    |
| Formative            | Project Continuous Evaluation   | 12.5      | 23    |
| In-Sem               | In-Sem 1                        | 17.5      | 35    |
| Summative            | In-Sem 2                        | 17.5      |       |
| End-Sem<br>Summative | Lab End-Sem Exam                | 40        | 40    |

# Motion Builder (MB)

| COURSE CODE 23AG12 | 2 MODE | LTPS | 0-0-6-0 | PRE-REQUISITE | NIL |
|--------------------|--------|------|---------|---------------|-----|
|--------------------|--------|------|---------|---------------|-----|

Course Outcomes

| CO# | CO Description                                                                                                    | BTL | PO Mapping |
|-----|----------------------------------------------------------------------------------------------------|-----|------------|
| CO1 | Understand about 3D interface motion capture environment and its functioning.                                                            | 2   | PO2        |
| CO2 | Explain the application of assigning motion capture data to pre-<br>rigged Characters I Motion Builder.                                  | 3   | PO3        |
| CO3 | Apply the types of motion capture data and like walking, running<br>and combining the multiple motion captured data and looping<br>them. | 3   | PO3        |
| CO4 | Analyse the building of action-oriented motion with rigged characters with manipulating the clips.                                       | 4   | PSO1       |

#### Syllabus

| Synabus  |                                                                                                    |
|----------|----------------------------------------------------------------------------------------------------|
| Module 1 | Install the required FBX Plug-ins so we can transfer the work from 3D software<br>packages into and out of Motion Builder. We need to install the appropriate Maya<br>FBX Plug-in to transfer your models into Motion Builder Software. Motion Builder<br>must be characterized before to assign Control rig, Set poses, with Control rig. |
| Module 2 | Exploring the rig control to a character and redefine the rig to set up to add<br>additional props to the body. Retargeted animation from one characterized character<br>to another and you transferred the Character Extension from the source character to<br>the target character.                                                      |
| Module 3 | Modify to apply the animation by setting keyframes on two layers, then merge the animation in one take like turn, walk, run, Jump etc. Likewise, animation can be looped with various clips added to the character.                                                                                                    |
| Module 4 | Analyse to make a procedural locomotion with multiple clips added by assigning to<br>character like, blending two clips, match clips. We can dramatize the action by adding<br>time lapse to the clip either in slow motion or quick motion.                                                                                               |

#### Reference Books:

| SI No | Title                         | Author(s)          | Publisher     | Year |
|-------|-------------------------------|--------------------|---------------|------|
| 1     | Autodesk Motion Builder 2010  | Kelly L. Murdock " | Autodesk, Inc | 2010 |
| 2     | Autodesk Motion Builder 2012  | Todd Palamar       | Autodesk, Inc | 2012 |
| 3     | Autodesk Motion Builder 2013" | Douglas C. Schmidt | Autodesk, Inc | 2013 |

| Map      | pped Global Certifications:                   |                            |                     |                     |                      |                             |
|----------|-----------------------------------------------|----------------------------|---------------------|---------------------|----------------------|-----------------------------|
| SI<br>No | Title                                         | Certificatio<br>n Provider | Proctore<br>d (Y/N) | Format of the Exam  | Exam<br>Provide<br>r | URL of the<br>Certification |
| 1        | Introduction to Autodesk Motion Builder 2012. | APSSDC                     | Yes                 | Online /<br>Offline | APSSD<br>C           | https://ww<br>w.apssdc.in   |

| SI No | Tool Name                    | Parent Industry | Open Source/ Commercial |
|-------|------------------------------|-----------------|-------------------------|
| 1     | Autodesk Motion Builder 2024 | Autodesk        | Open Source             |
|       |                              |                 |                         |

| Evaluation | Component                      | Weightage | Total |
|------------|--------------------------------|-----------|-------|
| In-Sem     | Continuous Evaluation -Project | 12.5      | 25    |
| Formative  | Lab Weekly Exercise            | 12.5      |       |
| In-Sem     | Semester in Exam-I             | 17.5      | 35    |
| Summative  | Semester in Exam-2             | 17.5      |       |
| Summative  | Lab End Semester Exam          | 40        | 40    |

# Principles of Cinematography (POC)

| COURSE CODE 23AG1223 MODE R LTPS 0-0-6-0 PRE-REQUISITE NIL |
|------------------------------------------------------------|
|------------------------------------------------------------|

Course Outcomes

| CO# | CO Description                                            | BTL | PO Mapping |
|-----|-----------------------------------------------------------|-----|------------|
| CO1 | Understand the basic concepts of cinematography, such as  | 2   | PO 1       |
|     | lighting, framing, composition, camera motion, and camera |     |            |
|     | angles.                                                   |     |            |
| CO2 | Application of light and colour to a scene                | 3   | 5          |
| CO3 | Analysing the significant lighting sources                | 4   | 4          |
| CO4 | Creating a scene with varied lighting conditions          | 5   | 3,2        |

## Syllabus

| Module 1 | An introduction to cinematography - Anatomy of the camera, Hard Light, Soft light,     |
|----------|----------------------------------------------------------------------------------------|
|          | Direction, Intensity, Texture and Color of a Light, Colour and colour                  |
|          | temperature, Practical control of colour,, Guidelines of lighting, Lighting principles |
|          | in practice, Basic Lighting techniques.                                                |
| Module 2 | An introduction to the power of Light, Theory of Illumination, Rigging for             |
|          | Illumination, Doubles and their Illumination, Criminal Lighting, Dream Lighting,       |
|          | Lighting the Street, Types of Lighting Methodologies.                                  |
| Module 3 | Application of the tools of lighting, usage of different lighting techniques like      |
|          | Daylight sources – HMI Units, Xenons – LED Lights, Tungsten Lights – Fresnels,         |
|          | PARs- HMI PAR, Soft Lights – Barger Baglights, .                                       |
| Module 4 | Color – correct fluorescents, Softsun, Cycs, Strips, Nooks and Broads, Chinese         |
|          | Lanterns and Spacelights, Self-contained crane rigs, ellipsoidal, reflector spots,     |
|          | Balloon lights, Handheld units. Controlling light with grip equipment                  |
| Module 5 | Creating an output of any short film or commercial by using various cimatography       |
|          | techniques as a project individually.                                                  |
|          |                                                                                        |

# Reference Books:

| Sl No | Title                                | Author(s)        | Publisher        | Year |
|-------|--------------------------------------|------------------|------------------|------|
| 1     | Cinematography: Theory and Practice: | Blain Brown      | Third            | 2016 |
|       | Image Making for Cinematographers    |                  | Focal Press      |      |
|       | and Directors.                       |                  |                  |      |
| 2     | "The Filmmaker's Eye: Learning (and  | Gustavo Mercado  | Routledge        | 2010 |
|       | Breaking) the                        |                  |                  |      |
| 3     | Sight Sound Motion: Applied Media    | Herbert Zettl    | Cengage          | 2010 |
|       | Aesthetics"                          |                  | Learning         |      |
| 4     | "Reflections: Twenty-One             |                  | ASC Press        | 2002 |
|       | Cinematographers at                  | Benjamin Bergery |                  |      |
|       | Work"                                |                  |                  |      |
| 5     | "Painting with Light"                | John Alton       | University of    | 2001 |
|       |                                      |                  | California Press |      |

| Ma           | Mapped Global Certifications: |                           |                        |                          |                      |                          |  |  |  |
|--------------|-------------------------------|---------------------------|------------------------|--------------------------|----------------------|--------------------------|--|--|--|
| SI<br>N<br>O | Title                         | Certification<br>Provider | Procto<br>red<br>(Y/N) | Format<br>of the<br>Exam | Exam<br>Provid<br>er | URL of the Certification |  |  |  |

| 1 | Feature<br>Film<br>Writing | A UCLA Extension                                    | Y | Online | UCLA | Feature Film Writing<br>Certificate Program   UCLA<br>Extension     |
|---|----------------------------|-----------------------------------------------------|---|--------|------|---------------------------------------------------------------------|
| 2 | Cinemat<br>ography         | American Society<br>of<br>Cinematographers<br>(ASC) | Y | Online | ASC  | The American Society of<br>Cinematographers (en-US)<br>(theasc.com) |

| SI No | Tool Name            | Parent Industry | Open Source/ Commercial |
|-------|----------------------|-----------------|-------------------------|
| 1     | Lenses               | Photography     | Commercial              |
| 2     | Mounting equipment's | Photography     | Commercial              |

| Evaluation           | Component                       | Weightage | Total |
|----------------------|---------------------------------|-----------|-------|
| In-Sem<br>Formative  | Practical Continuous Evaluation | 12.5      | 25    |
|                      | Project Continuous Evaluation   | 12.5      |       |
| In-Sem               | In-Sem 1                        | 17.5      | 35    |
| Summative            | In-Sem 2                        | 17.5      |       |
| End-Sem<br>Summative | Lab End-Sem Exam                | 40        | 40    |

# Concepts of 3D (C3D)

|             | <b>X</b> 7 |      |   |      |         |               |     |
|-------------|------------|------|---|------|---------|---------------|-----|
| COURSE CODE | 23AG1224   | MODE | R | LTPS | 0-0-6-0 | PRE-REQUISITE | NIL |

Course Outcomes

| CO# | CO Description                                                | BTL | PO Mapping |
|-----|---------------------------------------------------------------|-----|------------|
| CO1 | Understand about 3D interface environment and its functioning | 2   | PO2        |
| CO2 | Explain the basics of 3d interface and 3d environment design  | 3   | PO3        |
| CO3 | Apply basic level 3d interface and its tools for design       | 3   | PO3        |
| CO4 | Analyze basic level 3d interface and its tools for design     | 4   | PSO1       |

## Syllabus

| Synabus  | -                                                                                                    |
|----------|----------------------------------------------------------------------------------------------------|
| Module 1 | 3D Interface of Maya: Introduction about the 3D environment, Installing Maya,<br>Introduction about the Maya user interface, Creating manipulating and viewing<br>objects, Understand the Maya 3D scene, Components and attributes Introduction to<br>Modelling: Using 2D reference images Creating a polygon Primitive, Crating<br>Intermediate polygon Models and Editing Models. |
| Module 2 | NURBS Modelling: Introduction, Creating basic NURBS Models. Introduction to<br>shaders and textures: Using Maya's standard shaders, Texturing, Understanding UV<br>coordinates & Mapping, Comparing NURBS and polygon UVs, Mapping polygon UV<br>surfaces using texture maps. Applying 3D procedural texture nodes, Creating<br>Textures Using Adobe Photoshop                      |
| Module 3 | Introduction to Lighting: Understanding the concepts of Scene and Mood of the scene like Day & Night. Exploring the types of lights. Introduction to Rendering: Default rendering procedure in Maya software Scan line Rendering. Generating different types of output formats, and knowing their standards of usage                                                                |
| Module 4 | Introduction of Rigging: Exploring the basics of joints and types of IK Handles,<br>skinning & types fitting skeletons to a mesh. Generating Basic character Animation as<br>referred in Autodesk Maya.                                                                                                    |

#### Reference Books:

| SI No | Title                                        | Author(s)                    | Publisher                           | Year |
|-------|----------------------------------------------|------------------------------|-------------------------------------|------|
| 1     | Autodesk Maya BASICS GUIDE 2019              | Kelly L. Murdock "           | SDC Publication                     | 2019 |
| 2     | Autodesk Maya 2019: A<br>Comprehensive Guide | Todd Palamar                 | SDC Publication                     | 2019 |
| 3     | Autodesk Maya 2019: A<br>Comprehensive"      | Prof. Sham Tickoo<br>Purdue, | Univ. and<br>Cadcim<br>Technologies | 2019 |
| 4     | Autodesk Maya Basics Guide 2019"             | Kelly L. Murdock,            | SDC Pulication                      | 2019 |

| Мар | Mapped Global Certifications: |               |          |          |          |               |    |     |  |
|-----|-------------------------------|---------------|----------|----------|----------|---------------|----|-----|--|
| SI  |                               | Certification | Proctore | Format o | f Exam   | URL           | of | the |  |
| No  | Title                         | Provider      | d (Y/N)  | the Exam | Provider | Certification |    | on  |  |

| 1 | Introduction to<br>Autodesk Maya 2022 | APSSDC | Yes | Online | APSSDC | https://www.<br>apssdc.in |  |
|---|---------------------------------------|--------|-----|--------|--------|---------------------------|--|
|---|---------------------------------------|--------|-----|--------|--------|---------------------------|--|

| SI No | Tool Name          | Parent Industry    | Open Source/ Commercial |
|-------|--------------------|--------------------|-------------------------|
| 1     | Autodesk Maya 2022 | Animation / Gaming | Open Course             |

| Evaluation | Component                      | Weightage | Total |
|------------|--------------------------------|-----------|-------|
| In-Sem     | Continuous Evaluation -Project | 12.5      | 25    |
| Formative  | Lab Weekly Exercise            | 12.5      |       |
| In-Sem     | Semester in Exam-I             | 17.5      | 35    |
| Summative  | Semester in Exam-2             | 17.5      |       |
| Summative  | Lab End Semester Exam          | 40        | 40    |

# Cinematic Lighting (CL)

| C           | 017      |      |   |      |         |               |     |
|-------------|----------|------|---|------|---------|---------------|-----|
| COURSE CODE | 23AG21F1 | MODE | R | LTPS | 0-0-8-0 | PRE-REQUISITE | NIL |

#### Course Outcomes

| <b>60</b> // | CO Deve initia                                                                                               | DTI |            |
|--------------|----------------------------------------------------------------------------------------------------|-----|------------|
| CO#          | CO Description                                                                                               | BTL | PO Mapping |
| CO1          | Understanding the basic concepts of lighting                                                                 | 2   | PO1        |
| CO2          | Demonstrate proficiency in using lighting equipment and accessories.                                         | 2   | PO5        |
| CO3          | Apply lighting principles and techniques to enhance the aesthetics and narrative of a film or video project. | 3   | PO4        |
| CO4          | Analyse and evaluate the impact of lighting on visual storytelling and mood in cinematic works.              | 4   | PO3, PSO2  |

#### Syllabus

| Syllabus |                                                                                                    |
|----------|----------------------------------------------------------------------------------------------------|
| Module 1 | The power of Light, Theory of Illumination, Rigging for Illumination, Doubles and<br>their Illumination, Criminal Lighting, Dream Lighting, Lighting the Street, Types of<br>Lighting Methodologies.                                                                                                    |
| Module 2 | Lighting Techniques and Terminology Key, fill, and backlighting, High-key and low-<br>key lighting, Hard and soft lighting, Lighting ratios and contrast, Colour<br>Temperature, Basic Lighting techniques – Back Cross Keys, Ambient plus Accents,<br>Lighting with Practical's, Lighting through window                                                                                                |
| Module 3 | The tools of lighting, Daylight sources – HMI Units, Xenon's – LED Lights, Tungsten<br>Lights – Fresnels, PARs- HMI PAR, Soft Lights – Barger Baglights, Color – correct<br>fluorescents, Softsun, Cycs, Strips, Nooks and Broads, Chinese Lanterns and<br>Spacelights, Self-contained crane rigs, ellipsoidal reflector spots, Balloon lights,<br>Handheld units. Controlling light with grip equipment |
| Module 4 | Exposure and lighting, Goals of good lighting, Working with direction, diffusional and special lighting conditions, Framing and composition with lighting                                                                                                    |
| Module 5 | Lighting for different camera angles and movements Blocking actors in relation to lighting setups.                                                                                                    |

#### Reference Books:

| SI No | Title                                  | Author(s)       | Publisher        | Year |
|-------|----------------------------------------|-----------------|------------------|------|
| 1     | Cinematography: Theory and Practice,   | Blain Brown     | Focal Press      | 2012 |
|       | Image Making for Cinematographers      |                 |                  |      |
|       | and Directors,                         |                 |                  |      |
| 2     | "Lighting for Cinematography: A        | David Landau    | Bloomsbury       | 2014 |
|       | Practical Guide to the Art and Craft"  |                 | Academic         |      |
| 3     | "Set Lighting Technician's Handbook:   | Harry Box       | Routledge        | 2019 |
|       | Film Lighting Equipment, Practice, and |                 |                  |      |
|       | Electrical Distribution"               |                 |                  |      |
| 4     | "Film Lighting: Talks with             | Kris Malkiewicz | Touchstone       | 2012 |
|       | Hollywood's Cinematographers and       |                 | Books            |      |
|       | Gaffers"                               |                 |                  |      |
| 5     | "Painting With Light"                  | John Alton      | University of    | 1949 |
|       |                                        |                 | California Press |      |

#### Global Certifications:

|              | Mapped Global Certifications:                    |                               |                        |                          |                      |                                                                                        |  |  |  |
|--------------|--------------------------------------------------|-------------------------------|------------------------|--------------------------|----------------------|----------------------------------------------------------------------------------------|--|--|--|
| SI<br>N<br>O | Title                                            | Certificati<br>on<br>Provider | Proct<br>ored<br>(Y/N) | Format<br>of the<br>Exam | Exam<br>Provi<br>der | URL of the Certification                                                               |  |  |  |
| 1            | Professional<br>Certificate in<br>Cinematography | New York<br>Film<br>Academy   | N                      | Offline                  | NYFA                 | https://www.nyfa.edu/student-<br>resources/is-film-school-worth-it/                    |  |  |  |
| 2            | Certificate in<br>Cinematography                 | UCLA<br>Extension             | Ν                      | Online                   | UCLA                 | https://www.uclaextension.edu/e<br>ntertainment/film-<br>tv/certificate/cinematography |  |  |  |

Tools used in Practical / Skill:

| SI No | Tool Name        | Parent Industry | Open Source/ Commercial |
|-------|------------------|-----------------|-------------------------|
| 1     | Adobe Light room | Adobe           | Commercial              |

| Evaluation           | Component                       | Weightage | Total |
|----------------------|---------------------------------|-----------|-------|
| In-Sem               | Practical Continuous Evaluation | 12.5      | 25    |
| Formative            | Project Continuous Evaluation   | 12.5      |       |
| In-Sem               | In-Sem 1                        | 17.5      | 35    |
| Summative            | In-Sem 2                        | 17.5      |       |
| End-Sem<br>Summative | Lab End-Sem Exam                | 40        | 40    |

# Modelling & Texturing (MT)

|             |           |      | - |      |         |               |     |
|-------------|-----------|------|---|------|---------|---------------|-----|
| COURSE CODE | 23AG321A1 | MODE | R | LTPS | 0-0-8-0 | PRE-REQUISITE | NIL |
|             |           |      |   |      |         |               |     |

#### Course Outcomes

| CO# | CO Description                                                   | BTL | PO Mapping |
|-----|------------------------------------------------------------------|-----|------------|
| CO1 | Remembering the need of 3d modelling environment and its         | 2   | PO2        |
|     | operation with the functioning tools assigning with basic shader |     |            |
|     | colors.                                                          |     |            |
| CO2 | Understanding the various types of procedural modelling          | 2   | PO7        |
|     | concepts in 3d Sets & Props environment, and assigning shader    |     |            |
|     | attributes, creating shading networks                            |     |            |
| CO3 | Applying the technical procedures with the reference provided    | 3   | PO3        |
|     | towards the assignment. And achieving the outcome of             |     |            |
|     | modelling & texturing with both Texturing & Lighting             |     |            |
| CO4 | Evaluating on the justification of applied both Modelling &      | 4   | PO6        |
|     | Texturing with required Lighting assignment procedures in a 3d   |     |            |
|     | Scene                                                            |     |            |

Syllabus

| Syllabus | ·                                                                                                    |
|----------|----------------------------------------------------------------------------------------------------|
| Module 1 | Low Poly Sets & Props Modelling: Understanding the flow of geometry for hard<br>surface modelling. Importing image planes in viewports, making a basic shape of the<br>sets & props with a given reference for the Gaming environment.                                                                                                    |
| Module 2 | Understanding shader attributes, assigning shading networks, connecting nodes. Low<br>Poly Character Modelling: Exploring the flow of geometry (Topology) for smooth<br>curve surface modelling. Adding the details to basic shape to the character,<br>subdividing, applying smooth to the models. Assigning shader attributes, applying<br>shading networks, connecting nodes in work area, using 2D and 3D textures,<br>transparency maps, bump maps, UV Projection-Mapping coordinates & UVs |
| Module 3 | Unwrapping Techniques. High Poly Character Modelling: Applying of photorealistic character models. Adding details to the character, subdividing, applying high poly mesh from the given reference. Learning to maintain the topology of the geometry like edges and poly mesh resolution, cleaning up geometry. Applying maps to various material attributes like UVs Unwrapping Techniques to Character, Painting Textures on geometry surfaces.                                                |
| Module 4 | Applying Advance Shaders & procedure texture mapping options: Working with<br>Normal & Displacement maps to the surface geometry. Assigning Displacement maps<br>& Translucent material (SSS), Layer Shaders. And calibrate with the appropriate<br>Lighting effect to assess the precise look and feel of the textures to the Set / Property<br>/ Character. Making the textured Set / Property /Character with turntable camera<br>motion with quality rendered video output.                  |

#### Reference Books:

| SI No | Title                                                      | Author(s)       | Publisher           | Year                    |
|-------|------------------------------------------------------------|-----------------|---------------------|-------------------------|
| 1     | Autodesk Maya 2020: A<br>Comprehensive Guide, 12th Edition | Sham Tickoo     | Cadcim              | 2020                    |
| 2     | Mastering Autodesk Maya 2016                               | Arnold Gallardo | Sybex               | 22<br>September<br>2015 |
| 3     | Autodesk maya. Basic Guide                                 | Kelly L murdock | SDC<br>Publications | 2023                    |

#### Global Certifications:

| Map      | ped Global C                                                | Certifications:           |                    |                       |                      |                                   |
|----------|-------------------------------------------------------------|---------------------------|--------------------|-----------------------|----------------------|-----------------------------------|
| SI<br>No | Title                                                       | Certification<br>Provider | Proctored<br>(Y/N) | Format of the<br>Exam | Exam<br>Provider     | URL of the<br>Certification       |
| 1        | Introduc<br>tion To<br>Autodes<br>k Maya<br>3D -<br>2022-23 | APSSDC                    | Y                  | Online                | AP<br>Governme<br>nt | http://engineering.<br>apssdc.in/ |

## Tools used in Practical / Skill

| SI No | Tool Name     | Parent Industry | Open Source/ Commercial |
|-------|---------------|-----------------|-------------------------|
| 1     | Autodesk Maya | Autodesk        | Open Source             |

| Evaluation           | Component                       | Weightage | Total |
|----------------------|---------------------------------|-----------|-------|
| In-Sem               | Practical Continuous Evaluation | 12.5      | 25    |
| Formative            | Project Continuous Evaluation   | 12.5      |       |
| In-Sem               | In-Sem 1                        | 17.5      | 35    |
| Summative            | In-Sem 2                        | 17.5      |       |
| End-Sem<br>Summative | Lab End-Sem Exam                | 40        | 40    |

# Rotoscope and Keying (RK)

| COURSE CODE 23 | 3AG21F2 MODE | R LTPS | 0-0-8-0 | PRE-REQUISITE | NIL |
|----------------|--------------|--------|---------|---------------|-----|
|----------------|--------------|--------|---------|---------------|-----|

Course Outcomes

| CO# | CO Description                                                                   | BTL | PO Mapping |
|-----|----------------------------------------------------------------------------------|-----|------------|
| CO1 | Understand the principles and techniques of rotoscope and keying                 | 2   | PO1        |
| CO2 | Apply digital tools and software for rotoscoping and keying                      | 3   | PO2        |
| CO3 | Create accurate and seamless mattes for various visual effects                   | 4   | PO3        |
| CO4 | Evaluate and refine rotoscope and keying work for artistic and technical quality | 4   | PO4        |

Syllabus

| Module 1 | Introduction to Rotoscope and Keying, Overview of rotoscope and keying techniques,<br>Importance and applications of rotoscope and keying in visual effects, Principles of alpha<br>channels and mattes                                                                                                  |
|----------|----------------------------------------------------------------------------------------------------|
| Module 2 | Rotoscope Fundamentals, understanding rotoscope workflow and process, Techniques<br>for accurate shape and motion tracking, Using rotoscope tools and software, Creating and<br>refining rotoscope shapes                                                                                                |
| Module 3 | Keying Techniques, Introduction to chroma keying and keying principles, Tools and<br>methods for achieving clean keys, Dealing with common keying challenges (spill, fine<br>details, etc.), Tips for keying different types of footage (green screen, blue screen, etc.)                                |
| Module 4 | Advanced Rotoscope and Keying Techniques, Advanced techniques for complex shapes<br>and motion tracking, Keying in challenging situations (transparency, hair, reflections,<br>etc.), Integrating rotoscope and keying with other visual effects, troubleshooting common<br>issues and improving quality |

#### Reference Books:

| Sl No | Title                                                                                            | Author(s)      | Publisher          | Year |
|-------|--------------------------------------------------------------------------------------------------|----------------|--------------------|------|
| 1     | The Art and Science of Digita<br>Compositing                                                     | lRon Brinkmann | Morgan<br>Kaufmann | 2008 |
| 2     | Digital Rotoscoping and Keying<br>Techniques and Tools for Visual Effects<br>and Motion Graphics | Lee Lanier     | Focal Press        | 2014 |
| 3     | The Green Screen Handbook: Real-World<br>Production Techniques                                   | Jeff Foster    | Sybex              | 2017 |
| 4     | Compositing Visual Effects: Essentials for the Aspiring Artist                                   | Steve Wright   | Routledge          | 2019 |

| 5 Ma | astering Keying: The Complete Guide | Jason Bowdach | Self-published | 2020 |
|------|-------------------------------------|---------------|----------------|------|
| for  | r Keying Practices                  |               |                |      |

| Glo      | Global Certifications:                                     |                           |                    |                    |         |                                                            |  |
|----------|------------------------------------------------------------|---------------------------|--------------------|--------------------|---------|------------------------------------------------------------|--|
| Map      | Aapped Global Certifications:                              |                           |                    |                    |         |                                                            |  |
| SI<br>No | Title                                                      | Certification<br>Provider | Proctored<br>(Y/N) | Format of the Exam |         | URL of the Certification                                   |  |
| 1        | Adobe Certified Expert:<br>After Effects                   | Adobe                     | Yes                | Online             | Adobe   | Adobe Certified Expert:<br>After Effects                   |  |
| 2        | Foundry Nuke Certified<br>Professional: Roto and<br>Keying | Foundry                   | Yes                | Online             | Foundry | Foundry Nuke Certified<br>Professional: Roto and<br>Keying |  |

| SI No | Tool Name           | Parent Industry | Open Source/ Commercial |
|-------|---------------------|-----------------|-------------------------|
| 1     | Adobe After effects | Adobe           | Commercial              |
| 2     | The Foundary Nuke   | Foundary        | Commercial              |

| Evaluation           | Component                       | Weightage | Total |
|----------------------|---------------------------------|-----------|-------|
| In-Sem               | Practical Continuous Evaluation | 12.5      | 25    |
| Formative            | Project Continuous Evaluation   | 12.5      | 20    |
| In-Sem               | In-Sem 1                        | 17.5      | 35    |
| Summative            | In-Sem 2                        | 17.5      |       |
| End-Sem<br>Summative | Lab End-Sem Exam                | 40        | 40    |

## Game Assets (GA)

| COURSE CODE | 23AG21A2 | MODE | R | LTPS | 0-0-8-0 | PRE-REQUISITE | NIL |
|-------------|----------|------|---|------|---------|---------------|-----|
|-------------|----------|------|---|------|---------|---------------|-----|

Course Outcomes

| CO# | CO Description                                                                        | BTL | PO Mapping |
|-----|---------------------------------------------------------------------------------------|-----|------------|
| CO1 | Understand the significance of process in Game asset modelling in production          | 2   | PO2        |
| CO2 | Explore the visual and detail and proportion volume procedure in Game asset modelling | 2   | PO3        |
| CO3 | Apply artistic expression in a production process with real or sketch references      | 3   | PO3        |
| CO4 | Analyze the Photo Realistic 3D model with reference in Set / Props<br>/ Character     | 4   | PSO1       |

Syllabus

| /        |                                                                                                    |
|----------|----------------------------------------------------------------------------------------------------|
| Module 1 | Understanding Low Poly Sets & Props Modelling: Understanding the flow of geometry<br>for hard surface modelling. Importing image planes in viewports, making a basic shape<br>of the sets & props with a given reference for the Gaming environment. Understanding<br>shader attributes, assigning shading networks, connecting nodes. Low Poly Character<br>Modelling |
| Module 2 | Exploring the flow of geometry (Topology) for smooth curve surface modelling. Adding the details to basic shape to the character, subdividing, applying smooth to the models                                                                                                    |
| Module 3 | Apply High Poly Character Modelling: to a photorealistic character models. Adding details to the character, subdividing, applying high poly mesh from the given reference.                                                                                                    |
| Module 4 | Analyse to maintain the topology of the geometry like edges and poly mesh resolution, cleaning up geometry. Working with Normal & Displacement maps to the surface geometry. Assigning Displacement maps                                                                                                    |

#### Reference Books:

| SI No | Title                                                         | Author(s)                                  | Publisher                                     | Year |
|-------|---------------------------------------------------------------|--------------------------------------------|-----------------------------------------------|------|
| 1     | Autodesk Maya 2022: A<br>Comprehensive Guide,<br>13th Edition |                                            | John Wiley & Sons, USA, 2012.                 | 2022 |
| 2     | Autodesk Maya 2022: A<br>Comprehensive Guide,<br>12th Edition | Prof. Sham<br>Tickoo, Purdue<br>University | Allworth Press- USA, 2004. Isaac<br>V. Kerlow | 2022 |

| Мар      | ped Global ( | Certifications:           |                    |                       |                  |                 |             |     |
|----------|--------------|---------------------------|--------------------|-----------------------|------------------|-----------------|-------------|-----|
| SI<br>No | Title        | Certification<br>Provider | Proctored<br>(Y/N) | Format of the<br>Exam | Exam<br>Provider | URL<br>Certific | of<br>ation | the |

| 1                                | Game<br>Assets | APSSDC | Yes | Online | APSSDC | https://www.ap<br>ssdc.in |
|----------------------------------|----------------|--------|-----|--------|--------|---------------------------|
| Tools used in Practical / Skill: |                |        |     |        |        |                           |

| SI No | Tool Name          | Parent Industry    | Open Source/ Commercial |
|-------|--------------------|--------------------|-------------------------|
| 1     | Autodesk Maya 2022 | Animation / Gaming | Open Source             |

| Evaluation           | Component                       | Weightage | Total |
|----------------------|---------------------------------|-----------|-------|
| In-Sem               | Practical Continuous Evaluation | 12.5      | 25    |
| Formative            | Project Continuous Evaluation   | 12.5      | -     |
| In-Sem               | In-Sem 1                        | 17.5      | 35    |
| Summative            | In-Sem 2                        | 17.5      |       |
| End-Sem<br>Summative | Lab End-Sem Exam                | 40        | 40    |

# Film and TV Production (FTP)

| COURSE CODE | 23AG22F3 | MODE | R | LTPS | 0-0-6-0 | PRE-REQUISITE | NIL |
|-------------|----------|------|---|------|---------|---------------|-----|
|             |          |      |   |      |         |               |     |

#### Course Outcomes

| CO# | CO Description                                                      | BTL | PO Mapping |
|-----|---------------------------------------------------------------------|-----|------------|
| CO1 | Technical aspects of film and TV production, such as how to use     | 2   | PO 1       |
|     | cameras, lenses, and lighting.                                      |     |            |
| CO2 | Develop their creative skills, such as how to write scripts, direct | 3   | PO 2       |
|     | actors, and edit footage                                            |     |            |
| CO3 | Business side of film and TV production, such as how to raise       | 4   | PO3        |
|     | funds, market films, and negotiate contracts.                       |     |            |
| CO4 | How to solve problems that arise during the production              | 4   | PO4        |
|     | process.                                                            |     |            |

#### Syllabus

| Synabas  |                                                                                      |
|----------|--------------------------------------------------------------------------------------|
| Module 1 | Introduce students to the field of film and television production, including its     |
|          | history, role in society, and different forms of production.                         |
| Module 2 | Explore the theoretical foundations of film, such as the role of film in society and |
|          | the relationship between film and art.                                               |
| Module 3 | How to write screenplays, including developing story ideas, creating characters, and |
|          | writing dialogue.                                                                    |
| Module 4 | How to edit films, including using editing software to create a cohesive narrative   |
| Module 5 | Creating some scripts and materializing to screen.                                   |
|          |                                                                                      |

#### Reference Books:

| SI No | Title                                | Author(s)        | Publisher        | Year |
|-------|--------------------------------------|------------------|------------------|------|
| 1     | Cinematography: Theory and Practice: | Blain Brown      | Third            | 2016 |
|       | Image Making for Cinematographers    |                  | Focal Press      |      |
|       | and Directors.                       |                  |                  |      |
| 2     | "The Filmmaker's Eye: Learning (and  | Gustavo Mercado  | Routledge        | 2010 |
|       | Breaking) the                        |                  |                  |      |
| 3     | Sight Sound Motion: Applied Media    | Herbert Zettl    | Cengage          | 2010 |
|       | Aesthetics"                          |                  | Learning         |      |
| 4     | "Reflections: Twenty-One             |                  | ASC Press        | 2002 |
|       | Cinematographers at                  | Benjamin Bergery |                  |      |
|       | Work"                                |                  |                  |      |
| 5     | "Painting with Light"                | John Alton       | University of    | 2001 |
|       |                                      |                  | California Press |      |

| Ma           | Mapped Global Certifications: |                           |                        |                          |                      |                                                                 |  |  |  |  |
|--------------|-------------------------------|---------------------------|------------------------|--------------------------|----------------------|-----------------------------------------------------------------|--|--|--|--|
| SI<br>N<br>O | Title                         | Certification<br>Provider | Procto<br>red<br>(Y/N) | Format<br>of the<br>Exam | Exam<br>Provid<br>er | URL of the Certification                                        |  |  |  |  |
| 1            | Feature<br>Film<br>Writing    | A UCLA Extension          | Y                      | Online                   | UCLA                 | Feature Film Writing<br>Certificate Program   UCLA<br>Extension |  |  |  |  |

| 2 | Cinemat<br>ography | American Society of<br>Cinematographers<br>(ASC) | Y | Online | ASC | The American Society of<br>Cinematographers (en-US)<br>(theasc.com) |
|---|--------------------|--------------------------------------------------|---|--------|-----|---------------------------------------------------------------------|
|---|--------------------|--------------------------------------------------|---|--------|-----|---------------------------------------------------------------------|

| SI No | Tool Name      | Parent Industry     | Open Source/ Commercial |
|-------|----------------|---------------------|-------------------------|
| 1     | Final Cut Pro  | Film and Television | Commercial              |
| 2     | Adobe Premiere | Film and Television | Commercial              |

| Evaluation           | Component                       | Weightage | Total |  |
|----------------------|---------------------------------|-----------|-------|--|
| In-Sem               | Practical Continuous Evaluation | 12.5      | 25    |  |
| Formative            | Project Continuous Evaluation   | 12.5      | -     |  |
| In-Sem               | In-Sem 1                        | 17.5      | 35    |  |
| Summative            | In-Sem 2                        | 17.5      |       |  |
| End-Sem<br>Summative | Lab End-Sem Exam                | 40        | 40    |  |

#### Animation and Rigging (AR)

| COURSE CODE     23AG22A3     MODE     LTPS     0-0-6-0     PRE-REQUISITE     NIL |   |             | · ·      |      |      |         |               |     |
|----------------------------------------------------------------------------------|---|-------------|----------|------|------|---------|---------------|-----|
|                                                                                  | ſ | COURSE CODE | 23AG22A3 | MODE | LTPS | 0-0-6-0 | PRE-REQUISITE | NIL |

Course Outcomes

| course | Outcomes                                                                                                    |     |            |
|--------|----------------------------------------------------------------------------------------------------|-----|------------|
| CO#    | CO Description                                                                                                    | BTL | PO Mapping |
| C01    | Understand constrains parenting and grouping objects, using<br>point, orient, parent constrains, creating controllers, set driven<br>keys, etc., Setting joints, editing joints, parenting joints, orienting<br>joints, knowing hierarchical structures and skeletons for biped and<br>quadruped characters | 2   | PO2        |
| CO2    | Explore Forward Kinematics and Inverse Kinematics, Using IK solvers on skeletons, blending FK and IK, creating controllers and adding custom attributes, creating facial setups, blend shape deformers                                                                                                    | 2   | PO3        |
| CO3    | Apply animation tools, motion path animation, ghosting, play<br>blasting, setting keyframes, copying and pasting keyframes, Graph<br>editor, tangents, dope sheet, playback speed. Bouncing ball<br>animation, pendulum animation, et                                                                       | 3   | PO3        |
| CO4    | Analyze important storytelling poses, pose to pose vs straight<br>ahead animation, line of action, extremes, and breakdowns,<br>primary locomotion actions                                                                                                    | 4   | PSO1       |

Syllabus

| Synabas  |                                                                                                    |
|----------|----------------------------------------------------------------------------------------------------|
| Module 1 | Understand Constraints Parenting and grouping objects, using point, orient, parent<br>constraints, creating controllers, set driven keys etc., parenting joints, setting<br>hierarchical structures and skeletons for biped and quadruped characters using<br>Forward Kinematics, Inverse Kinematics, Using IK and Spline IK solvers on skeleton.                           |
| Module 2 | Explain the procedure of Kinematics Understanding blending FK and IK, Apply controllers and adding custom attributes, creating control setups to the Character. Understanding Rigid Bind and Smooth Bind, Binding skeletons to characters, painting skin weights, Editing skin weights using component editor, mirroring skin weights, adding influence objects and muscles |
| Module 3 | Apply Animation Techniques Learning animation tools, motion path animation, ghosting, play blasting, setting key frames, copying and pasting keyframes, Graph editor, tangents, dope sheet, playback speed                                                                                                    |
| Module 4 | Analyse Animating Characters Creating bouncing ball animation, pendulum animation<br>etc., Creating important storytelling poses, pose to pose vs. straight ahead animation,<br>line of action, extremes and breakdowns, walk cycles with Sac Bag characters,<br>progressive walk, adding attitude in walks with basic characters.                                          |

Reference Books:

| SI No | Title | Author(s) | Publisher | Year |
|-------|-------|-----------|-----------|------|
|       |       |           |           |      |

| 1 | A Comprehensive Guide,<br>12th Edition | Prof. Sham<br>Tickoo, Purdue<br>University | John Wiley & Sons, USA, 2012.                 | 2020 |
|---|----------------------------------------|--------------------------------------------|-----------------------------------------------|------|
| 2 | A Comprehensive Guide,<br>11th Edition | Prof. Sham<br>Tickoo, Purdue<br>University | Allworth Press- USA, 2004. Isaac<br>V. Kerlow | 2019 |
| 3 | Animation Survival Kit                 | Richard<br>Williams                        | Farrar, Straus and Giroux                     | 2001 |

#### Global Certifications:

| Мар | Mapped Global Certifications: |               |           |               |          |                           |  |  |  |
|-----|-------------------------------|---------------|-----------|---------------|----------|---------------------------|--|--|--|
| SI  |                               | Certification | Proctored | Format of the | Exam     | URL of the                |  |  |  |
| No  | Title                         | Provider      | (Y/N)     | Exam          | Provider | Certification             |  |  |  |
| 1   | Animation and<br>Rigging      | APSSDC        | Yes       | Online        | APSSDC   | https://www.a<br>pssdc.in |  |  |  |

## Tools used in Practical / Skill:

| SI No | Tool Name          | Parent Industry    | Open Source/ Commercial |
|-------|--------------------|--------------------|-------------------------|
| 1     | Autodesk Maya 2022 | Animation / Gaming | Open Source             |

| Evaluation           | Component                       | Weightage | Total |  |
|----------------------|---------------------------------|-----------|-------|--|
| In-Sem               | Practical Continuous Evaluation | 12.5      | 25    |  |
| Formative            | Project Continuous Evaluation   | 12.5      |       |  |
| In-Sem               | In-Sem 1                        | 17.5      | 35    |  |
| Summative            | In-Sem 2                        | 17.5      |       |  |
| End-Sem<br>Summative | Lab End-Sem Exam                | 40        | 40    |  |

# Wire Removal and Painting (WRP)

| COURS  | SE CODE 23AG22F4 MODE R LTPS 0-0-6-0 PRE-F                                                       |                                                              |  |     |            |  | PRE-REQU | JISITE | NIL |  |
|--------|--------------------------------------------------------------------------------------------------|--------------------------------------------------------------|--|-----|------------|--|----------|--------|-----|--|
| Course | Course Outcomes                                                                                  |                                                              |  |     |            |  |          |        |     |  |
| CO#    |                                                                                                  |                                                              |  | BTL | PO Mapping |  |          |        |     |  |
| CO1    | Der                                                                                              | Demonstrate proficiency in wire removal techniques           |  |     |            |  |          | 2      | PO1 |  |
| CO2    | Apply a                                                                                          | Apply appropriate painting techniques for different surfaces |  |     |            |  |          |        | PO2 |  |
| CO3    | Analyze and solve problems related to wire removal and painting processes                        |                                                              |  |     |            |  | 4        | PO3    |     |  |
| CO4    | Apply wire removal techniques to seamlessly remove unwanted wires or objects from video footage. |                                                              |  |     |            |  | 4        | PO4    |     |  |

#### Syllabus

| Synabus    |                                                                                                    |
|------------|----------------------------------------------------------------------------------------------------|
|            | Introduction to Wire Removal                                                                                                    |
|            | Course introduction and overview                                                                                                    |
| Module 1   | Importance of wire removal in painting processes                                                                                                    |
| Would I    | Tools and equipment for wire removal                                                                                                    |
|            | Techniques for identifying and assessing wires in different surfaces                                                                                                    |
|            | Hands-on practice and demonstrations of wire removal techniques                                                                                                    |
|            | Painting Techniques and Surface Preparation                                                                                                    |
|            | Review of surface preparation techniques                                                                                                    |
| Marchula 2 | Priming and its significance in achieving a smooth painting surface                                                                                                    |
| Module 2   | Different painting techniques for various surfaces (e.g., wood, metal, concrete)                                                                                                    |
|            | Color theory and understanding color mixing for desired results                                                                                                    |
|            | Hands-on practice of painting techniques on different surfaces                                                                                                    |
|            | Special Painting Techniques and Effects                                                                                                    |
|            | Introduction to special painting techniques (e.g., texture, stenciling)                                                                                                    |
| Module 3   | Various tools and materials for creating special effects Step-by-step guidance on implementing special painting techniques                                                                                              |
|            | Experimentation and creative application of special techniques                                                                                                    |
| Module 4   | Wire tracking: The process of identifying and tracking the wires used in a shot.<br>Using software to analyze the footage and identify the points where the wires<br>intersect with the actors or objects in the scene. |
|            |                                                                                                    |

#### Reference Books:

| SI No | Title                                                       | Author(s)       | Publisher                    | Year |
|-------|-------------------------------------------------------------|-----------------|------------------------------|------|
| 1     | VFX Explained : Technologies Hollywood<br>use to make Films | Abhishek Kange  | Notion Press                 | 2023 |
| 2     | VFX and CG Survival Guide for<br>Producers and Film makers  | Farhan Qureshi  | Digitopia Studios<br>Limited | 2015 |
| 3     | Visual Effects and Compositing                              | Gress Jon       | New Riders                   | 2014 |
| 4     | The Filmmaker's Guide to Visual Effects                     | Eran Dinur      | Routledge                    | 2017 |
| 5     | The VES Handbook of Visual Effects                          | Jeffrey A. Okun | Routledge                    | 2020 |

# Global Certifications:

| Мар      | Mapped Global Certifications:                              |                        |                    |                    |                  |                                                                     |  |  |  |
|----------|------------------------------------------------------------|------------------------|--------------------|--------------------|------------------|---------------------------------------------------------------------|--|--|--|
| SI<br>No | Title                                                      | Certification Provider | Proctored<br>(Y/N) | Format of the Exam | Exam<br>Provider | URL of the<br>Certification                                         |  |  |  |
| 1        | Adobe Certified<br>Expert: After Effects                   | Adobe                  | Yes                | Online             | Adobe            | Adobe<br>Certified<br>Expert: After<br>Effects                      |  |  |  |
| 2        | Foundry Nuke<br>Certified Professional:<br>Roto and Keying | Foundry                | Yes                | Online             | Foundry          | Foundry<br>Nuke<br>Certified<br>Professional:<br>Roto and<br>Keying |  |  |  |

# Tools used in Practical / Skill:

| SI No | Tool Name           | Parent Industry | Open Source/ Commercial |
|-------|---------------------|-----------------|-------------------------|
| 1     | Adobe Photoshop     | Adobe           | Commercial              |
| 2     | Adobe after effects | Adobe           | commercial              |

| Evaluation | Component                       | Weightage | Total |
|------------|---------------------------------|-----------|-------|
| In-Sem     | Practical Continuous Evaluation | 12.5      | 25    |
| Formative  | Project Continuous Evaluation   | 12.5      |       |
|            | In-Sem 1                        | 17.5      | 35    |

| In-Sem<br>Summative  | In-Sem 2         | 17.5 |    |
|----------------------|------------------|------|----|
| End-Sem<br>Summative | Lab End-Sem Exam | 40   | 40 |

## Environment Design (ED)

|   | COURSE CODE | 23AG22A4 | MODE | R | LTPS | 0-0-6-0 | PRE-REQUISITE | NIL |
|---|-------------|----------|------|---|------|---------|---------------|-----|
| 1 |             |          |      |   |      |         |               |     |

Course Outcomes

| CO# | CO Description                                                                                                    | BTL | PO<br>Mapping |
|-----|----------------------------------------------------------------------------------------------------|-----|---------------|
| CO1 | Understand the significance of process in Game Environment & asset<br>modelling in production, like Urban, Rural, Wilderness, Landscape<br>Scale, proportion, volume, details, Lights, Sky, water bodies.                                                                                                  | 2   | PO2           |
| CO2 | Explore the visual and detail and proportion volume procedure in<br>Game Environment asset modelling. Planning the Scale of the Virtual<br>area Wild environment Elements like, Mountains, Hills, Rocks, Water<br>Bodie, Forest Vegetation, (Trees & Plants, Grass, meadows, Huge<br>wooden dead logs etc. | 2   | PO3           |
| CO3 | Apply artistic expression in a production process with real image or sketch references with visual details.                                                                                                    | 3   | PO3           |
| CO4 | Analyse the scene with Photo Realistic 3D model, with visual detail reference for Set / Props and types of vegetation & foliage details.                                                                                                    | 4   | PSO1          |

# Syllabus

| Module 1 | Understand the importance of environment modelling, it's time to learn about the different stages. Environment modelling typically follows a linear process that involves researching, environment design and illustration, environment layout, modelling and texturing, environment optimization and lastly environment post-production.<br>Environment modelling begins with creative concept sketches that delicately illustrate                                                                                               |
|----------|----------------------------------------------------------------------------------------------------|
|          | the environment. This process enables an artist to begin mapping out a layout for their surrounding and experiment with various ideas.                                                                                                    |
| Module 2 | Explore the environment design and illustration stage involve developing a clear overall<br>environment aesthetically. This includes experimenting with environmental elements<br>such as props, trees, rocks, and other objects that exist within the environment.<br>Environment development artist crafts models and textures with 3D software such as<br>Autodesk Maya, Substance Painter, and ZBrush / Mudbox to create a realistic<br>environment. All these components come together to breathe life into their creations. |
| Module 3 | Apply the various environment optimization becomes essential which includes reducing polygon count in environment models, creating environment level-of-detail, environment culling/occlusion, environment LODs, environment lightmaps and environment collision meshes.                                                                                                    |
| Module 4 | Analyse to maintain the topology of the geometry like edges and poly mesh resolution, cleaning up geometry. Working with Normal & Displacement maps to the surface geometry. Assigning Displacement maps, environment modelling being one of the most important components of video game development                                                                                                    |

#### Reference Books:

| SI No | Title                                                | Author(s)         | Publisher          | Year |
|-------|------------------------------------------------------|-------------------|--------------------|------|
| 1     | Game Design Essentials                               | Briar Lee Mitchel | Sybex Books        | 2012 |
| 2     | A Comprehensive Guide to<br>Creating Playable Levels | Andrew Finch      | 3DTotal Publishing | 2014 |
| 3     | Game Animation                                       | Jonathan Cooper   | CRC Press          | 2021 |

Global Certifications:

| Map      | Mapped Global Certifications:                 |                           |                     |                       |                      |                             |  |  |
|----------|-----------------------------------------------|---------------------------|---------------------|-----------------------|----------------------|-----------------------------|--|--|
| SI<br>No | Title                                         | Certification<br>Provider | Proctore<br>d (Y/N) | Format of<br>the Exam | Exam<br>Provide<br>r | URL of the<br>Certification |  |  |
| 1        | Gaming Environment<br>Modelling Establishment | APSSDC                    | Yes                 | Online                | APSSDC               | https://www.<br>apssdc.in   |  |  |

Tools used in Practical / Skill:

| SI<br>No | Tool Name                                  | Parent Industry       | Open Source/<br>Commercial |
|----------|--------------------------------------------|-----------------------|----------------------------|
| 1        | Autodesk Maya 2022 & EPIC Unreal<br>Engine | Animation /<br>Gaming | Open Source                |

| Evaluation           | Component                       | Weightage | Total |  |
|----------------------|---------------------------------|-----------|-------|--|
| In-Sem               | Practical Continuous Evaluation | 12.5      | 25    |  |
| Formative            | Project Continuous Evaluation   | 12.5      |       |  |
| In-Sem               | In-Sem 1                        | 17.5      | 35    |  |
| Summative            | In-Sem 2                        | 17.5      |       |  |
| End-Sem<br>Summative | Lab End-Sem Exam                | 40        | 40    |  |

# Practical Filmmaking (PF)

| COURSE CODE | 23AG31F5 | MODE | R | LTPS | 0-0-6-0 | PRE-REQUISITE | NIL |
|-------------|----------|------|---|------|---------|---------------|-----|
|-------------|----------|------|---|------|---------|---------------|-----|

#### Course Outcomes

| CO# | CO Description                                                  | BTL | PO Mapping |
|-----|-----------------------------------------------------------------|-----|------------|
| CO1 | To gain information regarding the basic principles of           | 2   | PO1        |
|     | filmmaking under three categories of pre-production,            |     |            |
|     | production and post-production.                                 |     |            |
| CO2 | To understand the intrinsics of screenwriting, techniques of    | 3   | PO7        |
|     | cinematography as well as editing.                              |     |            |
| CO3 | To work on a film project applying all the techniques and       | 4   | PO3        |
|     | methods imparted through the course                             |     |            |
| CO4 | To peer review films for their visual grammar, aesthetics and   | 4   | PO4        |
|     | technique and appreciate films for their efforts and aesthetics |     |            |

## Syllabus

| Synabus  |                                                                                    |  |  |  |  |  |
|----------|------------------------------------------------------------------------------------|--|--|--|--|--|
| Module 1 | An introduction to the 24 crafts of a feature film - Acting, Direction,            |  |  |  |  |  |
|          | Cinematography, Online production, Editing, Audiography, Publicity Designing       |  |  |  |  |  |
|          | being the significant crafts among 24 crafts of a film                             |  |  |  |  |  |
| Module 2 | An introduction to the three phases in Feature and Documentary Film Production -   |  |  |  |  |  |
|          | Works that happen during each phase From script to screen, script elements, scri   |  |  |  |  |  |
|          | submissions, Directing a shot, Directing a scene, sequence and a film              |  |  |  |  |  |
| Module 3 | Application of clapboard, EDL, EL Executing the project, Packaging a film,         |  |  |  |  |  |
|          | Distribution, Promotion and Exhibition of a film- Film Festivals                   |  |  |  |  |  |
| Module 4 | Creating an output of film with all the non-technical and techniques and 24 Crafts |  |  |  |  |  |
|          | being used in the film                                                             |  |  |  |  |  |

## Reference Books:

| SI No | Title                                  | Author(s)    | Publisher     | Year |
|-------|----------------------------------------|--------------|---------------|------|
| 1     | The Basics of Filmmaking:              | Brown        | Routledge     | 2020 |
|       | Screenwriting, Producing, Directing,   |              |               |      |
|       | Cinematography, Audio, & Editing       |              |               |      |
| 2     | In the Blink of an Eye: A Perspective  | Walter Murch | Silman-James  | 2001 |
|       | on Film Editing                        |              | Press         |      |
| 3     | The Technique of Film and Video        | Ken Dancyger | Routledge     | 2018 |
|       | Editing: History, Theory, and Practice |              |               |      |
| 4     | Making Movies                          | Sydney Lumet | Vintage Books | 1996 |
|       |                                        |              |               |      |
| 5     | On Directing a Film                    | David Mamet  | Penguin USA   | 2001 |
|       |                                        |              |               |      |

| Ma | Mapped Global Certifications: |                  |        |        |        |                                                                 |  |  |  |
|----|-------------------------------|------------------|--------|--------|--------|-----------------------------------------------------------------|--|--|--|
| SI |                               |                  | Procto | Format | Exam   |                                                                 |  |  |  |
| Ν  |                               | Certification    | red    | of the | Provid | URL of the Certification                                        |  |  |  |
| о  | Title                         | Provider         | (Y/N)  | Exam   | er     |                                                                 |  |  |  |
| 1  | Feature<br>Film<br>Writing    | A UCLA Extension | Y      | Online | UCLA   | Feature Film Writing<br>Certificate Program   UCLA<br>Extension |  |  |  |

| 2 | Cinemat<br>ography | American Society of<br>Cinematographers<br>(ASC) | Y | Online | ASC | The American Society of<br>Cinematographers (en-US)<br>(theasc.com) |
|---|--------------------|--------------------------------------------------|---|--------|-----|---------------------------------------------------------------------|

| SI No | Tool Name          | Parent Industry | Open Source/ Commercial |  |
|-------|--------------------|-----------------|-------------------------|--|
| 1     | Adobe Premiere Pro | Adobe           | Commercial              |  |
| 2     | Studio Binder      | Studio Binder   | Open Source             |  |

| Evaluation           | Component                       | Weightage | Total |  |
|----------------------|---------------------------------|-----------|-------|--|
| In-Sem               | Practical Continuous Evaluation | 12.5      | 25    |  |
| Formative            | Project Continuous Evaluation   | 12.5      | 20    |  |
| In-Sem               | In-Sem 1                        | 17.5      | 35    |  |
| Summative            | In-Sem 2                        | 17.5      |       |  |
| End-Sem<br>Summative | Lab End-Sem Exam                | 40        | 40    |  |

## 3D Dynamics (3DD)

| COURSE CODE | 23AG31A5 | MODE | R | LTPS | 0-0-6-0 | PRE-REQUISITE | NIL |
|-------------|----------|------|---|------|---------|---------------|-----|
|             |          |      |   |      |         |               |     |

#### Course Outcomes

| CO# | CO Description                                                                                                    | BTL | PO Mapping |
|-----|----------------------------------------------------------------------------------------------------|-----|------------|
| CO1 | Remembering the unique concept of paint effects in Maya and its technical aspects.                                                                 | 2   | PO1        |
| CO2 | Understanding types of particle simulation and its dynamics, with various fields & Solvers, deflectors.                                            | 2   | PO7        |
| CO3 | Applying high standard special effects simulations natural elements, fire, liquids, gases, dust, clouds, smoke, fur, Cloth, Destructive fragments. | 3   | PO3        |
| CO4 | Evaluate high standard special effects simulations natural elements, fire, liquids, gases, dust, clouds, smoke, fur, Cloth.                        | 4   | PO6        |

#### Syllabus

| Syllabus |                                                                                                    |
|----------|----------------------------------------------------------------------------------------------------|
| Module 1 | Introduction to Paint effects: Introducing Paint Effects, creating brushes, applying<br>brushes to existing strokes, sharing brushes, saving brushes, Painting in the Paint<br>Effects window, Paint Effects in practice.                                                                     |
| Module 2 | Introduction Particles & n Particles: Sketching particles on a live object, Adding a per-<br>particle attribute, Emitting particles from a curve, Connecting particles to gravity,<br>Particles Emitting Particles.                                                                           |
| Module 3 | Editing particle and emitter attributes, reducing momentum with Conserve, Emitting trails. Working with cache data in Dynamic simulations.                                                                                                    |
| Module 4 | Implementing Fluids: Fluid & Bifrost Simulation, setting up the scene, Creating a pond, Understanding fluid node attributes, Adding a pond wake, Adding emission turbulence, Matching a wake emitter to an object, Testing with Interactive Playback, Controlling dynamic simulation quality. |

#### Reference Books:

| SI No | Title                               | Author(s)       | Publisher    | Year |
|-------|-------------------------------------|-----------------|--------------|------|
| 1     | Maya Studio project Dynamics        | Jeremy Birn     | Sybex        | 2009 |
| 2     | 3D Lighting: History, Concepts, and |                 |              | 2018 |
|       | Techniques                          | Arnold Gallardo | Routledge.   |      |
| 3     | Autodesk maya. Basic Guide          | Kelly L murdock | SDC          | 2023 |
|       |                                     |                 | Publications |      |

#### Global Certifications:

| Mapped Global Certifications: |                                                  |                            |                     |                       |                      |                                   |  |  |
|-------------------------------|--------------------------------------------------|----------------------------|---------------------|-----------------------|----------------------|-----------------------------------|--|--|
| SI<br>N<br>O                  | Title                                            | Certificatio<br>n Provider | Proctore<br>d (Y/N) | Format of<br>the Exam | Exam<br>Provider     | URL of the<br>Certification       |  |  |
| 1                             | Introduction To<br>Autodesk Maya 3D -<br>2022-23 | APSSDC                     | Y                   | Online                | AP<br>Govern<br>ment | http://engineeri<br>ng.apssdc.in/ |  |  |

# Tools used in Practical / Skill:

| ſ | SI No | Tool Name     | Parent Industry    | Open Source/ Commercial |  |  |
|---|-------|---------------|--------------------|-------------------------|--|--|
|   | 1     | Autodesk Maya | Animation & gaming | Open Source             |  |  |

| Evaluation           | Component                       | Weightage | Total |
|----------------------|---------------------------------|-----------|-------|
| In-Sem               | Practical Continuous Evaluation | 12.5      | 25    |
| Formative            | Project Continuous Evaluation   | 12.5      |       |
| In-Sem               | In-Sem 1                        | 17.5      | 35    |
| Summative            | In-Sem 2                        | 17.5      |       |
| End-Sem<br>Summative | Lab End-Sem Exam                | 40        | 40    |

## Commercial Film Making (CFM)

| COURSE CODE 23AG22F6 MODE R LTPS 0-0-10-0 |                                                                                                    |      |  |  |  |   | PRE-REQ | UISITE   | NIL |  |
|-------------------------------------------|----------------------------------------------------------------------------------------------------|------|--|--|--|---|---------|----------|-----|--|
| Course                                    | Course Outcomes                                                                                                    |      |  |  |  |   |         |          |     |  |
| CO#                                       | CO Descrip                                                                                                    | tion |  |  |  |   | BTL     | PO Mappi | ng  |  |
| CO1                                       | Students will learn about the different stages of the acting process, such as script analysis, character development, and performance.                             |      |  |  |  |   |         | PO 1     |     |  |
| CO2                                       | Students will learn about the different roles and responsibilities<br>involved in the film industry, as well as the common<br>terminology used in film production. |      |  |  |  |   | 2       | PO 2     |     |  |
| CO3                                       | Students will gain hands-on experience using acting techniques such as scene study, improvisation, and cold readings.                                              |      |  |  |  |   | 3       | PO3      |     |  |
| CO4                                       | Students will develop the skills they need to analyze scripts,<br>make creative choices, and troubleshoot problems during the<br>acting process.                   |      |  |  |  | 4 | PO4     |          |     |  |

Syllabus

| Overview of the basics of acting, such as the different acting techniques, how to      |
|----------------------------------------------------------------------------------------|
| develop a character, and how to prepare for auditions.                                 |
| Specific techniques that are used in film acting, such as the Meisner technique, the   |
| Stanislavski technique, and the Method                                                 |
| Opportunity to practice their acting skills by performing scenes from plays and films. |
| Different ways that actors are filmed, and how to use the camera to their              |
| advantage.                                                                             |
|                                                                                        |

## Reference Books:

| SI No | Title                                                                                       | Author(s)                          | Publisher             | Year  |
|-------|---------------------------------------------------------------------------------------------|------------------------------------|-----------------------|-------|
| 1     | Directing the Documentary                                                                   | Michael Rabiger                    | Focal Press           | 2018  |
| 2     | The Visual Story: Creating the Visual<br>Language of Film, Television, and<br>Digital Media | Bruce Block                        | Focal Press           | 2017  |
| 3     | Selling Your Film: How to Finance,<br>Produce, and Market Your<br>Independent Film          | John W. Cones                      | Silman-James<br>Press | 2018  |
| 4     | Making Independent Films: A<br>Practical Guide from Preproduction<br>to Distribution        | Paul S. Edwards                    | Focal Press           | 2018  |
| 5     | The Filmmaker's Handbook: A<br>Comprehensive Guide for the Digital<br>Age                   | Steven Ascher and<br>Edward Pincus | Focal Press           | 2018, |

Global Certifications:

| SICertificatiProctorExamNonedFormat ofProvidURL of the CertificationoTitleProvider(Y/N)the Examer | Ma | Mapped Global Certifications: |    |    |  |        |                          |  |  |  |  |
|---------------------------------------------------------------------------------------------------|----|-------------------------------|----|----|--|--------|--------------------------|--|--|--|--|
|                                                                                                   | Ν  | Title                         | on | ed |  | Provid | URL of the Certification |  |  |  |  |

| 1 | Acting<br>for film  | Udemy | Y | online | Udemy | Acting for Film, Television and<br>Theatre: Introductory Course  <br>Udemy |
|---|---------------------|-------|---|--------|-------|----------------------------------------------------------------------------|
| 2 | Directing the actor | Udemy | Y | online | Udemy | Directing the Actor: A USC course<br>with Nina Foch   Udemy                |

Tools used in Practical / Skill:

| SI No | Tool Name        | Parent Industry | Open Source/ Commercial |
|-------|------------------|-----------------|-------------------------|
| 1     | Equipment        | Directing       | Open                    |
| 2     | Direction skills | Directing       | Open                    |

| Evaluation           | Component                       | Weightage | Total |
|----------------------|---------------------------------|-----------|-------|
| In-Sem               | Practical Continuous Evaluation | 12.5      | 25    |
| Formative            | Project Continuous Evaluation   | 12.5      |       |
| In-Sem               | In-Sem 1                        | 17.5      | 35    |
| Summative            | In-Sem 2                        | 17.5      |       |
| End-Sem<br>Summative | Lab End-Sem Exam                | 40        | 40    |

# Advance Character Animation (ACA)

| COURSE CODE | 23AG31A6 | MODE | R | LTPS | 0-0-10-0 | PRE-REQUISITE | NIL |
|-------------|----------|------|---|------|----------|---------------|-----|

| Course | Outcomes |
|--------|----------|
| Course | Outcomes |

|     |                                                                                                    |     | 1       |
|-----|----------------------------------------------------------------------------------------------------|-----|---------|
| CO# | CO Description                                                                                           | BTL | PO      |
|     |                                                                                                    |     | Mapping |
| CO1 | Understand the concept of acting behaviours of Character Locomotion                                      | 2   | PO2     |
| CO2 | Explain the procedure of dynamic action and the behaviours to<br>Advanced level Animation to a Character | 2   | PO3     |
| CO3 | Apply the locomotion and acting based Biped & Quadruped Character animation.                             | 3   | PO3     |
| CO4 | Analyse the locomotion and acting based Character animation with a demo real.                            | 4   | PSO1    |

#### Syllabus

| Synabas  |                                                                                                    |
|----------|----------------------------------------------------------------------------------------------------|
| Module 1 | Understand the 12 Animation Principles to a Rigged Character at various assignments<br>Application of 12 Animation Principles in the following examples – Dynamic Ball<br>bouncing –Character Jump from a distance from Cliff to Cliff jump- Mannerism Walk-<br>Running - Sneak walk- double bounce walk- Ball Throw – Weightlifting.                 |
| Module 2 | Exploring Physical Action-Approach of a physical action shot- Studying character poses –Blocking and Pose to Pose animation –In-betweens-Line of Action -Extremes Poses-Breakdowns Poses-Animating characters -Following animation principles                                                                                                    |
| Module 3 | Applying Character Interaction with props.<br>Studying Real life human interaction with props – All Principles of Account study in<br>prop animation – How to approach a character holding a stick (or) gun animation –<br>Advanced human body animation procedure – Acting and shooting human body<br>motions – Importance of real-life observation. |
| Module 4 | Analyse the Biped biomechanics dynamic actions like Acting Foundations)<br>Acting for Animation – Single character acting animation – Basics of acting and<br>emotions with facial expression animation.                                                                                                    |
| Module 5 | Evaluate Key pose of an acting oriented with break downs, in between keys, weight, gravity, drag, secondary action, overlap, follow through, squash, and stretch and exaggeration, and play blasting for evaluation of the over al action to a rigged character.                                                                                      |

| SI No | Title                   | Author(s)     | Publisher                                     | Year |
|-------|-------------------------|---------------|-----------------------------------------------|------|
| 1     | 3D Animation Essentials | Andy Beane    | John Wiley & Sons, USA, 2012.                 | 2012 |
| 2     | "Mastering 3D Animation | Peter Ratner, | Allworth Press- USA, 2004. Isaac<br>V. Kerlow | 2004 |

| 3 | Timing for Animation   | Harold<br>Whitaker and<br>John Hala. | John Wiley & Sons, USA, 2004 | 2004 |
|---|------------------------|--------------------------------------|------------------------------|------|
| 4 | Animation Survival Kit | Richard<br>Williams                  | Farrar, Straus and Giroux    | 2001 |

| Мар | Mapped Global Certifications:   |               |           |           |          |                           |  |  |  |
|-----|---------------------------------|---------------|-----------|-----------|----------|---------------------------|--|--|--|
| SI  |                                 | Certification | Proctored | Format of | Exam     | URL of the                |  |  |  |
| No  | Title                           | Provider      | (Y/N)     | the Exam  | Provider | Certification             |  |  |  |
| 1   | Advanced Character<br>Animation | APSSDC        | Yes       | Online    | APSSDC   | https://www.<br>apssdc.in |  |  |  |

## Tools used in Practical / Skill:

| SI No | Tool Name          | Parent Industry    | Open Source/ Commercial |
|-------|--------------------|--------------------|-------------------------|
| 1     | Autodesk Maya 2022 | Animation / Gaming | Open Source             |

| Evaluation           | Component                       | Weightage | Total |
|----------------------|---------------------------------|-----------|-------|
| In-Sem               | Practical Continuous Evaluation | 12.5      | 25    |
| Formative            | Project Continuous Evaluation   | 12.5      |       |
| In-Sem               | In-Sem 1                        | 17.5      | 35    |
| Summative            | In-Sem 2                        | 17.5      |       |
| End-Sem<br>Summative | Lab End-Sem Exam                | 40        | 40    |

## Basics of Photography (BOP)

| COURSE CODE 23SDAG01 MODE R LTPS 0-0-6-4 PRE-REQUISITE NIL |             |          |      |   |      |         |               |     |
|------------------------------------------------------------|-------------|----------|------|---|------|---------|---------------|-----|
|                                                            | COURSE CODE | 23SDAG01 | MODE | R | LTPS | 0-0-6-4 | PRE-REQUISITE | NIL |

Course Outcomes

| course | outcomes                                                                                  |     |            |
|--------|-------------------------------------------------------------------------------------------|-----|------------|
| CO#    | CO Description                                                                            | BTL | PO Mapping |
| CO1    | Understanding the basic parts of a Digital Camera                                         | 2   | PO 1       |
| CO2    | Understand the different Camera techniques involved in Basic Photography                  | 3   | PO 3, 6    |
| CO3    | Identify the different dynamic methods of image making using light.                       | 4   | PO4        |
| CO4    | Analysis of basic methods of photography                                                  | 4   | PO7, PSO1  |
| CO5    | Evaluating the process according to the camera functioning and taking better performance. | 5   | PSO2       |

#### Syllabus

| ,        |                                                                                         |
|----------|-----------------------------------------------------------------------------------------|
| Module 1 | Introduction to photography: Basics of photography, such as the history of              |
|          | photography, camera components, and exposure.                                           |
| Module 2 | Composition: How to compose a photo, using elements such as the rule of thirds,         |
|          | leading lines, and negative space                                                       |
| Module 3 | Lighting: Use light to create different effects in their photos, such as high-key, low- |
|          | key, and dramatic lighting.                                                             |
| Module 4 | Advanced topics: Cover more advanced topics in photography, such as long exposure       |
|          | photography, macro photography, and street photography.                                 |
| Module 5 | Ethics of photography: Explore the ethical implications of photography, such as the     |
|          | right to privacy and the use of photography for commercial purposes.                    |
|          |                                                                                         |

## Reference Books:

| SI No | Title                                                                                                    | Author(s)       | Publisher           | Year |
|-------|----------------------------------------------------------------------------------------------------|-----------------|---------------------|------|
| 1     | Understanding Exposure                                                                                      | Bryan Peterson  | Amphoto             | 2016 |
| 2     | Digital Photography Complete Course                                                                         | Nita Patel      | DK                  | 2021 |
| 3     | Understanding Portrait Photography:<br>How to Shoot Great Pictures of People<br>Anywhere                    | Bryan Peterson  | Wattson<br>Gupthil; | 2020 |
| 4     | The Filmmaker's Eye: The Language of<br>the Lens: The Power of Lenses and the<br>Expressive Cinematic Image | Gustavo Mercado | The Focul Press     | 2019 |
| 5     | The Visual Story: Creating the Visual<br>Structure of Film, TV, and Digital<br>Media                        | Bruce Block     | The Focul Press     | 2020 |

Global Certifications:

Mapped Global Certifications:

| SI<br>N<br>O | Title                                                                       | Certific<br>ation<br>Provide<br>r | Proct<br>ored<br>(Y/N) | Forma<br>t of the<br>Exam | Exam<br>Provider                    | URL of the Certification                                                   |
|--------------|-----------------------------------------------------------------------------|-----------------------------------|------------------------|---------------------------|-------------------------------------|----------------------------------------------------------------------------|
| 1            | The ultimate photograph course for the beginners                            | Udemy                             | N                      | Online                    | Udemy                               | The Ultimate<br>Photography Course For<br>Beginners   Udemy                |
| 2            | Photography Basics and<br>Beyond: From Smartphone<br>to DSLR Specialization | Course<br>ra                      | N                      | Online                    | Michigan<br>State<br>Universit<br>Y | Photography Basics and<br>Beyond: From<br>Smartphone to DSLR  <br>Coursera |

#### Tools used in Practical / Skill:

| SI No | Tool Name            | Parent Industry | Open Source/ Commercial |
|-------|----------------------|-----------------|-------------------------|
| 1     | Lenses               | Photography     | Open source             |
| 2     | Mounting Equipment's | Photography     | Open source             |

| Evaluation        | Component                       | Weightage | Total |
|-------------------|---------------------------------|-----------|-------|
| In-Sem Formative  | Practical Continuous Evaluation | 12.5      | 25    |
|                   | Skill Continuous Evaluation     | 12.5      |       |
| In-Sem Summative  | Sem In 1                        | 17.5      | 35    |
|                   | Sem In 2                        | 17.5      |       |
| End-Sem Summative | Lab End Sem Exam                | 20        | 40    |
|                   | Skill End Sem Exam              | 20        |       |

## Previsualization (PRE)

| COURSE CODE | 23SDAG02 | MODE | R | LTPS | 2-0-0-4 | PRE-REQUISITE | NIL |
|-------------|----------|------|---|------|---------|---------------|-----|
|             |          |      |   |      |         |               |     |

Course Outcomes

| CO# | CO Description                                                                                                    | BTL | PO Mapping |
|-----|----------------------------------------------------------------------------------------------------|-----|------------|
| CO1 | Understand pictorial space division and develop skill set in rendering of anatomy and study of perspective views.                                                                               | 2   | 1,2        |
| CO2 | Demonstrate various kinds of story boarding according to concepts .                                                                                                    | 2   | 3,5        |
| CO3 | Develop a sense of imagination and apply the techniques of previsualization to their projects                                                                                                   | 3   | 2,3        |
| CO4 | Develop command in work area about presentation in an<br>analytical way with a proper timing schedules and with<br>production management values including planning and execution<br>structures. | 4   | 5,2        |
| CO5 | Evaluate the process of making their visual presentations purposefully with a concept .                                                                                                    | 5   | PSO2       |

Syllabus

| Synabus  |                                                                                                    |
|----------|----------------------------------------------------------------------------------------------------|
| Module 1 | (Gesture Drawing for Animation: The First Impression (Short-pose Sketching)<br>Elements of the Pose. (Applying Angles and Tension in Our Drawings) Pushing the<br>Gesture (Action Analysis: Hands &Feet) Principles of Animation, A Sense of Story<br>making Human anatomy:Study of the human head (eyes, noses and ears, lips)<br>woman, man girl, boy in different angles .study of the human body (feet, hand etc.)<br>Human body in perspective.<br>Animal & bird anatomy: birds – various birds head, feet, birds in action, composition<br>animals – various animals head, legs, animals in action, composition.<br>Character designing: Basic principles of character (function, style, /aesthetic,<br>personality Introduction - screnplay-camera shots, charecter design, traditional and<br>contemporary methods, miniature set design, Filp books,<br>Lighting, sound effects, and Digital Story boarding are the main topics) |
| Module 2 | (Composition Drawing –Objective and Figurative : General characteristics and specific contour values of material properties understanding, Study of light & shades, Study of different materials in different compositions, Including still life objects and nature elements with quality output.                                                                                                    |
|          | Geometrical & Perspective Drawing: By using basic geometric forms with<br>Architecture forms showing infrastructure ,streets, areal views ,landscapes etc<br>according to perspective principles. )                                                                                                    |
| Module 3 | (Cultural Drawing : Different civilizations approach with drawing from Cave paintings,<br>medieval art and design, Folk art, traditional arts ,pre and post independence art and<br>contemporary art practice.<br>Transformation Drawing : Process of converting an idea into drawing with aesthetic<br>values , specific rules and regulations use full for creative and innovative design<br>ideas)                                                                                                    |
| Module 4 | <ul> <li>(Animation Oriented Drawing:Caricature,Character Design,Still and motion drawings<br/>,story board preparation-content oriented script based.</li> <li>Aero Dynamic Drawing:Product Design oriented and Auto mobile Dynamic Design<br/>operation according to science principles.</li> <li>Advertising Drawings : Ad making traditional practice and also with Photoshop )</li> </ul>                                                                                                    |

#### Reference Books:

| SI No | Title                                                                                                    | Author(s)                          | Publisher          | Year    |
|-------|----------------------------------------------------------------------------------------------------|------------------------------------|--------------------|---------|
| 1     | "Elemental Magic: The Art of Special<br>Effects Animation" :Previsualization<br>for Film, Video, and Games | Joseph Gilland                     | Focal Press        | in 2009 |
| 2     | "The Filmmaker's Guide to Visual<br>Effects                                                                | Eran Dinur                         | by Routledge       | in 2017 |
| 3     | "The Invisible Art: The Legends of<br>Movie Matte Painting" by                                             | Mark Cotta Vaz<br>and Craig Barron | Chronicle<br>Books | 2002    |

#### Global Certifications:

Mapped Global Certifications:

| SI<br>N<br>O | Title                                                       | Certific<br>ation<br>Provide<br>r | Procto<br>red<br>(Y/N)        | Format<br>of the<br>Exam | Exam<br>Provi<br>der | URL of the Certification                                                                 |
|--------------|-------------------------------------------------------------|-----------------------------------|-------------------------------|--------------------------|----------------------|------------------------------------------------------------------------------------------|
| 1            | The ultimate<br>drawing course –<br>beginner to<br>advanced | Udemy                             | Udem<br>Y                     | online                   | Ude<br>my            | https://www.udemy.com/course<br>/the-ultimate-drawing-course-<br>beginner-to-advanced/   |
| 2            | Improve Your<br>Drawing and<br>Painting Skills              | LinkedI<br>n<br>Learnin<br>g.     | Linked<br>In<br>Learni<br>ng. | Online                   | Ude<br>my            | https://www.linkedin.com/learni<br>ng/paths/improve-your-drawing-<br>and-painting-skills |

Tools used in Practical / Skill:

| SI | Tool Name          | Parent    | Open Source/ Commercial                                |
|----|--------------------|-----------|--------------------------------------------------------|
| No |                    | Industry  |                                                        |
| 1  | Sketchbook         | Auto desk | https://www.sketchbook.com/                            |
| 2  | Adobe<br>photoshop | Adobe     | https://helpx.adobe.com/photoshop/using/tools.ht<br>ml |

| Evaluation          | Component                       | Weightage | Total |
|---------------------|---------------------------------|-----------|-------|
| In Com              | Active Learning                 | 8         |       |
| In-Sem<br>Formative | Home Assignments                | 7         | 22    |
| Formative           | Practical Continuous Evaluation | 7         |       |
|                     | In-Sem 1                        | 15        |       |
| In-Sem<br>Summative | In-Sem 2                        | 15        | 38    |
| Summative           | Skill In-Sem                    | 8         |       |
| End-Sem             | End-Sem Exam (Paper Based)      | 24        | 40    |
| Summative           | Skill End-Sem Exam              | 16        | 40    |

# Postproduction Tools (PPT)

| COURSE CODE | 23SDAG03 | MODE | R | LTPS | 2-0-0-4 | PRE-REQUISITE | NIL |
|-------------|----------|------|---|------|---------|---------------|-----|
|             |          |      |   |      |         |               |     |

#### Course Outcomes

| course | Outcomes                                                                                             |     |            |
|--------|----------------------------------------------------------------------------------------------------|-----|------------|
| CO#    | CO Description                                                                                       | BTL | PO Mapping |
| CO1    | Understand the workflow and organization of media files in post-production.                          | 2   | PO 1       |
| CO2    | comprehend the principles and techniques of color correction and grading.                            | 2   | PO 2       |
| CO3    | Utilize non-linear editing systems to edit and assemble video and audio clips.                       | 3   | PO3        |
| CO4    | Analyze and assess the visual effects and compositing techniques used in a project.                  | 4   | PO4        |
| CO5    | Apply advanced audio editing techniques to enhance the sound quality and create a cohesive audio mix | 5   | PO5        |

Syllabus

| ,<br>    |                                                                                                    |
|----------|----------------------------------------------------------------------------------------------------|
| Module 1 | Post Production Process: Introduction to Digital Editing and its terminology, Post<br>Production personnel, Basics of Digital video and Audio, Linear and Non Linear<br>editing, online and offline editing,                                                                                                    |
| Module 2 | Basic Editing Techniques: Types of Editing, Grammar of editing, Editing Transitions & Effects, Types of cuts, Continuity Editing, Parallel Editing, Documentary style editing, Pre lap and Post lap edit. Analysis of film sequences from editing point of view                                                            |
| Module 3 | Popular NLEs: Adobe Premiere Pro, Final Cut Pro, Avid Media Composer<br>Importing, Organizing, and Managing Media in NLEs<br>Basic Editing Techniques: Trimming, Cutting, and Sequencing Clips                                                                                                    |
| Module 4 | VFX Software: Adobe After Effects, Nuke, Autodesk Flame Green Screen and Blue<br>Screen Techniques, Motion Tracking and Rotoscoping, Color Grading for Visual Style<br>and Mood, Creating Consistent Looks and Establishing Visual Identity. Shoot and<br>Develop an original edit media by using basic editing principles |
| Module 5 | Sound Design and Mixing: Introduction to Sound Design, Importance of Sound in<br>Post Production, Sound Editing Techniques, Foley and Sound Effects, Dialogue<br>Editing, Music Selection and Licensing, Mixing and Balancing Audio.                                                                                       |

| SI No | Title                                                               | Author(s)                                | Publisher          | Year |
|-------|---------------------------------------------------------------------|------------------------------------------|--------------------|------|
| 1     | In The Blink of An Eye: A Perspective                               | Walter Murch                             | Silman-James       | 1995 |
|       | on Film Editing                                                     |                                          | Press              |      |
| 2     | On Film Editing: An Introduction to                                 | Edward Dmytryk                           | Routledge          | 1984 |
|       | The Art of Film Construction                                        |                                          |                    |      |
| 3     | The Video Editing Handbook                                          | Aaron Goold                              | Kindle Edition     | 2017 |
| 4     | Editing Digital Video: The Complete<br>Creative and Technical Guide | Robert M.<br>Goodman, Patrick<br>McGrath | McGraw Hill<br>TAB | 2002 |

| 5 | The Practical Guide to Documentary | Sam Billinge | Routledge | 2017 |
|---|------------------------------------|--------------|-----------|------|
|   | Editing                            |              |           |      |

|    | Mapped Global Certifications:                            |            |        |        |           |                                                                       |  |
|----|----------------------------------------------------------|------------|--------|--------|-----------|-----------------------------------------------------------------------|--|
| SI |                                                          | Certificat | Procto | Format | Exam      |                                                                       |  |
| Ν  | Title                                                    | ion        | red    | of the | Provi     | URL of the Certification                                              |  |
| 0  |                                                          | Provider   | (Y/N)  | Exam   | der       |                                                                       |  |
| 1  | Video editing                                            | Udemy      | Y      | Online | Udem<br>y | Video Editing Masterclass:<br>Edit Your Videos Like a Pro!<br>  Udemy |  |
| 2  | Video Editing Using<br>Final Cut Pro and<br>Video Editor | Alison     | Y      | Online | Alison    | Video Editing Using Final<br>Cut Pro   Free Online<br>Course   Alison |  |

#### Tools used in Practical / Skill:

| SI No | Tool Name         | Parent Industry | Open Source/ Commercial |
|-------|-------------------|-----------------|-------------------------|
| 1     | Final Cut Pro     | Editing         | Commercial              |
| 2     | Adobe Premier Pro | Editing         | Commercial              |

| Evaluation          | Component                       | Weightage | Total |
|---------------------|---------------------------------|-----------|-------|
|                     | Active Learning                 | 8         |       |
| In-Sem<br>Formative | Home Assignments                | 7         | 22    |
| Formative           | Practical Continuous Evaluation | 7         |       |
| In Com              | In-Sem 1                        | 15        |       |
| In-Sem<br>Summative | In-Sem 2                        | 15        | 38    |
| Summative           | Skill In-Sem                    | 8         |       |
| End-Sem             | End-Sem Exam (Paper Based)      | 24        | 40    |
| Summative           | Skill End-Sem Exam              | 16        | 40    |

## Character Animation (CA)

| COURSE CODE | 23SDAG04 | MODE | R | LTPS | 2-0-0-4 | PRE-REQUISITE | NIL |
|-------------|----------|------|---|------|---------|---------------|-----|
|             |          |      |   |      |         |               |     |

Course Outcomes

|     |                                                                           | 1   |            |
|-----|---------------------------------------------------------------------------|-----|------------|
| CO# | CO Description                                                            | BTL | PO Mapping |
| CO1 | Understand the principles of Character animation                          | 2   | PO2        |
| CO2 | Explain the procedure to animate locomotion to Character<br>Animation     | 2   | PO3        |
| CO3 | Apply the locomotion to the Biped Character animation.                    | 3   | PO3        |
| CO4 | Analyze the locomotion to a Biped or Creature rigged Character Animation. | 4   | PSO1       |
| CO5 | Evaluate the dynamic action-based animation to a Biped Rigged Character   | 5   | PSO2       |

Syllabus

| Synubus  |                                                                                                    |
|----------|----------------------------------------------------------------------------------------------------|
| Module 1 | Understand to animate a primary Locomotion to biped character- Walk Cycle & Run Cycle with applicable animation principles.                                                                                                    |
| Module 2 | Explain the procedure to control the character animation with Graph & Dope sheet editors.                                                                                                    |
| Module 3 | Apply Biped walk / Run Cycles and Key pose with break downs with appropriate<br>animation principles. Apply Key pose for acting oriented break downs weight, gravity,<br>drag, secondary action, overlap, follow through, squash and stretch and<br>exaggeration, and play blasting. |
| Module 4 | Analyse the Biped biomechanics dynamic actions like Jump, push, weight lifting, ball throw action Key poses with break downs with appropriate animation principles.                                                                                                    |
| Module 5 | Evaluate Key pose of an acting oriented with break downs, in between keys, weight, gravity, drag, secondary action, overlap, follow through, squash and stretch and exaggeration, and play blasting for evaluation of the over al action to a rigged character.                      |

#### Reference Books:

| SI No | Title                                            | Author(s)           | Publisher                                     | Year |
|-------|--------------------------------------------------|---------------------|-----------------------------------------------|------|
| 1     | 3D Animation Essentials                          | Andy Beane          | John Wiley & Sons, USA, 2012.                 | 2012 |
| 2     | "Mastering 3D Animation                          | Peter Ratner,       | Allworth Press- USA, 2004. Isaac<br>V. Kerlow | 2004 |
| 3     | The Art of 3D: Computer<br>Animation and Effects | Isaac V. Kerlow     | John Wiley & Sons, USA, 2004                  | 2004 |
| 4     | Animation Survival Kit                           | Richard<br>Williams | Farrar, Straus and Giroux                     | 2001 |

#### Global Certifications:

| Mapped Global Certifications: |       |               |           |               |          |         |        |     |
|-------------------------------|-------|---------------|-----------|---------------|----------|---------|--------|-----|
| SI                            |       | Certification | Proctored | Format of the | Exam     | URL     | of     | the |
| No                            | Title | Provider      | (Y/N)     | Exam          | Provider | Certifi | catior | ı   |

| 1 | Character<br>Animation | APSSDC | Yes | Opline | APSSDC | https://www.a |  |
|---|------------------------|--------|-----|--------|--------|---------------|--|
|   | Animation              |        |     | Online |        | pssdc.in      |  |

Tools used in Practical / Skill:

| SI No | Tool Name          | Parent Industry    | Open Source/ Commercial |
|-------|--------------------|--------------------|-------------------------|
| 1     | Autodesk Maya 2022 | Animation / Gaming | Open Source             |

| Evaluation          | Component                       | Weightage | Total |
|---------------------|---------------------------------|-----------|-------|
| In Com              | Active Learning                 | 8         |       |
| In-Sem<br>Formative | Home Assignments                | 7         | 22    |
| Formative           | Practical Continuous Evaluation | 7         |       |
|                     | In-Sem 1                        | 15        |       |
| In-Sem<br>Summative | In-Sem 2                        | 15        | 38    |
| Summative           | Skill In-Sem                    | 8         |       |
| End-Sem             | End-Sem Exam (Paper Based)      | 24        | 40    |
| Summative           | Skill End-Sem Exam              | 16        | 40    |

# Media Management and Entrepreneurship (MME)

| COURSE CODE 23AG2209A MOD | A LTPS | 3-2-0-0 PRE-REQUISITE NIL |  |
|---------------------------|--------|---------------------------|--|
|---------------------------|--------|---------------------------|--|

Course Outcomes

| CO# | CO Description                                                                                                    | BTL | PO Mapping |
|-----|----------------------------------------------------------------------------------------------------|-----|------------|
| CO1 | Recall fundamental concepts of media management and entrepreneurship                                                                          | 1   | PO1        |
| CO2 | Interpret the role of project management, budgeting,<br>marketing, and legal considerations in media projects                                 | 2   | PO2        |
| CO3 | Apply media management and entrepreneurial skills to plan<br>and execute projects                                                             | 3   | PO3        |
| CO4 | Analyze the success and impact of media management and entrepreneurial approaches                                                             | 4   | PO4        |
| CO5 | Evaluate emerging trends and technologies in media<br>management and entrepreneurship and incorporate them<br>strategically in media projects | 5   | PO5        |

Syllabus

| Synabus  |                                                                                |
|----------|--------------------------------------------------------------------------------|
| Module 1 | Introduction to media management and entrepreneurship                          |
|          | Understanding the media industry and its dynamics                              |
|          | Key concepts and principles of media management and entrepreneurship           |
|          | The role of innovation and creativity in media projects                        |
| Module 2 | Introduction to project management in the media industry                       |
|          | Defining project scope and objectives                                          |
|          | Planning and scheduling media projects                                         |
|          | Resource allocation and management                                             |
|          | Risk assessment and mitigation strategies                                      |
| Module 3 | Basics of budgeting for media projects                                         |
|          | Cost estimation and budget development                                         |
|          | Financial analysis and control                                                 |
|          | Funding sources and financing options                                          |
|          | Profitability assessment and return on investment                              |
| Module 4 | Introduction to media marketing and promotion                                  |
|          | Market research and audience analysis                                          |
|          | Developing marketing strategies and campaigns                                  |
|          | Advertising and public relations in the media industry                         |
|          | Digital marketing and social media strategies                                  |
| Module 5 | Intellectual property rights and copyright issues in media                     |
|          | Contract management and licensing agreements                                   |
|          | Ethical and legal considerations in media projects                             |
|          | Evaluating emerging trends and technologies in media management                |
|          | Incorporating emerging trends and technologies strategically in media projects |

| SI No | Title                                                             | Author(s)      | Publisher                                             | Year |
|-------|-------------------------------------------------------------------|----------------|-------------------------------------------------------|------|
| 1     | Media Management<br>Strategy, Business Models and Case<br>Studies | Bernd W. Wirtz | Springer Texts in<br>Business and<br>Economics (STBE) | 2020 |

| 2 | Business Models and Value Creation<br>in The Movie Market             | Bernd W. Wirtz                        | Springer Texts in<br>Business and<br>Economics ( | 2020 |
|---|-----------------------------------------------------------------------|---------------------------------------|--------------------------------------------------|------|
| 3 | Business Models and Value Creation in The Tv Market                   | Bernd W. Wirtz                        | Springer Texts in<br>Business and<br>Economics ( | 2020 |
| 4 | The Rowman & Littlefield Handbook<br>of Media Management and Business | L. Meghan<br>mahoney and tang<br>tang | Rowman &<br>Littlefield<br>Publishers            | 2022 |
| 5 | Media Management and Artificial<br>Intelligence                       | Alex Connock                          | Routledge                                        | 2022 |

| Ma               | Mapped Global Certifications:                                                   |                                                                   |                                |                              |                          |                                                                                                    |  |  |
|------------------|---------------------------------------------------------------------------------|-------------------------------------------------------------------|--------------------------------|------------------------------|--------------------------|----------------------------------------------------------------------------------------------------|--|--|
| S<br>I<br>N<br>o | Title                                                                           | Certification<br>Provider                                         | Proc<br>tore<br>d<br>(Y/N<br>) | Form<br>at of<br>the<br>Exam | Exa<br>m<br>Prov<br>ider | URL of the Certification                                                                             |  |  |
| 1                | Fundamentals of<br>digital marketing                                            | Google                                                            | Y                              | Onlin<br>e                   | Goo<br>gle               | Fundamentals of digital<br>marketing - Google Digital<br>Garage<br>(learndigital.withgoogle.co<br>m) |  |  |
| 2                | Industry's Only<br>Artificial Intelligence<br>Based Digital<br>Marketing Course | Artificial<br>Intelligence<br>Marketing<br>Professional<br>(AIMP) | Y                              | Onlin<br>e                   | IIM<br>skill<br>s        | Artificial Intelligence Based<br>Digital Marketing Course -<br>IIM Skills                            |  |  |

| Evaluation          | Component                     | Weightage | Total |
|---------------------|-------------------------------|-----------|-------|
|                     | Lab Weekly Exercise           | 10        |       |
| In-Sem<br>Formative | Project Continuous Evaluation | 10        | 25    |
|                     | MOOCs Review                  | 5         |       |
|                     | In Semester Exam I            | 15        |       |
| In-Sem<br>Summative | In Semester Exam II           | 15        | 35    |
|                     | MOOCs Exam                    | 5         |       |
| End-Sem             | Lab End Semester Exam         | 30        | 40    |
| Summative           | MOOCs Exam                    | 10        | -     |

## Sound Design (SD)

| COURSE CODE 23AG2108A MODE A LTPS 3-2-0-0 PRE-REQUISITE NIL |
|-------------------------------------------------------------|
|-------------------------------------------------------------|

Course Outcomes

| CO# | CO Description                                                   | BTL | PO Mapping |
|-----|------------------------------------------------------------------|-----|------------|
| CO1 | Identify and describe the basic principles and elements of sound | 2   | PO 1       |
|     | design.                                                          |     |            |
| CO2 | Outline various types and functions of Recording equipment's     | 2   | PO 2       |
|     |                                                                  |     |            |
| CO3 | Apply knowledge of sound design principles to create and         | 3   | PO3        |
|     | manipulate sound effects for different media formats.            |     |            |
| CO4 | Analyze the effectiveness of sound design choices in enhancing   | 4   | PO4        |
|     | narrative, mood, and overall audience experience.                |     |            |
| CO5 | Critically Evaluate and Navigate basic editing and mixing        | 5   | PO5        |
|     | functions in a digital audio workstation                         |     |            |

Syllabus

| Syllabus |                                                                                                    |
|----------|----------------------------------------------------------------------------------------------------|
| Module 1 | Physical properties of sound, concepts of amplitude and frequency wavelength and harmonics. Psychoacoustics, Acoustics: Room acoustics, sound propagation, and reflection principles Absorption, reflection, diffraction, refraction, reverberation                                                                                                    |
| Module 2 | Digital Audio Basics: Sampling, bit depth, and audio file formats, Microphones:<br>Types, polar patterns, and microphone placement Field Recording: Techniques for<br>capturing ambient sounds and specific effects Voice Recording: Techniques for<br>capturing dialogue and voiceover.                                                                                                    |
| Module 3 | Digital Audio Workstations (DAWs): Introduction to popular software and their<br>features, Editing Sound Effects: Techniques for cleaning, trimming, and arranging<br>sound effects, Dialogue Editing: Techniques for editing and cleaning dialogue<br>recordings, Sound Mixing: Balancing audio levels, panning, and creating spatial<br>effects.                                                                                        |
| Module 4 | Audio cable and connectors, Sampling Frequency, Bit Rates. Problems in digital<br>audio. Standard digital recording & mastering formats. Audio file formats, Foley<br>Techniques: Performing and recording Foley for different objects and movements,<br>Foley Editing and Integration: Syncing and editing Foley recordings with visuals                                                                                                 |
| Module 5 | Digital Audio Mixing (The mixing process, Monitoring basics for mixing, Basic Mixing<br>Rules and techniques), Equalizing, Audio equipment, Studio Production Techniques.<br>Mastering. Dialogue Recording Techniques: Capturing clean and clear dialogue<br>recordings. Dialogue Editing and Processing: Techniques for editing, cleaning, and<br>enhancing dialogue. Voiceover Techniques: Coaching and recording voiceover<br>artists. |

#### Reference Books:

| SI No | Title                                  | Author(s)           | Publisher   | Year |
|-------|----------------------------------------|---------------------|-------------|------|
| 1     | The Expressive Power of Music,         | David               | Focal Press | 2001 |
|       | Voice, and Sound Effects in Cinema     | Sonnenschein        |             |      |
| 2     | Electronic Music and Sound Design –    | Alessandro Cipriani | CRC Press   | 2014 |
|       | Theory and Practice with Max 8 –       | and Maurizio Giri   |             |      |
|       | Volume 1                               |                     |             |      |
| 3     | The Sound Effects Bible: How to        | Ric Viers           | Hal Leonard | 2007 |
|       | Create and Record Hollywood Style      |                     | Corporation |      |
|       | Sound Effects                          |                     |             |      |
| 4     | Creating Sounds from Scratch: A        | Daniel James        | Hal Leonard | 2014 |
|       | Practical Guide to Music Synthesis for |                     | Corporation |      |
|       | Producers and Composers                |                     |             |      |
| 5     | Principles of Game Audio and Sound     | Michael Giacchino   | Focal Press | 2012 |
|       | Design                                 | and William Harper  |             |      |

Global Certifications:

| Ma           | oped Global Certifications:                             |                               |                        |                       |                      |                                                  |  |
|--------------|---------------------------------------------------------|-------------------------------|------------------------|-----------------------|----------------------|--------------------------------------------------|--|
| SI<br>N<br>O | Title                                                   | Certificati<br>on<br>Provider | Proctor<br>ed<br>(Y/N) | Format of<br>the Exam | Exam<br>Provid<br>er | URL of the<br>Certification                      |  |
| 1            | Free Certified Training<br>by Calrec Sound<br>Institute | Calrec                        | Y                      | Online                | Calrec               | Group One Limited<br>(g1limited.com)             |  |
| 2            | Mixing a Song from<br>Start to Finish                   | Udemy                         | Y                      | Online                | Udimy                | Mixing a Song from<br>Start to Finish  <br>Udemy |  |

| Evaluation          | Component                     | Weightage | Total |
|---------------------|-------------------------------|-----------|-------|
|                     | Lab Weekly Exercise           | 10        |       |
| In-Sem<br>Formative | Project Continuous Evaluation | 10        | 25    |
|                     | MOOCs Review                  | 5         |       |
|                     | In Semester Exam I            | 15        |       |
| In-Sem<br>Summative | In Semester Exam II           | 15        | 35    |
|                     | MOOCs Exam                    | 5         |       |
| End-Sem             | Lab End Semester Exam         | 30        | 40    |
| Summative           | MOOCs Exam                    | 10        | .0    |

# Lighting & Rendering (LR)

|  | COURSE CODE | 23AG2210A | MODE | А | LTPS | 0-0-10-0 | PRE-REQUISITE | NIL |
|--|-------------|-----------|------|---|------|----------|---------------|-----|
|--|-------------|-----------|------|---|------|----------|---------------|-----|

Course Outcomes

| course | outcomes                                                                                                    |     |            |
|--------|----------------------------------------------------------------------------------------------------|-----|------------|
| CO#    | CO Description                                                                                                    | BTL | PO Mapping |
| CO1    | Remember the significance of Lighting concepts in<br>3denvironment.                                                                           | 1   | PO1        |
| CO2    | Understand the various types of Lighting environments with usage of different types of lights in 3d environment                               | 2   | PO7        |
| CO3    | Apply various quality display with utilization Render engines and its Lighting elements in a 3d Scene.                                        | 3   | PO3        |
| CO4    | Evaluate the Render Global standard with Scanline and<br>Progressive Render quality in Maya                                                   | 4   | PO6        |
| CO5    | Evaluate the Render settings that are required to covert 3d data<br>into the video or images files. Troubleshoot the errors in 3d<br>renders. | 5   | PO5        |

Syllabus

| ,        |                                                                                                    |
|----------|----------------------------------------------------------------------------------------------------|
| Module 1 | Light Theory, Physical properties of light, Concepts of lighting - 3-Point Lighting, Key – Fill- BG - Rim etc. The Visual Functions of Shadows Shadow types - SSS shaders- Color Bleeds                                                                  |
| Module 2 | Maya Lights: Classification of lights in MAYA, Common Light Attributes. Depth map<br>Shadows, Raytraced shadows.<br>Rendering                                                                                                    |
| Module 3 | Essentials of rendering - Types of rendering engines - Using the Render Settings<br>Window- Image & Video formats Resolution, Intro to shaders, Understanding<br>Concept of camera, Orthographic projection, working with Maya camera and<br>attributes. |
| Module 4 | Layer Rendering and Compositing and lifting the levels in the layer or Node based<br>Compositing Applications like After Effects/ Nuke. Render global Working with<br>software rendering, hardware rendering, vector rendering and settings              |
| Module 5 | Rendering optimization – LOD, Lighting effects, outdoor lighting, indoor lighting, product lighting                                                                                                    |

Reference Books:

| SI No | Title                                                         | Author(s)       | Publisher   | Year |
|-------|---------------------------------------------------------------|-----------------|-------------|------|
| 1     | Digital Lighting and Rendering (2nd<br>Edition) - Jeremy Birn | Jeremy Birn     | 2nd Edition | 2014 |
| 2     | 3D Lighting: History, Concepts, and<br>Techniques             | Arnold Gallardo | 1st Edition | 2018 |
| 3     | Aesthetic 3D Lighting: History, Theory,<br>and Application    | Lee lainer      | 1st Edition | 2015 |

#### Global Certifications:

| Марр | ped Global Co | ertifications: |           |               |          |         |        |     |
|------|---------------|----------------|-----------|---------------|----------|---------|--------|-----|
| SI   |               | Certification  | Proctored | Format of the | Exam     | URL     | of     | the |
| No   | Title         | Provider       | (Y/N)     | Exam          | Provider | Certifi | cation |     |

| 1 | Introducti<br>on To<br>Autodesk APSSDC<br>Maya 3D<br>- 2022-23 | Y | Online | AP<br>Governme<br>nt | https://www.aps<br>sdc.in |
|---|----------------------------------------------------------------|---|--------|----------------------|---------------------------|
|---|----------------------------------------------------------------|---|--------|----------------------|---------------------------|

Tools used in Practical / Skill:

| SI No | Tool Name     | Parent Industry    | Open Source/ Commercial |
|-------|---------------|--------------------|-------------------------|
| 1     | Autodesk Maya | Animation & gaming | Open Source             |
|       |               |                    |                         |

| Evaluation          | Component                     | Weightage | Total |
|---------------------|-------------------------------|-----------|-------|
|                     | Lab Weekly Exercise           | 10        |       |
| In-Sem<br>Formative | Project Continuous Evaluation | 10        | 25    |
|                     | MOOCs Review                  | 5         |       |
| la Cara             | In Semester Exam I            | 15        |       |
| In-Sem<br>Summative | In Semester Exam II           | 15        | 35    |
|                     | MOOCs Exam                    | 5         |       |
| End-Sem             | Lab End Semester Exam         | 30        | 40    |
| Summative           | MOOCs Exam                    | 10        |       |

# Composting Techniques (CT)

| COURSE CODE | 23AG3111A | MODE | А | LTPS | 0-0-10-0 | PRE-REQUISITE | Nil |
|-------------|-----------|------|---|------|----------|---------------|-----|
|             |           |      |   |      |          |               |     |

Course Outcomes

| CO# | CO Description                                                                                                    | BTL | PO Mapping |
|-----|----------------------------------------------------------------------------------------------------|-----|------------|
| CO1 | Introduction to the User Interface of Adobe After effects ,Video formats, New project, Composition, & Timeline panels , Introduction Tools, Introduction to Menus         | 2   | PO1        |
| CO2 | Working with Text ,Particle Simulations, Masking, Animating<br>with Keyframes, Previewing in Real Time, Exporting<br>Techniques,2d & 3d Layers ,Working with Shape Layers | 2   | PO2        |
| CO3 | Rotoscoping, Rig removel, Color Correction, Using Null Object,<br>Camera Tracking, Chroma keying, Color key, keylight<br>techniques, Using Motion Blur ,Alpha Channel,    | 3   | PO3        |
| CO4 | Distorting Objects with the Puppet Tools, About the Puppet<br>tools, Using Write on effect, Vegas effect, Camera Animation<br>Techiniques in Compositing ,                | 4   | PO4        |
| CO5 | Advanced Compositing Techniques, Compositing multiple<br>layers, Layer blending modes, Track mattes, Stabilization<br>techniques, Advanced masking techniques             | 5   | PO5        |

## Syllabus

| Module 1 | Intro to After Effects, Adding Easing & Motion Blur, Exporting an Animated GIF                 |
|----------|------------------------------------------------------------------------------------------------|
| Module 2 | Anchor Points & Animating with Overshoot, Masking Layers & Parenting, Creating Text effects    |
| Module 3 | Rotoscoping & Rig removel, Keying, Tracking, CC Color correction, Null objects .               |
|          | Puppet tool, Working with write on effect, Camera Animation                                    |
| Module 4 | Motion Graphics using After effects ,planer Tracking with Mocha Ae .Advanced Rendering Methods |
| Module 5 | Advanced Compositing Techniques and Visual Effects                                             |

| SI No | Title                                                                       | Author(s)         | Publisher   | Year |
|-------|-----------------------------------------------------------------------------|-------------------|-------------|------|
| 1     | Adobe After Effects CC Visual Effects<br>and Compositing: Studio Techniques | Mark Christiansen | Adobe Pr    | 2020 |
| 2     | Adobe After Effects Classroom in a<br>Book                                  | Lisa Fridsma      | Adobe Press | 2022 |
| 3     | Adobe AfterEffects: A Complete<br>Course and Compendium of Features         | Ben Goldsmith     | Rocky Nook  | 2021 |

| 4 | Learn Adobe After Effects CC for<br>Visual Effects and Motion Graphics | Joe Dockery | Peachpit Press      | 2020 |
|---|------------------------------------------------------------------------|-------------|---------------------|------|
| 5 | Hands-On Motion Graphics with<br>Adobe After Effects CC                | David Dodds | packt<br>Publishing | 2023 |

| Ma | pped Globa                                              | l Certificatio | ns:    |        |                    |                                                                                              |
|----|---------------------------------------------------------|----------------|--------|--------|--------------------|----------------------------------------------------------------------------------------------|
| SI |                                                         | Certificati    | Procto | Format | Exam               |                                                                                              |
| Ν  |                                                         | on             | red    | of the | Provid             | URL of the Certification                                                                     |
| 0  | Title                                                   | Provider       | (Y/N)  | Exam   | er                 |                                                                                              |
| 1  | Adobe<br>Certified<br>Professi<br>onal                  | Adobe          | Y      | Online | Pears<br>on<br>Vue | https://certifiedprofessional.adobe.co<br>m/after-effects                                    |
| 2  | Autodes<br>k<br>Certified<br>Professi<br>onal -<br>Maya | Autodes<br>k   | Y      | Online | Certip<br>ort      | https://certiport.pearsonvue.com/Cert<br>ifications/Autodesk/Certifications/Certi<br>fy.aspx |

# Tools used in Practical / Skill: Adobe Aftereffects

| SI No | Tool Name          | Parent Industry | Open Source/ Commercial |
|-------|--------------------|-----------------|-------------------------|
| 1     | Adobe Aftereffects | Adobe           | Commercial              |

| Evaluation          | Component                     | Weightage | Total |
|---------------------|-------------------------------|-----------|-------|
|                     | Lab Weekly Exercise           | 10        |       |
| In-Sem<br>Formative | Project Continuous Evaluation | 10        | 25    |
|                     | MOOCs Review                  | 5         |       |
|                     | In Semester Exam I            | 15        |       |
| In-Sem<br>Summative | In Semester Exam II           | 15        | 35    |
|                     | MOOCs Exam                    | 5         |       |
| End-Sem             | Lab End Semester Exam         | 30        | 40    |
| Summative           | MOOCs Exam                    | 10        |       |

#### Screenwriting (SW)

|  | COURSE CODE | 23AG1221A | MODE | А | LTPS | 0-0-10-0 | PRE-REQUISITE | NIL |
|--|-------------|-----------|------|---|------|----------|---------------|-----|
|--|-------------|-----------|------|---|------|----------|---------------|-----|

Course Outcomes

| CO# | CO Description                                                                                                    | BTL | PO Mapping |
|-----|----------------------------------------------------------------------------------------------------|-----|------------|
| CO1 | Identify and analyze narrative structures in screenwriting.                                                         | 2   | PO1        |
| CO2 | Develop well-rounded and compelling characters in screenplays.                                                      | 3   | PO3        |
| CO3 | Apply screenwriting techniques and script formatting effectively.                                                   | 4   | PO5        |
| CO4 | Analyze and evaluate the use of visual and cinematic language in screenwriting.                                     | 4   | PO6        |
| CO5 | Critically assess and justify creative choices made in screenwriting through theoretical and practical perspectives | 5   | PO7        |

## Syllabus

| ,      |                                                                                      |
|--------|--------------------------------------------------------------------------------------|
| Module | Overview of the screenwriting process and industry, Elements of a compelling         |
| 1      | screenplay, Introduction to narrative structures and plot development                |
| Module | Creating three-dimensional characters with depth and complexity, Exploring character |
| 2      | arcs and motivations, Character relationships and conflicts                          |
| Module | Script formatting guidelines and industry standards, developing scenes, sequences,   |
| 3      | and acts, building tension and pacing in screenplays                                 |
| Module | Utilizing visual descriptions to enhance storytelling, Introduction to cinematic     |
| 4      | language (camera angles, shots, and movement), Incorporating visual and sensory      |
|        | elements in screenwriting.                                                           |
| Module | Critically assessing the use of visual and cinematic language in enhancing the       |
| 5      | screenplay. Exploring different perspectives and approaches to screenwriting through |
|        | case studies and examples.                                                           |

## Reference Books:

| SI No | Title                                                                                                    | Author(s)      | Publisher                    | Year |
|-------|----------------------------------------------------------------------------------------------------|----------------|------------------------------|------|
| 1     | "The Screenwriter's Bible: A Complete<br>Guide to Writing, Formatting, and<br>Selling Your Script"                     | David Trottier | Silman-James<br>Press        | 2019 |
| 2     | "Save the Cat! The Last Book on<br>Screenwriting You'll Ever Need"                                                     | Blake Snyder   | Michael Wiese<br>Productions | 2005 |
| 3     | "Story: Substance, Structure, Style,<br>and the Principles of Screenwriting"                                           | Robert McKee   | ReganBooks                   | 1997 |
| 4     | "Screenplay: The Foundations of<br>Screenwriting"                                                                      | Syd Field      | Delta                        | 2005 |
| 5     | "Writing Screenplays That Sell: The<br>Complete Guide to Turning Story<br>Concepts into Movie and Television<br>Deals" | Michael Hauge  | Collins<br>Reference         | 2011 |

Global Certifications:

Mapped Global Certifications:

| SI<br>N<br>O | Title                                                              | Certifica<br>tion<br>Provider | Proct<br>ored<br>(Y/N) | Format<br>of the<br>Exam | Exam<br>Provi<br>der | URL of the Certification                                              |
|--------------|--------------------------------------------------------------------|-------------------------------|------------------------|--------------------------|----------------------|-----------------------------------------------------------------------|
| 1            | Script Writing: Write a<br>Pilot Episode for a TV or<br>Web Series | Courser<br>a                  | N                      | Online                   | Cours<br>era         | https://www.coursera.org/<br>learn/script-writing                     |
| 2            | Certificate in<br>Screenplay Writing                               | AAFT                          | Y                      | Offline                  | AAFT                 | https://aaft.com/schoolofc<br>inema/programmes/screen<br>play-writing |

Tools used in Practical / Skill:

| SI No | Tool Name     | Tool Name Parent Industry |             |
|-------|---------------|---------------------------|-------------|
| 1     | Celtx         | Celtx                     | Commercial  |
| 2     | Studio Binder | Studio Binder             | Open Source |

| Evaluation          | Component                     | Weightage | Total |
|---------------------|-------------------------------|-----------|-------|
|                     | Lab Weekly Exercise           | 10        |       |
| In-Sem<br>Formative | Project Continuous Evaluation | 10        | 25    |
|                     | MOOCs Review                  | 5         |       |
|                     | In Semester Exam I            | 15        |       |
| In-Sem<br>Summative | In Semester Exam II           | 15        | 35    |
|                     | MOOCs Exam                    | 5         |       |
| End-Sem             | Lab End Semester Exam         | 30        | 40    |
| Summative           | MOOCs Exam                    | 10        |       |

## Motion Builder (MB)

|  | COURSE CODE | 23AG1222A | MODE | А | LTPS | 0-0-10-0 | PRE-REQUISITE | NIL |
|--|-------------|-----------|------|---|------|----------|---------------|-----|
|--|-------------|-----------|------|---|------|----------|---------------|-----|

Course Outcomes

|         |                                                                                                    | r        |            |
|---------|----------------------------------------------------------------------------------------------------|----------|------------|
| CO#     | CO Description                                                                                                    | BTL      | PO Mapping |
| CO1     | Understand about 3D interface motion capture environment and its functioning.                                                                                                    | 2        | PO2        |
| CO2     | rigged Characters I Motion Builder.                                                                                                    |          | PO3        |
| CO3     | Apply the types of motion capture data and like walking, running<br>and combining the multiple motion captured data and looping<br>them.                                                                | 3        | PO3        |
| CO4     | Analyse the building of action-oriented motion with rigged characters with manipulating the clips.                                                                                                    |          | PSO1       |
| CO5     | CO5 Analyze and synthesize complex motion capture data to create customized and highly realistic character animations in Motion Builder                                                                 |          | PO3        |
| Syllabu | S                                                                                                    |          |            |
| Modu    | e 1 Install the required FBX Plug-ins so we can transfer the work f<br>packages into and out of Motion Builder. We need to install the<br>FBX Plug-in to transfer your models into Motion Builder Softw | e approp | riate Maya |

|          | packages into and out of Motion Builder. We need to install the appropriate Maya<br>FBX Plug-in to transfer your models into Motion Builder Software. Motion Builder<br>must be characterized before to assign Control rig, Set poses, with Control rig.                              |
|----------|----------------------------------------------------------------------------------------------------|
| Module 2 | Exploring the rig control to a character and redefine the rig to set up to add<br>additional props to the body. Retargeted animation from one characterized character<br>to another and you transferred the Character Extension from the source character to<br>the target character. |
| Module 3 | Modify to apply the animation by setting keyframes on two layers, then merge the animation in one take like turn, walk, run, Jump etc. Likewise, animation can be looped with various clips added to the character.                                                                   |
| Module 4 | Analyse to make a procedural locomotion with multiple clips added by assigning to<br>character like, blending two clips, match clips. We can dramatize the action by adding<br>time lapse to the clip either in slow motion or quick motion.                                          |
| Module 5 | Data Cleaning and Preprocessing, Motion Analysis and Breakdown, Motion Blending<br>and Retargeting, Motion Editing and Enhancement, Customization and Artistic<br>Control, Performance Analysis and Optimization, Integration with Other Animation<br>Techniques                      |

| SI No | Title                         | Author(s)          | Publisher     | Year |
|-------|-------------------------------|--------------------|---------------|------|
| 1     | Autodesk Motion Builder 2010  | Kelly L. Murdock " | Autodesk, Inc | 2010 |
| 2     | Autodesk Motion Builder 2012  | Todd Palamar       | Autodesk, Inc | 2012 |
| 3     | Autodesk Motion Builder 2013" | Douglas C. Schmidt | Autodesk, Inc | 2013 |

| Map      | pped Global Certifications:                   |                            |                     |                       |                      |                             |
|----------|-----------------------------------------------|----------------------------|---------------------|-----------------------|----------------------|-----------------------------|
| SI<br>No | Title                                         | Certificatio<br>n Provider | Proctore<br>d (Y/N) | Format of<br>the Exam | Exam<br>Provide<br>r | URL of the<br>Certification |
| 1        | Introduction to Autodesk Motion Builder 2012. | APSSDC                     | Yes                 | Online /<br>Offline   | APSSD<br>C           | https://ww<br>w.apssdc.in   |

Tools used in Practical / Skill:

| SI No | Tool Name                    | Parent Industry | Open Source/ Commercial |
|-------|------------------------------|-----------------|-------------------------|
| 1     | Autodesk Motion Builder 2024 | Autodesk        | Open Source             |

| Evaluation          | Component                     | Weightage | Total |
|---------------------|-------------------------------|-----------|-------|
|                     | Lab Weekly Exercise           | 10        |       |
| In-Sem<br>Formative | Project Continuous Evaluation | 10        | 25    |
|                     | MOOCs Review                  | 5         |       |
|                     | In Semester Exam I            | 15        |       |
| In-Sem              | In Semester Exam II           | 15        | 35    |
|                     | MOOCs Exam                    | 5         |       |
| End-Sem             | Lab End Semester Exam         | 30        | 40    |
| Summative           | MOOCs Exam                    | 10        |       |

# Principles of Cinematography (POC)

| COURSE CODE     23AG1223A     MODE     A     LTPS     0-0-10-0     PF |                                               |                                                                                            |                      |                      |                  | PRE-REQU           | ISITE      | NIL             |                 |           |        |
|-----------------------------------------------------------------------|-----------------------------------------------|--------------------------------------------------------------------------------------------|----------------------|----------------------|------------------|--------------------|------------|-----------------|-----------------|-----------|--------|
| Course                                                                | Outco                                         | omes                                                                                       |                      |                      |                  |                    |            |                 |                 |           |        |
| CO#                                                                   | CO Description BTL PO Mapping                 |                                                                                            |                      |                      |                  |                    | apping     |                 |                 |           |        |
| CO1                                                                   | Understand the basic concepts of lighting 1   |                                                                                            |                      |                      |                  | Р                  | 01         |                 |                 |           |        |
| CO2                                                                   | Apply concepts of light and colour to a scene |                                                                                            |                      |                      |                  |                    | 2          | Р               | 0 2             |           |        |
| CO3                                                                   |                                               |                                                                                            |                      |                      | ting source      |                    |            |                 | 3               | Р         | 03     |
| CO4                                                                   |                                               | yze an<br>pective                                                                          |                      | te films             | from a teo       | chnica             | al and ae  | sthetic         | 4               | Р         | 04     |
| CO5                                                                   | Creat                                         | t3 a sc                                                                                    | ene with             | varied               | lighting co      | onditio            | ons        |                 | 5               | Р         | 0 5    |
| Syllabu                                                               | S                                             |                                                                                            |                      |                      |                  |                    |            |                 |                 |           |        |
| Modul                                                                 | e 1                                           | An in                                                                                      | troductio            | on to ci             | nematogra        | aphy -             | Anaton     | ny of the cam   | nera, Hard Lig  | ht, Soft  | light, |
|                                                                       |                                               | Direc                                                                                      | tion, Inte           | ensity, <sup>-</sup> | Texture an       | id Col             | or of a Li | ight, Colour a  | and colour te   | mperat    | ure,   |
|                                                                       |                                               | Pract                                                                                      | tical cont           | rol of c             | olour,, Gui      | ideline            | es of ligh | nting, Lighting | g principles ir | n practio | ce,    |
|                                                                       |                                               | Basic                                                                                      | : Lighting           | techni               | ques.            |                    |            |                 |                 |           |        |
| Module 2 An introduction to the power of Light, Theory of Illumi      |                                               |                                                                                            |                      | y of Illumina        | ion, Rigging for |                    |            |                 |                 |           |        |
|                                                                       |                                               | Illum                                                                                      | ination,             | Double               | s and their      | <sup>-</sup> Illum | ination,   | Criminal Lig    | hting, Dream    | Lightin   | Β,     |
|                                                                       |                                               | Light                                                                                      | ing the S            | treet, T             | ypes of Lig      | ghting             | Metho      | dologies.       |                 |           |        |
| Modul                                                                 | e 3                                           | Appli                                                                                      | ication of           | f the to             | ols of light     | ing, u             | sgae of    | different ligh  | ting techniqu   | ies like  |        |
|                                                                       |                                               | Daylight sources – HMI Units, Xenons – LED Lights, Tungsten Lights – Fresnels, PARs-       |                      |                      |                  |                    |            |                 |                 |           |        |
|                                                                       |                                               | HMI PAR, Soft Lights – Barger Baglights, Color – correct fluorescents, Softsun, Cycs,      |                      |                      |                  |                    |            |                 |                 |           |        |
|                                                                       |                                               | Strips, Nooks and Broads, Chinese Lanterns and Spacelights, Self-contained crane           |                      |                      |                  |                    |            |                 |                 |           |        |
|                                                                       |                                               | rigs, ellipsoidal, reflector spots, Balloon lights, Handheld units. Controlling light with |                      |                      |                  |                    |            |                 |                 |           |        |
| grip equipment.                                                       |                                               |                                                                                            |                      |                      |                  |                    |            |                 |                 |           |        |
| Modul                                                                 | e 4                                           | Creat                                                                                      | ting an o            | utput o              | f any shor       | t film             | or comn    | nercial by usi  | ing various ci  | matogra   | aphy   |
|                                                                       |                                               | techi                                                                                      | niques as            | s a proje            | ect individ      | ually.             |            |                 |                 |           |        |
| Modul                                                                 | e 5                                           |                                                                                            | module v<br>natograp | -                    | ive studen       | its hai            | nds-on e   | experience w    | ith the princip | oles of   |        |

| SI No | Title                                | Author(s)       | Publisher   | Year |
|-------|--------------------------------------|-----------------|-------------|------|
| 1     | Cinematography: Theory and Practice: | Blain Brown     | Third       | 2016 |
|       | Image Making for Cinematographers    |                 | Focal Press |      |
|       | and Directors.                       |                 |             |      |
| 2     | "The Filmmaker's Eye: Learning (and  | Gustavo Mercado | Routledge   | 2010 |
|       | Breaking) the                        |                 |             |      |

| 3 | Sight Sound Motion: Applied Media | Herbert Zettl    | Cengage          | 2010 |
|---|-----------------------------------|------------------|------------------|------|
|   | Aesthetics"                       |                  | Learning         |      |
| 4 | "Reflections: Twenty-One          | Benjamin Bergery | ASC Press        | 2002 |
|   | Cinematographers at               |                  |                  |      |
|   | Work"                             |                  |                  |      |
| 5 | "Painting with Light"             | John Alton       | University of    | 2001 |
|   |                                   |                  | California Press |      |

|    | Mapped Global Certifications: |                                                  |        |        |        |                                                                     |  |  |  |
|----|-------------------------------|--------------------------------------------------|--------|--------|--------|---------------------------------------------------------------------|--|--|--|
| SI |                               | Certification                                    | Procto | Format | Exam   |                                                                     |  |  |  |
| Ν  | Title                         | Provider                                         | red    | of the | Provid | URL of the Certification                                            |  |  |  |
| о  |                               | riovider                                         | (Y/N)  | Exam   | er     |                                                                     |  |  |  |
| 1  | Feature<br>Film<br>Writing    | A UCLA Extension                                 | Y      | Online | UCLA   | Feature Film Writing<br>Certificate Program   UCLA<br>Extension     |  |  |  |
| 2  | Cinemat<br>ography            | American Society of<br>Cinematographers<br>(ASC) | Y      | Online | ASC    | The American Society of<br>Cinematographers (en-US)<br>(theasc.com) |  |  |  |

## Tools used in Practical / Skill:

| SI No | Tool Name            | Parent Industry | Open Source/ Commercial |
|-------|----------------------|-----------------|-------------------------|
| 1     | Lenses               | Photography     | Commercial              |
| 2     | Mounting equipment's | Photography     | Commercial              |

| Evaluation          | Component                     | Weightage | Total |
|---------------------|-------------------------------|-----------|-------|
|                     | Lab Weekly Exercise           | 10        |       |
| In-Sem<br>Formative | Project Continuous Evaluation | 10        | 25    |
|                     | MOOCs Review                  | 5         |       |
| In-Sem<br>Summative | In Semester Exam I            | 15        |       |
|                     | In Semester Exam II           | 15        | 35    |
|                     | MOOCs Exam                    | 5         |       |
| End-Sem             | Lab End Semester Exam         | 30        | 40    |
| Summative           | MOOCs Exam                    | 10        | -     |

## Concepts of 3D (C3D)

|  | COURSE CODE | 23AG1224A | MODE | А | LTPS | 0-0-10-0 | PRE-REQUISITE | NIL |
|--|-------------|-----------|------|---|------|----------|---------------|-----|
|--|-------------|-----------|------|---|------|----------|---------------|-----|

#### Course Outcomes

|     | Outcomes                                                                                                    |     |            |
|-----|----------------------------------------------------------------------------------------------------|-----|------------|
| CO# | CO Description                                                                                              | BTL | PO Mapping |
| CO1 | Understand about 3D interface environment and its functioning                                               | 2   | PO2        |
| CO2 | Explain the basics of 3d interface and 3d environment design                                                | 3   | PO3        |
| CO3 | Apply basic level 3d interface and its tools for design                                                     | 3   | PO3        |
| CO4 | Analyze basic level 3d interface and its tools for design                                                   | 4   | PSO1       |
| CO5 | Utilize advanced 3D interface tools and techniques to design complex and visually appealing 3D environments | 5   | PO3        |

Syllabus

| Syllabus |                                                                                                    |
|----------|----------------------------------------------------------------------------------------------------|
| Module 1 | 3D Interface of Maya: Introduction about the 3D environment, Installing Maya,<br>Introduction about the Maya user interface, Creating manipulating and viewing<br>objects, Understand the Maya 3D scene, Components and attributes Introduction to<br>Modelling: Using 2D reference images Creating a polygon Primitive, Crating<br>Intermediate polygon Models and Editing Models. |
| Module 2 | NURBS Modeling: Introduction, Creating basic NURBS Models. Introduction to<br>shaders and textures: Using Maya's standard shaders, Texturing, Understanding UV<br>coordinates & Mapping, Comparing NURBS and polygon UVs, Mapping polygon UV<br>surfaces using texture maps. Applying 3D procedural texture nodes, Creating<br>Textures Using Adobe Photoshop                       |
| Module 3 | Introduction to Lighting: Understanding the concepts of Scene and Mood of the scene like Day & Night. Exploring the types of lights. Introduction to Rendering: Default rendering procedure in Maya software Scan line Rendering. Generating different types of output formats, and knowing their standards of usage                                                                |
| Module 4 | Introduction of Rigging: Exploring the basics of joints and types of IK Handles,<br>skinning & types fitting skeletons to a mesh. Generating Basic character Animation as<br>referred in Autodesk Maya.                                                                                                    |
| Module 5 | Character Rigging, Facial Animation, Physics-Based Animation, Character Acting and<br>Performance, Advanced Keyframe Animation, Motion Capture Integration, Nonlinear<br>Animation and Layering, Advanced Animation Tools and Plugins                                                                                                    |

| SI No | Title                            | Author(s)          | Publisher       | Year |
|-------|----------------------------------|--------------------|-----------------|------|
| 1     | Autodesk Maya BASICS GUIDE 2019  | Kelly L. Murdock " | SDC Publication | 2019 |
| 2     | Autodesk Maya 2019: A            | Todd Palamar       | SDC Publication | 2019 |
|       | Comprehensive Guide              |                    |                 |      |
| 3     | Autodesk Maya 2019: A            | Prof. Sham Tickoo  | Univ. and       | 2019 |
|       | Comprehensive"                   | Purdue,            | Cadcim          |      |
|       |                                  |                    | Technologies    |      |
| 4     | Autodesk Maya Basics Guide 2019" | Kelly L. Murdock,  | SDC Pulication  | 2019 |

| Мар      | Mapped Global Certifications:         |                           |                     |                    |                  |                             |  |  |
|----------|---------------------------------------|---------------------------|---------------------|--------------------|------------------|-----------------------------|--|--|
| SI<br>No | Title                                 | Certification<br>Provider | Proctore<br>d (Y/N) | Format of the Exam | Exam<br>Provider | URL of the<br>Certification |  |  |
| 1        | Introduction to<br>Autodesk Maya 2022 | APSSDC                    | Yes                 | Online             | APSSDC           | https://www.<br>apssdc.in   |  |  |

Tools used in Practical / Skill:

| SI No | Tool Name          | Parent Industry    | Open Source/ Commercial |
|-------|--------------------|--------------------|-------------------------|
| 1     | Autodesk Maya 2022 | Animation / Gaming | Open Course             |

| Evaluation            | Component                     | Weightage | Total |
|-----------------------|-------------------------------|-----------|-------|
|                       | Lab Weekly Exercise           | 10        |       |
| In-Sem<br>Formative   | Project Continuous Evaluation | 10        | 25    |
| _                     | MOOCs Review                  | 5         |       |
|                       | In Semester Exam I            | 15        |       |
| In-Sem –<br>Summative | In Semester Exam II           | 15        | 35    |
| _                     | MOOCs Exam                    | 5         |       |
| End-Sem               | Lab End Semester Exam         | 30        | 40    |
| Summative             | MOOCs Exam                    | 10        |       |

# Cinematic Lighting (CL)

| COURSE CODE 23AG21F1A MODE A LTPS 0-0-12-0 PRE-REQUISITE NIL |
|--------------------------------------------------------------|
|--------------------------------------------------------------|

#### Course Outcomes

| CO# | CO Description                                                                                               | BTL | PO Mapping |
|-----|----------------------------------------------------------------------------------------------------|-----|------------|
| CO1 | Understand the basic concepts of lighting                                                                    | 2   | PO1        |
| CO2 | Demonstrate proficiency in using lighting equipment and accessories.                                         | 2   | PO5        |
| CO3 | Apply lighting principles and techniques to enhance the aesthetics and narrative of a film or video project. | 3   | PO4        |
| CO4 | Analyse and evaluate the impact of lighting on visual storytelling and mood in cinematic works.              | 4   | PO3, PSO2  |
| CO5 | Evaluate the effectiveness of lighting in conveying emotions, themes, and narratives.                        | 5   | PO7        |

Syllabus

| Synabus  |                                                                                                    |
|----------|----------------------------------------------------------------------------------------------------|
| Module 1 | The power of Light, Theory of Illumination, Rigging for Illumination, Doubles and their<br>Illumination, Criminal Lighting, Dream Lighting, Lighting the Street, Types of Lighting<br>Methodologies                                                                                                    |
| Module 2 | Lighting Techniques and Terminology Key, fill, and backlighting, High-key and low-key<br>lighting, Hard and soft lighting, Rembrandt Lighting, Chiaroscuro Lighting, Split<br>Lighting,Lighting ratios and contrast, Colour Temperature, Basic Lighting techniques –<br>Back Cross Keys, Ambient plus Accents, Lighting with Practical's, Lighting through<br>window                                                                                                    |
| Module 3 | The tools of lighting, Daylight sources – HMI Units, Xenons – LED Lights, Tungsten<br>Lights – Fresnels, PARs- HMI PAR, Soft Lights – Barger Bag lights, Color – correct<br>fluorescents, Softsun, Cycs, Strips, Nooks and Broads, Chinese Lanterns and Space<br>lights, Self-contained crane rigs, ellipsoidal reflector spots, Balloon lights, Handheld<br>units. Controlling light with grip equipment                                                                                                    |
| Module 4 | Exposure and lighting, Goals of good lighting, working with direction, diffusional and special lighting conditions, Framing and composition with lighting Lighting for different camera angles and movements Blocking actors in relation to lighting setups                                                                                                    |
| Module 5 | Film Noir Lighting: Creating a Classic Noir Aesthetic<br>Horror Lighting: Using Shadows and Contrast to Create Suspense<br>Romantic Lighting: Soft and Diffused Light for a Romantic Atmosphere<br>Action Lighting: Dynamic Lighting Setups for Fast-Paced Scenes Lighting for Visual<br>Effects: Integrating Lighting with CGI and Post-Production, Lighting for Practical<br>Effects: Creating Realistic Lighting for Practical Setups, Lighting for Green Screen and<br>Blue Screen: Achieving Even and Consistent Lighting |

| SI No | Title                                                                                       | Author(s)   | Publisher   | Year |
|-------|---------------------------------------------------------------------------------------------|-------------|-------------|------|
| 1     | Cinematography: Theory and Practice,<br>Image Making for Cinematographers<br>and Directors, | Blain Brown | Focal Press | 2012 |

| 2 | "Lighting for Cinematography: A        | David Landau    | Bloomsbury       | 2014 |
|---|----------------------------------------|-----------------|------------------|------|
|   | Practical Guide to the Art and Craft"  |                 | Academic         |      |
| 3 | "Set Lighting Technician's Handbook:   | Harry Box       | Routledge        | 2019 |
|   | Film Lighting Equipment, Practice, and |                 |                  |      |
|   | Electrical Distribution"               |                 |                  |      |
| 4 | "Film Lighting: Talks with             | Kris Malkiewicz | Touchstone       | 2012 |
|   | Hollywood's Cinematographers and       |                 | Books            |      |
|   | Gaffers"                               |                 |                  |      |
| 5 | "Painting With Light"                  | John Alton      | University of    | 1949 |
|   |                                        |                 | California Press |      |

| Ma | Mapped Global Certifications:                    |                             |       |         |       |                                                                                        |
|----|--------------------------------------------------|-----------------------------|-------|---------|-------|----------------------------------------------------------------------------------------|
| SI |                                                  | Certificati                 | Proct | Format  | Exam  |                                                                                        |
| Ν  |                                                  | on                          | ored  | of the  | Provi | URL of the Certification                                                               |
| 0  | Title                                            | Provider                    | (Y/N) | Exam    | der   |                                                                                        |
| 1  | Professional<br>Certificate in<br>Cinematography | New<br>York Film<br>Academy | N     | Offline | NYFA  | https://www.nyfa.edu/student-<br>resources/is-film-school-worth-<br>it/                |
| 2  | Certificate in<br>Cinematography                 | UCLA<br>Extension           | N     | Online  | UCLA  | https://www.uclaextension.edu/<br>entertainment/film-<br>tv/certificate/cinematography |

#### Tools used in Practical / Skill:

| SI No | Tool Name        | Parent Industry | Open Source/ Commercial |
|-------|------------------|-----------------|-------------------------|
| 1     | Adobe Light room | Adobe           | Commercial              |

| Evaluation | Component                       | Weightage | Total |
|------------|---------------------------------|-----------|-------|
| In Care    | Practical Continuous Evaluation | 10        | 25    |
| In-Sem     | Project Continuous Evaluation   | 10        |       |
| Formative  | MOOCs Review                    | 5         |       |
|            | In-Sem 1                        | 15        | 35    |
| In-Sem     | In-Sem 2                        | 15        |       |
| Summative  | Practical In-Sem                | 5         |       |
| End-Sem    | Lab End-Sem Exam                | 30        | 40    |
| Summative  | Project Demonstration           | 10        |       |

# Modelling & Texturing (MT)

| COURSE CODE 23AG21A1A MODE A LTPS C | 0-0-12-0 | PRE-REQUISITE | NIL |
|-------------------------------------|----------|---------------|-----|
|-------------------------------------|----------|---------------|-----|

#### Course Outcomes

| CO#     | CO Description                                                     | BTL | PO Mapping |
|---------|--------------------------------------------------------------------|-----|------------|
| CO1     | Remembering the need of 3d modelling environment and its           | 2   | PO2        |
|         | operation with the functioning tools assigning with basic shader   |     |            |
|         | colors.                                                            |     |            |
| CO2     | Understanding the various types of procedural modelling            | 2   | PO7        |
|         | concepts in 3d Sets & Props environment, and assigning shader      |     |            |
|         | attributes, creating shading networks                              |     |            |
| CO3     | Applying the technical procedures with the reference provided      | 3   | PO3        |
|         | towards the assignment. And achieving the outcome of modelling     |     |            |
|         | & texturing with both Texturing & Lighting                         |     |            |
| CO4     | Evaluating on the justification of applied both Modelling &        | 4   | PO6        |
|         | Texturing with required Lighting assignment procedures in a 3d     |     |            |
|         | Scene                                                              |     |            |
| CO5     | Critically analyze and troubleshoot technical issues related to 3D | 5   | PO3        |
|         | modeling, texturing, and lighting in a 3D environment,             |     |            |
|         | implementing effective solutions to optimize the quality and       |     |            |
|         | efficiency of the final output                                     |     |            |
| Cullabu |                                                                    |     |            |

Syllabus

|          | surface modelling. Importing image planes in viewports, making a basic shape of the       |
|----------|-------------------------------------------------------------------------------------------|
|          | sets & props with a given reference for the Gaming environment.                           |
| Module 2 | Understanding shader attributes, assigning shading networks, connecting nodes. Low        |
|          | Poly Character Modelling: Exploring the flow of geometry (Topology) for smooth            |
|          | curve surface modelling. Adding the details to basic shape to the character,              |
|          | subdividing, applying smooth to the models. Assigning shader attributes, applying         |
|          | shading networks, connecting nodes in work area, using 2D and 3D textures,                |
|          | transparency maps, bump maps, UV Projection-Mapping coordinates & UVs                     |
| Module 3 | Unwrapping Techniques. High Poly Character Modelling: Applying of photorealistic          |
|          | character models. Adding details to the character, subdividing, applying high poly        |
|          | mesh from the given reference. Learning to maintain the topology of the geometry          |
|          | like edges and poly mesh resolution, cleaning up geometry. Applying maps to various       |
|          | material attributes like UVs Unwrapping Techniques to Character, Painting Textures        |
|          | on geometry surfaces.                                                                     |
| Module 4 | Applying Advance Shaders & procedure texture mapping options: Working with                |
|          | Normal & Displacement maps to the surface geometry. Assigning Displacement maps           |
|          | & Translucent material (SSS), Layer Shaders. And calibrate with the appropriate           |
|          | Lighting effect to assess the precise look and feel of the textures to the Set / Property |
|          | / Character. Making the textured Set / Property /Character with turntable camera          |
|          | motion with quality rendered video output.                                                |
| Module 5 | Analyzing, LOD Modeling, Texture Optimization, UV Layout Optimization, Polygon            |
|          | Reduction, Scene Organization and Hierarchy, Finalization and Quality Control,            |
|          | Presentation and Delivery                                                                 |

| SI No Title Author(s) Publisher Year | r |
|--------------------------------------|---|
|--------------------------------------|---|

| 1 | Autodesk Maya 2020: A<br>Comprehensive Guide, 12th Edition | Sham Tickoo     | Cadcim              | 2020 |
|---|------------------------------------------------------------|-----------------|---------------------|------|
| 2 | Mastering Autodesk Maya 2016                               | Arnold Gallardo | Sybex               | 2015 |
| 3 | Autodesk maya. Basic Guide                                 | Kelly L murdock | SDC<br>Publications | 2023 |

Mapped Global Certifications:

|              | •                                                |                            |                     |                       |                      |                                   |
|--------------|--------------------------------------------------|----------------------------|---------------------|-----------------------|----------------------|-----------------------------------|
| SI<br>N<br>O | Title                                            | Certificatio<br>n Provider | Proctore<br>d (Y/N) | Format of<br>the Exam | Exam<br>Provider     | URL of the<br>Certification       |
| 1            | Introduction To<br>Autodesk Maya 3D -<br>2022-23 | APSSDC                     | Y                   | Online                | AP<br>Govern<br>ment | http://engineeri<br>ng.apssdc.in/ |

# Tools used in Practical / Skill

| SI No | Tool Name     | Parent Industry | Open Source/ Commercial |
|-------|---------------|-----------------|-------------------------|
| 1     | Autodesk Maya | Autodesk        | Open Source             |

| Evaluation          | Component                     | Weightage | Total |
|---------------------|-------------------------------|-----------|-------|
|                     | MOOCs Review                  | 10        |       |
| In-Sem<br>Formative | Project Continuous Evaluation | 10        | 25    |
|                     | Lab Weekly Exercise           | 5         |       |
|                     | Semester in Exam-I            | 12.5      |       |
| In-Sem<br>Summative | Semester in Exam-2            | 12.5      | 35    |
|                     | Practical In-Sem              | 10        |       |
| Summative           | Lab End Semester Exam         | 25        | 40    |
|                     | Project Demonstration         | 15        | 40    |

## Rotoscope and Keying (RTK)

| COURSE CODE 23AG21F2A MODE A LTPS 0-0-10-0 PRE-REQUISITE NIL |
|--------------------------------------------------------------|
|--------------------------------------------------------------|

#### Course Outcomes

| CO# | CO Description                                                                   | BTL | PO Mapping |
|-----|----------------------------------------------------------------------------------|-----|------------|
| CO1 | Understand the principles and techniques of rotoscope and keying                 | 2   | PO1        |
| CO2 | Apply digital tools and software for rotoscoping and keying                      | 3   | PO2        |
| CO3 | Create accurate and seamless mattes for various visual effects                   | 4   | PO3        |
| CO4 | Evaluate and refine rotoscope and keying work for artistic and technical quality | 4   | PO4        |
| CO5 | Apply advanced techniques in motion tracking and matchmoving for visual effects  | 5   | PO5        |

Syllabus

| Introduction to Rotoscope and Keying                                         |
|------------------------------------------------------------------------------|
| Overview of rotoscope and keying techniques                                  |
| Importance and applications of rotoscope and keying in visual effects        |
| Principles of alpha channels and mattes                                      |
| Rotoscope Fundamentals                                                       |
| Understanding rotoscope workflow and process                                 |
| Techniques for accurate shape and motion tracking                            |
| Using rotoscope tools and software                                           |
| Creating and refining rotoscope shapes                                       |
| Keying Techniques                                                            |
| Introduction to chroma keying and keying principles                          |
| Tools and methods for achieving clean keys                                   |
| Dealing with common keying challenges (spill, fine details, etc.)            |
| Tips for keying different types of footage (green screen, blue screen, etc.) |
| Keying in challenging situations (transparency, hair, reflections, etc.)     |
| Integrating rotoscope and keying with other visual effects                   |
| Troubleshooting common issues and improving quality                          |
| Advanced Rotoscope and Keying Techniques                                     |
|                                                                              |

| SI No | Title                                  | Author(s)     | Publisher      | Year |
|-------|----------------------------------------|---------------|----------------|------|
| 1     | The Art and Science of Digital         | Ron Brinkmann | Morgan         | 2008 |
|       | Compositing                            |               | Kaufmann       |      |
| 2     | Digital Rotoscoping and Keying:        | Lee Lanier    | Focal Press    | 2014 |
|       | Techniques and Tools for Visual        |               |                |      |
|       | Effects and Motion Graphics            |               |                |      |
| 3     | The Green Screen Handbook: Real-       | Jeff Foster   | Sybex          | 2017 |
|       | World Production Techniques            |               |                |      |
| 4     | Compositing Visual Effects: Essentials | Steve Wright  | Routledge      | 2019 |
|       | for the Aspiring Artist                |               |                |      |
| 5     | Mastering Keying: The Complete         | Jason Bowdach | Self-published | 2020 |
|       | Guide for Keying Practices             |               |                |      |

| Ma | pped Global Certifications:                                |             |        |        |             |                                                            |
|----|------------------------------------------------------------|-------------|--------|--------|-------------|------------------------------------------------------------|
| SI |                                                            | Certificati | Procto | Format | Exam        |                                                            |
| Ν  |                                                            | on          | red    | of the | Provid      | URL of the Certification                                   |
| 0  | Title                                                      | Provider    | (Y/N)  | Exam   | er          |                                                            |
| 1  | Adobe Certified Expert:<br>After Effects                   | Adobe       | Yes    | Online | Adob<br>e   | Adobe Certified Expert:<br>After Effects                   |
| 2  | Foundry Nuke Certified<br>Professional: Roto and<br>Keying | Foundry     | Yes    | Online | Found<br>ry | Foundry Nuke Certified<br>Professional: Roto and<br>Keying |

## Tools used in Practical / Skill:

| SI No | Tool Name           | Parent Industry | Open Source/ Commercial |
|-------|---------------------|-----------------|-------------------------|
| 1     | Adobe After effects | Adobe           | Commercial              |
| 2     | The Foundry Nuke    | Foundry         | Commercial              |

| Evaluation          | Component                     | Weightage | Total |
|---------------------|-------------------------------|-----------|-------|
|                     | Lab Weekly Exercise           | 10        |       |
| In-Sem<br>Formative | Project Continuous Evaluation | 10        | 25    |
|                     | MOOCs Review                  | 5         |       |
| la Cara             | In Semester Exam I            | 15        |       |
| In-Sem<br>Summative | In Semester Exam II           | 15        | 35    |
|                     | MOOCs Exam                    | 5         |       |
| End-Sem             | Lab End Semester Exam         | 30        | 40    |
| Summative           | MOOCs Exam                    | 10        |       |

## Game Assets (GA)

| COURSE CODE | 23AG21A2A | MODE | A | LTPS | 0-0-12-0 | PRE-REQUISITE | NIL |
|-------------|-----------|------|---|------|----------|---------------|-----|
|-------------|-----------|------|---|------|----------|---------------|-----|

Course Outcomes

| CO# | CO Description                                                                                                    | BTL | PO Mapping |
|-----|----------------------------------------------------------------------------------------------------|-----|------------|
| CO1 | Understand the significance of process in Game asset modelling in production                                                                                     | 2   | PO2        |
| CO2 | Explore the visual and detail and proportion volume procedure in Game asset modelling                                                                            | 2   | PO3        |
| CO3 | Apply artistic expression in a production process with real or sketch references                                                                                 | 3   | PO3        |
| CO4 | Analyze the Photo Realistic 3D model with reference in Set /<br>Props / Character                                                                                | 4   | PSO1       |
| CO5 | Evaluate the virtual models of Sets & properties of the<br>environment Assets in making of Photo Realistic 3D model with<br>reference in Set / Props / Character | 5   | PSO2       |

Syllabus

| Syllabus |                                                                                                    |
|----------|----------------------------------------------------------------------------------------------------|
| Module 1 | Understanding Low Poly Sets & Props Modelling: Understanding the flow of geometry<br>for hard surface modelling. Importing image planes in viewports, making a basic<br>shape of the sets & props with a given reference for the Gaming environment.<br>Understanding shader attributes, assigning shading networks, connecting nodes. Low<br>Poly Character Modelling |
| Module 2 | Exploring the flow of geometry (Topology) for smooth curve surface modelling.<br>Adding the details to basic shape to the character, subdividing, applying smooth to<br>the models                                                                                                    |
| Module 3 | Apply High Poly Character Modelling: to a photorealistic character model. Adding details to the character, subdividing, applying high poly mesh for Industrial machines and Vehicles from the given reference.                                                                                                    |
| Module 4 | Analyse to maintain the topology of the geometry like edges and poly mesh<br>resolution, cleaning up geometry. Working with Normal & Displacement maps to the<br>surface geometry. Assigning Displacement maps                                                                                                    |
| Module 5 | Evaluate the Game Assets like, Sets of Nature, Sets of Uran environment, Sets of rural environment and Science Fiction environments and all its relevant physical properties design & construction with realist manner.                                                                                                    |

#### Reference Books:

| SI No | Title                                | Author(s)                    | Publisher               | Year |
|-------|--------------------------------------|------------------------------|-------------------------|------|
| 1     | Autodesk Maya 2022: A                | Prof. Sham                   | John Wiley & Sons, USA, | 2022 |
|       | Comprehensive Guide, 13th<br>Edition | Tickoo, Purdue<br>University | 2012.                   |      |

| 2 | Autodesk Maya 2022: A     | Prof. Sham     | Allworth Press- USA,  | 2022 |
|---|---------------------------|----------------|-----------------------|------|
|   | Comprehensive Guide, 12th | Tickoo, Purdue | 2004. Isaac V. Kerlow |      |
|   | Edition                   | University     |                       |      |
|   |                           |                |                       |      |

|    |                | Ν             | /lapped Globa | l Certifications:   |          |                           |
|----|----------------|---------------|---------------|---------------------|----------|---------------------------|
| SI |                | Certification | Proctored     | Format of the       | Exam     | URL of the                |
| No | Title          | Provider      | (Y/N)         | Exam                | Provider | Certification             |
| 1  | Game<br>Assets | APSSDC        | Yes           | Online /<br>Offline | APSSDC   | https://www.aps<br>sdc.in |

Tools used in Practical / Skill:

| SI No | Tool Name            | Parent Industry    | Open Source/ Commercial |
|-------|----------------------|--------------------|-------------------------|
| 1     | Autodesk Maya 2022   | Animation / Gaming | Open Source             |
| 2     | EPIC Unreal Engine   | Animation / Gaming | Open Source             |
| 3     | Pixel Logic- Z Brush | Animation / Gaming | Commercial              |
| 4     | Twin Motion          | Animation / Gaming | Open Source             |

| Evaluation            | Component                     | Weightage | Total |
|-----------------------|-------------------------------|-----------|-------|
|                       | MOOCs Review                  | 10        | 25    |
| In-Sem —<br>Formative | Project Continuous Evaluation | 10        |       |
|                       | Lab Weekly Exercise           | 5         |       |
|                       | Semester in Exam-I            | 12.5      | 35    |
| In-Sem —<br>Summative | Semester in Exam-2            | 12.5      |       |
|                       | Practical In-Sem              | 10        |       |
| Summative             | Lab End Semester Exam         | 25        | 40    |
|                       | Project Demonstration         | 15        |       |

## Film and TV Production (FTP)

| COURSE CODE     23AG22F3A     MODE     A     LTPS     0-0-10-0     PRE-REQUISITE     NIL |
|------------------------------------------------------------------------------------------|
|------------------------------------------------------------------------------------------|

#### Course Outcomes

| Course | Outcomes                                                                                                    |     |            |
|--------|----------------------------------------------------------------------------------------------------|-----|------------|
| CO#    | CO Description                                                                                                    | BTL | PO Mapping |
| CO1    | Recall processes and techniques of film and TV production                                                                            | 2   | PO 1       |
| CO2    | Interpret the roles and responsibilities of different crew members in productions                                                    | 2   | PO 2       |
| CO3    | Apply film and TV production techniques to plan and execute projects                                                                 | 3   | PO3        |
| CO4    | Analyze the production value, technical execution, and collaborative efforts in productions                                          | 4   | PO4        |
| CO5    | Utilize effective communication and teamwork skills to collaborate with crew members and stakeholders during film and TV productions | 5   | PO5        |

Syllabus

| ,        |                                                                                     |
|----------|-------------------------------------------------------------------------------------|
| Module 1 | Introduction to Film and Television Production, History of film and television      |
|          | production, Role of film and television in society, Forms of film and television    |
|          | production                                                                          |
| Module 2 | Theoretical Foundations of Film, The role of film in society, Relationship between  |
|          | film and art, Key theoretical concepts in film studies                              |
| Module 3 | Screenplay Writing, Developing story ideas, Creating compelling characters, Writing |
|          | effective dialogue for screenplays                                                  |
| Module 4 | Film Editing, Introduction to film editing, Using editing software for cohesive     |
|          | narrative, Techniques for editing films effectively                                 |
| Module 5 | Course Evaluation, Assessing the learning objectives of the course, Evaluating the  |
|          | effectiveness of the teaching methods and materials, Gathering feedback from        |
|          | students to improve the course                                                      |

Reference Books:

| SI No | Title                                                                                       | Author(s)        | Publisher                         | Year |
|-------|---------------------------------------------------------------------------------------------|------------------|-----------------------------------|------|
| 1     | Cinematography: Theory and Practice:<br>Image Making for Cinematographers<br>and Directors. | Blain Brown      | Third<br>Focal Press              | 2016 |
| 2     | "The Filmmaker's Eye: Learning (and Breaking) the                                           | Gustavo Mercado  | Routledge                         | 2010 |
| 3     | Sight Sound Motion: Applied Media<br>Aesthetics"                                            | Herbert Zettl    | Cengage<br>Learning               | 2010 |
| 4     | "Reflections: Twenty-One<br>Cinematographers at<br>Work"                                    | Benjamin Bergery | ASC Press                         | 2002 |
| 5     | "Painting with Light"                                                                       | John Alton       | University of<br>California Press | 2001 |

Global Certifications:

Mapped Global Certifications:

| SI<br>N<br>O | Title                      | Certification<br>Provider                           | Procto<br>red<br>(Y/N) | Format<br>of the<br>Exam | Exam<br>Provid<br>er | URL of the Certification                                            |
|--------------|----------------------------|-----------------------------------------------------|------------------------|--------------------------|----------------------|---------------------------------------------------------------------|
| 1            | Feature<br>Film<br>Writing | A UCLA Extension                                    | Y                      | Online                   | UCLA                 | Feature Film Writing<br>Certificate Program   UCLA<br>Extension     |
| 2            | Cinemat<br>ography         | American Society<br>of<br>Cinematographers<br>(ASC) | Y                      | Online                   | ASC                  | The American Society of<br>Cinematographers (en-US)<br>(theasc.com) |

# Tools used in Practical / Skill:

| SI No | Tool Name       | Parent Industry | Open Source/ Commercial |
|-------|-----------------|-----------------|-------------------------|
| 1     | Adobe Lightroom | Adobe           | Commercial              |
| 2     | Studio Binder   | Studio Binder   | Open Source             |

| Evaluation          | Component                     | Weightage | Total |  |
|---------------------|-------------------------------|-----------|-------|--|
|                     | Lab Weekly Exercise           | 10        |       |  |
| In-Sem<br>Formative | Project Continuous Evaluation | 10        | 25    |  |
|                     | MOOCs Review                  | 5         |       |  |
|                     | In Semester Exam I            | 15        |       |  |
| In-Sem<br>Summative | In Semester Exam II           | 15        | 35    |  |
|                     | MOOCs Exam                    | 5         |       |  |
| End-Sem             | Lab End Semester Exam         | 30        | 40    |  |
| Summative           | MOOCs Exam                    | 10        |       |  |

### Animation and Rigging (AR)

| COURSE CODE | 23AG22A3A | MODE | A | LTPS | 0-0-10-0 | PRE-REQUISITE | NIL |
|-------------|-----------|------|---|------|----------|---------------|-----|

| Course | Outcomes                                                                                                    |     |               |
|--------|----------------------------------------------------------------------------------------------------|-----|---------------|
| CO#    | CO Description                                                                                                    | BTL | PO<br>Mapping |
| CO1    | Understanding constrains parenting and grouping objects, using point,<br>orient, parent constrains, creating controllers, set driven keys, etc.,<br>Setting joints, editing joints, parenting joints, orienting joints, knowing<br>hierarchical structures and skeletons for biped and quadruped<br>characters | 2   | PO2           |
| CO2    | Exploring Forward Kinematics and Inverse Kinematics, Using IK solvers<br>on skeletons, blending FK and IK, creating controllers and adding custom<br>attributes, creating facial setups, blend shape deformers                                                                                                 | 2   | PO3           |
| CO3    | Applying animation tools, motion path animation, ghosting, play<br>blasting, setting keyframes, copying and pasting keyframes, Graph<br>editor, tangents, dope sheet, playback speed. Bouncing ball animation,<br>pendulum animation, et                                                                       | З   | PO3           |
| CO4    | Analyze important storytelling poses, pose to pose vs straight ahead<br>animation, line of action, extremes, and breakdowns, primary<br>locomotion actions                                                                                                    | 4   | PSO1          |
| CO5    | Evaluate the environment design like, Sets of Nature, Sets of Uran<br>environment, Sets of rural environment and Science Fiction<br>environments and all its relevant physical properties design &<br>construction with realist manner.                                                                        | 5   | PSO2          |

Syllabus

| Synabas  |                                                                                                    |
|----------|----------------------------------------------------------------------------------------------------|
| Module 1 | Understand constraints, Parenting and grouping objects, using point, orient, parent<br>constraints, creating controllers, set driven keys etc., parenting joints, setting<br>hierarchical structures and skeletons for biped and quadruped characters using Forward<br>Kinematics, Inverse Kinematics, Using IK and Spline IK solvers on skeleton.                           |
| Module 2 | Explain the procedure of kinematics, understanding blending FK and IK, apply controllers and adding custom attributes, creating control setups to the Character. Understanding Rigid Bind and Smooth Bind, Binding skeletons to characters, painting skin weights, editing skin weights using component editor, mirroring skin weights, adding influence objects and muscles |
| Module 3 | Apply animation techniques, Learning animation tools, motion path animation, ghosting, play blasting, setting key frames, copying and pasting keyframes, Graph editor, tangents, dope sheet, playback speed                                                                                                    |
| Module 4 | Analyse animating characters, creating bouncing ball animation, pendulum animation etc., Creating important storytelling poses, pose to pose vs. straight ahead animation,                                                                                                    |

|          | line of action, extremes, and breakdowns, walk cycles with Sac Bag characters, progressive walk, adding attitude in walks with basic characters.                                                                               |
|----------|----------------------------------------------------------------------------------------------------|
| Module 5 | Evaluate the environment design like, Sets of Nature, Sets of Uran environment, Sets of rural environment and Science Fiction environments and all its relevant physical properties design & construction with realist manner. |

Reference Books:

| SI No | Title                                  | Author(s)                                  | Publisher                                     | Year |
|-------|----------------------------------------|--------------------------------------------|-----------------------------------------------|------|
| 1     | A Comprehensive Guide,<br>12th Edition | Prof. Sham<br>Tickoo, Purdue<br>University | John Wiley & Sons, USA, 2012.                 | 2020 |
| 2     | A Comprehensive Guide,<br>11th Edition | Prof. Sham<br>Tickoo, Purdue<br>University | Allworth Press- USA, 2004. Isaac<br>V. Kerlow | 2019 |
| 3     | Animation Survival Kit                 | Richard<br>Williams                        | Farrar, Straus and Giroux                     | 2001 |

## Global Certifications:

| Мар | Mapped Global Certifications: |               |           |               |          |                           |  |  |  |
|-----|-------------------------------|---------------|-----------|---------------|----------|---------------------------|--|--|--|
| SI  |                               | Certification | Proctored | Format of the | Exam     | URL of the                |  |  |  |
| No  | Title                         | Provider      | (Y/N)     | Exam          | Provider | Certification             |  |  |  |
| 1   | Animation and<br>Rigging      | APSSDC        | Yes       | Online        | APSSDC   | https://www.a<br>pssdc.in |  |  |  |

Tools used in Practical / Skill:

| SI No | Tool Name          | Parent Industry    | Open Source/ Commercial |
|-------|--------------------|--------------------|-------------------------|
| 1     | Autodesk Maya 2022 | Animation / Gaming | Open Source             |

| Evaluation       | Component                     | Weightage | Total |
|------------------|-------------------------------|-----------|-------|
|                  | MOOCs Review                  | 10        | 25    |
| In-Sem Formative | Project Continuous Evaluation | 10        |       |
|                  | Lab Weekly Exercise           | 5         |       |
|                  | Semester in Exam-I            | 12.5      | 35    |
| In-Sem Summative | Semester in Exam-2            | 12.5      |       |
|                  | Practical In-Sem              | 10        |       |

| Summative | Lab End Semester Exam | 25 | 40 |
|-----------|-----------------------|----|----|
|           | Project Demonstration | 15 |    |

# Wire removal and Painting (WRP)

| COURSE CODE 23AG22F4A MODE A LTPS 0-0-10-0 PRE-REQUISITE NIL |
|--------------------------------------------------------------|
|--------------------------------------------------------------|

Course Outcomes

| CO# | CO Description                                                                                   | BTL | PO Mapping |
|-----|--------------------------------------------------------------------------------------------------|-----|------------|
| CO1 | Demonstrate proficiency in wire removal techniques                                               | 2   | PO1        |
| CO2 | Apply appropriate painting techniques for different surfaces                                     | 3   | PO2        |
| CO3 | Analyze and solve problems related to wire removal and painting processes                        | 4   | PO3        |
| CO4 | Demonstrate knowledge of safety protocols and industry standards in wire removal and painting    |     | PO4        |
| CO5 | Apply wire removal techniques to seamlessly remove unwanted wires or objects from video footage. | 5   | PO5        |

Syllabus

| Syllabus |                                                                                        |  |  |  |
|----------|----------------------------------------------------------------------------------------|--|--|--|
| Module 1 | Introduction to Wire Removal                                                           |  |  |  |
|          | Course introduction and overview                                                       |  |  |  |
|          | Importance of wire removal in painting processes                                       |  |  |  |
|          | Tools and equipment for wire removal                                                   |  |  |  |
|          | Techniques for identifying and assessing wires in different surfaces                   |  |  |  |
|          | Hands-on practice and demonstrations of wire removal techniques                        |  |  |  |
| Module 2 | Painting Techniques and Surface Preparation                                            |  |  |  |
|          | Review of surface preparation techniques                                               |  |  |  |
|          | Priming and its significance in achieving a smooth painting surface                    |  |  |  |
|          | Different painting techniques for various surfaces (e.g., wood, metal, concrete)       |  |  |  |
|          | Color theory and understanding color mixing for desired results                        |  |  |  |
|          | Hands-on practice of painting techniques on different surfaces                         |  |  |  |
| Module 3 | Special Painting Techniques and Effects                                                |  |  |  |
|          | Introduction to special painting techniques (e.g., texture, stenciling)                |  |  |  |
|          | Various tools and materials for creating special effects Step-by-step guidance on      |  |  |  |
|          | implementing special painting techniques                                               |  |  |  |
|          | Experimentation and creative application of special techniques                         |  |  |  |
| Module 4 | Wire tracking: The process of identifying and tracking the wires used in a shot. Using |  |  |  |
|          | software to analyze the footage and identify the points where the wires intersect with |  |  |  |
|          | the actors or objects in the scene.                                                    |  |  |  |
| Module 5 | Advanced methods for refining wire removal by addressing complex edges and             |  |  |  |
|          | intricate details to ensure a seamless result.                                         |  |  |  |

## Reference Books:

| SI No | Title                                                      | Author(s)      | Publisher                    | Year |  |
|-------|------------------------------------------------------------|----------------|------------------------------|------|--|
| 1     | VFX Explained: Technologies<br>Hollywood use to make Films | Abhishek Kange | Notion Press                 | 2023 |  |
| 2     | VFX and CG Survival Guide for<br>Producers and Film makers | Farhan Qureshi | Digitopia<br>Studios Limited | 2015 |  |
| 3     | Visual Effects and Compositing                             | Gress Jon      | New Riders                   | 2014 |  |

| 4 | The Filmmaker's Guide to Visual<br>Effects | Eran Dinur      | Routledge | 2017 |
|---|--------------------------------------------|-----------------|-----------|------|
| 5 | The VES Handbook of Visual Effects         | Jeffrey A. Okun | Routledge | 2020 |

| Ma | pped Global Certifications:                                |            |        |        |             |                                                            |
|----|------------------------------------------------------------|------------|--------|--------|-------------|------------------------------------------------------------|
| SI |                                                            | Certificat | Procto | Format | Exam        |                                                            |
| Ν  |                                                            | ion        | red    | of the | Provid      | URL of the Certification                                   |
| 0  | Title                                                      | Provider   | (Y/N)  | Exam   | er          |                                                            |
| 1  | Adobe Certified Expert:<br>After Effects                   | Adobe      | Yes    | Online | Adob<br>e   | Adobe Certified Expert:<br>After Effects                   |
| 2  | Foundry Nuke Certified<br>Professional: Roto and<br>Keying | Foundry    | Yes    | Online | Found<br>ry | Foundry Nuke Certified<br>Professional: Roto and<br>Keying |

#### Tools used in Practical / Skill:

| SI No | Tool Name          | Parent Industry | Open Source/ Commercial |
|-------|--------------------|-----------------|-------------------------|
| 1     | Adobe Photoshop    | Adobe           | Commercial              |
| 2     | Adobe Aftereffects | Adobe           | commercial              |

| Evaluation           | Component                     | Weightage | Total |
|----------------------|-------------------------------|-----------|-------|
| In-Sem<br>Formative  | Lab Weekly Exercise           | 10        |       |
|                      | Project Continuous Evaluation | 10        | 25    |
|                      | MOOCs Review                  | 5         |       |
|                      | In Semester Exam I            | 15        |       |
| In-Sem<br>Summative  | In Semester Exam II           | 15        | 35    |
|                      | MOOCs Exam                    | 5         |       |
| End-Sem<br>Summative | Lab End Semester Exam         | 30        | 40    |
|                      | MOOCs Exam                    | 10        |       |

## Environment Design (ED)

|  | COURSE CODE | 23AG22F4A | MODE | A | LTPS | 0-0-10-0 | PRE-REQUISITE | NIL |  |
|--|-------------|-----------|------|---|------|----------|---------------|-----|--|
|--|-------------|-----------|------|---|------|----------|---------------|-----|--|

| Course | e Outcomes                                                                                                    |     |               |
|--------|----------------------------------------------------------------------------------------------------|-----|---------------|
| CO#    | CO Description                                                                                                    | BTL | PO<br>Mapping |
| CO1    | Understanding the significance of process in Game Environment & asset<br>modelling in production, like Urban, Rural, Wilderness, Landscape Scale,<br>proportion, volume, details, Lights, Sky, water bodies.                                                                                            | 2   | PO2           |
| CO2    | Explore the visual and detail and proportion volume procedure in Game<br>Environment asset modelling. Planning the Scale of the Virtual area Wild<br>environment Elements like, Mountains, Hills, Rocks, Water Bodie, Forest<br>Vegetation, (Trees & Plants, Grass, meadows, Huge wooden dead logs etc. | 2   | PO3           |
| CO3    | Applying artistic expression in a production process with real image or sketch references with visual details.                                                                                                    | 3   | PO3           |
| CO4    | Analyse the scene with Photo Realistic 3D model, with visual detail reference for Set / Props and types of vegetation & foliage details.                                                                                                    | 4   | PSO1          |
| CO5    | Evaluate the environment design like, Sets of Nature, Sets of Uran<br>environment, Sets of rural environment and Science Fiction environments<br>and all its relevant physical properties design & construction with realist<br>manner.                                                                 | 5   | PO3           |

Syllabus

| Synabas  |                                                                                                    |
|----------|----------------------------------------------------------------------------------------------------|
| Module 1 | Understand the importance of environment modelling, it's time to learn about the different stages. Environment modelling typically follows a linear process that involves researching, environment design and illustration, environment layout, modelling and texturing, environment optimization and lastly environment post-production.<br>Environment modelling begins with creative concept sketches that delicately illustrate                                                                                |
|          | the environment. This process enables an artist to begin mapping out a layout for their surrounding and experiment with various ideas.                                                                                                    |
| Module 2 | Explore the environment design and illustration stage involve developing a clear overall environment aesthetically. This includes experimenting with environmental elements such as props, trees, rocks, and other objects that exist within the environment. Environment development artist crafts models and textures with 3D software such as Autodesk Maya, Substance Painter, and ZBrush / Mudbox to create a realistic environment. All these components come together to breathe life into their creations. |
| Module 3 | Apply the various environment optimization becomes essential which includes reducing polygon count in environment models, creating environment level-of-detail, environment culling/occlusion, environment LODs, environment lightmaps and environment collision meshes.                                                                                                    |
| Module 4 | Analyse to maintain the topology of the geometry like edges and poly mesh resolution, cleaning up geometry. Working with Normal & Displacement maps to the surface                                                                                                    |

|          | geometry. Assigning Displacement maps, environment modelling being one of the most<br>important components of video game development                                                                                           |
|----------|----------------------------------------------------------------------------------------------------|
| Module 5 | Evaluate the environment design like, Sets of Nature, Sets of Uran environment, Sets of rural environment and Science Fiction environments and all its relevant physical properties design & construction with realist manner. |

Reference Books:

| SI No | Title                                                   | Author(s)         | Publisher          | Year |
|-------|---------------------------------------------------------|-------------------|--------------------|------|
| 1     | Game Design<br>Essentials                               | Briar Lee Mitchel | Sybex Books        | 2012 |
| 2     | A Comprehensive<br>Guide to Creating<br>Playable Levels | Andrew Finch      | 3DTotal Publishing | 2014 |
| 3     | Game Animation                                          | Jonathan Cooper   | CRC Press          | 2021 |
| 4     | Pixel Logic- Z Brush                                    | By Ryan Kingslien | Wiley Publishing   | 2011 |

### Global Certifications:

| Map      | pped Global Certifications:                   |                           |                     |                    |                      |                             |
|----------|-----------------------------------------------|---------------------------|---------------------|--------------------|----------------------|-----------------------------|
| SI<br>No | Title                                         | Certification<br>Provider | Proctore<br>d (Y/N) | Format of the Exam | Exam<br>Provide<br>r | URL of the<br>Certification |
| 1        | Gaming Environment<br>Modelling Establishment | APSSDC                    | Yes                 | Online             | APSSD<br>C           | https://ww<br>w.apssdc.in   |

## Tools used in Practical / Skill:

| SI No | Tool Name            | Parent Industry    | Open Source/ Commercial |
|-------|----------------------|--------------------|-------------------------|
| 1     | Autodesk Maya 2022   | Animation / Gaming | Open Source             |
| 2     | EPIC Unreal Engine   | Animation / Gaming | Open Source             |
| 3     | Pixel Logic- Z Brush | Animation / Gaming | Commercial              |
| 4     | Twin Motion          | Animation / Gaming | Open Source             |

| Evaluation | Component                     | Weightage | Total |
|------------|-------------------------------|-----------|-------|
| In-Sem     | MOOCs Review                  | 10        | 25    |
| Formative  | Project Continuous Evaluation | 10        |       |

|                     | Lab Weekly Exercise   | 5    |    |
|---------------------|-----------------------|------|----|
| In Com              | Semester in Exam-I    | 12.5 | 35 |
| In-Sem<br>Summative | Semester in Exam-2    | 12.5 |    |
|                     | Practical In-Sem      | 10   |    |
| Summative           | Lab End Semester Exam | 25   | 40 |
|                     | Project Demonstration | 15   |    |

# Practical Filmmaking (PF)

|  | COURSE CODE | 23AG31F5A | MODE | А | LTPS | 0-0-10-0 | PRE-REQUISITE | NIL |
|--|-------------|-----------|------|---|------|----------|---------------|-----|
|--|-------------|-----------|------|---|------|----------|---------------|-----|

Course Outcomes

| CO# | CO Description                                                                                                    | BTL | PO Mapping |
|-----|----------------------------------------------------------------------------------------------------|-----|------------|
| CO1 | To gain information regarding the basic principles of filmmaking<br>under three categories of pre-production, production and post-<br>production. | 2   | PO1        |
| CO2 | To understand the intrinsics of screenwriting, techniques of cinematography as well as editing.                                                   | 3   | PO7        |
| CO3 | To work on a film project applying all the techniques and methods imparted through the course                                                     | 4   | PO3        |
| CO4 | To peer review films for their visual grammar, aesthetics and technique and appreciate films for their efforts and aesthetics                     | 4   | PO4        |
| CO5 | To analyze and critically evaluate the impact of filmmaking techniques and aesthetics on storytelling.                                            | 5   | PO5        |

Syllabus

| /        | -                                                                                                    |
|----------|----------------------------------------------------------------------------------------------------|
| Module 1 | An introduction to the 24 crafts of a feature film - Acting, Direction, Cinematography,<br>Online production, Editing, Audiography, Publicity Designing being the significant<br>crafts among 24 crafts of a film                                                                                                    |
| Module 2 | An introduction to the three phases in Feature and Documentary Film Production -<br>Works that happen during each phase From script to screen, script elements, script<br>submissions, Directing a shot, Directing a scene, sequence and a film                                                                                                    |
| Module 3 | Application of clapboard, EDL, EL Executing the project, Packaging a film, Distribution, Promotion and Exhibition of a film- Film Festivals                                                                                                    |
| Module 4 | Creating an output of film with all the non-technical and techniques and 24 Crafts being used in the film                                                                                                    |
| Module 5 | Introduction to film analysis and critique, Formal elements of filmmaking:<br>cinematography, editing, sound design, acting, and direction, Analyzing narrative<br>structure and storytelling techniques, Genre analysis: exploring different film genres<br>and their conventions, Thematic analysis: interpreting and discussing the underlying<br>themes in films, Understanding the role of mise-en-scène in conveying meaning,<br>Analyzing the use of symbolism and visual metaphors in films, Critically evaluating the<br>social, cultural, and historical context of films, Writing film critiques and reviews |

## Reference Books:

| Sl No | Title                                                                                                 | Author(s)    | Publisher             | Year |
|-------|----------------------------------------------------------------------------------------------------|--------------|-----------------------|------|
| 1     | The Basics of Filmmaking:<br>Screenwriting, Producing, Directing,<br>Cinematography, Audio, & Editing | Brown        | Routledge             | 2020 |
| 2     | In the Blink of an Eye: A Perspective<br>on Film Editing                                              | Walter Murch | Silman-James<br>Press | 2001 |
| 3     | The Technique of Film and Video<br>Editing: History, Theory, and Practice                             | Ken Dancyger | Routledge             | 2018 |
| 4     | Making Movies                                                                                         | Sydney Lumet | Vintage Books         | 1996 |
| 5     | On Directing a Film                                                                                   | David Mamet  | Penguin USA           | 2001 |

| Ma | pped Globa                 | l Certifications:                                   |        |        |        |                                                                     |
|----|----------------------------|-----------------------------------------------------|--------|--------|--------|---------------------------------------------------------------------|
| SI |                            |                                                     | Procto | Format | Exam   |                                                                     |
| Ν  |                            | Certification                                       | red    | of the | Provid | URL of the Certification                                            |
| 0  | Title                      | Provider                                            | (Y/N)  | Exam   | er     |                                                                     |
| 1  | Feature<br>Film<br>Writing | A UCLA Extension                                    | Y      | Online | UCLA   | Feature Film Writing<br>Certificate Program   UCLA<br>Extension     |
| 2  | Cinemat<br>ography         | American Society<br>of<br>Cinematographers<br>(ASC) | Y      | Online | ASC    | The American Society of<br>Cinematographers (en-US)<br>(theasc.com) |

## Tools used in Practical / Skill:

| SI No | Tool Name          | Parent Industry | Open Source/ Commercial |  |
|-------|--------------------|-----------------|-------------------------|--|
| 1     | Adobe Premiere Pro | Adobe           | Commercial              |  |
| 2     | Studio Binder      | Studio Binder   | Open Source             |  |

| Evaluation          | Component                     | Weightage | Total |
|---------------------|-------------------------------|-----------|-------|
|                     | Lab Weekly Exercise           | 10        |       |
| In-Sem<br>Formative | Project Continuous Evaluation | 10        | 25    |
|                     | MOOCs Review                  | 5         |       |
|                     | In Semester Exam I            | 15        |       |
| In-Sem<br>Summative | In Semester Exam II           | 15        | 35    |
|                     | MOOCs Exam                    | 5         |       |
| End-Sem             | Lab End Semester Exam         | 30        | 40    |
| Summative           | MOOCs Exam                    | 10        |       |

## 3D Dynamics (3DD)

|  |  | COURSE CODE | 23AG31A5A | MODE | А | LTPS | 0-0-10-0 | PRE-REQUISITE | NIL |
|--|--|-------------|-----------|------|---|------|----------|---------------|-----|
|--|--|-------------|-----------|------|---|------|----------|---------------|-----|

Course Outcomes

| CO# | CO Description                                                                                                    | BTL | PO Mapping |
|-----|----------------------------------------------------------------------------------------------------|-----|------------|
| CO1 | Remembering the unique concept of paint effects in Maya and its technical aspects.                                                                 | 1   | PO1        |
| CO2 | Understanding types of particle simulation and its dynamics, with various fields & Solvers, deflectors.                                            | 2   | PO7        |
| CO3 | Applying high standard special effects simulations natural elements, fire, liquids, gases, dust, clouds, smoke, fur, Cloth, Destructive fragments. | 3   | PO3        |
| CO4 | Evaluate high standard special effects simulations natural elements, fire, liquids, gases, dust, clouds, smoke, fur, Cloth                         | 4   | PO6        |
| CO5 | Evaluate cache data in dynamics with hair and fur simulations.<br>Dynamics effects on paint effects.                                               | 5   | PO5        |

Syllabus

| Synabas  |                                                                                                    |
|----------|----------------------------------------------------------------------------------------------------|
| Module 1 | Introduction to Paint effects: Introducing Paint Effects, creating brushes, applying brushes to existing strokes, sharing brushes, saving brushes, Painting in the Paint Effects window, Paint Effects in practice.                                                                           |
| Module 2 | Introduction Particles & n Particles: Sketching particles on a live object, Adding a per-<br>particle attribute, Emitting particles from a curve, Connecting particles to gravity,<br>Particles Emitting Particles.                                                                           |
| Module 3 | Editing particle and emitter attributes, reducing momentum with Conserve, Emitting trails. Working with cache data in Dynamic simulations.                                                                                                    |
| Module 4 | Implementing Fluids: Fluid & Bifrost Simulation, setting up the scene, Creating a pond, Understanding fluid node attributes, Adding a pond wake, Adding emission turbulence, Matching a wake emitter to an object, Testing with Interactive Playback, Controlling dynamic simulation quality. |
| Module 5 | Dynamics - Controlling particles and adding variations, Emitter settings, Interactions with your particles, Controlling our emitter wave with the DSpline emitter.                                                                                                    |

Reference Books:

| SI No | Title                                          | Author(s)       | Publisher           | Year |
|-------|------------------------------------------------|-----------------|---------------------|------|
| 1     | Maya Studio project Dynamics                   | Jeremy Birn     | Sybex               | 2009 |
| 2     | 3D Lighting: History, Concepts, and Techniques | Arnold Gallardo | Routledge.          | 2018 |
| 3     | Autodesk maya. Basic Guide                     | Kelly L murdock | SDC<br>Publications | 2023 |

Global Certifications:

| Mapped Global Certifications: |                           |                     |                    |                  |                             |  |  |  |  |
|-------------------------------|---------------------------|---------------------|--------------------|------------------|-----------------------------|--|--|--|--|
| Sl Title                      | Certification<br>Provider | Proctore<br>d (Y/N) | Format of the Exam | Exam<br>Provider | URL of the<br>Certification |  |  |  |  |

| 1 | Introduction To Autodesk<br>Maya 3D - 2022-23 | APSSDC | Y | Online | AP<br>Govern<br>ment | www.apssdc.<br>com |  |
|---|-----------------------------------------------|--------|---|--------|----------------------|--------------------|--|
|---|-----------------------------------------------|--------|---|--------|----------------------|--------------------|--|

Tools used in Practical / Skill:

| SI No | Tool Name     | Parent Industry    | Open Source/ Commercial |
|-------|---------------|--------------------|-------------------------|
| 1     | Autodesk Maya | Animation & gaming | Open Source             |

| Evaluation | Component                     | Weightage                                                 | Total |
|------------|-------------------------------|-----------------------------------------------------------|-------|
|            | Lab Weekly Exercise           | 10                                                        |       |
| Formative  | Project Continuous Evaluation | 10                                                        | 25    |
|            | MOOCs Review                  | 5                                                         |       |
|            | In Semester Exam I            | 15                                                        |       |
| In-Sem     | In Semester Exam II           | 15                                                        | 35    |
|            | MOOCs Exam                    | 10       ation       10       5       15       15       5 |       |
| End-Sem    | Lab End Semester Exam         | 30                                                        | 40    |
| Summative  | MOOCs Exam                    | 10                                                        |       |

# Postproduction Tools (PPT)

| COURSE CODE     | 23SDAG03A | MODE | А | LTPS | 3-0-0-8 | PRE-REQUISITE | NIL |
|-----------------|-----------|------|---|------|---------|---------------|-----|
| Course Outcomes |           |      |   |      |         |               |     |

| Course | Outcomes |
|--------|----------|
|        |          |

| CO# | CO Description                                                                                                    | BTL | PO Mapping |
|-----|----------------------------------------------------------------------------------------------------|-----|------------|
| CO1 | Understand the workflow and organization of media files in post-<br>production.                                                                                                   | 2   | PO 1       |
| CO2 | Comprehend the principles and techniques of color correction and grading.                                                                                                    | 2   | PO 2       |
| CO3 | Utilize non-linear editing systems to edit and assemble video and audio clips.                                                                                                    | 3   | PO3        |
| CO4 | Analyze and assess the visual effects and compositing techniques used in a project.                                                                                               | 4   | PO4        |
| CO5 | Design and implement advanced editing techniques to enhance storytelling and pacing.                                                                                              | 5   | PO7        |
| CO6 | Evaluate the effectiveness of post-production techniques and<br>make informed decisions to enhance the overall visual and<br>auditory impact of a project at a professional level | 6   | PO6        |

Syllabus

| Syllabus |                                                                                          |
|----------|------------------------------------------------------------------------------------------|
| Module 1 | Postproduction Process: Introduction to Digital Editing and its terminology, Post        |
|          | Production personnel, Basics of Digital video and Audio, Linear and Non Linear           |
|          | editing, online and offline editing,                                                     |
| Module 2 | Basic Editing Techniques: Types of Editing, Grammar of editing, Editing Transitions &    |
|          | Effects, Types of cuts, Continuity Editing, Parallel Editing, Documentary style editing, |
|          | Pre lap and Post lap edit. Analysis of film sequences from editing point of view         |
| Module 3 | Popular NLEs: Adobe Premiere Pro, Final Cut Pro, Avid Media Composer                     |
|          | Importing, Organizing, and Managing Media in NLEs                                        |
|          | Basic Editing Techniques: Trimming, Cutting, and Sequencing Clips                        |
| Module 4 | VFX Software: Adobe After Effects, Nuke, Autodesk Flame Green Screen and Blue            |
|          | Screen Techniques, Motion Tracking and Rotoscoping, Color Grading for Visual Style       |
|          | and Mood, Creating Consistent Looks and Establishing Visual Identity.                    |
|          | Shoot and Develop an original edit media by using basic editing principles               |
| Module 5 | Advanced green screen and chroma keying techniques, compositing multiple layers          |
|          | and integrating visual effects seamlessly, Advanced motion tracking and match            |
|          |                                                                                          |

|          | moving techniques. Creating 3D visual effects and integrating them into live-action  |
|----------|--------------------------------------------------------------------------------------|
|          | footage                                                                              |
| Module 6 | Workflow and organization of media files in post-production, Principles and          |
|          | techniques of color correction and grading, Utilizing non-linear editing systems for |
|          | video and audio editing, Analyzing and assessing visual effects and compositing      |
|          | techniques, Designing and implementing advanced editing techniques for               |
|          | storytelling and pacing, Evaluating the effectiveness of post-production techniques. |

#### Reference Books:

| SI No | Title                                                               | Author(s)                                | Publisher             | Year |
|-------|---------------------------------------------------------------------|------------------------------------------|-----------------------|------|
| 1     | In The Blink of An Eye: A Perspective<br>On Film Editing            | Walter Murch                             | Silman-James<br>Press | 1995 |
| 2     | On Film Editing: An Introduction to<br>The Art of Film Construction | Edward Dmytryk                           | Routledge             | 1984 |
| 3     | The Video Editing Handbook                                          | Aaron Goold                              | Kindle Edition        | 2017 |
| 4     | Editing Digital Video: The Complete<br>Creative And Technical Guide | Robert M.<br>Goodman, Patrick<br>McGrath | McGraw Hill<br>TAB    | 2002 |
| 5     | The Practical Guide To Documentary<br>Editing                       | Sam Billinge                             | Routledge             | 2017 |

Global Certifications:

| Ma | pped Global Certificatior                                | ns:        |        |        |           |                                                                       |
|----|----------------------------------------------------------|------------|--------|--------|-----------|-----------------------------------------------------------------------|
| SI |                                                          | Certificat | Procto | Format | Exam      |                                                                       |
| Ν  |                                                          | ion        | red    | of the | Provi     | URL of the Certification                                              |
| 0  | Title                                                    | Provider   | (Y/N)  | Exam   | der       |                                                                       |
| 1  | Video editing                                            | Udemy      | Y      | Online | Udem<br>y | Video Editing Masterclass:<br>Edit Your Videos Like a Pro!<br>  Udemy |
| 2  | Video Editing Using<br>Final Cut Pro and<br>Video Editor | Alison     | Y      | Online | Alison    | Video Editing Using Final<br>Cut Pro   Free Online<br>Course   Alison |

## Tools used in Practical / Skill:

| SI No | Tool Name       | Parent Industry | Open Source/ Commercial |
|-------|-----------------|-----------------|-------------------------|
| 1     | Final Cut Pro   | Editing         | Commercial              |
| 2     | Davinci Resolve | Editing         | Commercial              |

| Evaluation       | Component       | Weightage | Total |
|------------------|-----------------|-----------|-------|
| In-Sem Formative | Active Learning | 7         | 25    |

|                   | Home Assignments      | 7  |    |
|-------------------|-----------------------|----|----|
|                   | Skill Continuous      | 6  |    |
|                   | Evaluation            |    |    |
|                   | MOOCs Review          | 5  |    |
|                   | In-Sem 1              | 10 |    |
|                   | In-Sem 2              | 10 | 35 |
|                   | Skill In-Sem          | 10 |    |
| In-Sem Summative  | MOOCs Exam            | 5  |    |
|                   | End-Sem Exam (Paper   |    |    |
|                   | Based)                | 15 | 10 |
|                   | Skill End-Sem Exam    | 15 | 40 |
| End-Sem Summative | Project Demonstration | 10 |    |

## Character Animation (CA)

|             | X 7       |      |   |      |         |               |     |
|-------------|-----------|------|---|------|---------|---------------|-----|
| COURSE CODE | 23SDAG04A | MODE | А | LTPS | 3-0-0-8 | PRE-REQUISITE | NIL |

Course Outcomes

| CO# | CO Description                                                                                                    | BTL | PO      |
|-----|----------------------------------------------------------------------------------------------------|-----|---------|
|     |                                                                                                    |     | Mapping |
| CO1 | Understand the concept of acting behaviours of Character Locomotion                                                                                          | 2   | PO2     |
| CO2 | Explain the procedure of dynamic action and the behaviours to<br>Advanced level Animation to a Character                                                     | 2   | PO3     |
| CO3 | Apply the locomotion and acting based Biped & Quadruped<br>Character animation.                                                                              | 3   | PO3     |
| CO4 | Analyse the aesthetics of locomotion and acting based Character<br>animation with a production standard animation.                                           | 4   | PSO1    |
| CO5 | Evaluate the aesthetics of locomotion and acting based Character animation for making of demo reel.                                                          | 5   | POS2    |
| CO6 | Utilize advanced animation principles and techniques to create<br>nuanced and expressive character performances in locomotion<br>and acting-based animations | 5   | PO3     |

Syllabus

| Syllabus    |                                                                                                    |
|-------------|----------------------------------------------------------------------------------------------------|
| Module 1    | Understand the 12 Animation Principles to a Rigged Character at various assignments<br>Application of 12 Animation Principles in the following examples – Dynamic Ball<br>bouncing –Character Jump from a distance from Cliff-to-Cliff jump- Mannerism Walk-<br>Running - Sneak walk- double bounce walk- Ball Throw – Weightlifting.                 |
| Module 2    | Exploring Physical Action-Approach of a physical action shot- Studying character poses –Blocking and Pose to Pose animation –In-betweens-Line of Action -Extremes Poses-Breakdowns Poses-Animating characters -Following animation principles                                                                                                    |
| Module 3    | Applying Character Interaction with props.<br>Studying Real life human interaction with props – All Principles of Account study in<br>prop animation – How to approach a character holding a stick (or) gun animation –<br>Advanced human body animation procedure – Acting and shooting human body<br>motions – Importance of real-life observation. |
| Module 4    | Analyse the Biped biomechanics dynamic actions like Acting Foundations)<br>Acting for Animation – Single character acting animation – Basics of acting and<br>emotions with facial expression animation.                                                                                                    |
| Module 5    | Evaluate Key pose of an acting oriented with<br>break downs, in between keys, weight, gravity, drag, secondary action, overlap,<br>follow through, squash, and stretch and exaggeration, and play blasting for<br>evaluation of the over al action to a rigged character.                                                                             |
| Module 6    | Emotion and Expression, Lip Sync and Dialogue Animation, Acting and Performance<br>Analysis, Performance Refinement and Polishing, Performance Capture and Motion<br>Editing                                                                                                    |
| Reference P | looks                                                                                                    |

Reference Books

| SI No | Title                   | Author(s)  | Publisher                     | Year |
|-------|-------------------------|------------|-------------------------------|------|
| 1     | 3D Animation Essentials | Andy Beane | John Wiley & Sons, USA, 2012. | 2012 |

| 2 | "Mastering 3D Animation | Peter Ratner,                        | Allworth Press- USA, 2004. Isaac<br>V. Kerlow | 2004 |
|---|-------------------------|--------------------------------------|-----------------------------------------------|------|
| 3 | Timing for Animation    | Harold<br>Whitaker and<br>John Hala. | John Wiley & Sons, USA, 2004                  | 2004 |
| 4 | Animation Survival Kit  | Richard<br>Williams                  | Farrar, Straus and Giroux                     | 2001 |

| Марр     | oed Gl    | obal Certifications:      |                    |                       |                  |                             |
|----------|-----------|---------------------------|--------------------|-----------------------|------------------|-----------------------------|
| SI<br>No | Titl<br>e | Certification<br>Provider | Proctored<br>(Y/N) | Format of the<br>Exam | Exam<br>Provider | URL of the<br>Certification |
| 1        | с         | APSSDC                    | Yes                | Online                | APSSDC           | https://www.apss<br>dc.in   |

# Tools used in Practical / Skill

| SI No | Tool Name          | Parent Industry    | Open Source/ Commercial |
|-------|--------------------|--------------------|-------------------------|
| 1     | Autodesk Maya 2022 | Animation / Gaming | Open Source             |

| Evaluation        | Component                      | Weightage | Total |
|-------------------|--------------------------------|-----------|-------|
|                   | Active Learning                | 7         |       |
|                   | Home Assignments               | 7         | 25    |
|                   | Skill Continuous<br>Evaluation | 6         |       |
| In-Sem Formative  | MOOCs Review                   | 5         |       |
|                   | In-Sem 1                       | 10        |       |
|                   | In-Sem 2                       | 10        | 35    |
|                   | Skill In-Sem                   | 10        |       |
| In-Sem Summative  | MOOCs Exam                     | 5         | _     |
|                   | End-Sem Exam (Paper<br>Based)  | 15        |       |
|                   | Skill End-Sem Exam             | 15        | 40    |
| End-Sem Summative | Project Demonstration          | 10        |       |

## Acting Skills (AS)

| COURSE CODE OEAG0001 | MODE | R | LTPS | 2-0-0-4 | PRE-REQUISITE | NIL |
|----------------------|------|---|------|---------|---------------|-----|
|----------------------|------|---|------|---------|---------------|-----|

Course Outcomes

|     | outcomes                                                                  |     |            |
|-----|---------------------------------------------------------------------------|-----|------------|
| CO# | CO Description                                                            | BTL | PO Mapping |
| CO1 | Understand the origin and fundamentals in acting                          | 2   | PO7        |
| CO2 | Apply the structure and learning to breakdown a screenplay                | 3   | PO6        |
| CO3 | Analyze the characteristics of Navarasalu to perform Navarasalu in acting | 4   | PO7        |
| CO4 | Evaluate great films of Hollywood, Bollywood and Tollywood                | 4   | PO2        |
| CO5 | Create a scene and acting within                                          | 5   | PO7        |

## Syllabus

| Module 1 | Origin of Acting, Basics of Acting, Acting Practical's, Concentration, Relaxation,   |
|----------|--------------------------------------------------------------------------------------|
|          | Observation, Imagination                                                             |
| Module 2 | Sense memory, Emotion memory, Elements of Screenplay. Screenplay Breakdown,          |
|          | Understanding character sketch, Character Analysis Improvisation, Monologues,        |
| Module 3 | Camera Practical's, Scene Rehearsals. Four types of Abhinayas, Navarasalu - Śrngāra, |
|          | Hāsya, Karuṇa, Raudra, Vīra, Bhayānaka, Bībhatsa, Adbhuta, Sānta                     |
| Module 4 | Film Analysis, Great films of Hollywood, Great films of Bollywood, Great films of    |
|          | Tollywood, Great Actors of Indian Films, Great Directors of Indian Films.            |

Reference Books:

| SI No | Title                                                                                | Author(s)                  | Publisher                                         | Year |
|-------|--------------------------------------------------------------------------------------|----------------------------|---------------------------------------------------|------|
| 1     | An Actor Prepares                                                                    | Constantin<br>Stanislavski | Bloomsbury<br>Publishing India<br>Private Limited | 2001 |
| 2     | Building a Character                                                                 | Constantin<br>Stanislavski | Bloomsbury<br>Publishing India<br>Private Limited | 2013 |
| 3     | My Life in Art                                                                       | Constantin<br>Stanislavski | Bloomsbury<br>Academic                            | 2016 |
| 4     | Audition                                                                             | Michael Shurtleff          | Penguin<br>Random House                           | 1980 |
| 5     | Improvisation for the Theater: A<br>Handbook of Teaching and Directing<br>Techniques | Viola Spolin               | Northwestern<br>University Press                  | 1999 |

Tools used in Practical / Skill:

| SI No | Tool Name     | Parent Industry           | Open Source/ Commercial |
|-------|---------------|---------------------------|-------------------------|
| 1     | Rehearsal Pro | Sotto Voce Filmworks, Inc | Commercial              |
| 2     | Studio Binder | Studio Binder             | Open Source             |

| Evaluation | Component | Weightage | Total |
|------------|-----------|-----------|-------|
|            | ALM       | 8         | 22    |

| In-Sem              | Lab Weekly Exercise      | 7  |    |
|---------------------|--------------------------|----|----|
| Formative           | Home Assignment and Book | 7  |    |
|                     | In Semester Exam I       | 15 | 38 |
| In-Sem<br>Summative | In Semester Exam II      | 15 |    |
| Summative           | Skill In Semester Exam   | 8  |    |
| End-Sem             | End Semester Exam        | 24 | 40 |
| Summative           | Skill End Exam           | 16 |    |

# Photography (PHY)

| COURSE CODE | OEAG0002 | MODE | R | LTPS | 0-0-6-0 | PRE-REQUISITE | NIL |
|-------------|----------|------|---|------|---------|---------------|-----|
|-------------|----------|------|---|------|---------|---------------|-----|

Course Outcomes

| 000100 |                                                                          |     |            |
|--------|--------------------------------------------------------------------------|-----|------------|
| CO#    | CO Description                                                           | BTL | PO Mapping |
| CO1    | Understand the basic parts of a Digital Camera                           | 2   | PO 1       |
| CO2    | Understand the different Camera techniques involved in Basic Photography | 2   | PO 3, 6    |
| CO3    | Identify the different dynamic methods of image making using light.      | 3   | PO4        |
| CO4    | Analysis of basic methods of photography                                 | 4   | PO7, PSO1  |

## Syllabus

| Synabas  |                                                                                                    |
|----------|----------------------------------------------------------------------------------------------------|
| Module 1 | Introduction to photography: Basics of photography, such as the history of photography, camera components, and exposure.                                 |
| Module 2 | Composition: How to compose a photo, using elements such as the rule of thirds, leading lines, and negative space                                        |
| Module 3 | Lighting: How to use light to create different effects in their photos, such as high-<br>key, low-key, and dramatic lighting.                            |
| Module 4 | Advanced topics: Advanced topics in photography, such as long exposure photography, macro photography, and street photography.                           |
| Module 5 | Ethics of photography: Explore the ethical implications of photography, such as the right to privacy and the use of photography for commercial purposes. |

## Reference Books:

| SI No | Title                                                                                                    | Author(s)       | Publisher           | Year |
|-------|----------------------------------------------------------------------------------------------------|-----------------|---------------------|------|
| 1     | Understanding Exposure                                                                                      | Bryan Peterson  | Amphoto             | 2016 |
| 2     | Digital Photography Complete Course                                                                         | Nita Patel      | DK                  | 2021 |
| 3     | Understanding Portrait Photography:<br>How to Shoot Great Pictures of People<br>Anywhere                    | Bryan Peterson  | Wattson<br>Gupthil; | 2020 |
| 4     | The Filmmaker's Eye: The Language of<br>the Lens: The Power of Lenses and the<br>Expressive Cinematic Image | Gustavo Mercado | The Focul Press     | 2019 |
| 5     | The Visual Story: Creating the Visual<br>Structure of Film, TV, and Digital<br>Media                        | Bruce Block     | The Focul Press     | 2020 |

| Ma           | Mapped Global Certifications:                                               |                                   |                        |                           |                                     |                                                                            |  |
|--------------|-----------------------------------------------------------------------------|-----------------------------------|------------------------|---------------------------|-------------------------------------|----------------------------------------------------------------------------|--|
| SI<br>N<br>o | Title                                                                       | Certific<br>ation<br>Provide<br>r | Proct<br>ored<br>(Y/N) | Forma<br>t of the<br>Exam | Exam<br>Provider                    | URL of the Certification                                                   |  |
| 1            | The ultimate photograph course for the beginners                            | Udemy                             | Y                      | Online                    | Udemy                               | The Ultimate<br>Photography Course For<br>Beginners   Udemy                |  |
| 2            | Photography Basics and<br>Beyond: From Smartphone<br>to DSLR Specialization | Course<br>ra                      | Y                      | Online                    | Michigan<br>State<br>Universit<br>y | Photography Basics and<br>Beyond: From<br>Smartphone to DSLR  <br>Coursera |  |

Tools used in Practical / Skill:

| SI No | Tool Name            | Parent Industry | Open Source/ Commercial |
|-------|----------------------|-----------------|-------------------------|
| 1     | Lenses               | Photography     | Open source             |
| 2     | Mounting Equipment's | Photography     | Open source             |

| Evaluation           | Component                       | Weightage | Total |
|----------------------|---------------------------------|-----------|-------|
| In-Sem               | Practical Continuous Evaluation | 12.5      | 25    |
| Formative            | Project Continuous Evaluation   | 12.5      |       |
| In-Sem               | In-Sem 1                        | 17.5      | 35    |
| Summative            | In-Sem 2                        | 17.5      |       |
| End-Sem<br>Summative | Lab End-Sem Exam                | 40        | 40    |

## Writing for Media (WFM)

| 0           | ( )      |      |   |      |         |               |     |
|-------------|----------|------|---|------|---------|---------------|-----|
| COURSE CODE | OEAG0003 | MODE | R | LTPS | 0-0-6-0 | PRE-REQUISITE | NIL |

#### Course Outcomes

| course | outcomes                                                      |     |            |
|--------|---------------------------------------------------------------|-----|------------|
| CO#    | CO Description                                                | BTL | PO Mapping |
| CO1    | Understand the concepts in writing for media                  | 2   | PO5        |
| CO2    | Understand the concepts of ideas for writing                  | 2   | PO7        |
| CO3    | Apply the concepts of story and script writing                | 3   | PO1        |
| CO4    | Analyze the concepts of writing for Film, TV, Radio and Novel | 4   | PO4, PSO2  |

## Syllabus

| - /      |                                                                                                    |
|----------|----------------------------------------------------------------------------------------------------|
| Module 1 | Introduction to writing, The craft of writing, The concept of language, Thinking,<br>Edweard De Bono's Six Thinking Hats - Red, White, Green, Black, Yellow and Blue<br>Thinking Hat                                                   |
| Module 2 | Ideas - Logical and Creative, Ideas & Plots, Basic Elements of a story - Character,<br>Conflict and Setting, MacGuffin of a character, Story Outline - Main Idea, Character,<br>Conflict, Setting and Ending, Functions of a character |
| Module 3 | Aristotle structure of a story, Gustav's Story Structure, Screenplay Writing,<br>Ingredients of a screenplay, Script Formats, Elements of script writing                                                                               |
| Module 4 | Scene Breakdown Sheets, Production Rationale, Beat Sheets, Edit logs, Getting ready for Production, Writing a story for Film, TV, Radio and Novel.                                                                                     |

### Reference Books:

| SI No | Title                              | Author(s)       | Publisher        | Year |
|-------|------------------------------------|-----------------|------------------|------|
| 1     |                                    |                 | Cengage          |      |
|       | Writing for TV, Radio & New Media  | Robert Hellard  | Learning         | 2014 |
| 2     |                                    |                 |                  |      |
|       | Television & Screen Writing        | Blum, Richard A | Focal Press      | 2001 |
| 3     | Writing with Power, Techniques for |                 | Oxford           |      |
|       | mastering the writing process      | Elbow, Peter    | University Press | 1997 |
| 4     | "Screenplay: The Foundations of    |                 |                  |      |
|       | Screenwriting"                     | Blake Snyder    | Delta            | 2005 |
| 5     | Save the Cat!: The Last Book on    |                 | Michael Wiese    |      |
|       | Screenwriting You'll Ever Need     | Michael Hauge   | Productions      | 2005 |

Global Certifications:

| Ma           | pped Global Certifications: |                               |                        |                          |                      |                          |
|--------------|-----------------------------|-------------------------------|------------------------|--------------------------|----------------------|--------------------------|
| SI<br>N<br>O | Title                       | Certifica<br>tion<br>Provider | Proct<br>ored<br>(Y/N) | Format<br>of the<br>Exam | Exam<br>Provi<br>der | URL of the Certification |

| 1 | Script Writing: Write a<br>Pilot Episode for a TV or<br>Web Series | Courser<br>a | N | Online  | Cours<br>era | https://www.coursera.org/l<br>earn/script-writing                     |
|---|--------------------------------------------------------------------|--------------|---|---------|--------------|-----------------------------------------------------------------------|
| 2 | Certificate in Screenplay<br>Writing                               | AAFT         | Y | Offline | AAFT         | https://aaft.com/schoolofc<br>inema/programmes/screen<br>play-writing |

## Tools used in Practical / Skill:

| SI No | Tool Name     | Parent Industry | Open Source/ Commercial |  |
|-------|---------------|-----------------|-------------------------|--|
| 1     | Celtx         | Celtx           | Commercial              |  |
| 2     | Studio Binder | Studio Binder   | Open Source             |  |

| Evaluation           | Component                       | Weightage   | Total |  |
|----------------------|---------------------------------|-------------|-------|--|
| In-Sem               | Practical Continuous Evaluation | 12.5        | 25    |  |
| Formative            | Project Continuous Evaluation   | 12.5        |       |  |
| In-Sem               | In-Sem 1                        | m 1 17.5 35 |       |  |
| Summative            | In-Sem 2                        | 17.5        |       |  |
| End-Sem<br>Summative | Lab End-Sem Exam                | 40          | 40    |  |